EN325: Modélisation et simulation multi-niveaux avec le langage SystemC

### *Bertrand LE GAL [\[bertrand.legal@ims-bordeaux.fr](mailto:bertrand.legal@enseirb.fr)]*

*Filière Electronique - 3ème année ENSEIRB-MATMECA - Bordeaux INP Talence, France*

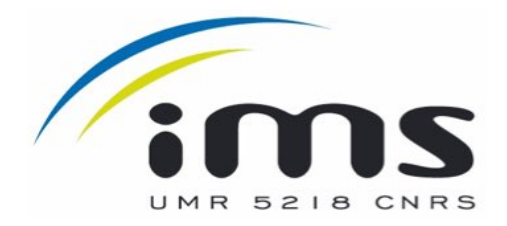

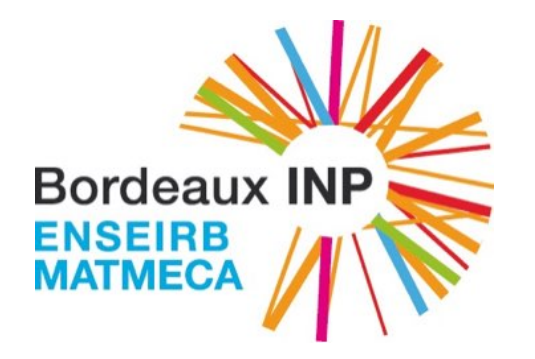

# Introduction à SystemC

### Exemple, le décodeur "HD 264" de STMicro

- ๏ Circuit dédié au décodage de la TV HD (norme H264)
	- ➡ Circuit contenant 150M transistors et 886 pads IOs (~5 GMIPS)
	- 128 sources d'interruption
	- ➡ 73 initiateurs et 96 cibles sur les bus,
	- ➡ 115 réseaux d'horloge (19 pour les interconnexions),
- Construction du système
	- → 4 processeurs (2 DSP vidéo, 1 DSP audio et 1 uP généraliste pour la configuration du système),
	- $36$  Soft IPs  $+ 2$  Hard IPs
	- 140 memory cuts

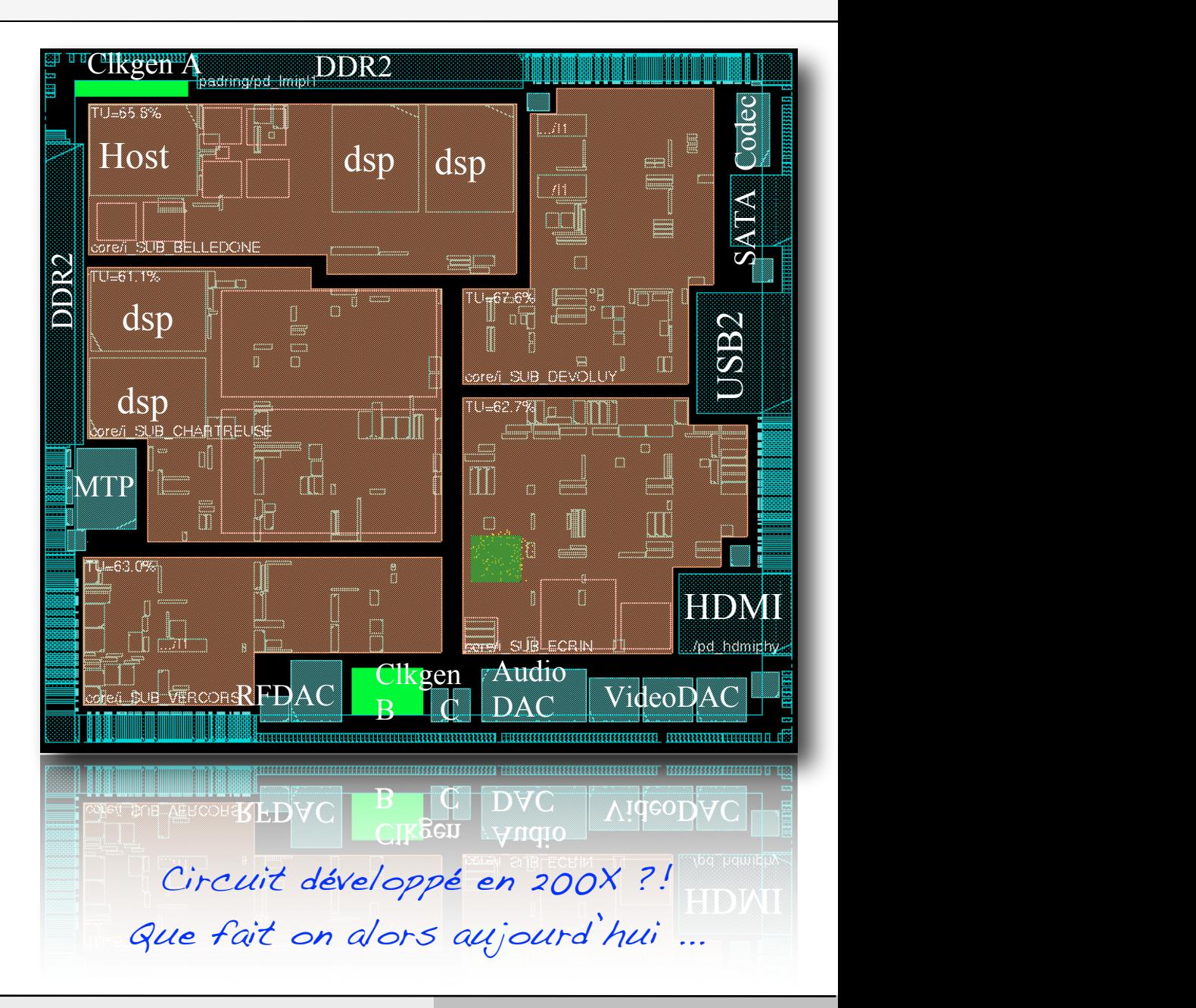

### Flot de développement de niveau système

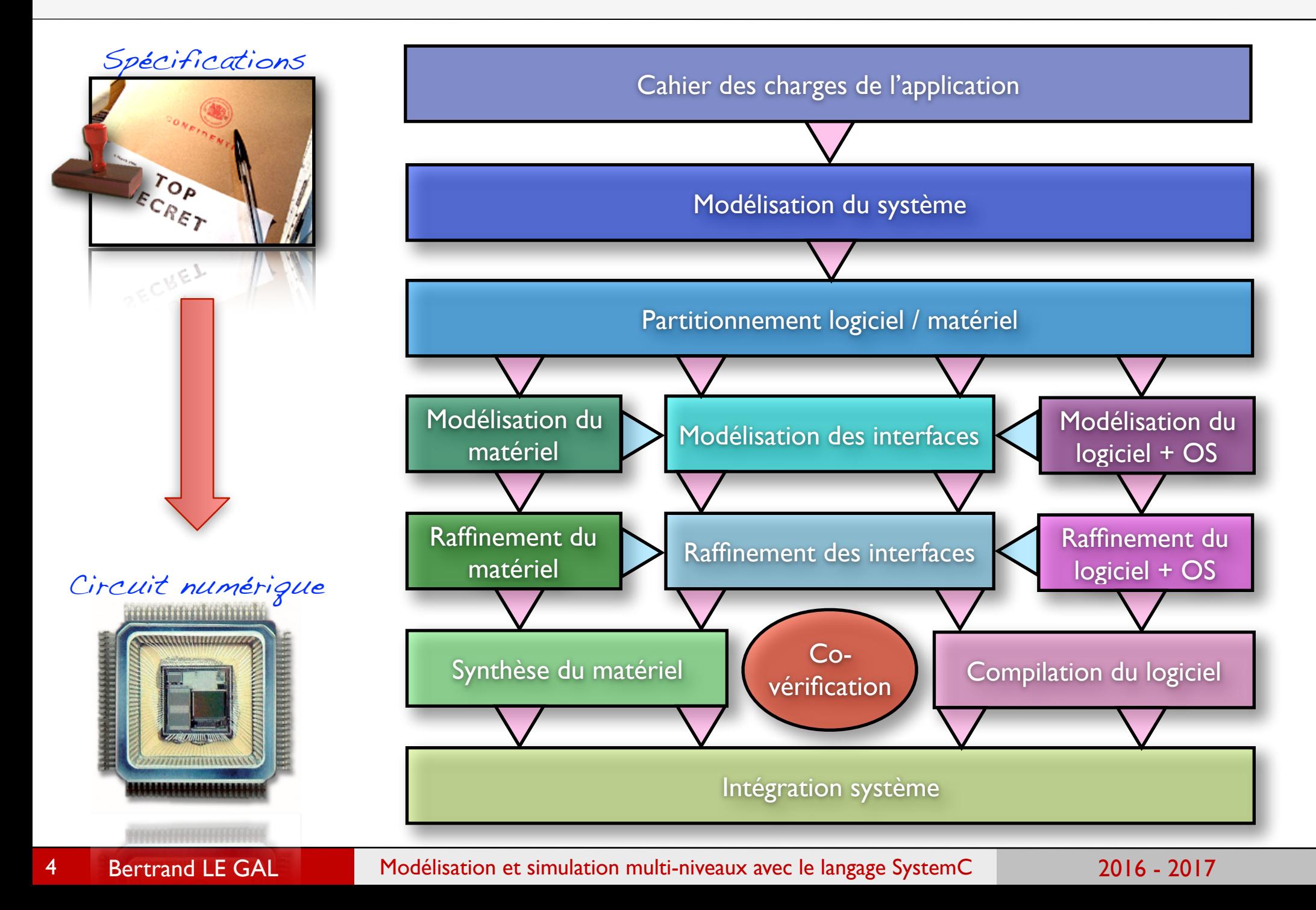

### Flot de conception système usuel

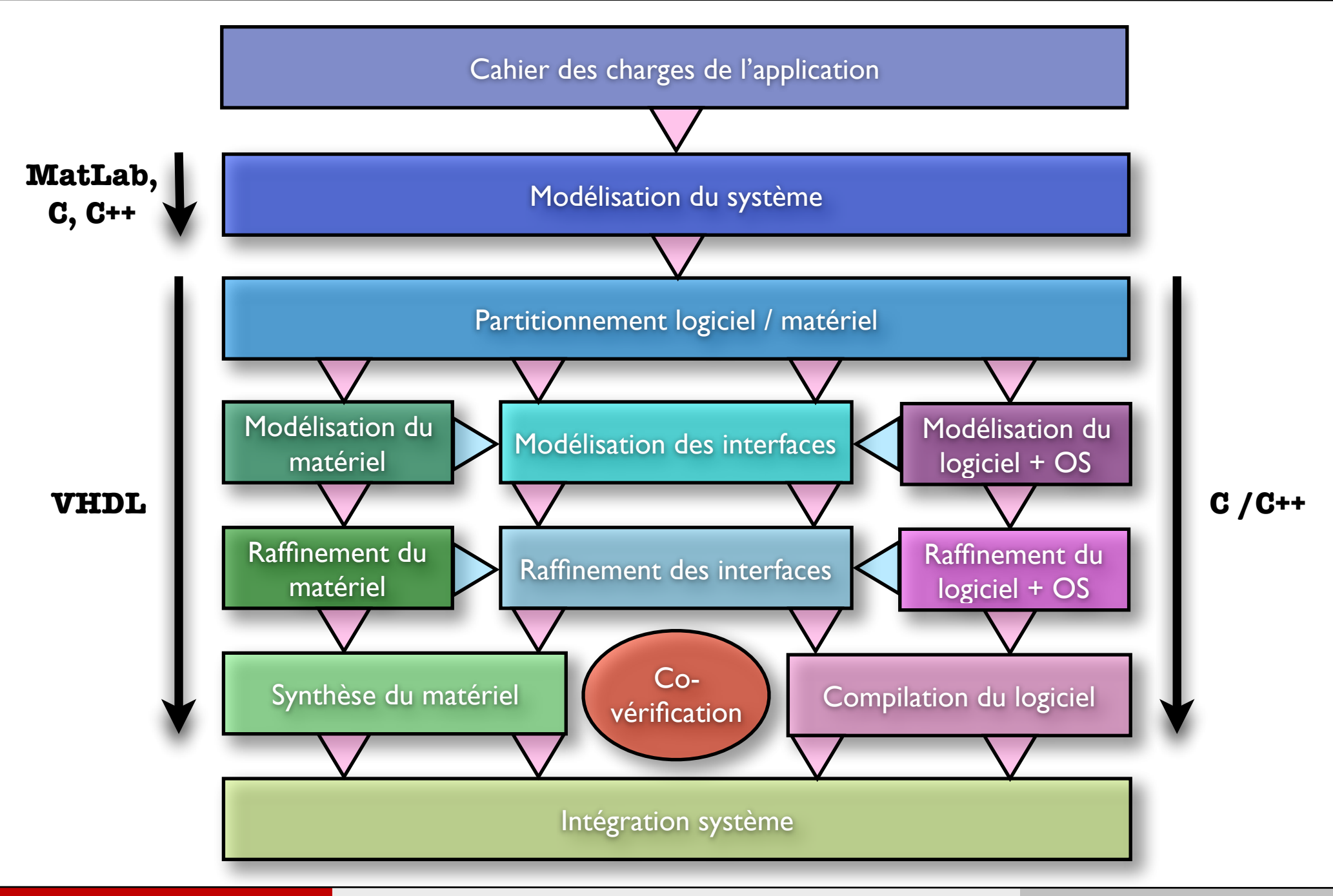

5

### Evolution du flot de conception à l'aide de SystemC

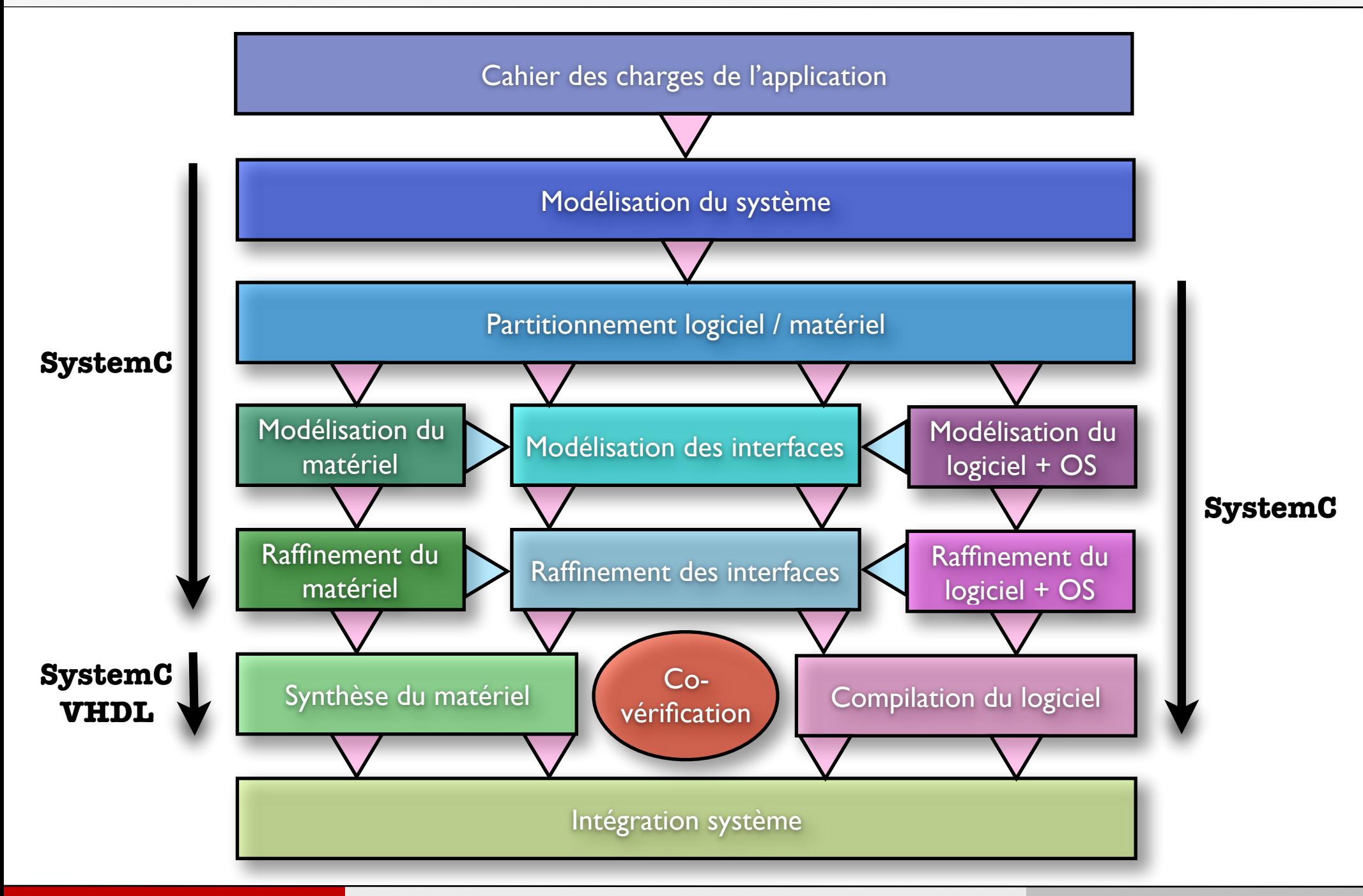

6

### Simulation lors de conceptions conjointes (1)

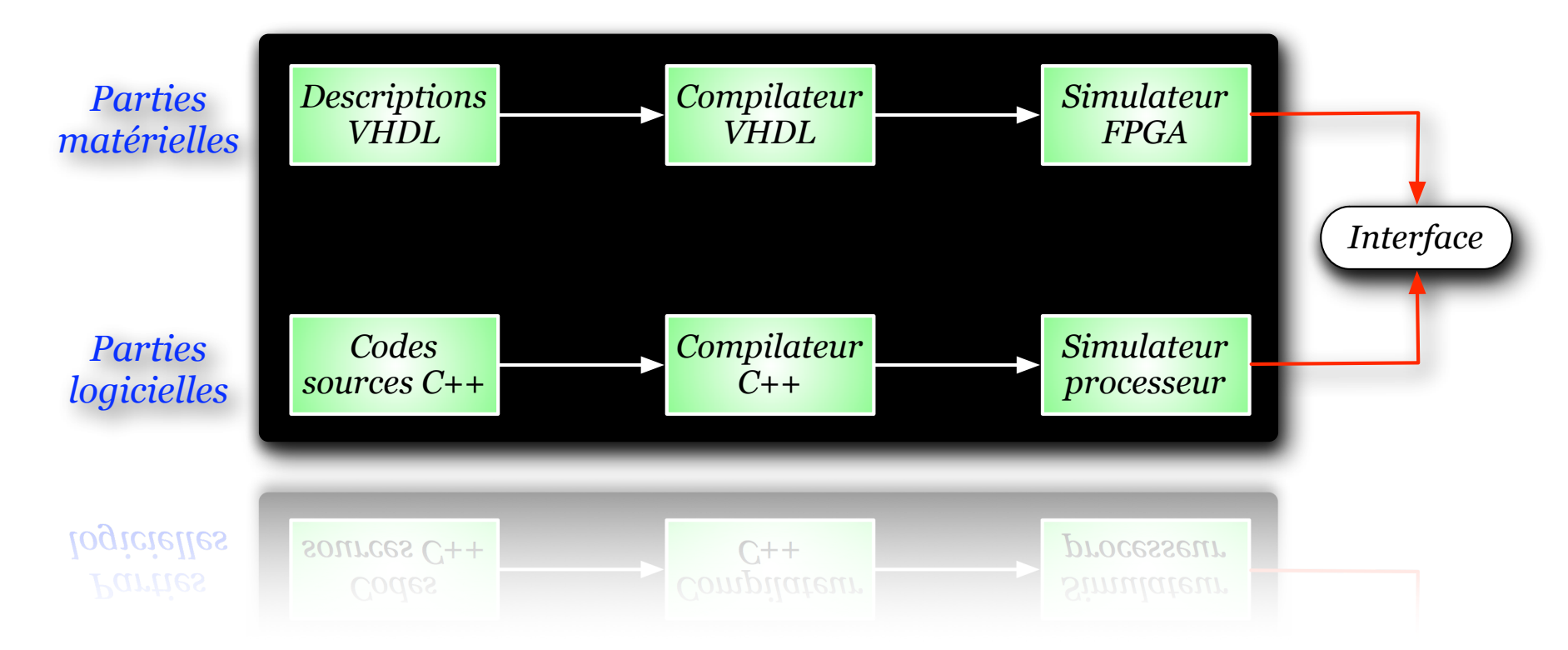

Lors de la conception d'un système hétérogène, il est nécessaire de disposer de pléthore d'outils différents peu faits pour communiquer ensemble => Problème majeur.

> De plus les interfaces de communication (entre outils) ralentissent grandement des simulations déjà longues !

### Simulation lors de conceptions conjointes (2)

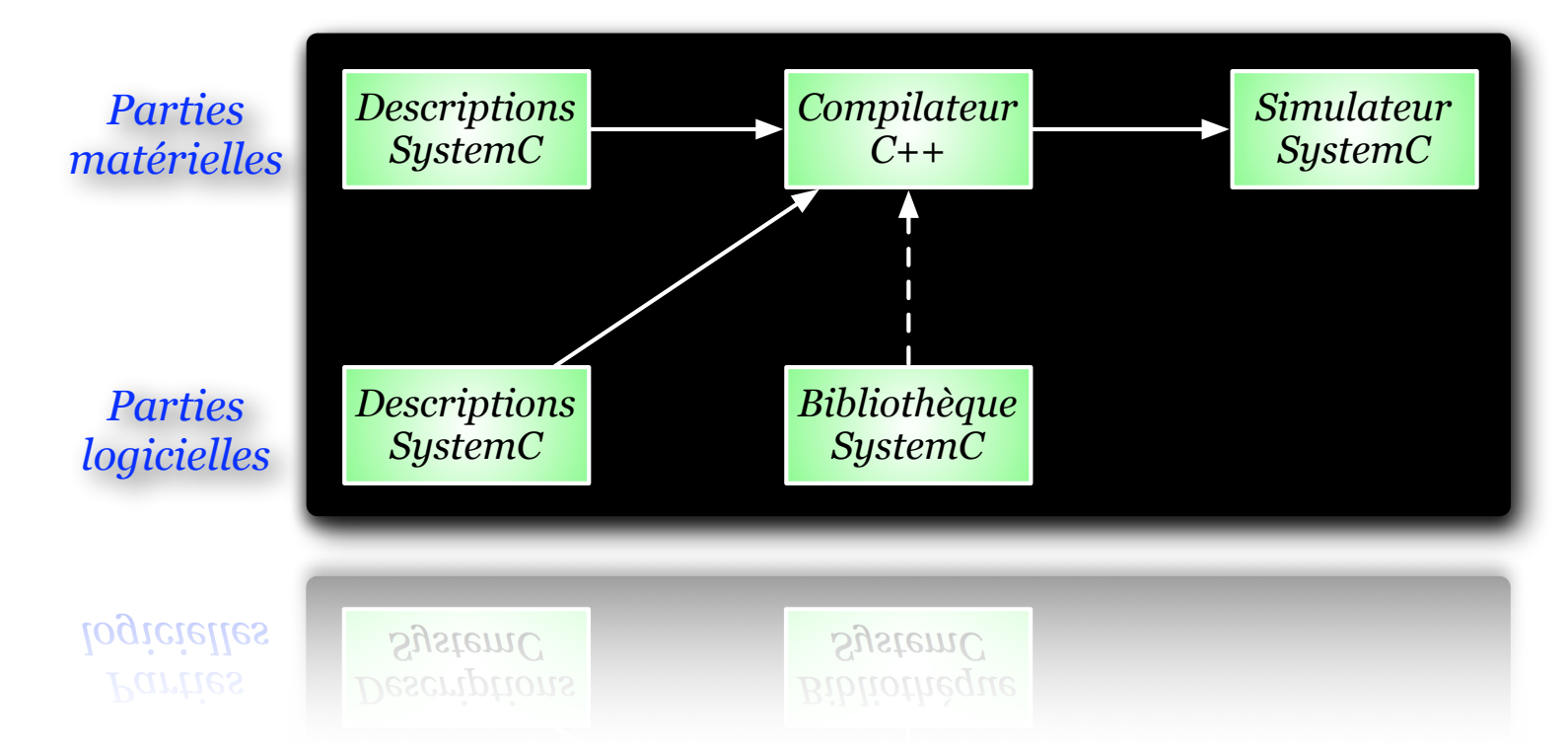

Le langage SystemC permet de simplifier les étapes de conception conjointe en unifiant les outils de conception.

> Dans le même temps il permet de conserver un langage unique pour développer du logiciel et du matériel (moins de changements de langages implique moins d'erreurs de "traduction")

### Pourquoi utiliser SystemC ?

- ๏ SystemC est un HDL (*Hardware Description Language*) qui a pour objectif de modéliser des systèmes numériques:
	- → Le langage permet la modélisation des systèmes matériels,
	- **→ Le langage permet la modélisation des systèmes logiciels,**
	- $\rightarrow$  Le langage permet la modélisation des systèmes mixtes (logiciels + matériels)
- ๏ L'objectif de la modélisation d'un système est:
	- → De vérifier l'exactitude du comportement attendu,
	- **Analyser et optimiser ses performances,**
	- ➡ Etudier l'impact de certaines décisions (i.e. découpage logiciel/matériel),
	- $\rightarrow$  De permettre le dimensionnement et optimiser l'implantation.

### Introduction à SystemC

- ๏ SystemC n'est pas exactement un nouveau langage,
	- Il s'agit d'une bibliothèque objet décrite en langage C++,
	- → Un modèle SystemC est donc un programme écrit en C++,
		- ‣ Utilise les classes de la bibliothèque logicielle SystemC.
- ๏ C'est le fruit de contributions de plusieurs sociétés
	- Synopsys met son outil commercial Scenic dans le domaine libre en 1989 et crée la version 0.9 de SystemC,
	- Frontier Design y apporte sa contribution qui donne lieu à la version 1.0,
	- CoWare apporte sa contribution et aboutit en 2000 à la version 1.1,
- ๏ L'OSCI (*Open SystemC Initiative*)
	- Rassemble une multitude de sociétés et laboratoires de recherche.
	- → Cette organisation est en charge de diffuser et de rédiger les spécifications de SystemC.

### Hiérarchie des classes SystemC

- SystemC est une bibliothèque de classes qui permet de modéliser le comportement de blocs logiciels & matériels,
- ๏ SystemC est un ensemble de briques de base utiles pour modéliser un système,
	- Modéliser des données typées, des canaux de communication (bus, fifos, mutex), etc...
- SystemC intègre d'origine un moteur de simulation événementiel,

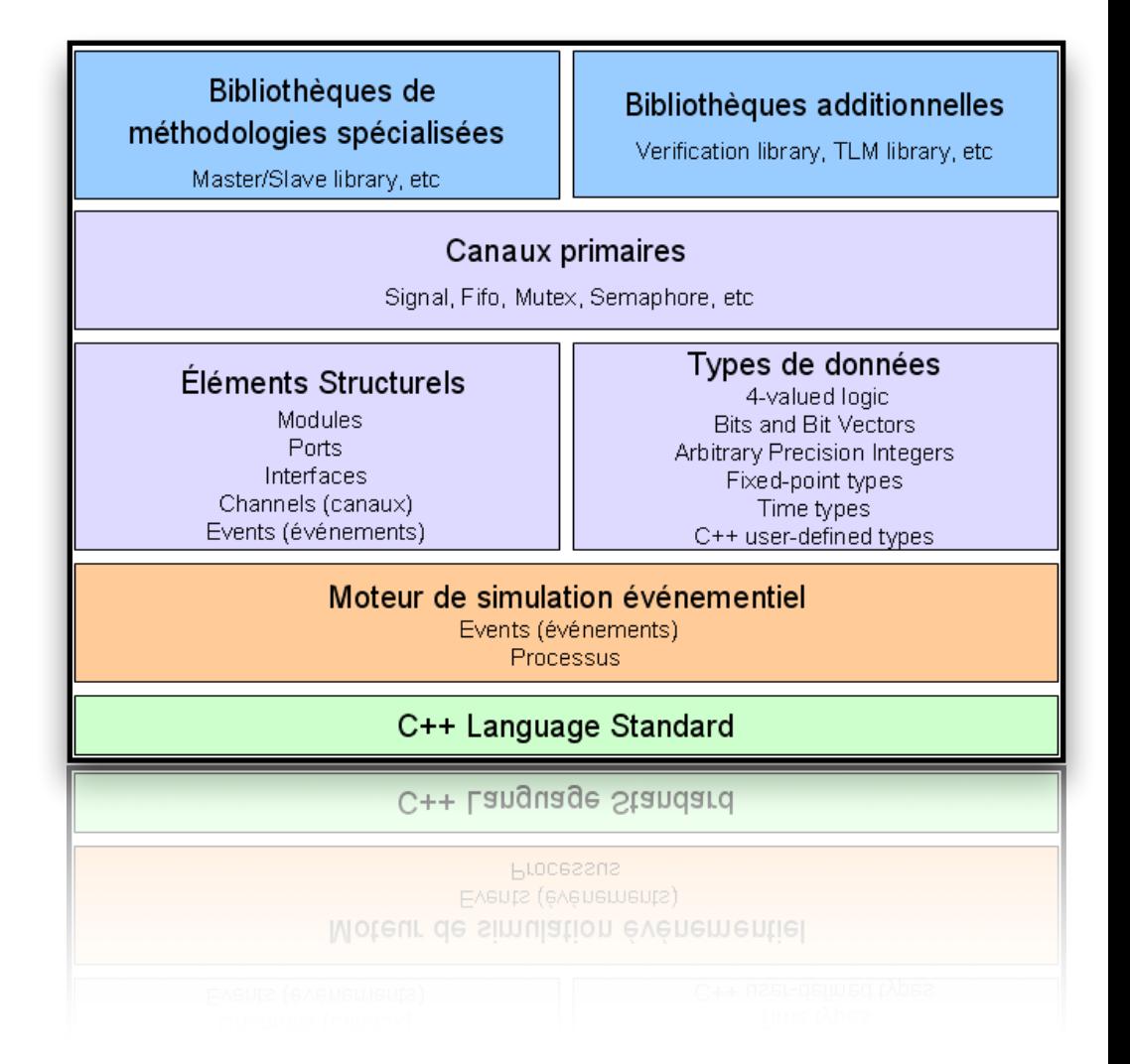

### A l'heure actuelle... que peut on faire avec SystemC ?

- ๏ A l'heure actuelle, SystemC propose une technologie mature permettant de modéliser des systèmes complexes composés de parties logicielles et matérielles,
	- $\rightarrow$  Technique de gestion de processus (fork, join),
	- $\rightarrow$  Technique de gestion de canaux abstraits (TML),
	- Technique de gestion des données au bit près (entières, flottantes, virgule fixe),
	- **Bibliothèque de vérification (pour tester les systèmes),**
- ๏ Le calendrier prévisionnel n'a pas été respecté mais le langage évolue tout en remplissant ses objectifs,
- ๏ L'outillage professionnel développé autour de SystemC présente des lacunes surtout à bas niveau (synthèse logique par exemple),

# Partie 1 « Initiation au langage SystemC »

# Partie 1 «La description des modules»

### Premier contact avec le langage SystemC

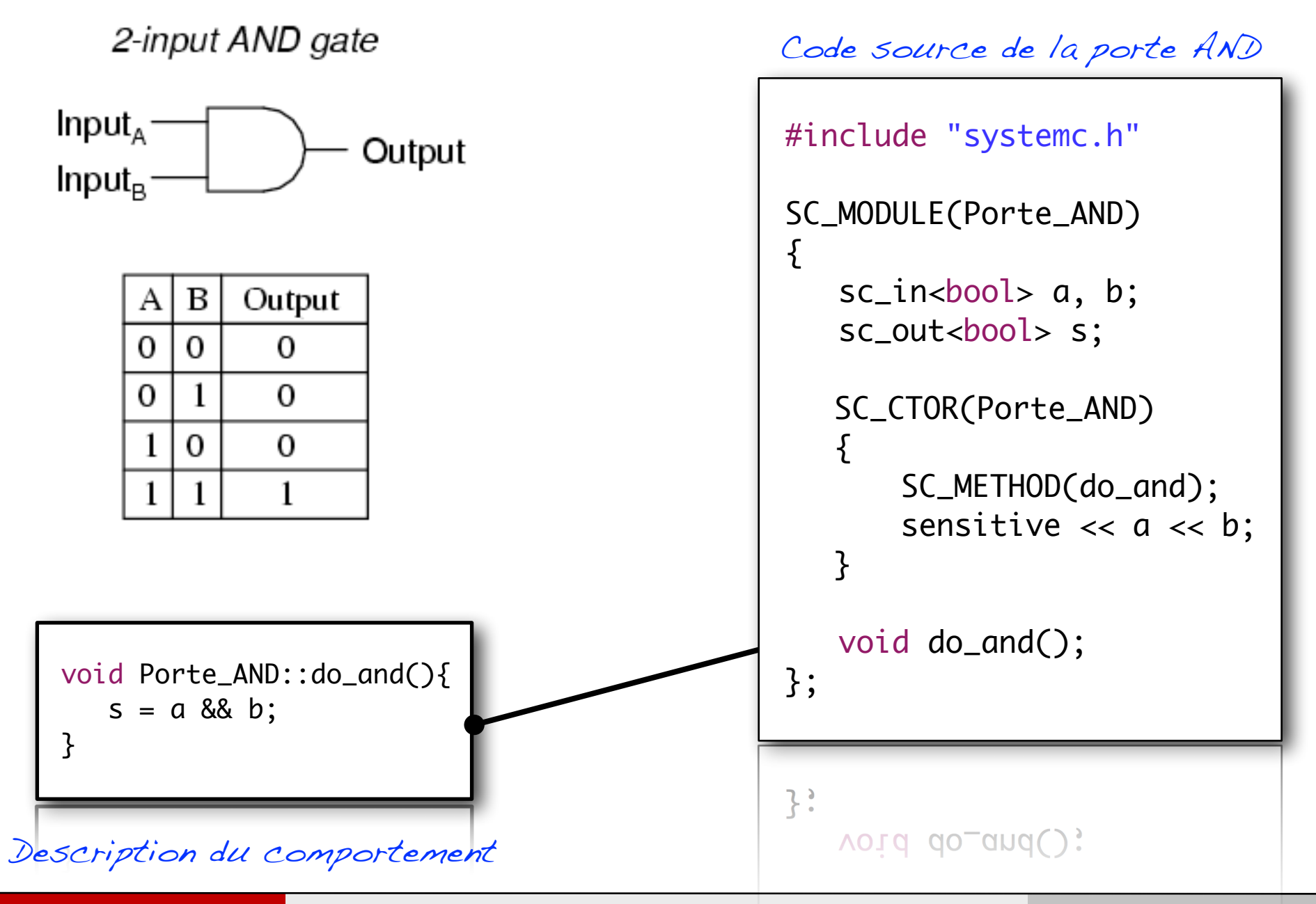

### Comment définit on un module en SystemC ?

- ๏ Le langage SystemC est une extension du C++,
	- $\rightarrow$  Les modules sont définis sous la forme de classes C++,
- ๏ Les modules possèdent,
	- $\rightarrow$  Une définition (type classe),
	- $\rightarrow$  Un constructeur.
	- $\rightarrow$  Un destructeur.
	- $\rightarrow$  Des attributs et méthodes.
- Afin de simplifier la vie des concepteurs, des macros ont été définies.

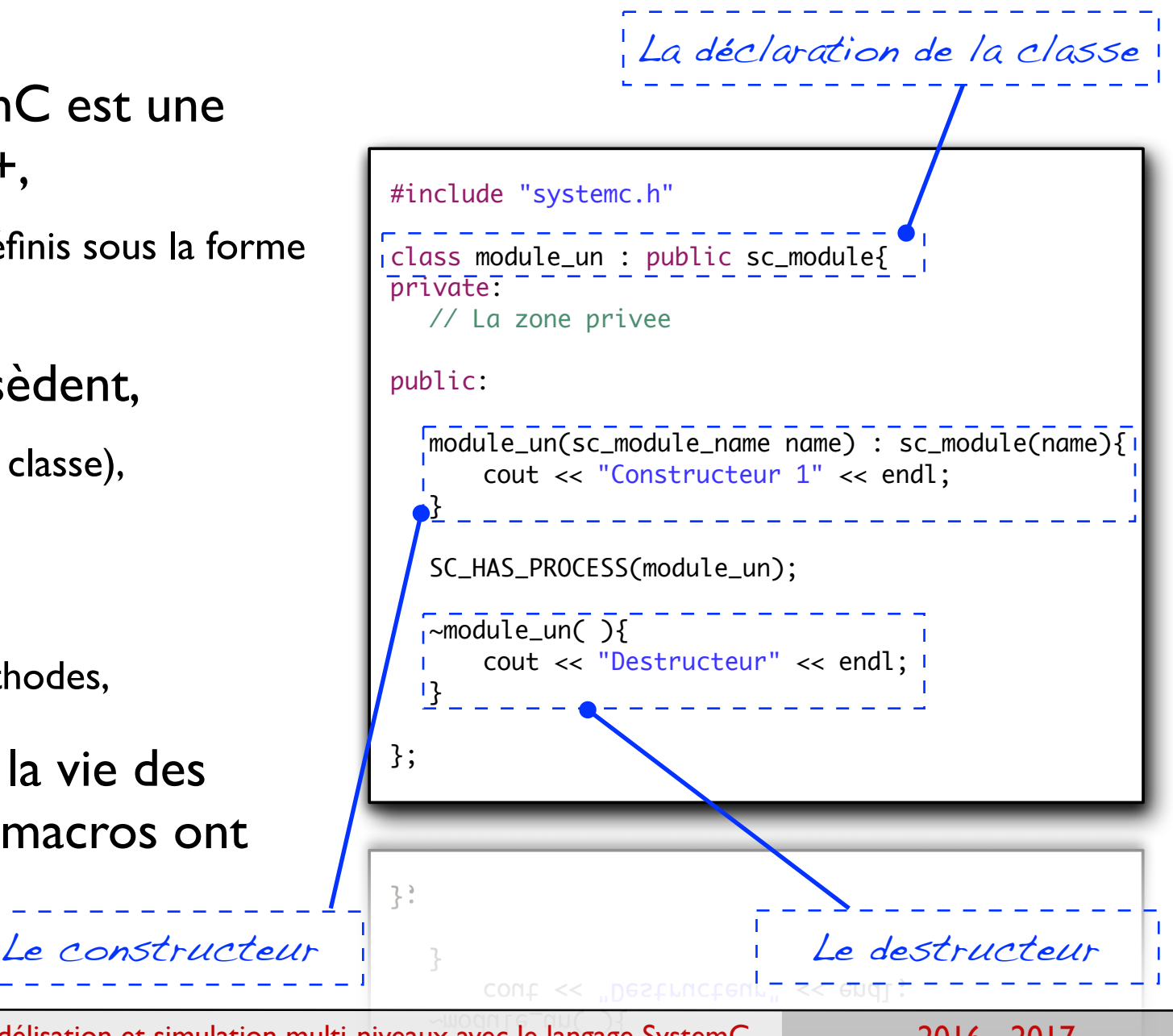

### Une simplification de la syntaxe du langage C++

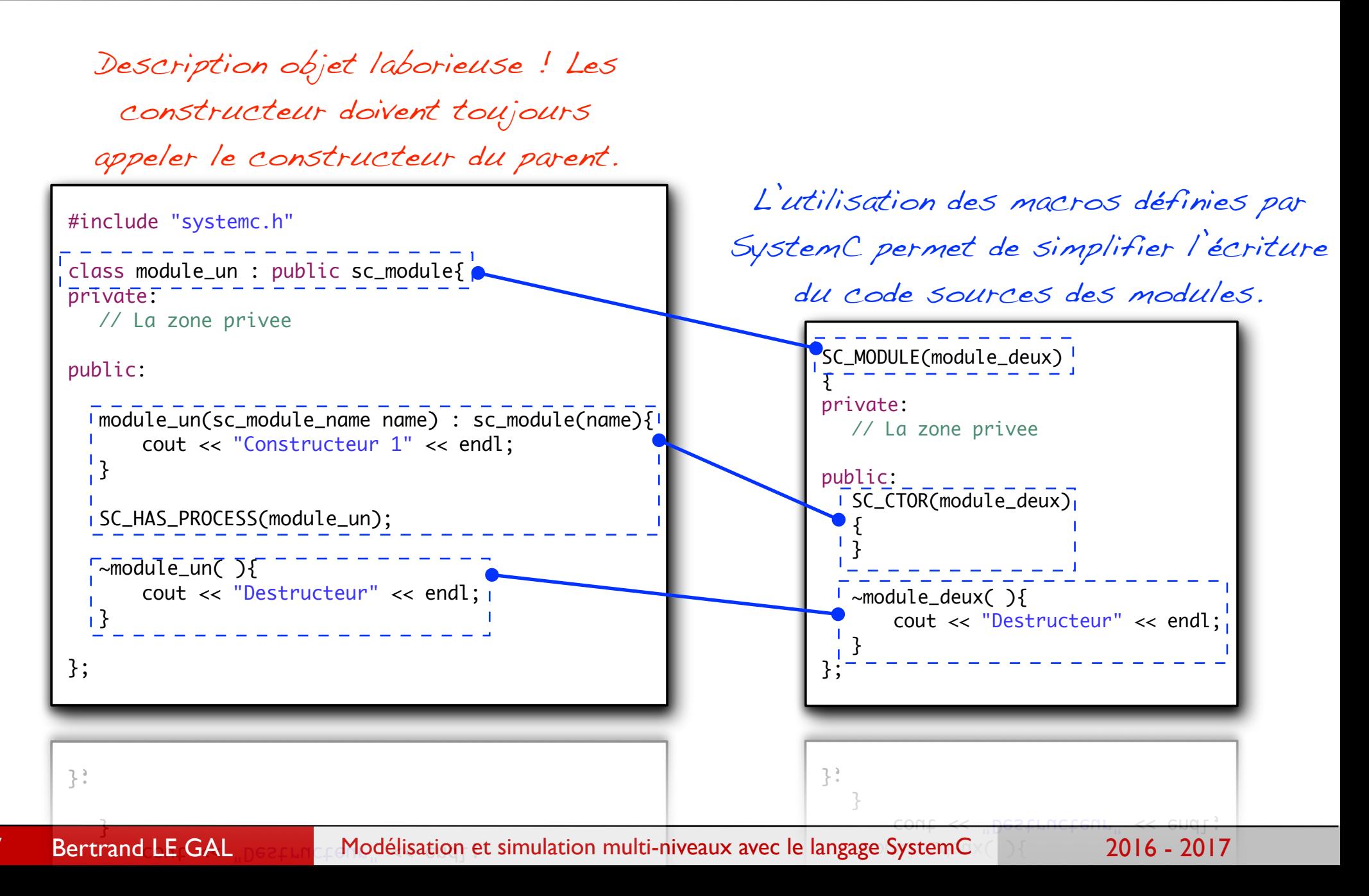

17

## Toutefois, attention aux pièges ?!

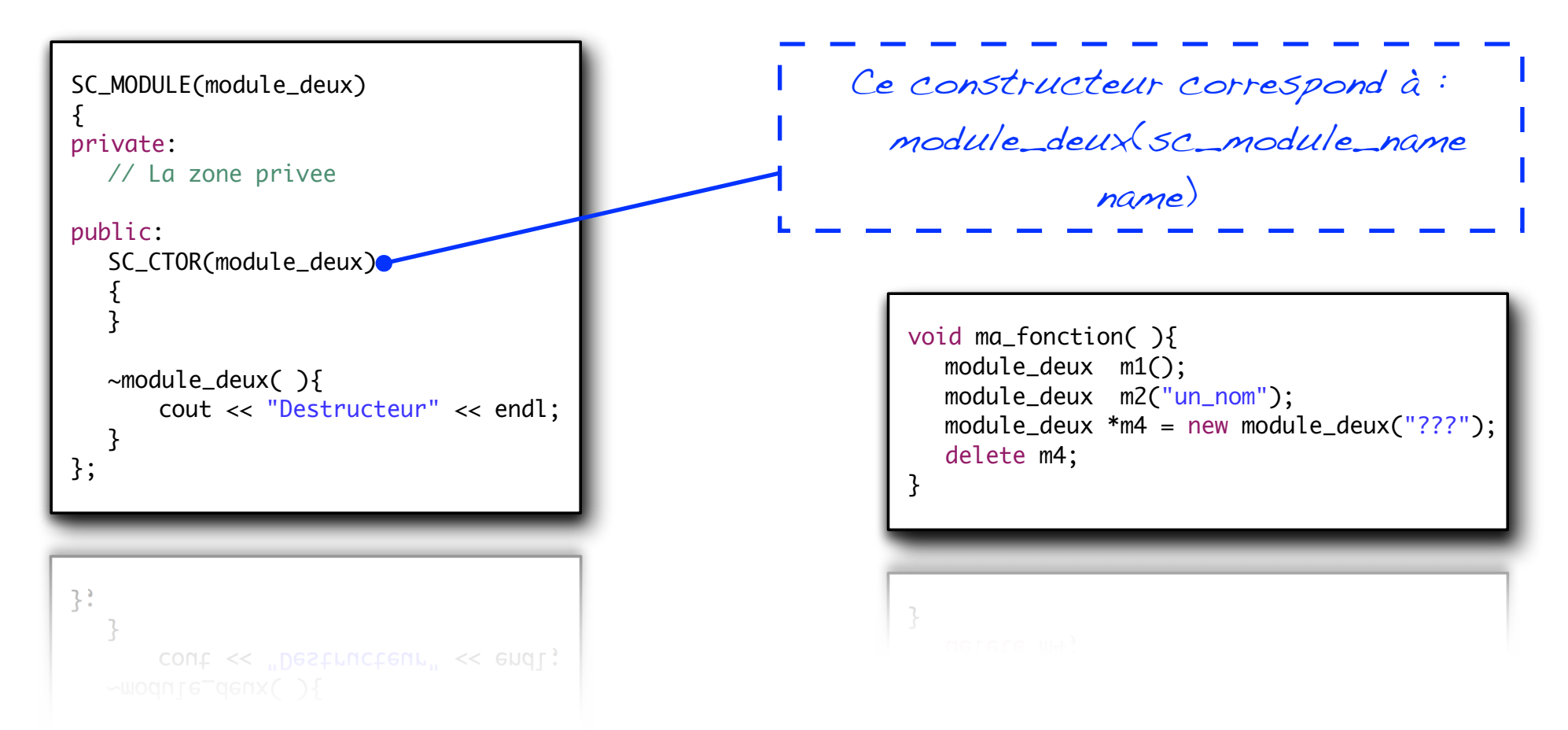

L'instanciation d'un objet en SystemC requiert un nom pour l'instance crée (le simulateur s'en sert pour les messages d'erreur).

Donc vous ne créez jamais d'objets à l'aide du constructeur vide (sans argument) !

### Les 2 types de composants élémentaires

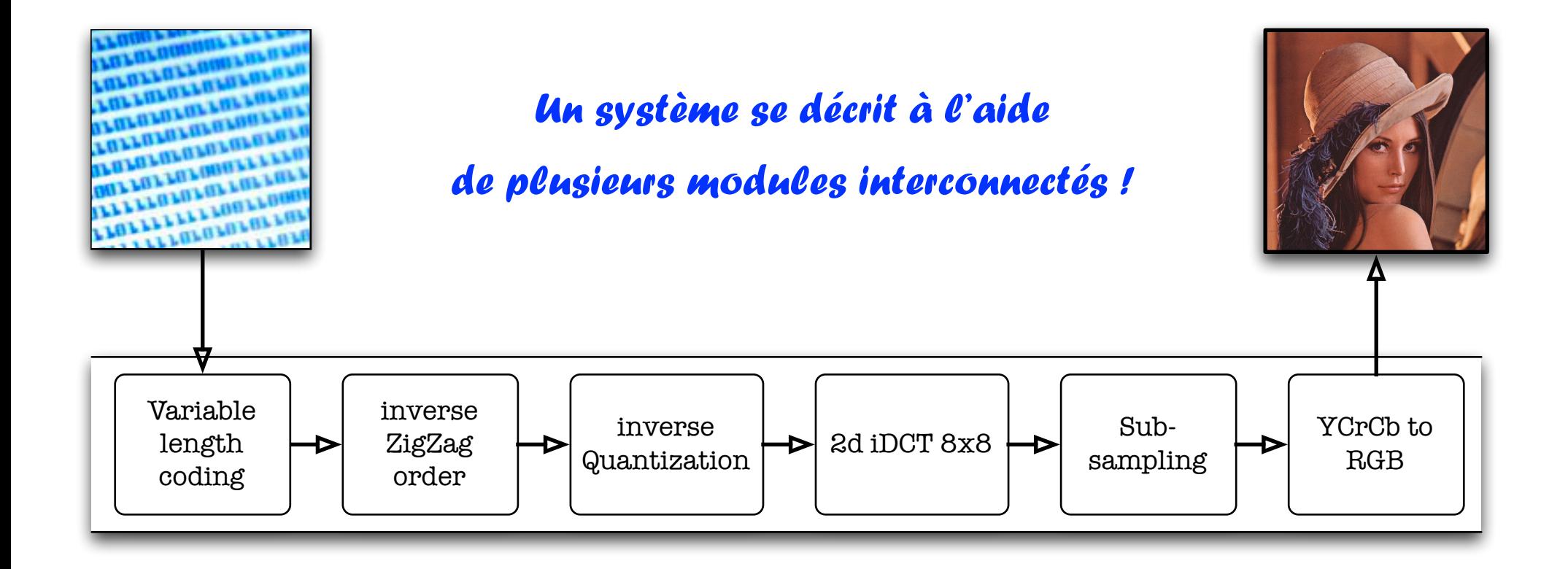

En SystemC il y a 2 types d'éléments principaux, => Les éléments structurels (les modules)

=> Les canaux de communication (liens entre les modules)

### Terminologie utilisée dans le langage SystemC

Les ports de communication appartiennet aux modules et lui servent à communiquer avec son

environnement

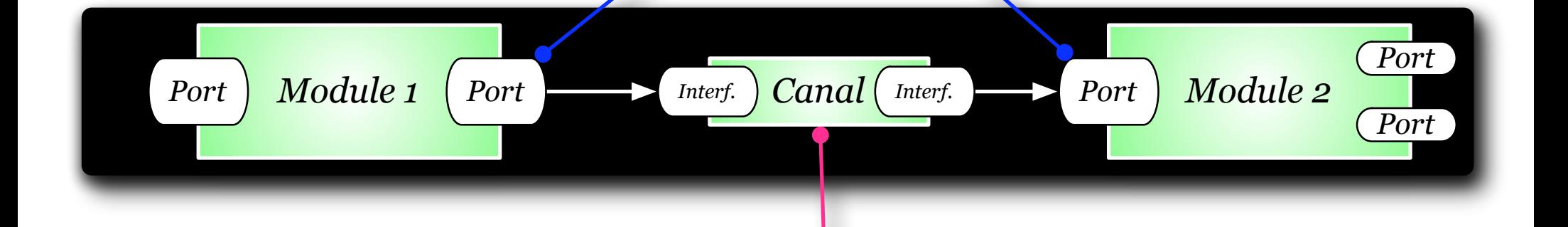

Le canal de communication sert d'interface "phisique" afin d'assurer le transfert des informations (fils, bus, fifo, wifi, etc...) informations (fils, bus, fifo, wifi, etc...) "phisique" afin d'assurer le transfert des

### Définition 1 : Les modules

๏ Un module en SystemC est être composé de ports (E/S), de canaux de communication ainsi que de processus.

### ๏ Exemples

- ➡ Un *processeur* est un module (qui contient éventuellement d'autres sousmodules : registres, UALs, ...),
- Les portes AND, OR, NOT,
- **→ Une mémoire RAM.**
- ➡ Un réseau (NoC, Internet, etc.) peut être représenté comme un module.
- Une caméra.

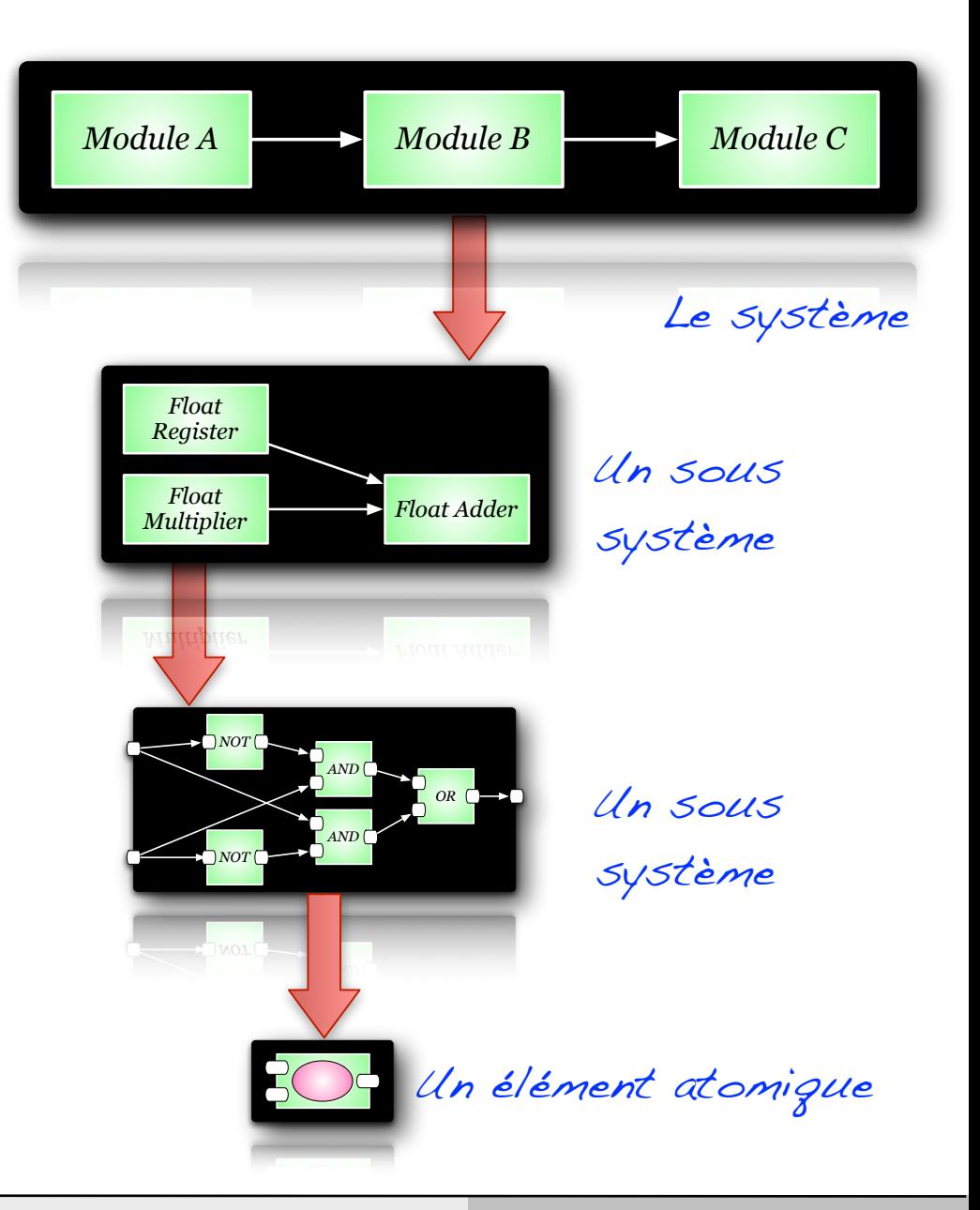

# Partie 1 «Les interfaces d'E/S des modules»

### Définition 2 : Les ports de communication

- $\odot$  Les entrées-sorties des modules sont appelées des ports.
	- Les ports sont déclarés dans les classes comme des attributs publics.

### ๏ Les ports sont des éléments doublement typés,

- → Un type spécifie le sens du port de communication, entrée du module (sc\_in<T>), sortie du module (sc\_out<T>) ou entrée et sortie (sc\_inout<T>)
- → Un type (ou paramètres) va spécifier la nature du port de communication qui va interagir avec l'extérieur (int, char\*, sc\_int, sc\_bigunit, ma\_structure, ...),

### ๏ Exemples

- L'entrée d'horloge d'un processeur est un port d'entrée (sc\_in), qu'on appellera par exemple clk. Elle sera reliée à un signal normal (un fil), donc de type booléen (bool),
	- ▶ sc\_in<bool> clk;
- Le bus d'adresse d'un processeur 32 bits nommé mon\_bus est un port de sorties (sc\_out). Il pourra être déclaré comme suit:
	- $\triangleright$  sc\_out<sc\_lv<32> > mon\_bus
	- $\triangleright$  sc\_out<sc\_uint<32> > mon\_bus

### Modélisation des valeurs logiques (std\_logic\_vector)

- ๏ Le langage SystemC intègre des classes permettant de des types de données plus proche du matériel.
	- ➡ sc\_bit
		- ▶ Cette classe permet de modéliser les bits qui peuvent prendre la valeur I signifiant true et 0 pour false.
	- ➡ sc\_logic
		- ‣ Cette classe permet de modéliser les valeurs logiques (bits) qui nécessitent les 4 états : {0, 1, X, Z} que ne gère pas intégralement sc\_bit.
	- sc\_bv<N>
		- ‣ Cette classe permet de modéliser un vecteur de bits (éléments de type sc\_bit) au sein d'un même objet,
	- $\rightarrow$  sc\_lv<N>
		- ‣ Cette classe permet de modéliser un ensemble d'éléments de type sc\_lv au sein d'un même objet,

## Equivalences entre les types d'E/S en VHDL et en SystemC

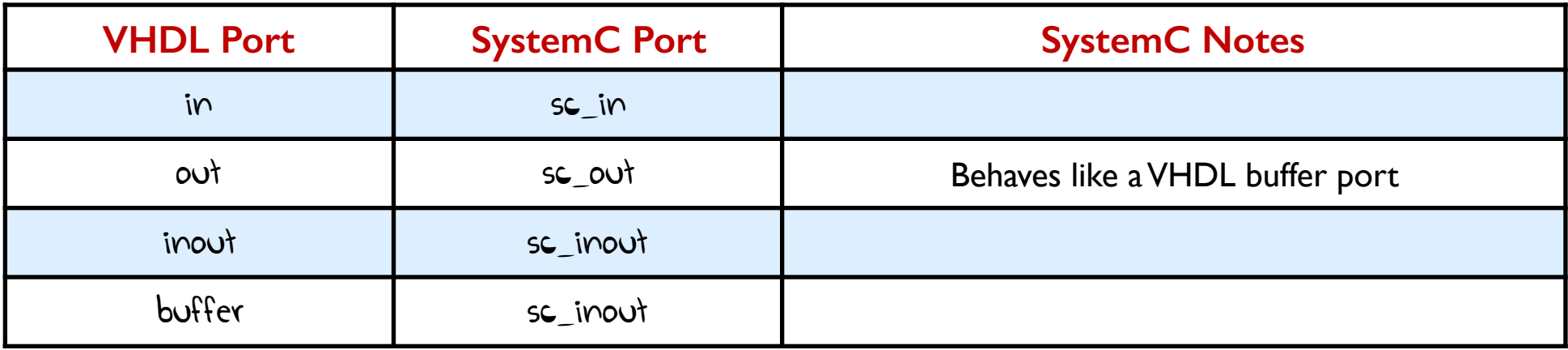

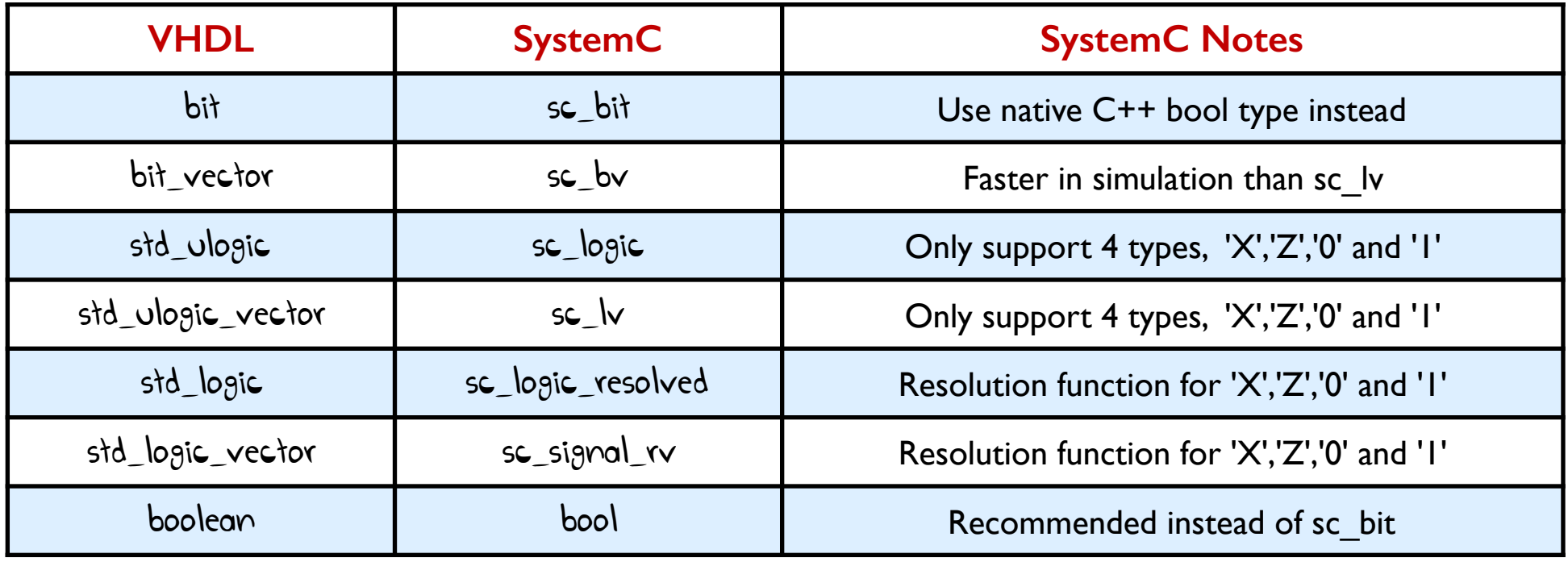

[http://www.ht-lab.com/howto/vh2sc\\_tut/vh2sc\\_tut2.html](http://www.ht-lab.com/howto/vh2sc_tut/vh2sc_tut2.html)

### Modélisation des valeurs logiques (std\_logic\_vector)

```
 sc_bit a, b;
bool c;
a = '1';b = false;a \& b;if( c || a) {...}
 sc_logic out;
bool data, enable;
if(enable)
  out = data; else
 out = 'Z';
```
 $out = 'L';$ 

```
 sc_bv<16> data16;
 sc_bv<16> data15;
sc_bv<8> x; sc_bit read_ok;
x = "01000111";data32.random(14,0) = data15;data32.random range(15,15) = data15.xor_reduce();
```
 $ddt432. range(15, 15) = dad15. xor_reduced();$ 

else

#### Exemples de déclarations en SystemC et en VHDL In State of the State of the State of the State of the State of the State of the State of the State of the St mples de declarations en Syster O\_VALID: OUT STD\_LOGIC

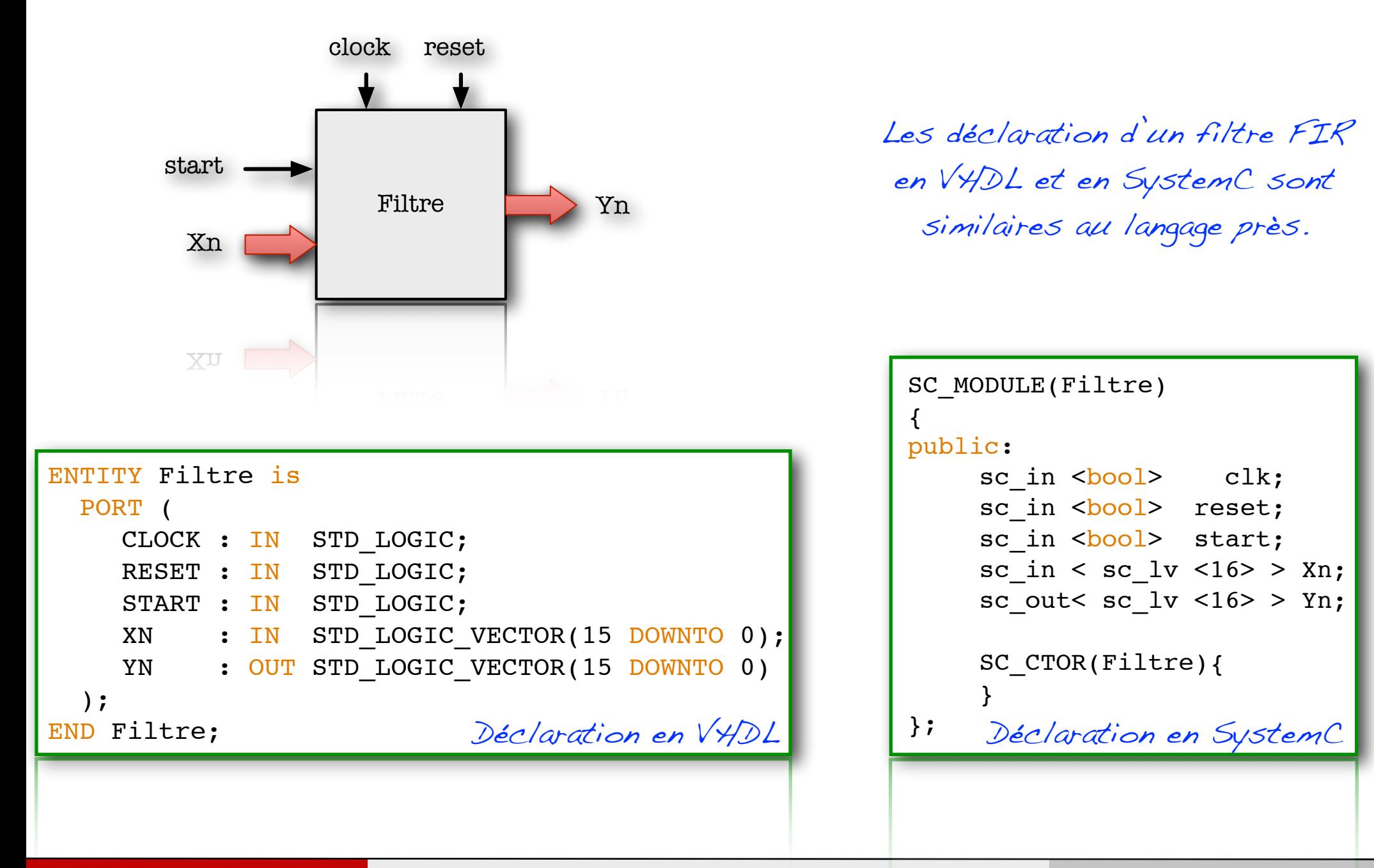

};

### Exemple: description d'un système (VHDL versus SystemC)

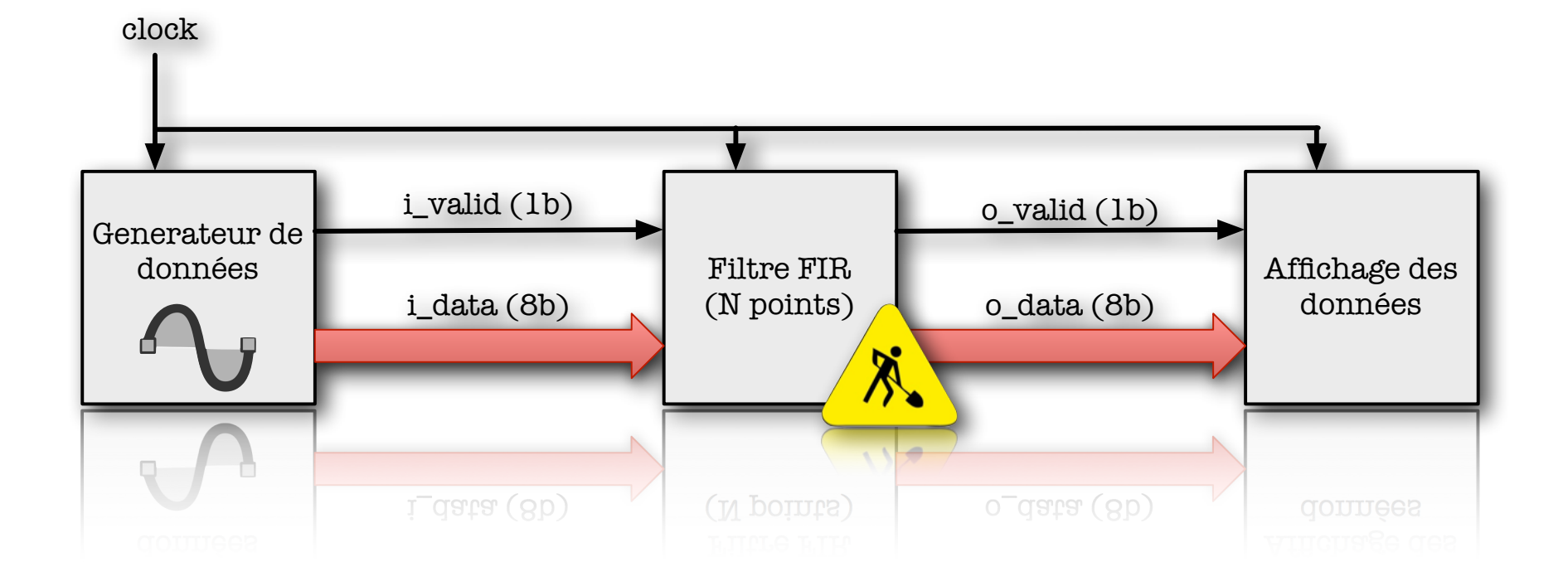

### Exemple: description d'un système (VHDL versus SystemC)

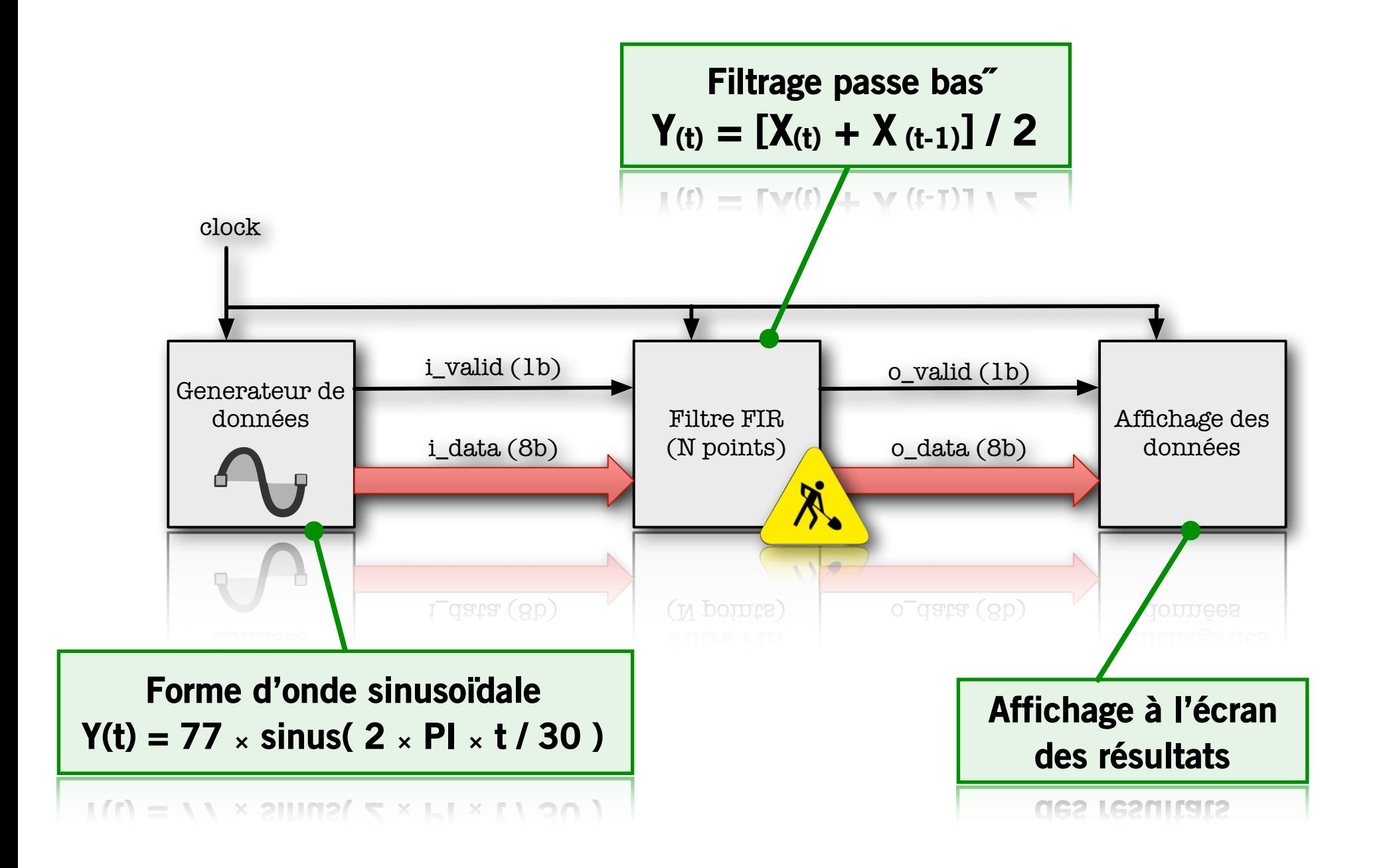

29

## Exemple pédagogique (VHDL)

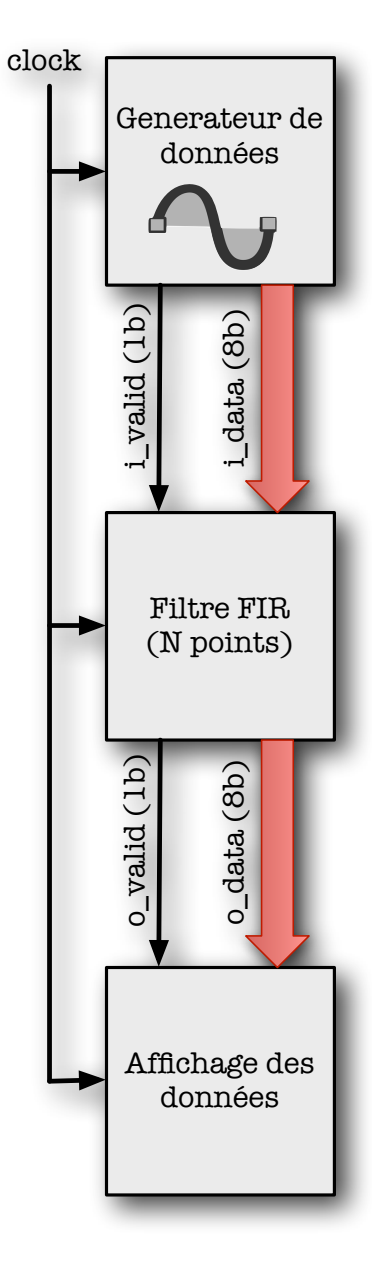

Ecrivez les entités VHDL correspondant à ce système.

## Exemple pédagogique (VHDL)

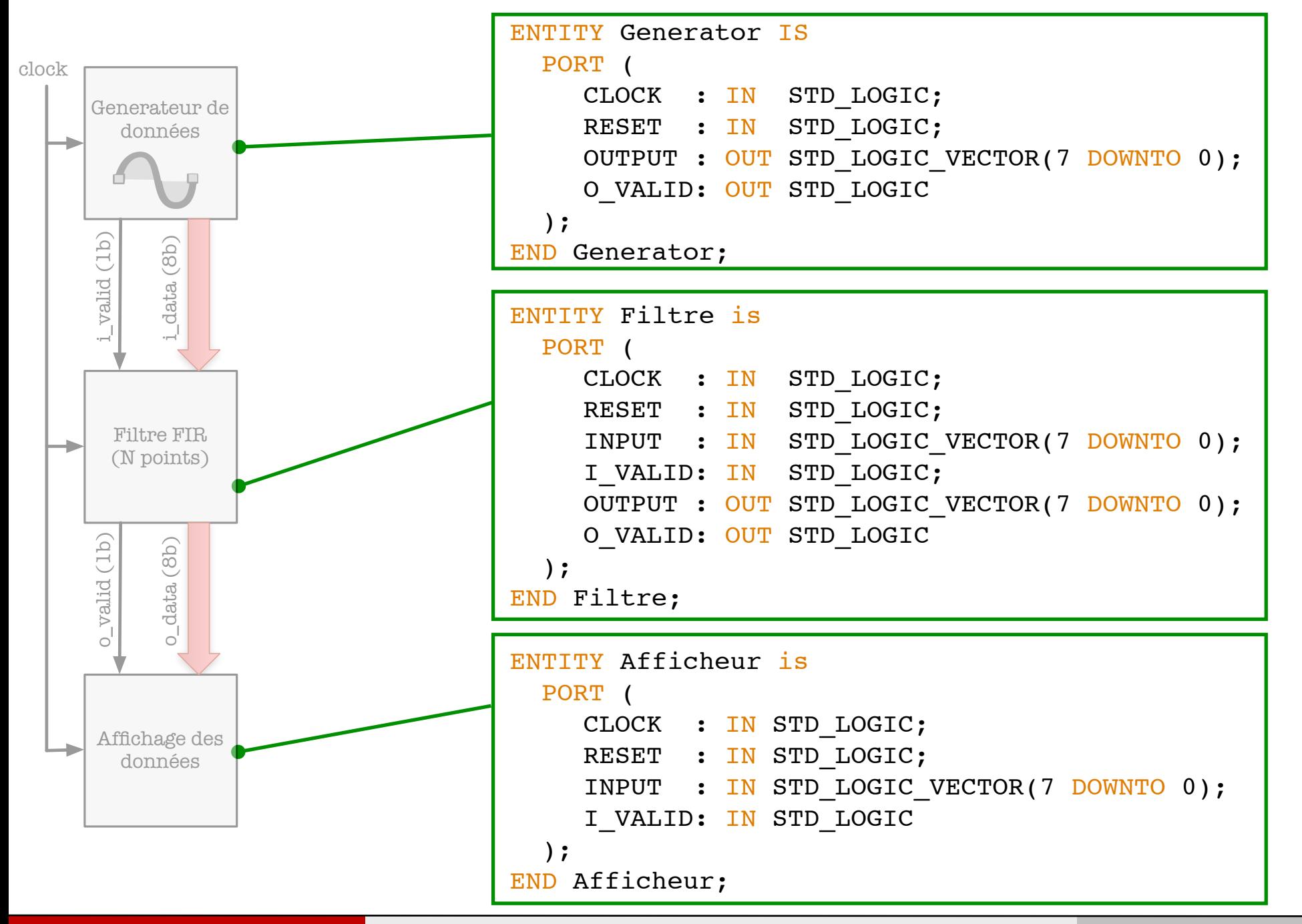

### Exemple pédagogique (SystemC) - Module de filtrage

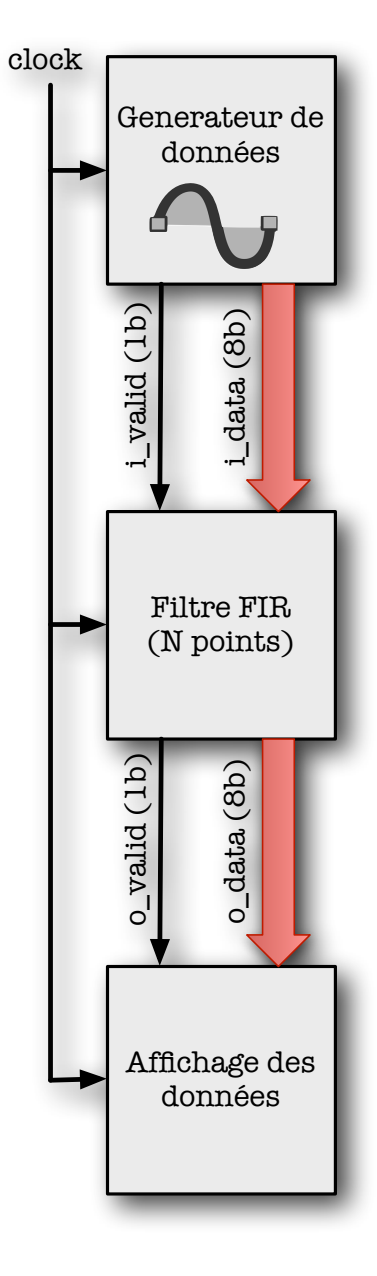

Ecrivez les modules SystemC correspondant à ce système.

### Exemple pédagogique (SystemC) - Module de filtrage

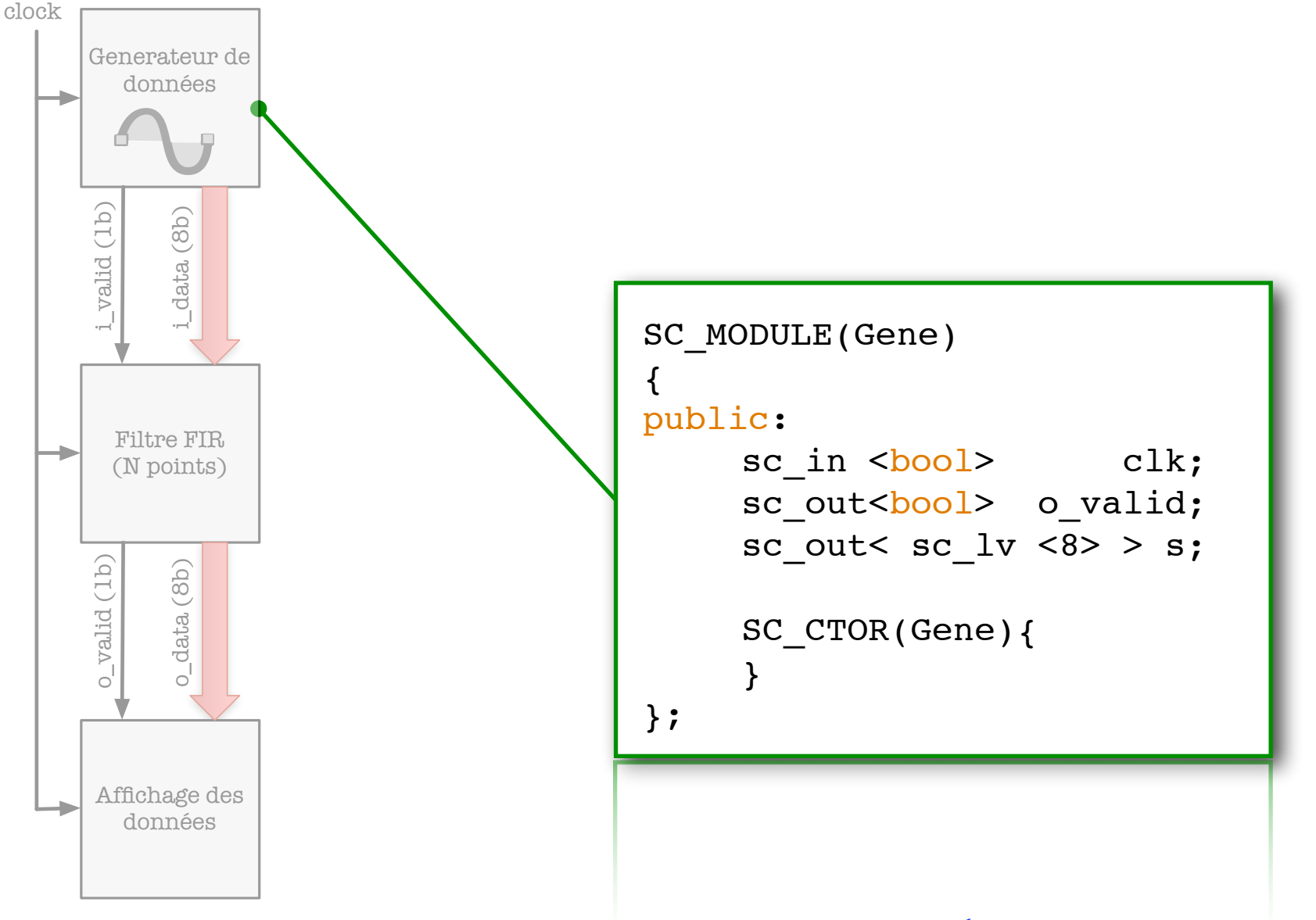

Ecrivez les entités VHDL correspondant à ce système. scale in the contract of the contract of the contract of the contract of the contract of the contract of the contract of the contract of the contract of the contract of the contract of the contract of the contract of the c

Bertrand LE GAL Modélisation et simulation multi-niveaux avec le langage SystemC 2016 - 2017  $s_0$  is the scalar value of  $s_0$  and  $s_0$  is  $s_1$  crossed

#### Exemple pédagogique (SystemC) - Module de génération { bysten scale of the contract of the contract of the contract of the contract of the contract of the contract of the contract of the contract of the contract of the contract of the contract of the contract of the contract of the c

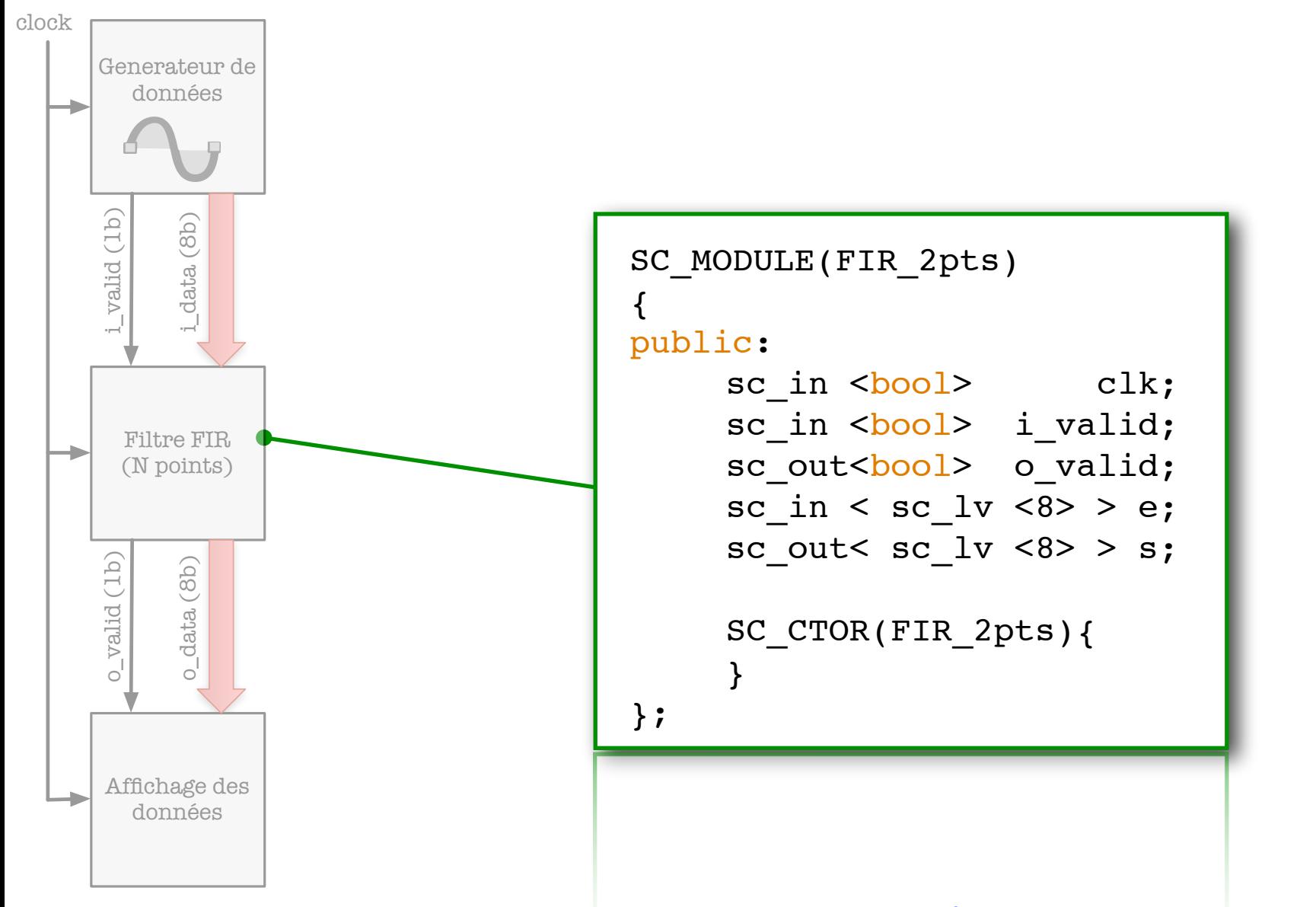

Ecrivez les entités VHDL correspondant à ce système. scale in the contract of the contract of the contract of the contract of the contract of the contract of the contract of the contract of the contract of the contract of the contract of the contract of the contract of the c

#### Exemple pédagogique (SystemC) - Module d'affichage  $\mathsf{S}\mathsf{H}(\mathsf{C})$  - Figure  $\mathsf{C}$  a

sc\_in <bool> i\_valid;

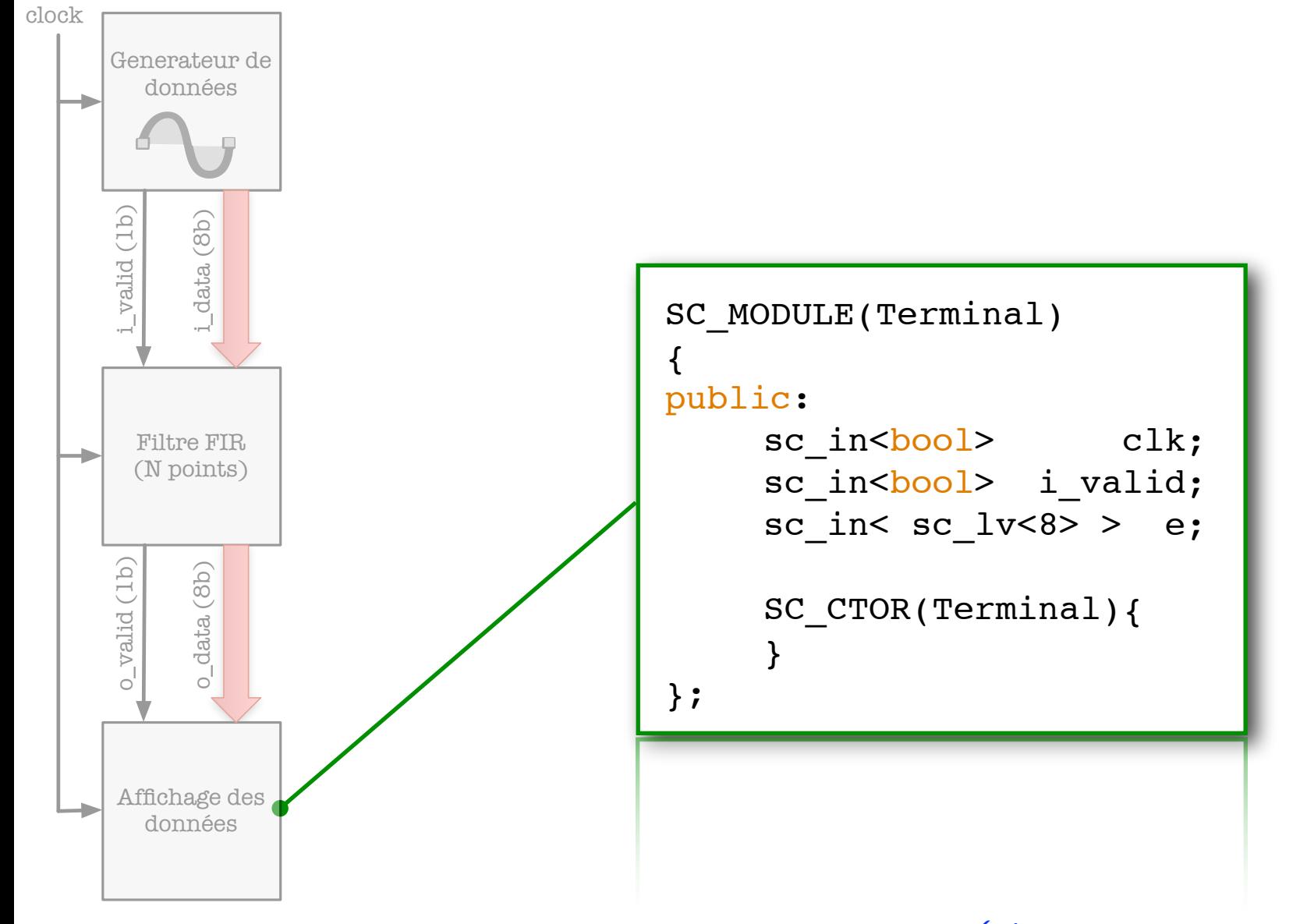

Ecrivez les entités VHDL correspondant à ce système.

# Partie 1 «Modélisation du comportement»
## Définition 3 : Les processus

- ๏ Les processus sont des méthodes qui décrivent toute ou partie du comportement d'un module.
- ๏ Un processus (la fonction) ne doit jamais être appelé directement,
	- Le moteur de simulation SystemC se charge d'exécuter la fonction lorsqu'un événement relatif signaux d'entrée du processus sont détectés (changement des entrées implique peut être un changement des sorties ?).

### ๏ Exemples

- → Une porte ET doit re-calculer sa sortie dès que l'une de ses entrées change. La fonction qui calcule le comportement (ET) est modélisée à l'aide d'un processus réactif sur les entrées de la porte. Lorsqu'une entrée est modifiée, le processus de calcul est exécuté automatiquement par le simulateur et la sortie mise à jour.
- → Un registre n'est mis à jour que sur front montant de l'horloge. Le processus chargé du stockage de l'entrée (et de la mise à jour de la sortie) est réactif uniquement sur l'horloge qui doit être dans sa liste de sensibilité.
- Un composant de compression vidéo type MPEG doit être "exécuté" uniquement lorsqu'une nouvelle image est disponible et à condition qu'il ait terminé de traiter la précédente.

## Gestion de ces différents comportements

- ๏ SystemC met à la disposition du concepteur 3 types de processus possédant des propriétés différentes,
	- ➡ SC\_METHOD
		- ‣ Les processus de ce type sont privilégiés pour les composants dont le comportement est déclenché à chaque changement d'une de ses entrées. Ce type est souvent utilisé pour modéliser les composants combinatoires (asynchrones),

#### **➡ SC THREAD**

‣ Les processus de ce type sont mis en oeuvre pour gérer les comportements synchrones ou la liste de sensibilité peu évoluer dans le temps (FSM dont les actions provoquant des transitions varient en fonction de l'état courant),

### **➡ SC\_CTHREAD**

- ▶ Les processus de ce type correspondent à un sous-ensemble des SC\_THREAD. Ces processus évoluent uniquement sur les fronts d'horloge (sensibilité unique).
- ๏ Le choix du type de modélisation est guidé par le type de comportement à modéliser.

#### Définition 3 : Les processus (modélisation combinatoire)  $m$  $m$  $n$ ,  $n$ ,  $n$  $n$ ,  $n$   $n$   $n$   $n$   $n$

 $\sim$  Copyright 2007  $\sim$  Copyright 2007  $\sim$  Copyrights reserved. All rights reserved. All rights reserved.

1 /\*· NAND\_Gate.h · 2012-11-27 20:54 · legal

\* SystemC\_SimpleAdder

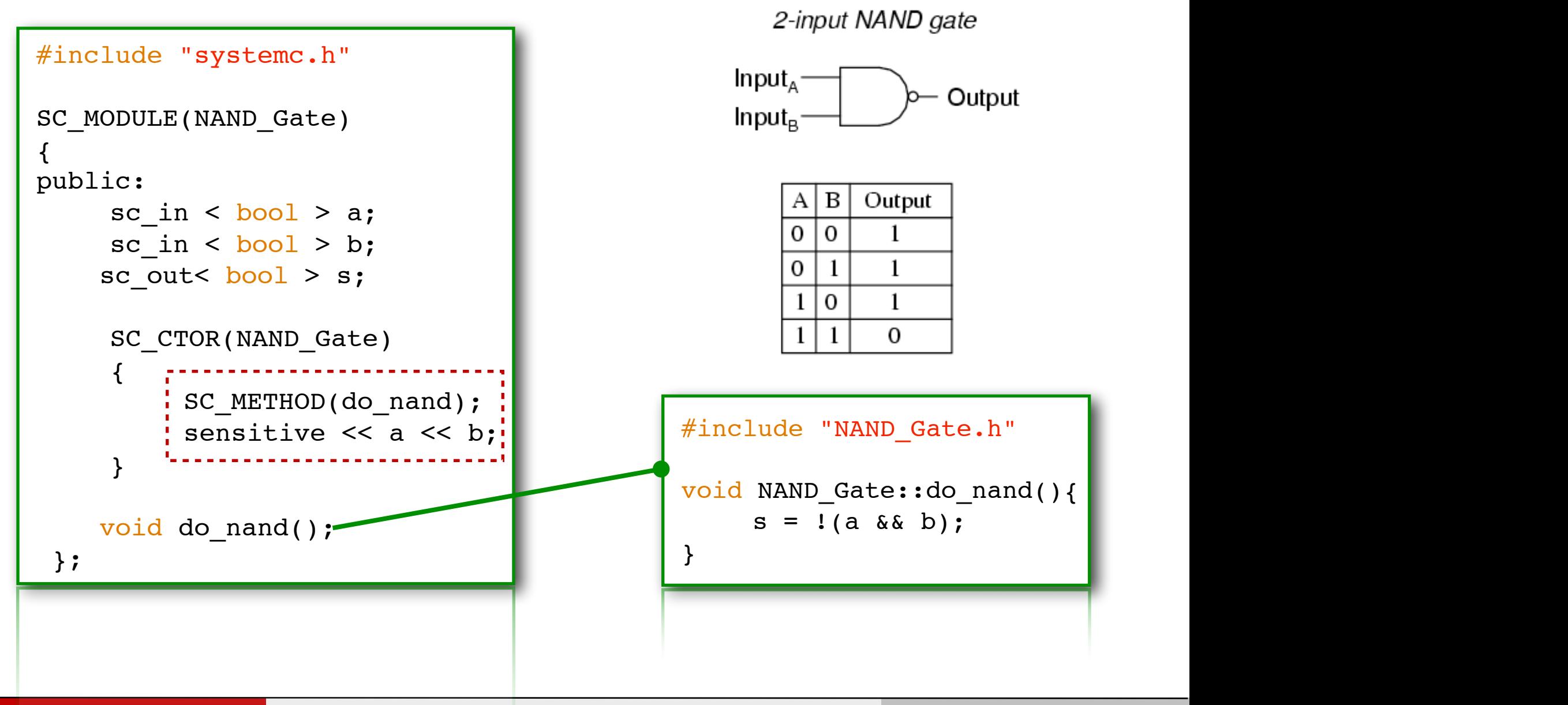

#### Définition 3 : Les processus (modélisation combinatoire)  $\sim$  Created by Le Gal on  $\sim$  107/05/07. The created by Le Gal on  $\sim$

1 /\*· NAND\_Gate.h · 2012-11-27 20:48 · legal

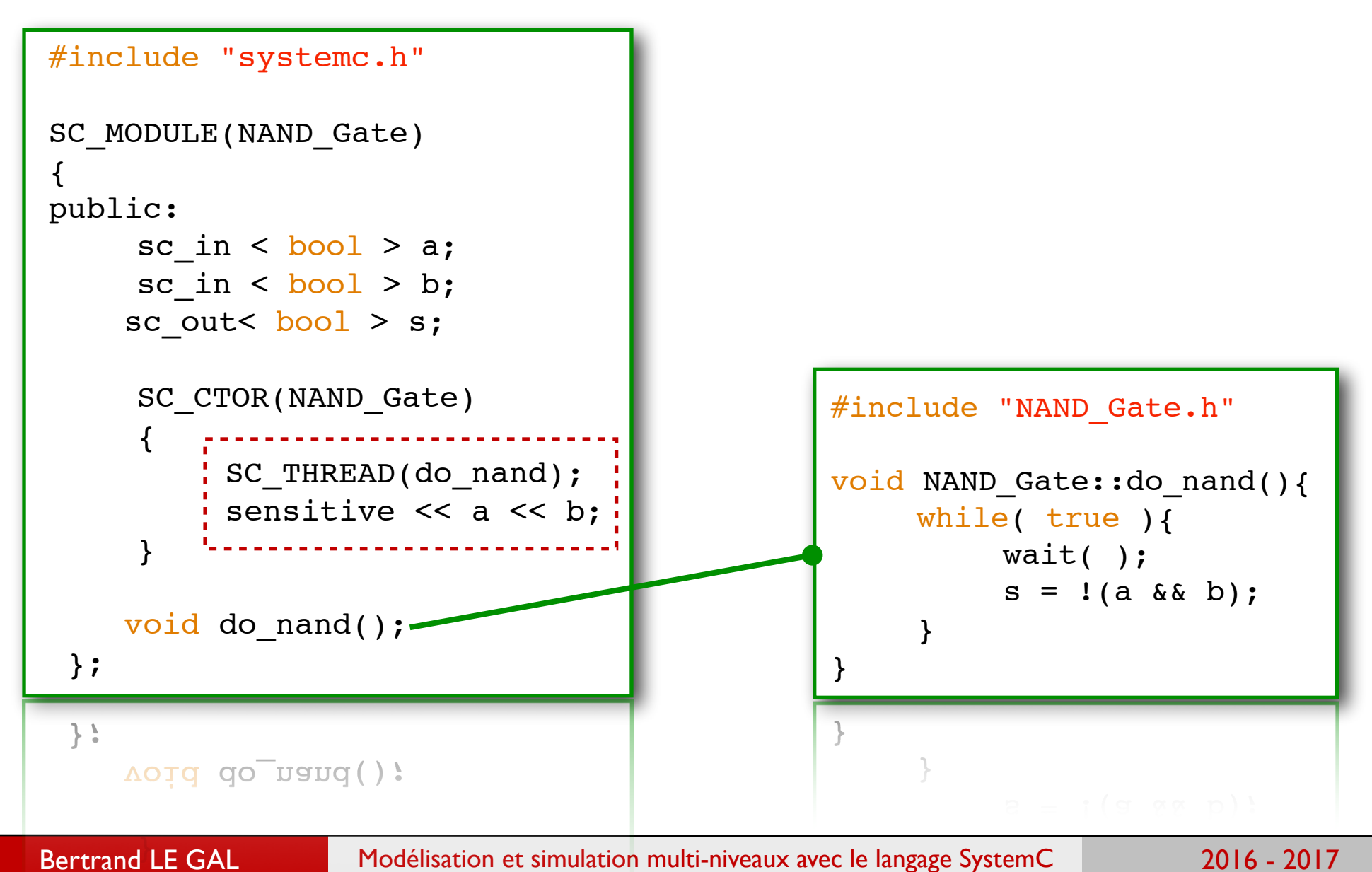

40

#### Définition 3 : Les processus (modélisation séquentielle)  $\sum_{i=1}^{n}$

 $\sim$  Copyright 2007  $\sim$  Copyright 2007  $\sim$  2007  $\sim$  2007  $\sim$  2007  $\sim$  2007  $\sim$  2007  $\sim$ 

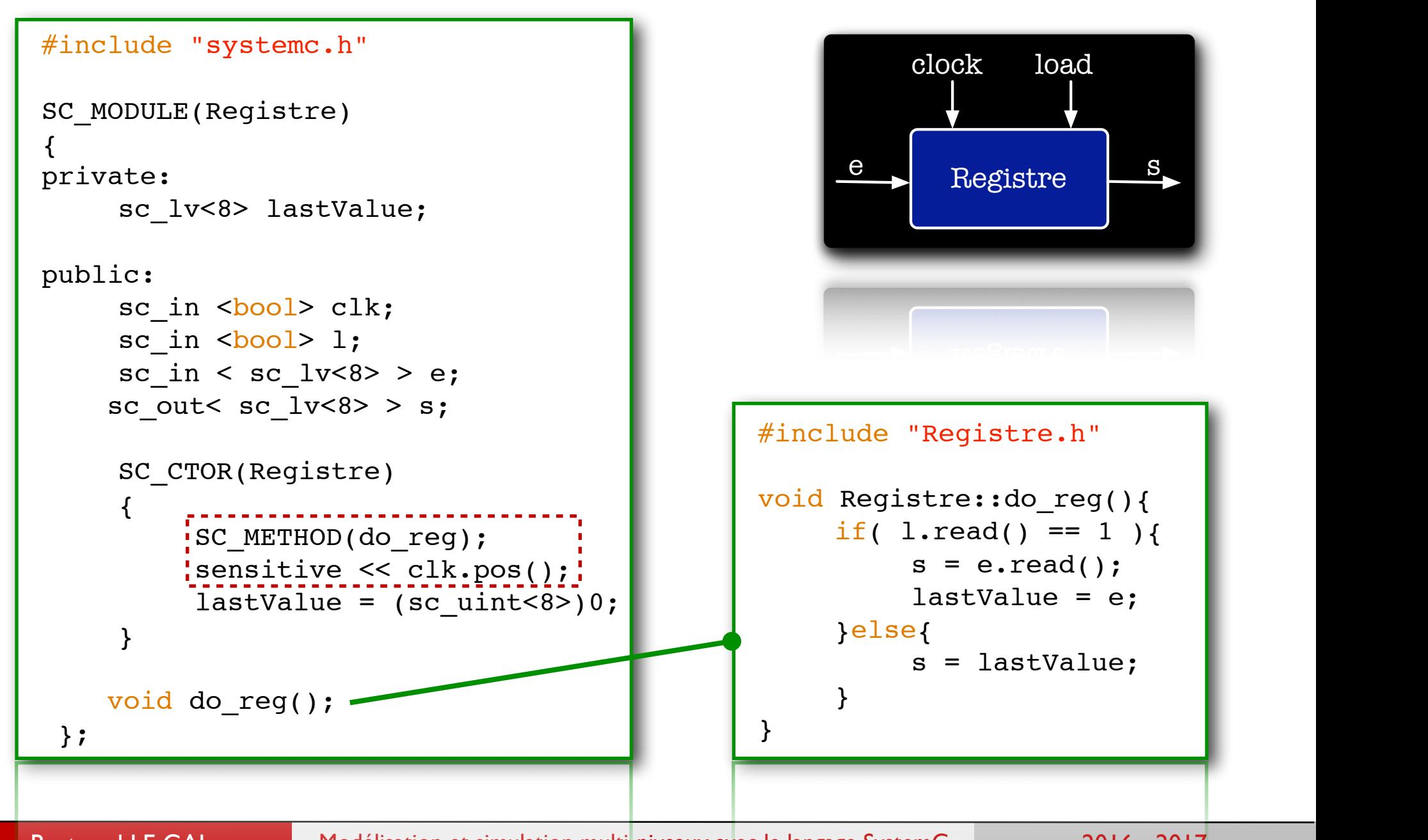

#### Définition 3 : Les processus (modélisation séquentielle)  $\cdots$  second  $\cdots$

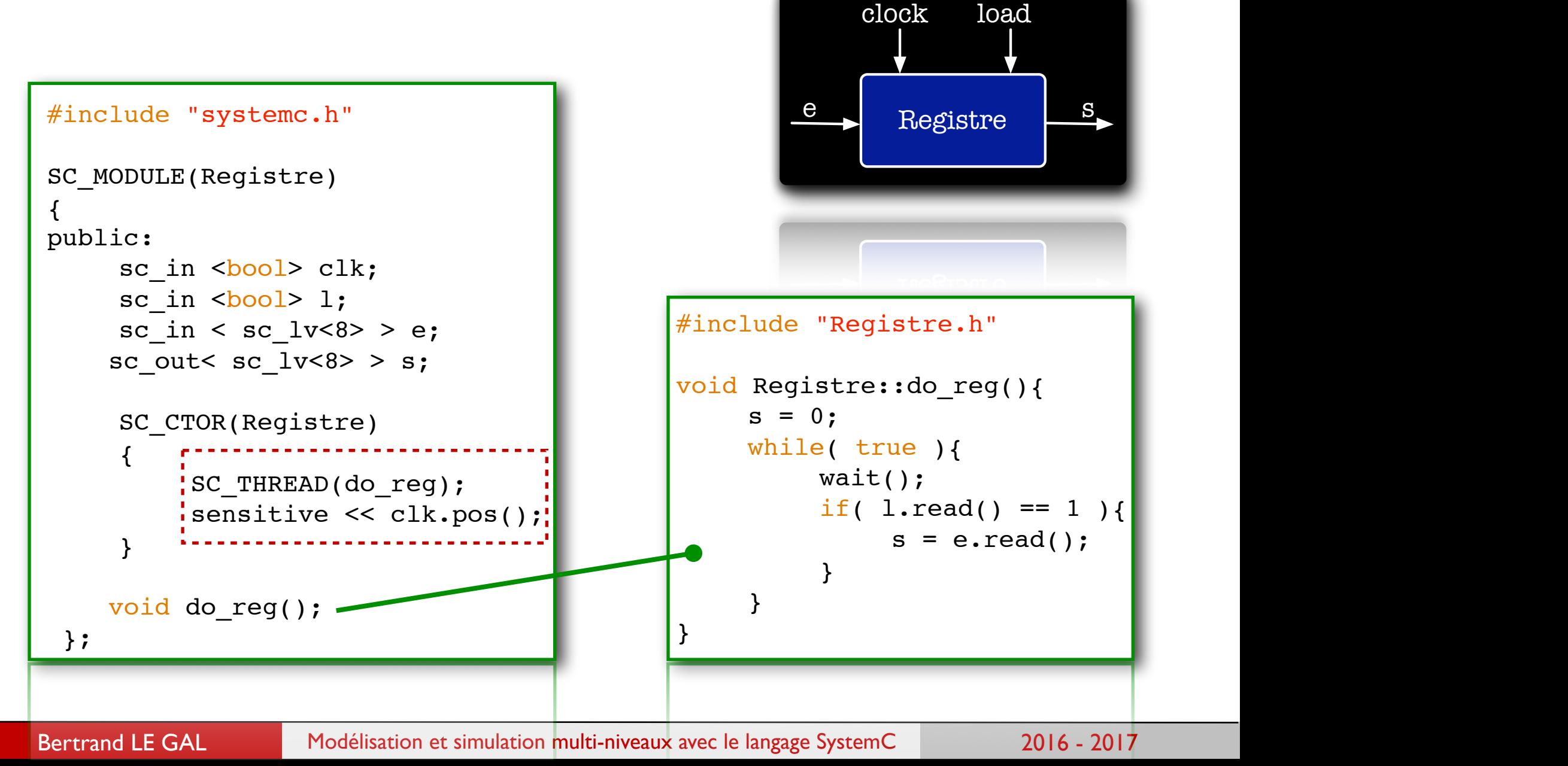

42

\*

#### Définition 3 : Les processus (modélisation séquentielle) <u>TINITION 5</u> \* Systematic Address of the Systematic Address of the Systematic Address of the Systematic Address of the Systematic Address of the Systematic Address of the Systematic Address of the Systematic Address of the Systematic A

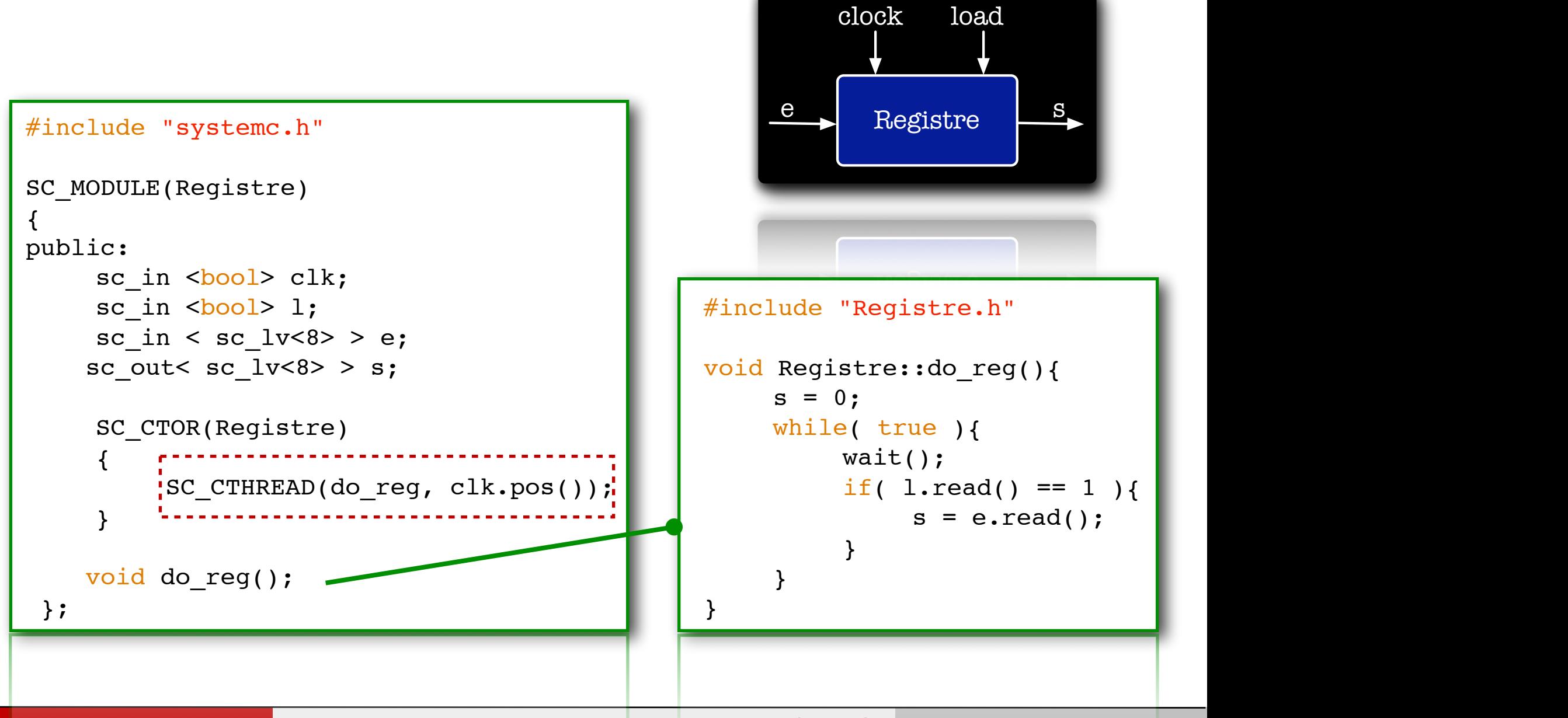

43

## Equivalences entre VHDL et SystemC

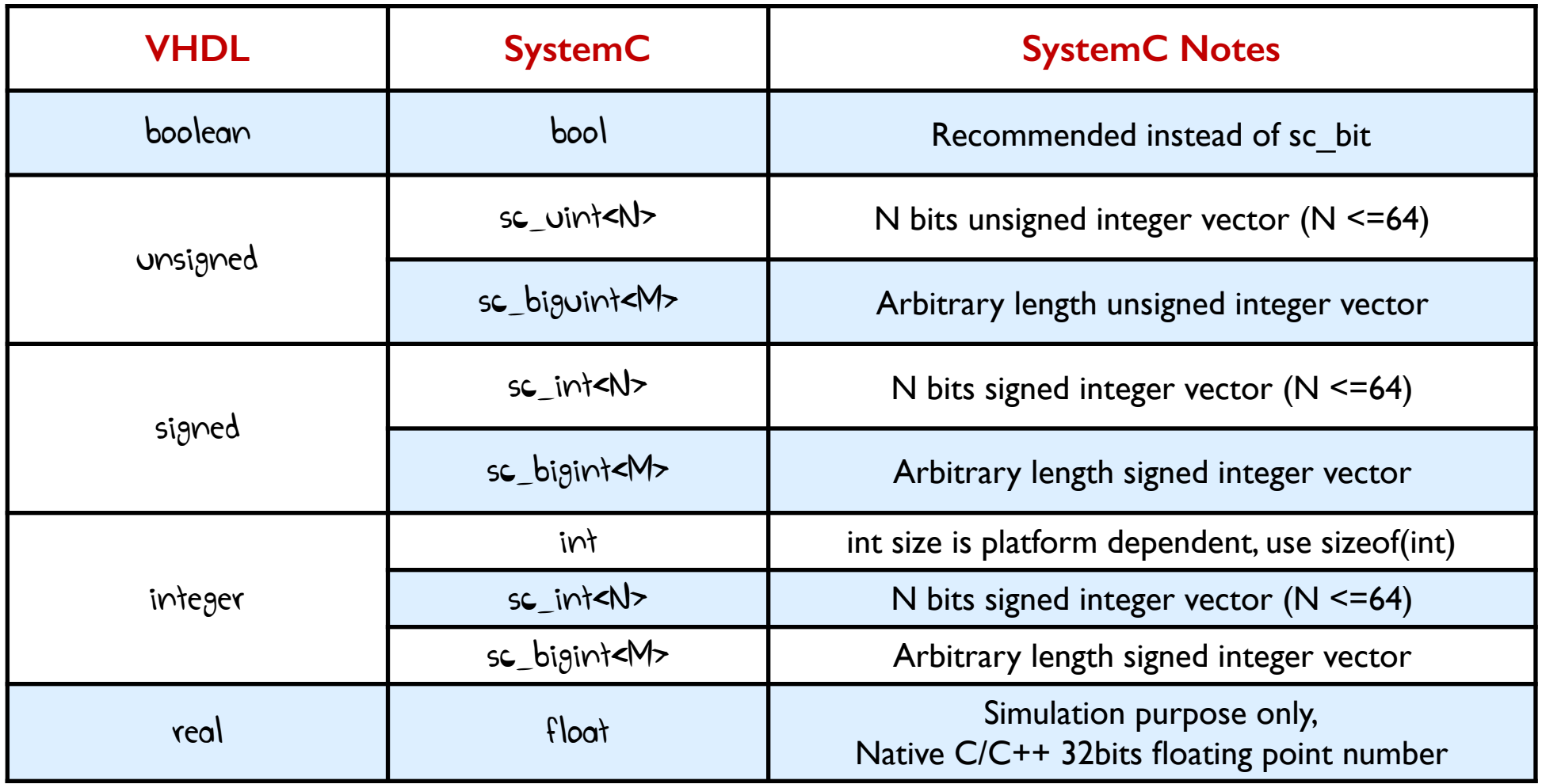

*[http://www.ht-lab.com/howto/vh2sc\\_tut/vh2sc\\_tut2.html](http://www.ht-lab.com/howto/vh2sc_tut/vh2sc_tut2.html)*

## Modélisation des valeurs numériques (signed/unsigned)

- ๏ Le langage SystemC intègre des classes permettant de modéliser des calculs avec une définition proche du matériel.
- ๏ Modélisation des "nombres entiers" (1 => 64 bits)
	- → sc\_int<T>, classe modélisant des nombres entiers positifs ou nuls de précision figée à l'instanciation de l'objet (T).
	- → sc\_uint<T>, classe modélisant des nombres entiers positifs ou négatifs de précision figée à l'instanciation de l'objet (T).
- ๏ Modélisation de grands nombres (<MAX\_NBITS bits)
	- sc\_bigint<T>, classe modélisant des nombres entiers positifs ou nuls de variant jusqu'à 512 bits. La précision souhaitée est spécifiée à l'instanciation de l'objet (T).
	- sc\_biguint<T>, classe modélisant des nombres entiers positifs ou négatifs variant jusqu'à 512 bits. La précision souhaitée est spécifiée à l'instanciation de l'objet (T).

## Modélisation des valeurs numériques (signed/unsigned)

- ๏ Les classes associées à la modélisation des nombres entiers proposent les méthodes suivantes :
	- → Constructeurs adaptés à la création d'objets avec ou sans données à initialiser,
	- Sélection de bit à l'aide des opérateurs "[ ]"
	- Test de la valeur d'un bit contenu dans le vecteur bool test(int)
	- Forcage la valeur d'un bit contenu dans le vecteur set(int, bool)
	- Récupérer la largeur en nombre de bit de la donnée int length()
	- Sélection d'un ensemble de bits par la méthode range(int, int)
	- Concaténation de bits avec l'opérateur ", " ou la méthode concat()
- ๏ SystemC impose le MSB à gauche (n-1) et le LSB est à droite (0).

## Manipulation des valeurs numériques (signed/unsigned)

```
 sc_uint <32> input, output; // entier non signé sur 32 bits
 sc_uint <1> sign; // entier non signé sur 1 bit
 sc_uint <7> expo; // entier non signé sur 7 bits
 sc_uint <24> mant; // entier non signé sur 24 bits
 sign = input.test(32);
\frac{1}{2} sign[0] = input[32];
mant = input.random(23, 0);expo = input.random(30, 24); sign.set( ! sign );
expo = expo + 1;output = (sign, expo, mant);output = (sign, expo, mark);
```
## Exemple pédagogique (SystemC) - Fusion des modules

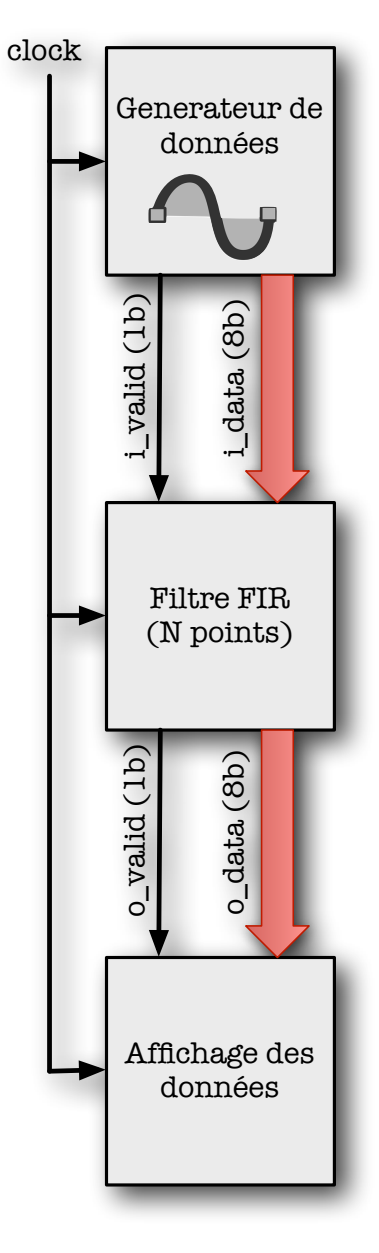

#### Ecrivez les architectures VHDL correspondant aux modules du système.

## Exemple pédagogique (VHDL) - Fusion des modules

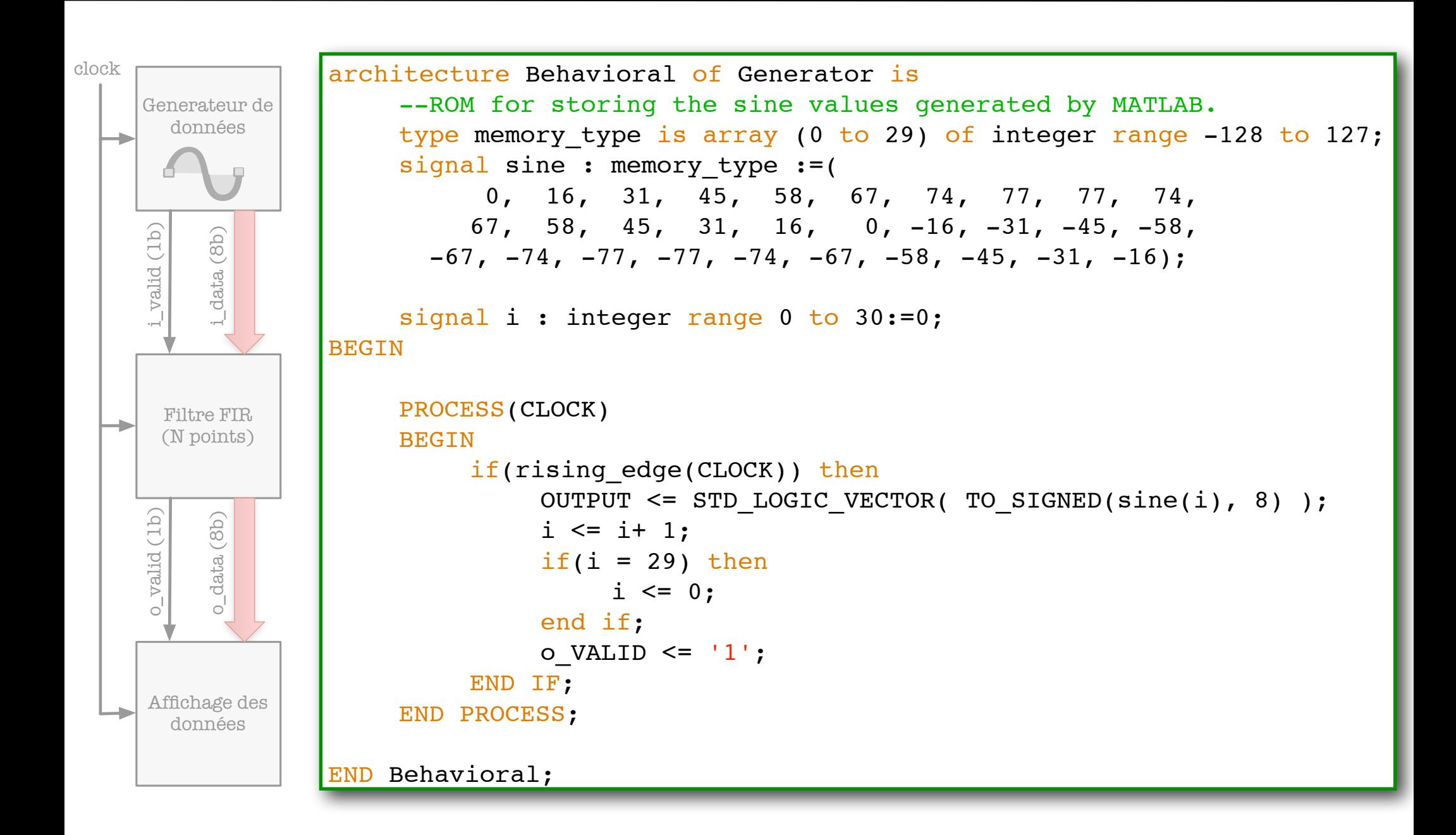

## Exemple pédagogique (VHDL) - Fusion des modules

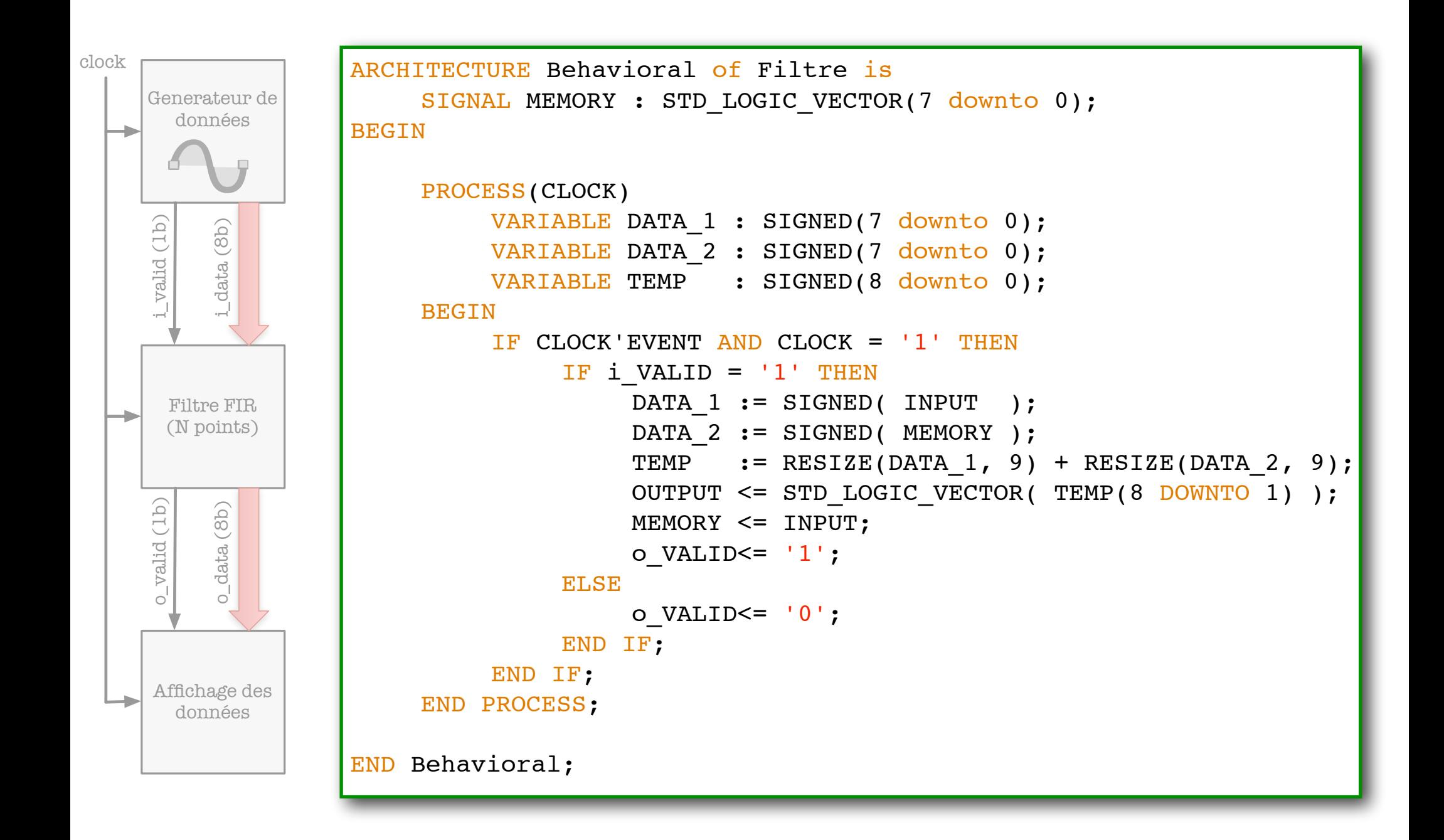

## Exemple pédagogique (VHDL) - Fusion des modules

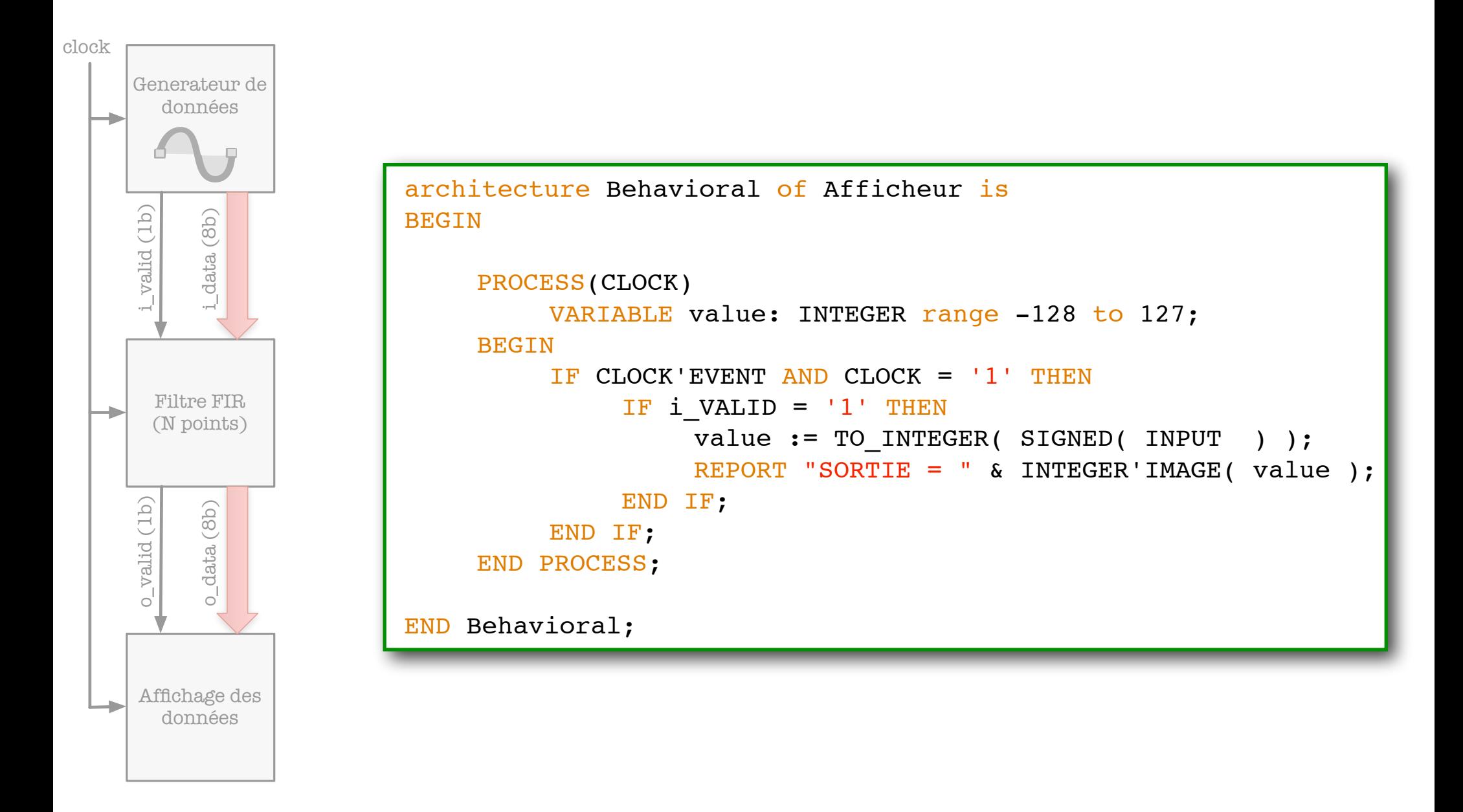

Ecrivez les processus VHDL correspondant aux modules du système.

## Exemple pédagogique (SystemC) - Fusion des modules

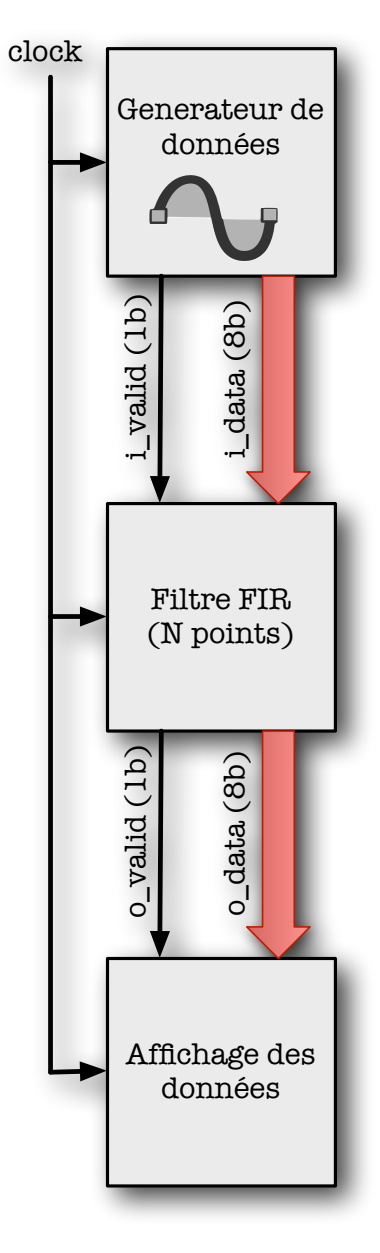

#### Ecrivez les processus SystemC correspondant aux modules du système.

#### Exemple pédagogique (SystemC) - Fusion des modules IDI **include "system**" system

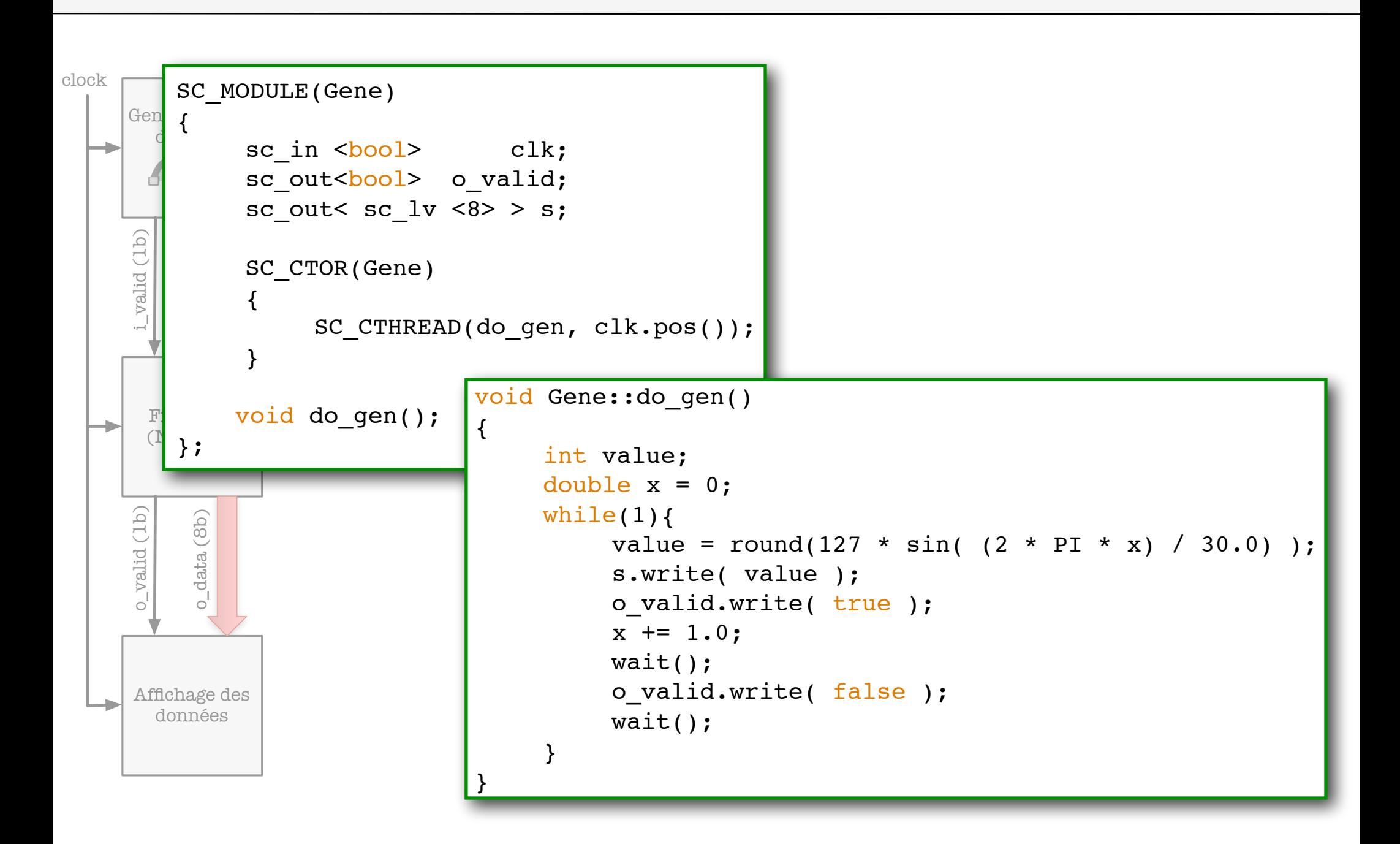

#### Exemple pédagogique (SystemC) - Fusion des modules A PC PC PO 2014 - La Compositor Andrew Component Compositor Component Compositor Compositor Compositor Composito

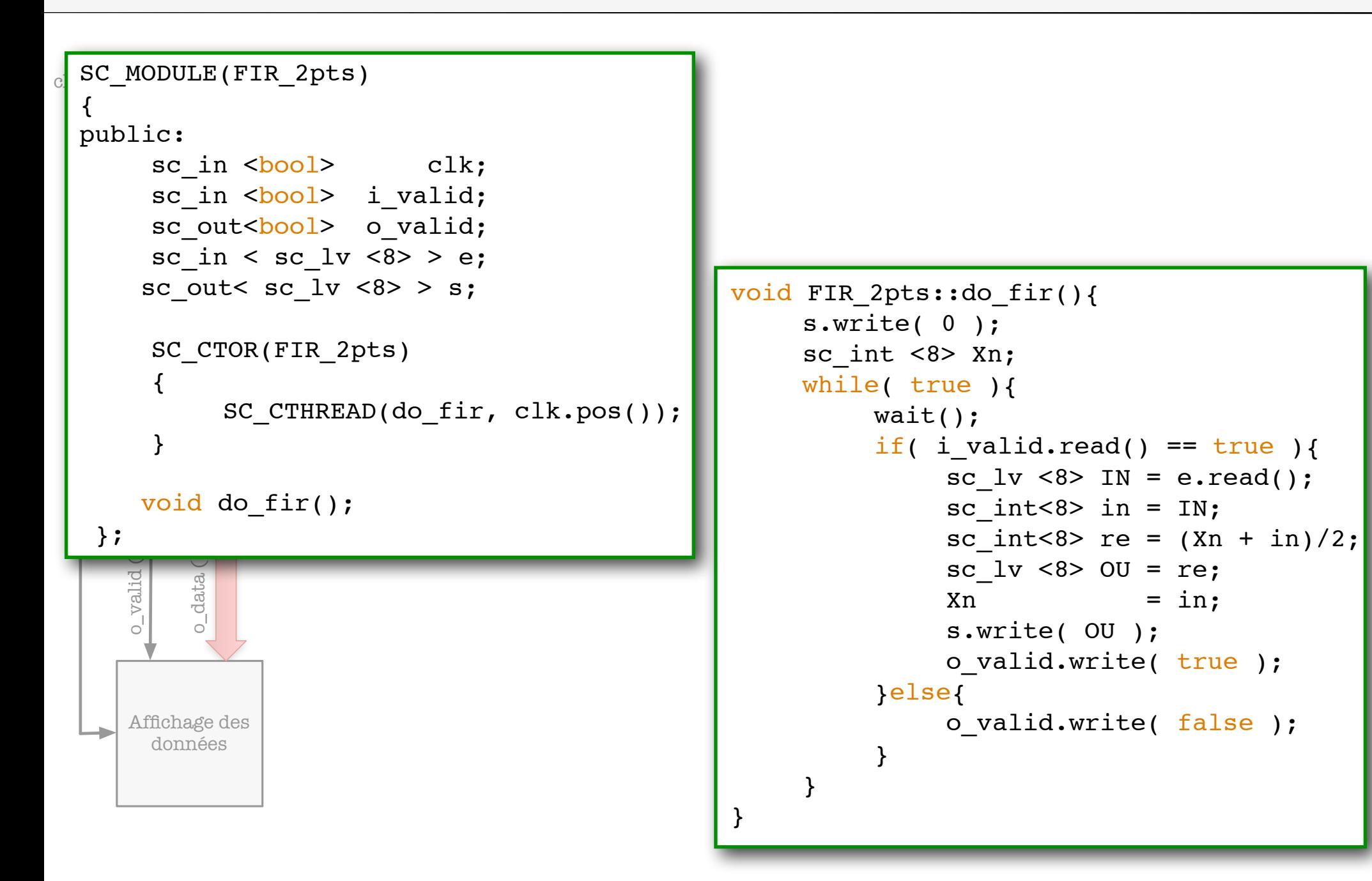

#### Exemple pédagogique (SystemC) - Fusion des modules **O2**

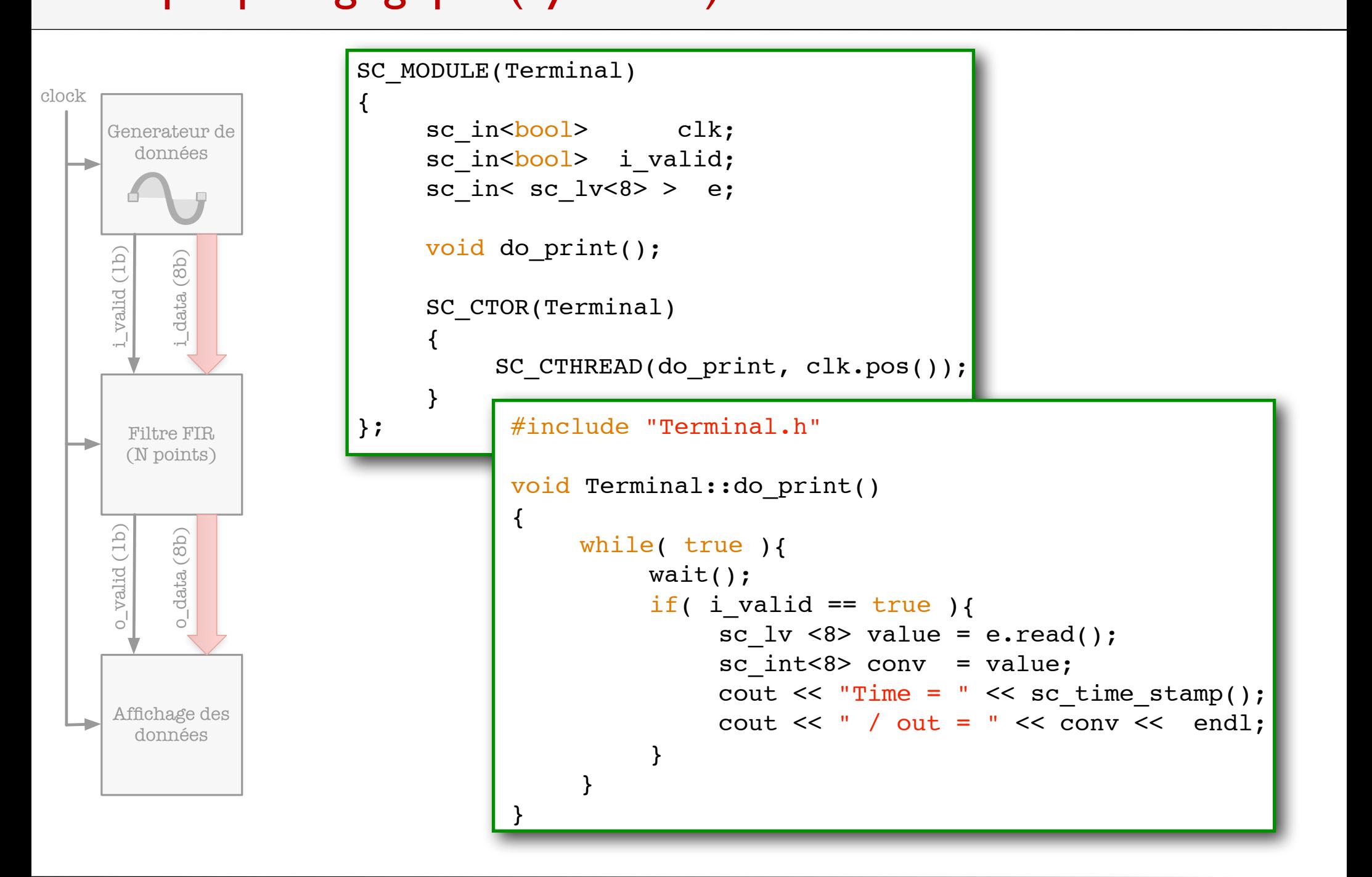

# Partie 1 «Liens de communication»

## Définition 4 : Les canaux de communication

- ๏ Les canaux de communication sont les moyens mis à disposition par SystemC afin de permettre le transfert de données entre différents modules composant le système.
- ๏ On distincte de 2 liens de communication de niveau «physique»,
	- sc\_signal<T> : les signaux sont les canaux de communication les plus simples car ils modélisent de "simples fils".
	- sc\_buffer<T> : ces canaux de communication sont similaires aux sc\_signal<T> à une nuance prête: à chaque écriture (write), ils produisent un événement même si les données sont identiques (ce qui n'est pas le cas de sc\_signal<T>).
- $\odot$  Les canaux sont connectables uniquement aux ports qui sont compatibles aux interfaces de ces derniers.

### ๏ Exemples

- Un fil sur 1 bit (par exemple l'horloge de l'exemple ci-dessus) sera modélisé par un signal de type sc\_signal<br/>bool>.
- Un bus de données ou d'adresse sur 32 bits sera un défini comme étant un canal de type sc\_signal<sc\_uint<32> > ou sc\_signal<sc\_lv<32> >

## Cohérence entre les ports d'E/S et canaux de communication

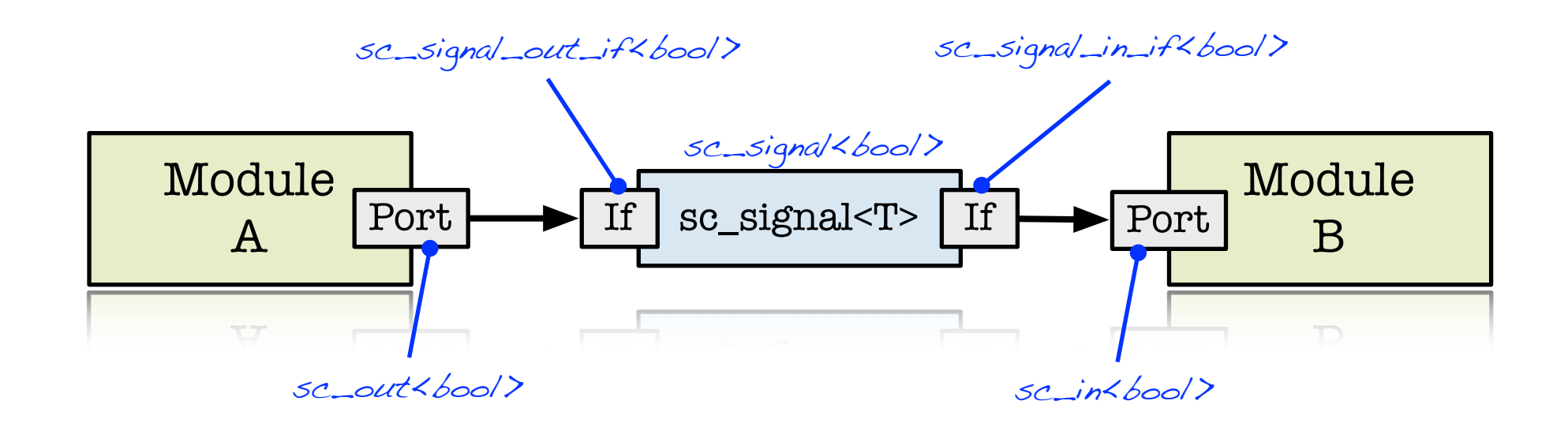

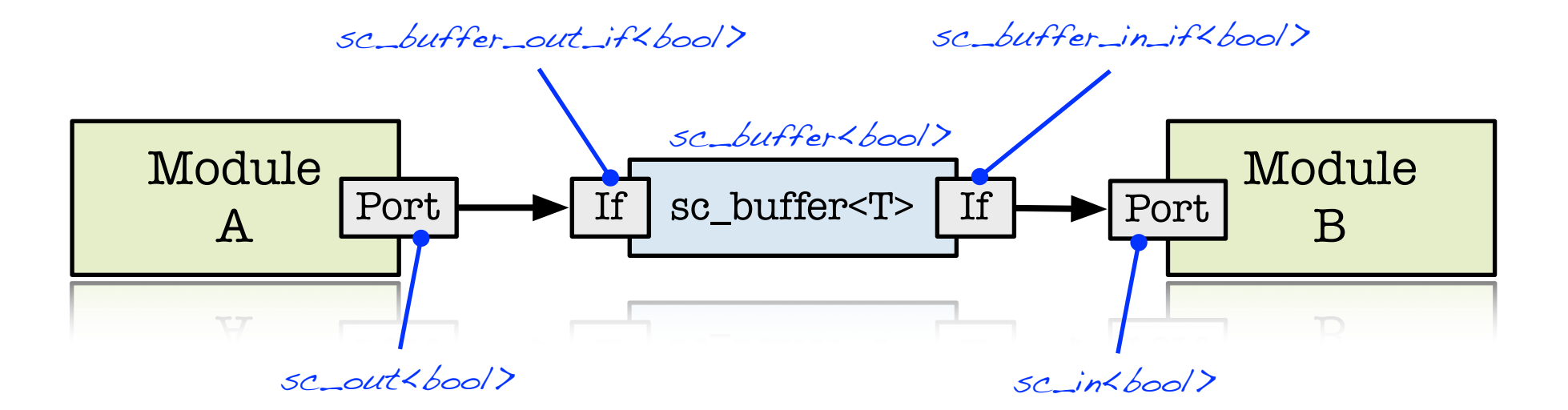

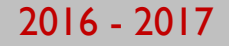

## Exemples de liens entre modules

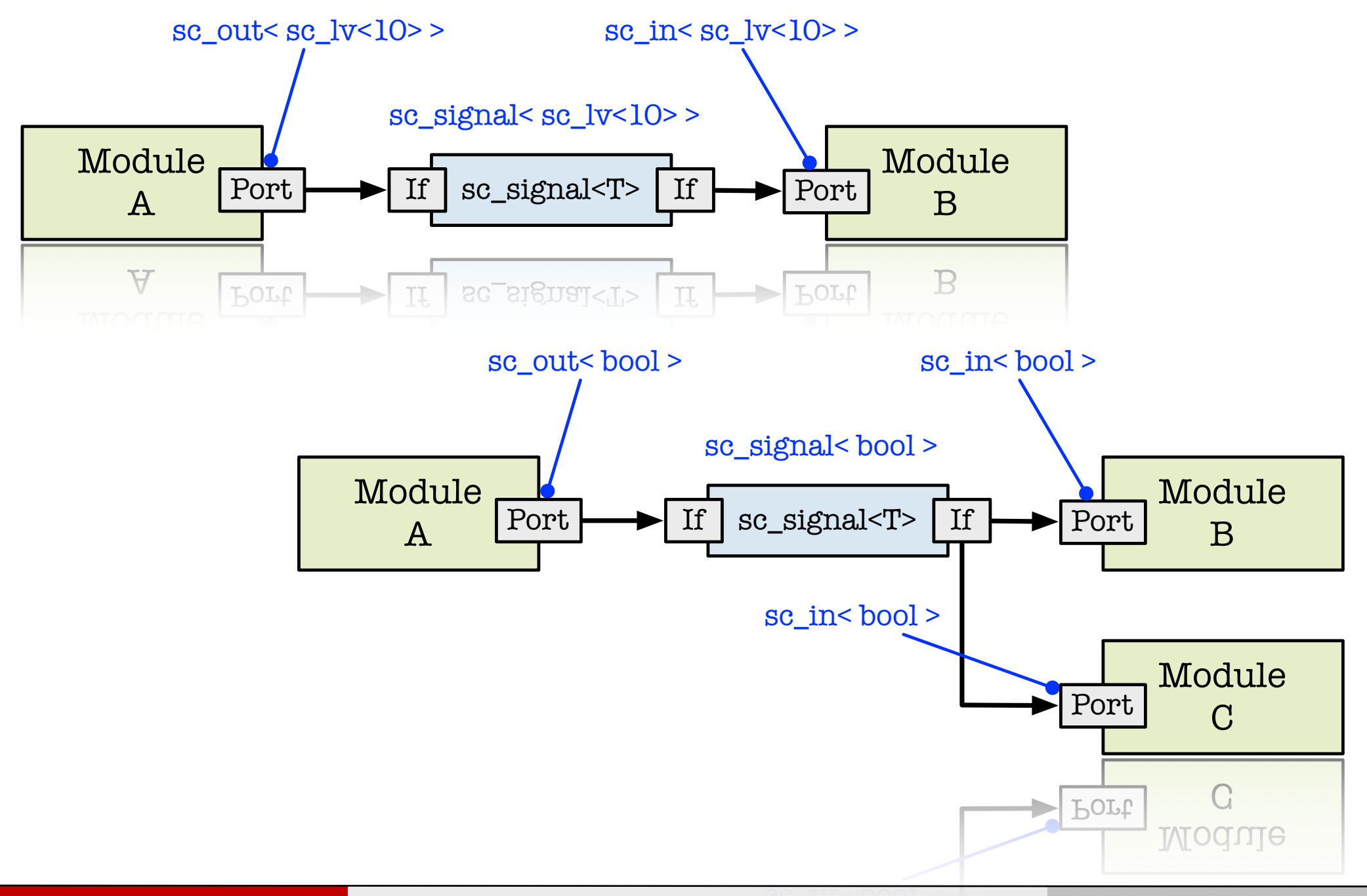

59

## ๏ value\_changed\_event( ), default\_event( )

- $\rightarrow$  Renvoie une référence à un événement utilisable dans une une instruction wait().
- ๏ posedge\_event(), negedge\_event( )
	- Méthodes valides seulement pour les signaux binaires (bool ou sc\_logic).
- ๏ const T& read( )
	- Retourne la valeur de type <T> contenue actuellement dans le sc\_signal,

### ๏ write( const T& val )

→ Si valeur est != de current\_value, alors stockage de la valeur programmation d'une mise à jour du signal lors du prochain delta cycle,

## ๏ posedge( ), negedge( )

■ Retourne true si le signal a subi une transition vers (X=>Y) au delta cycle précédent.

## Modélisation (comportementale) d'une porte XOR

```
 #include "systemc.h"
 SC_MODULE(Porte_XOR_2) 
{
    sc_in<br/>bool> a, b;
    sc_out<br/>bool> s;
    SC_CTOR(Porte_XOR_2)
    {5}SC_METHOD(do_xor);
         sensitive \lt\lt a \lt\lt b;
    }
     void do_xor();
 };
\ddot{\cdot}vold do_xor();
```
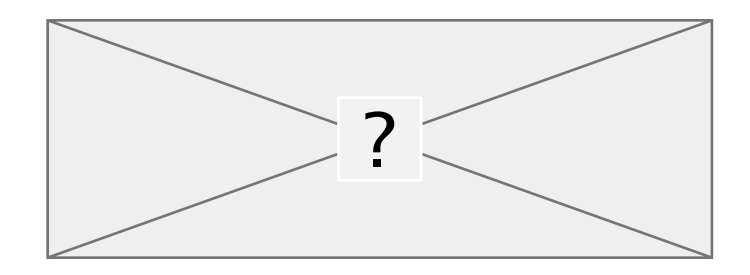

```
On reste au niveau de 
l'expression du comportement.
```
#include "Porte\_XOR\_2.h"

 void Porte\_XOR\_2::do\_xor(){  $s = (a \& (b)) \cup ((a) \& b);$ }

## Modélisation (structurelle) d'une porte XOR

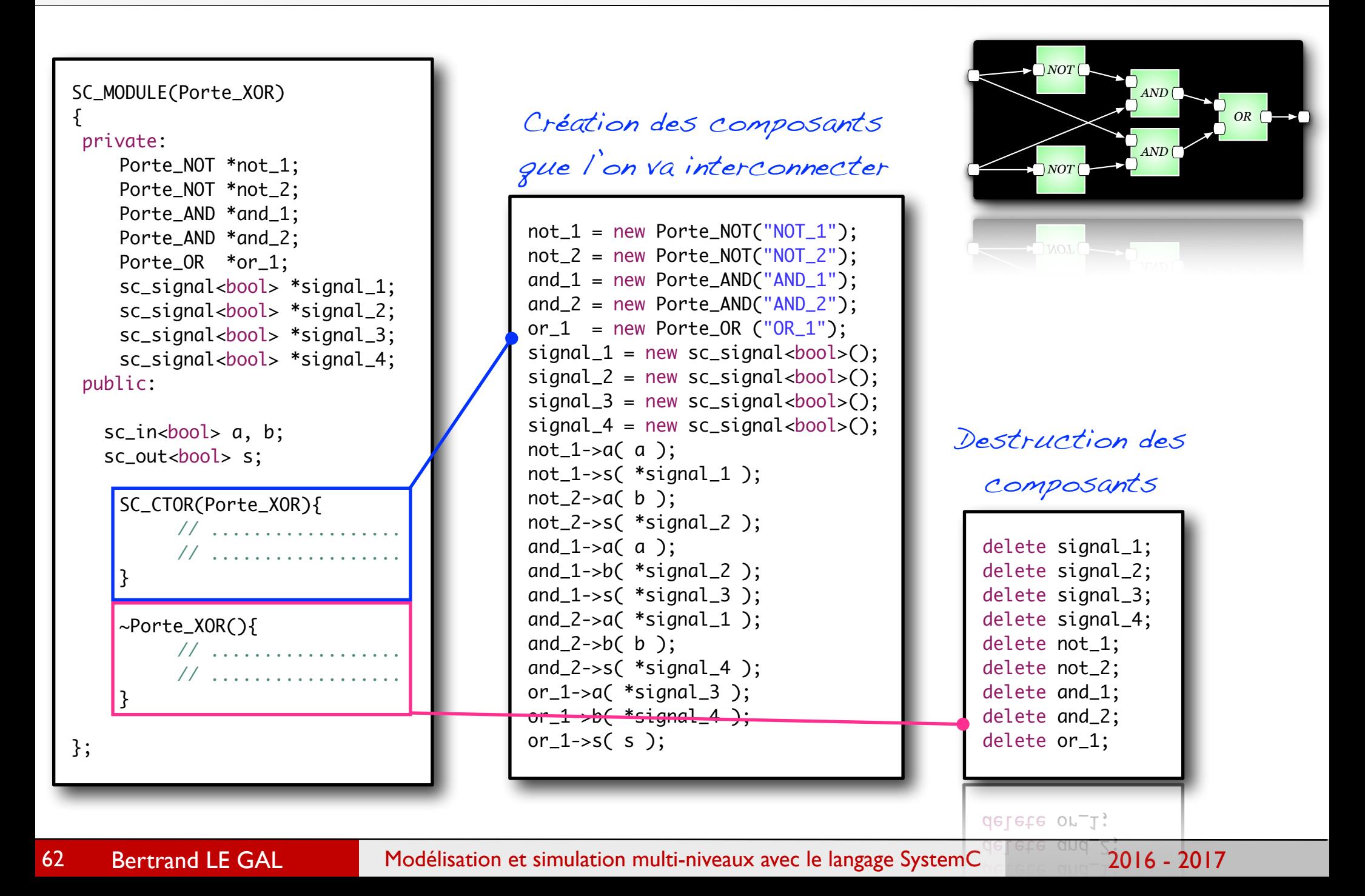

## Exemple: description du système en langage VHDL

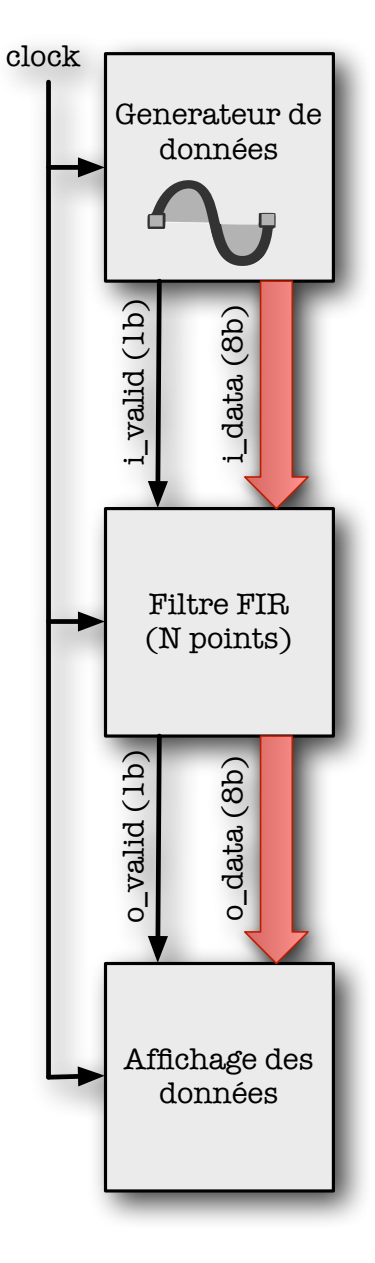

#### Ecrivez les processus correspondant au comportement des entités VHDL

#### LACITIPIC.  $w = \sqrt{1 + D}$ Exemple: description du système en langage VHDL

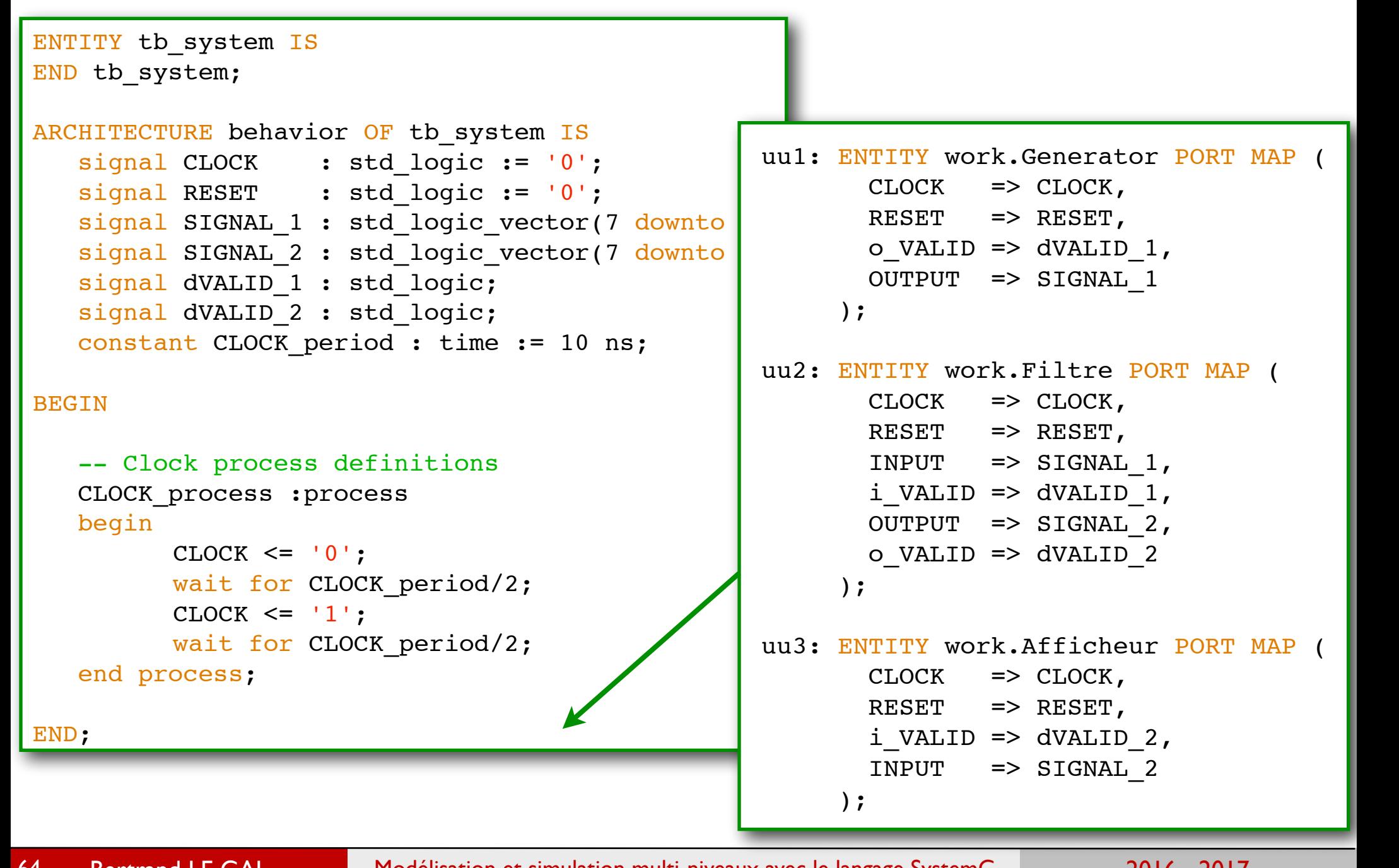

USE ieee. Stadium in die geleë en die geleë en die geleë en die geleë en die geleë en die geleë en die geleë e<br>Allies van die geleë en die geleë en die geleë en die geleë en die geleë en die geleë en die geleë en die gele

## Exemple: description du système en langage SystemC

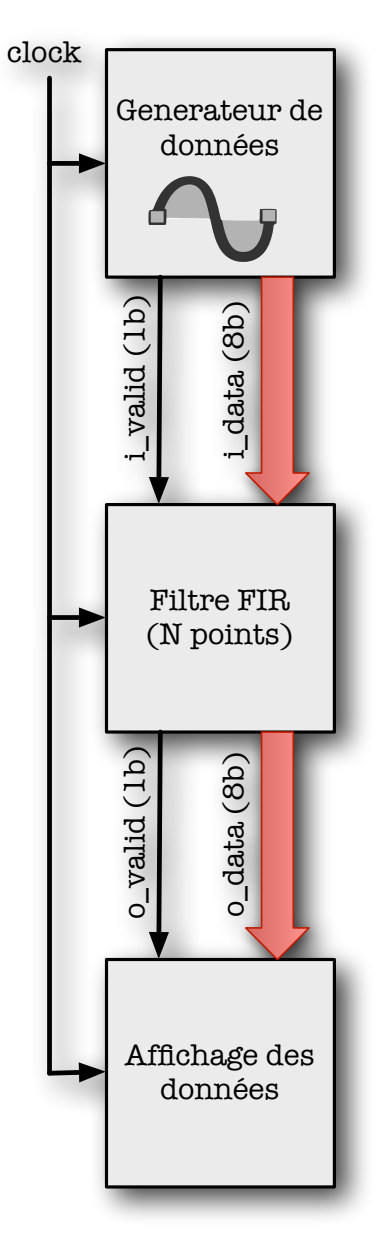

#### Ecrivez les processus correspondant au comportement des modules SystemC

#### Exemple: description du système en langage SystemC \*\*  $\sim$  Copyright 2007  $\sim$  Company Company  $\sim$  $S_{\text{S}}$  $\log$ sage oystem

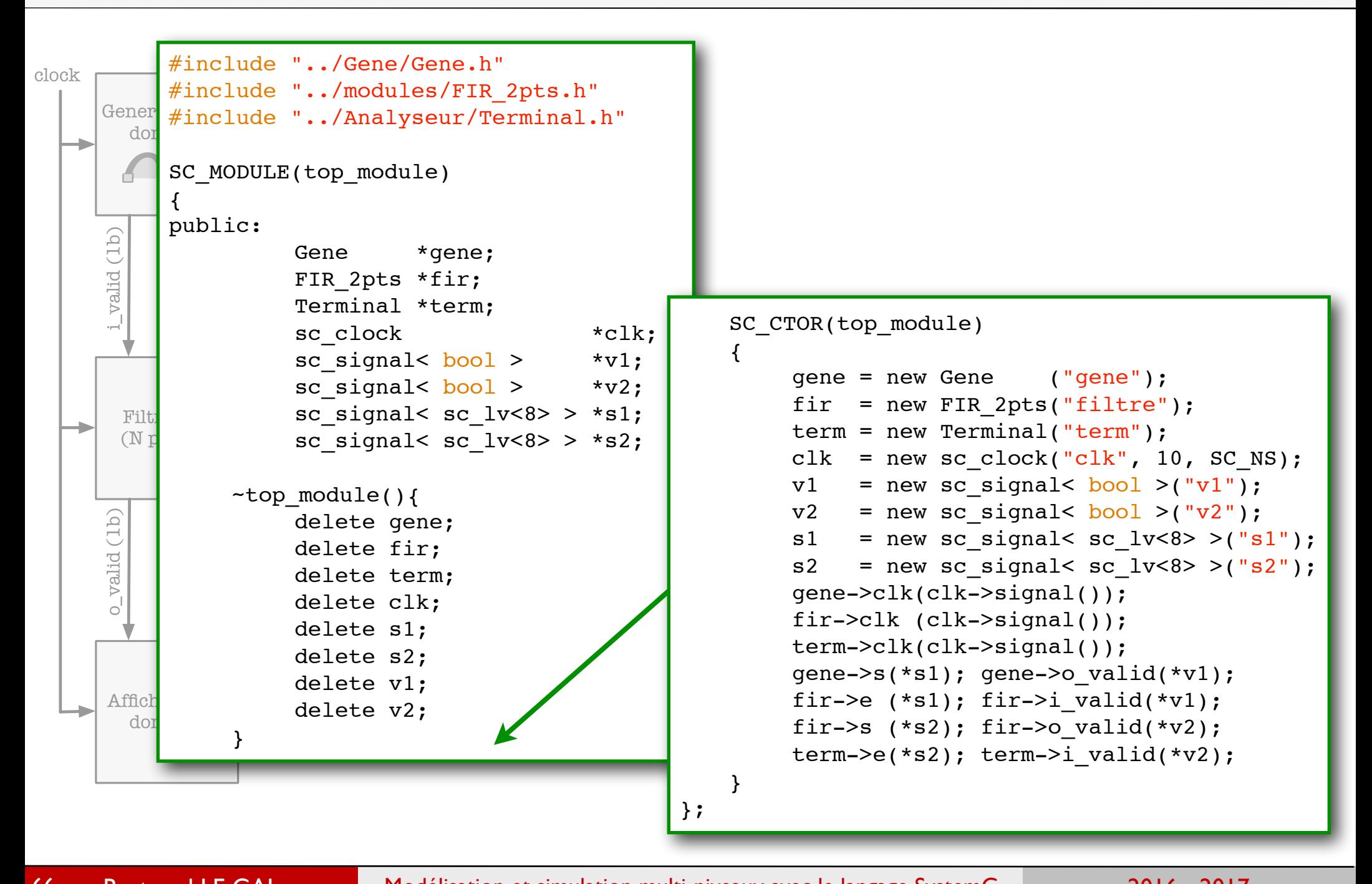

66

Bertrand LE GAL Modélisation et simulation multi-niveaux avec le langage SystemC 2016 - 2017 term = new Terminal ("term"); in the new Terminal ("term"); in the new Terminal ("term"); in the new Term of Terminal ("term"); in the new Terminal ("term"); in the new Terminal ("term"); in the new Terminal ("term"); in t

## Exemple: description d'un système en langage SystemC

Et maintenant on fait quoi avec tout cela ?

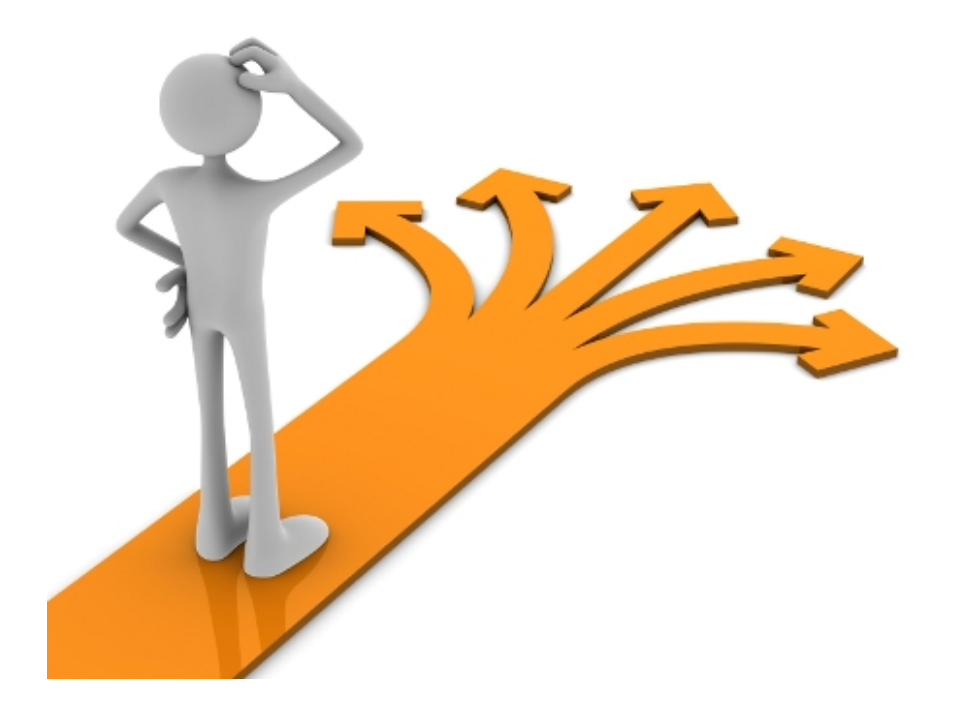

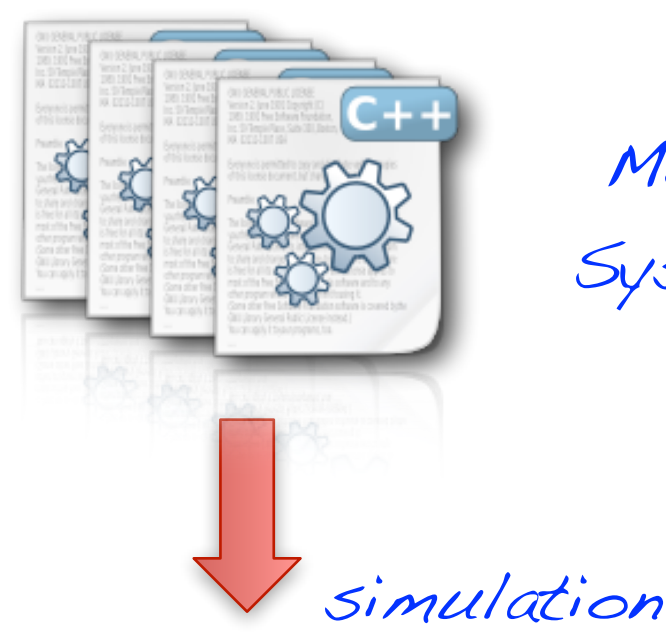

Modèle

SystemC

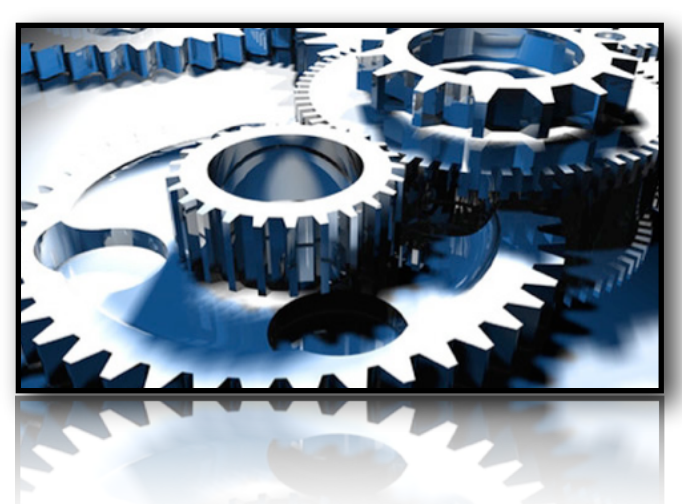

# Partie 1 «System simulation and data tracing»

## Gestion des simulations

- ๏ Afin de vérifier la fonctionnalité du système, il faut réaliser des simulations fonctionnelles,
- ๏ La bibliothèque SystemC inclut:
	- **→ Un simulateur de type événementiel,**
	- Des commandes qui permettent d'interagir avec le simulateur (démarrer, régler la durée de simulation et suivre l'état d'avancement, etc.).

```
sc_start(); \frac{1}{2} // Simulation infinie
 sc_start(200,SC_NS); // Simulation de 200ns
// Affiche le temps courant du simulateur
 cout << "Actual time : " << sc_time_stamp() << endl;\text{count} \ll \text{``Actual time : "} \ll \text{sc_time\_stem}) \ll \text{end};
```
## Exemple programme «main» lançant une simulation

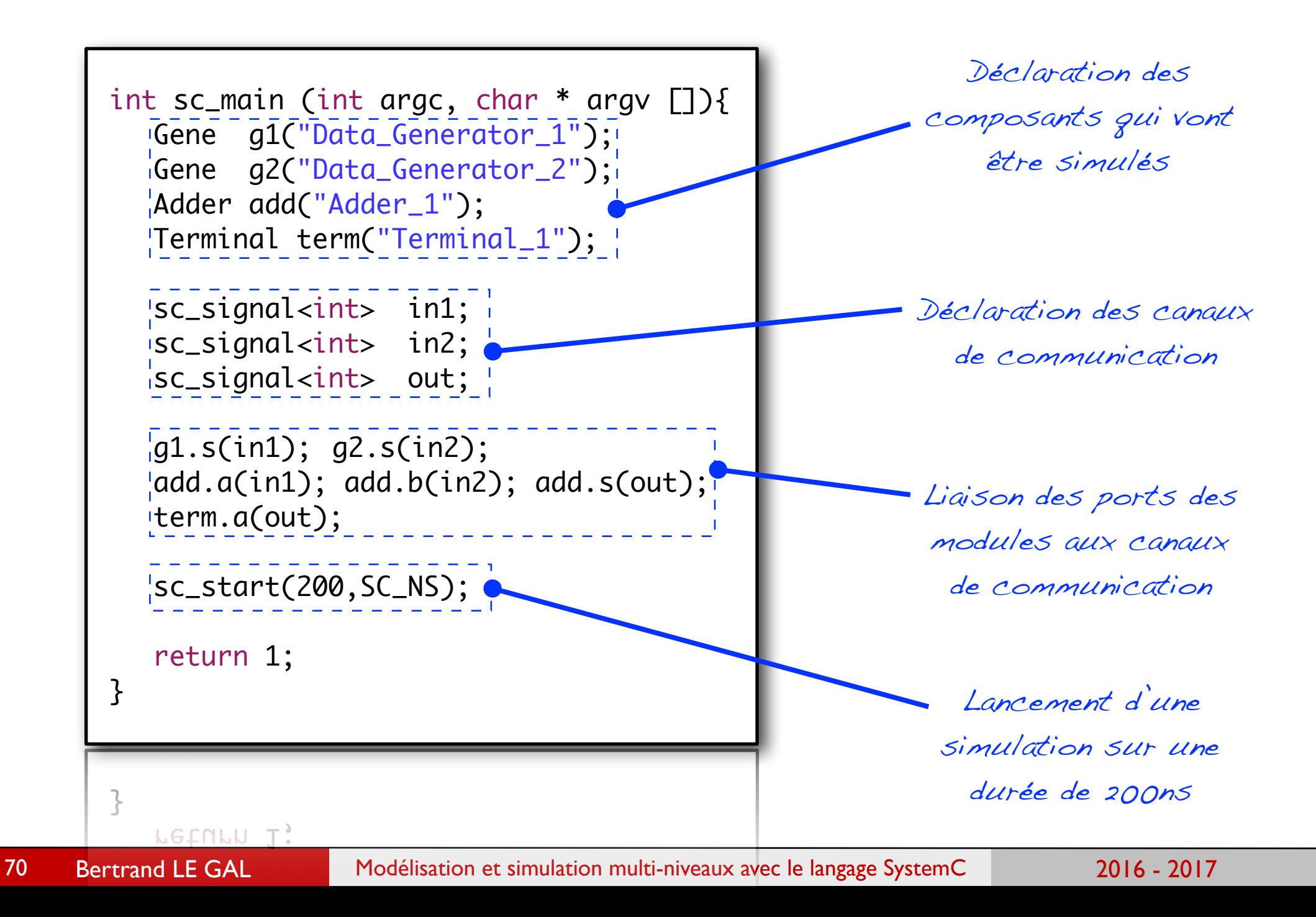

## Exemple: écriture du «programme» de simulation (sc\_main)

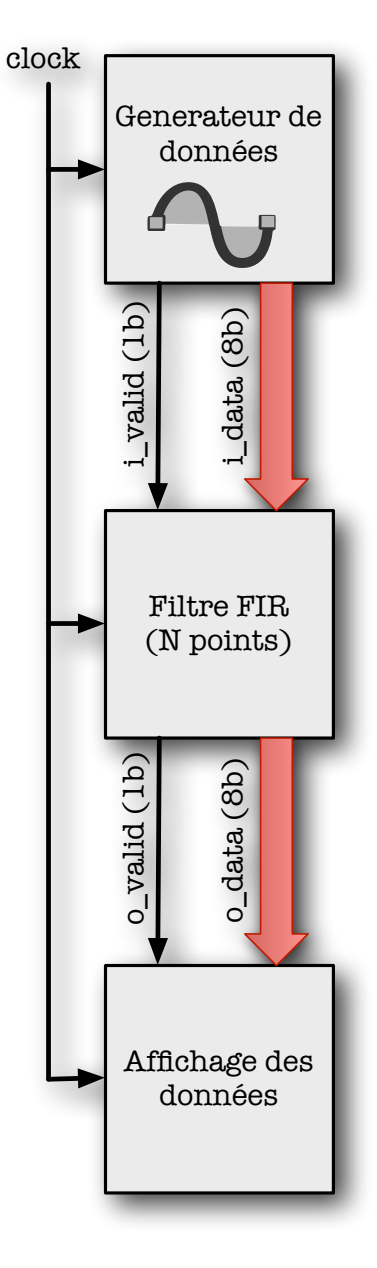

#### Ecrivez le programme main permettant de simuler notre modèle

71

## Exemple: écriture du «programme» de simulation (sc\_main)

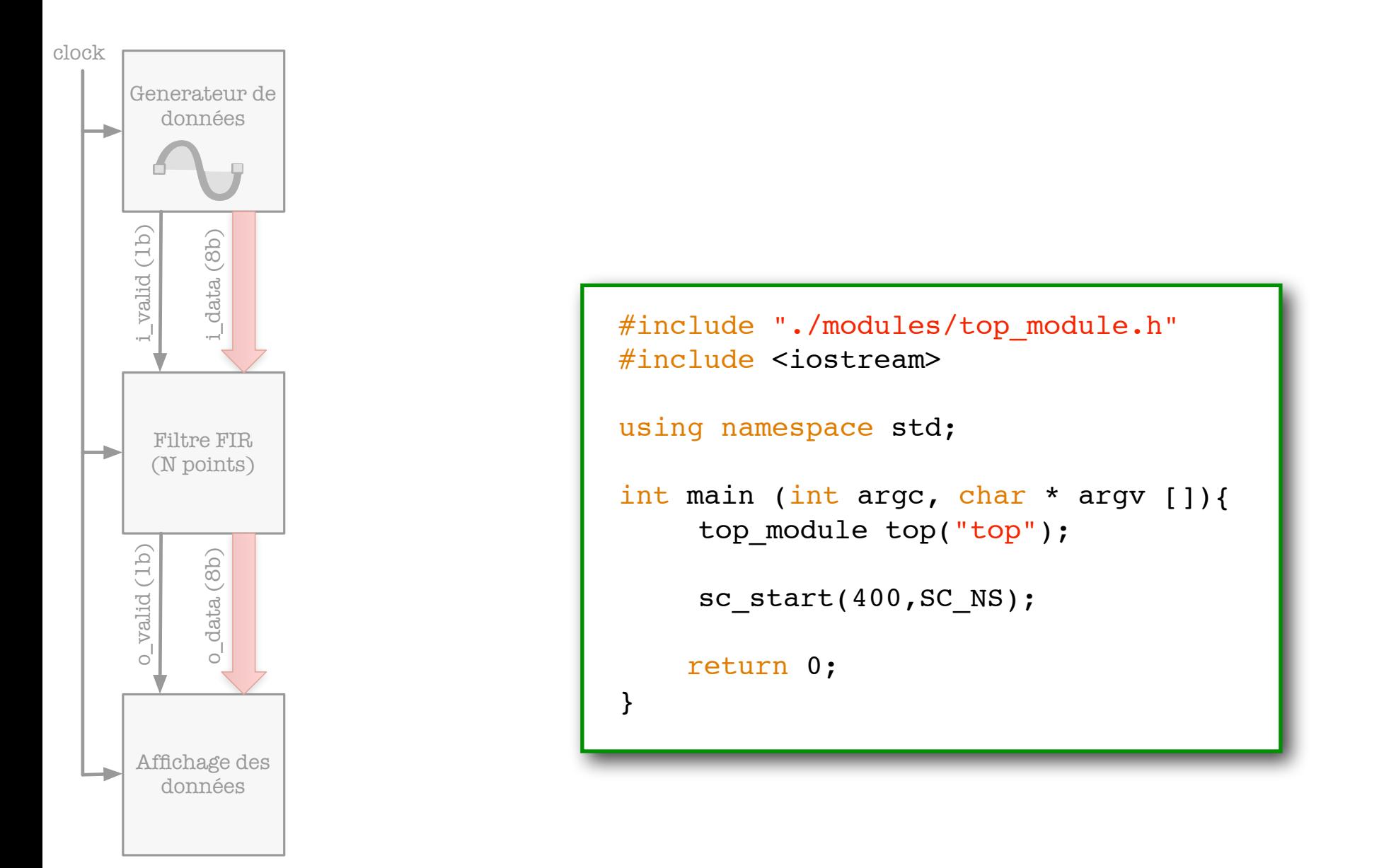

 $\overline{a}$
#### Résultats observés post-simulation (terminal)

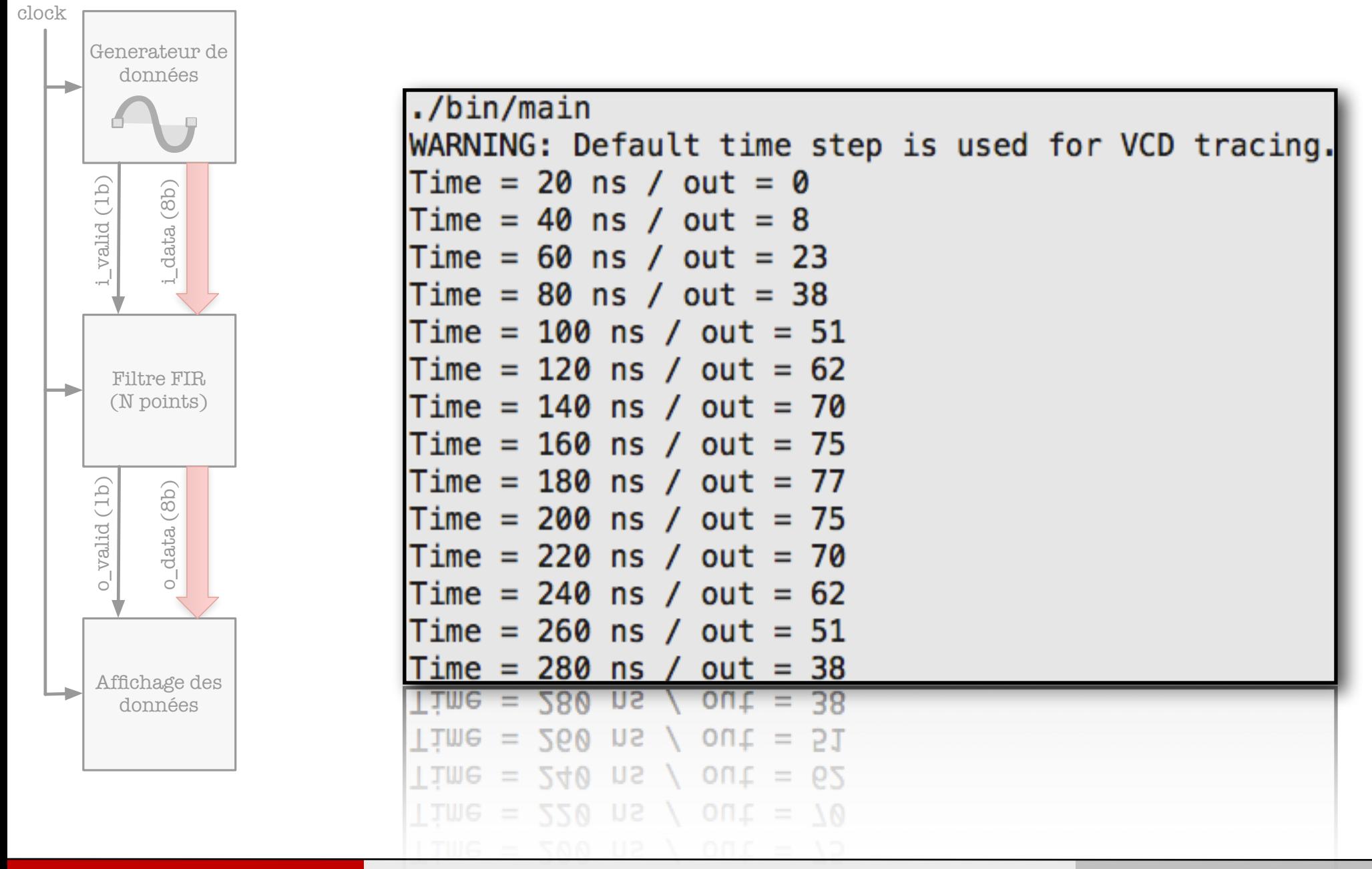

#### Résultats observés post-simulation (Xilinx ISim)

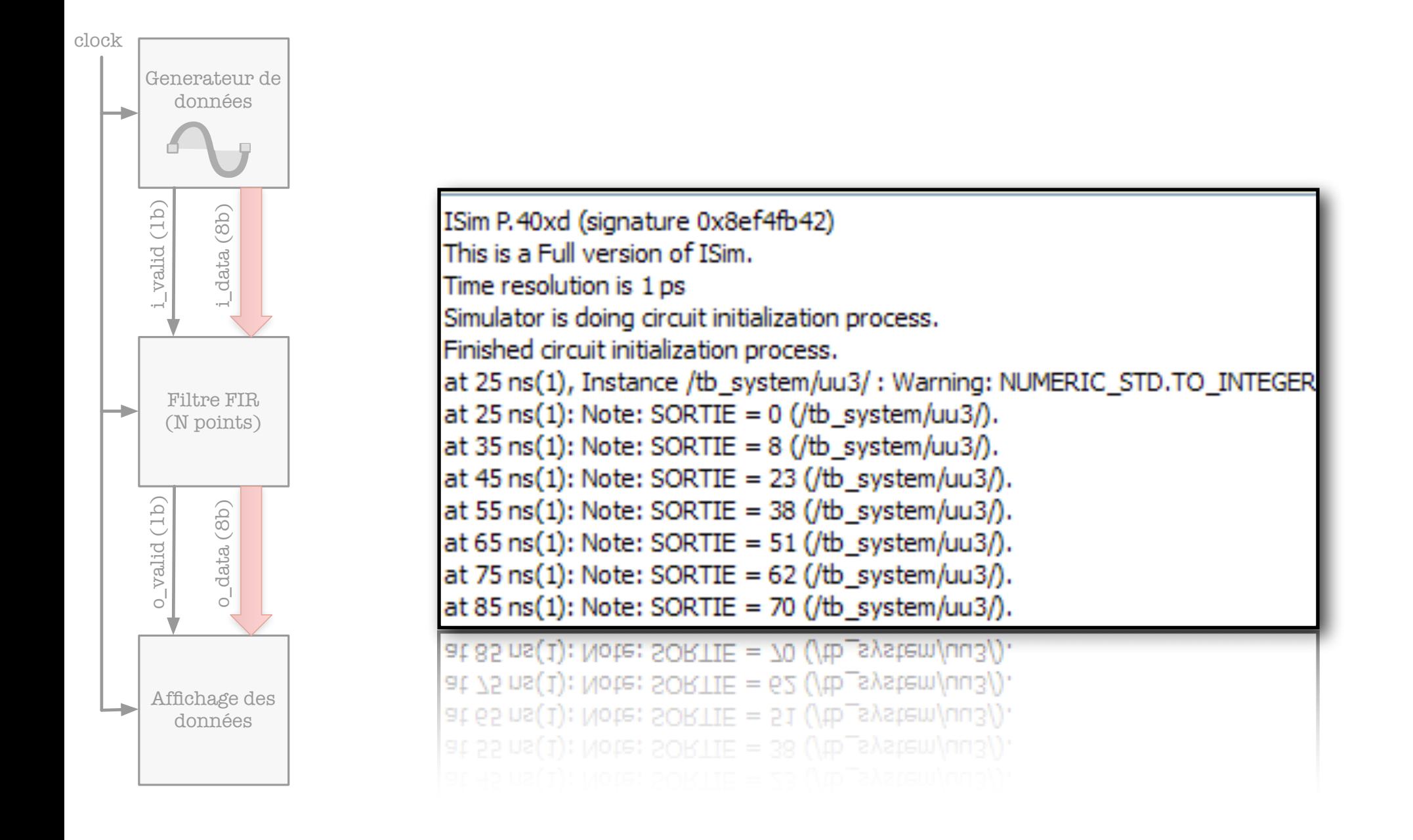

#### Observation des signaux internes au modèle

- ๏ Il peut être nécessaire de conserver une traces de l'évolution temporelle des signaux dans les composants pour debugger ou conserver une trace du fonctionnement du système,
	- **Il existe un ensemble de routines permettant de générer des chronogrammes** (fichiers au format VCD),
- ๏ Pour générer un chronogramme (vcd), il faut :
	- **Créer le fichier qui va contenir les données** sc\_trace\_file  $*$  ma\_trace = sc\_create\_vcd\_trace\_file( "trace.vcd" );
	- Ajouter les signaux que l'on souhaite pouvoir analyser par la suite, sc\_trace(ma\_trace, clk, "signal\_clock");
	- **Lancer la simulation du système,** sc\_start(200, SC\_NS);
	- **Fermer proprement le fichier contenant les signaux avant de quitter,** sc\_close\_vcd\_trace\_file( ma\_trace );

#### Exemple de mémorisation des signaux

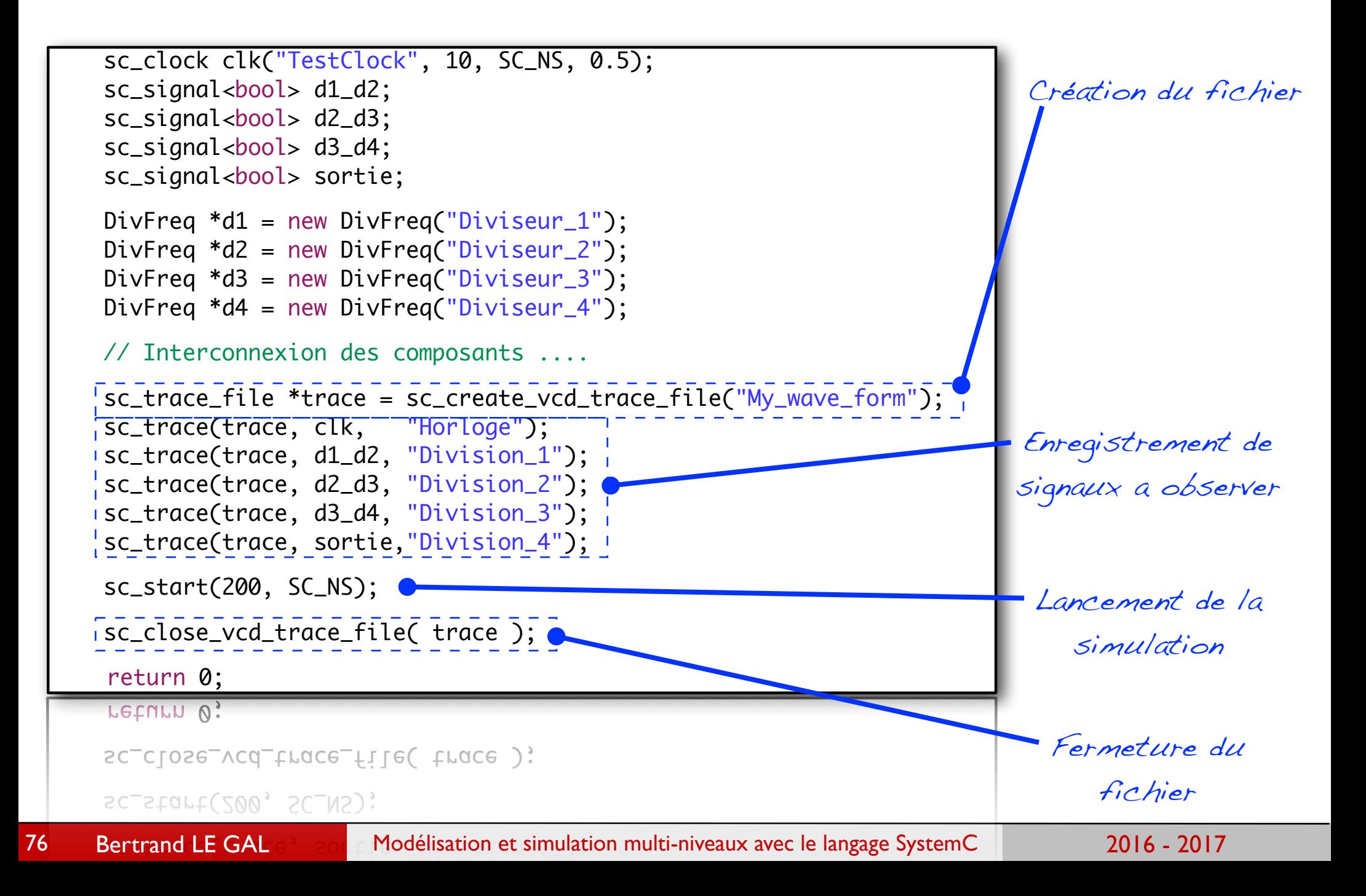

#### Exemple d'affichage des signaux avec Gtkwave

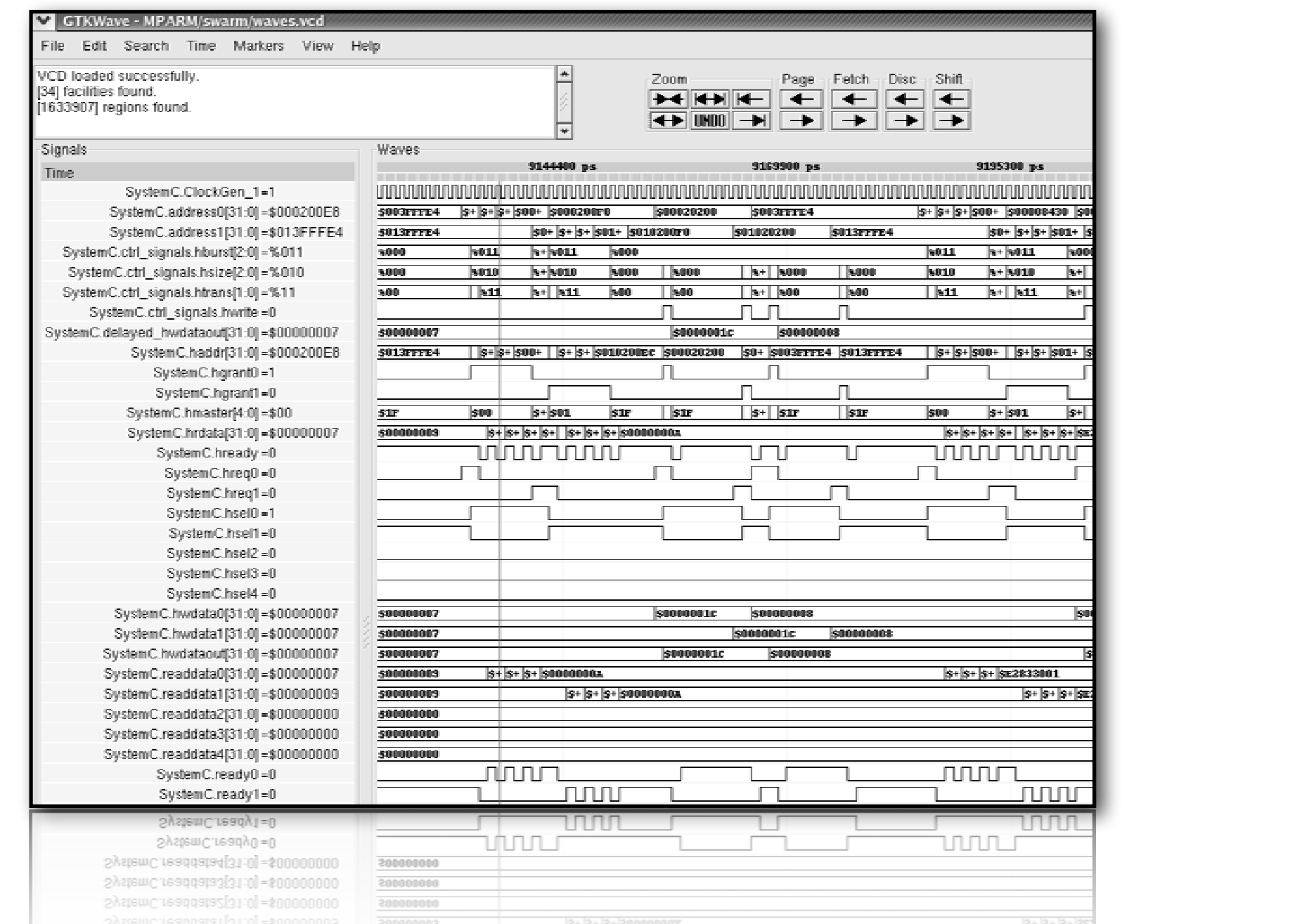

77

#### Exemple: écriture du «programme» de simulation (sc\_main)

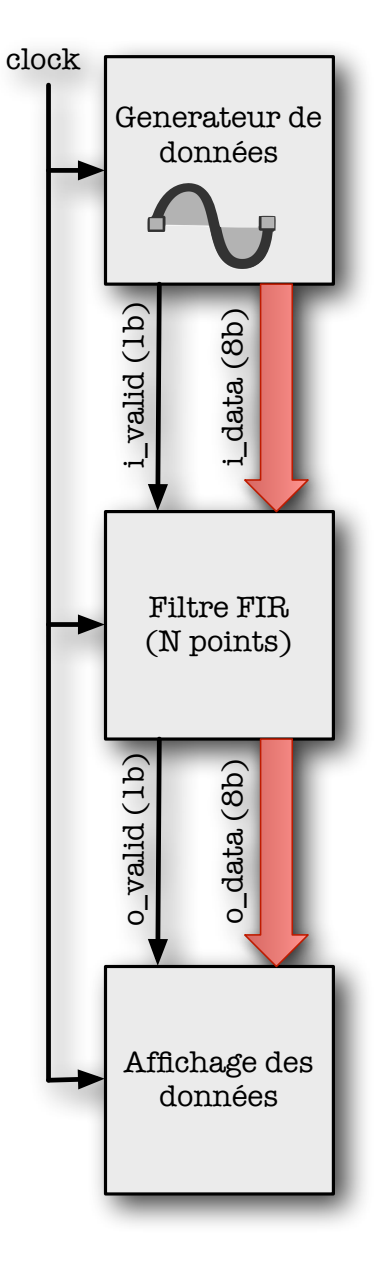

Ecrivez le programme main permettant de simuler notre modèle

#### Exemple: écriture du «programme» de simulation (sc\_main)

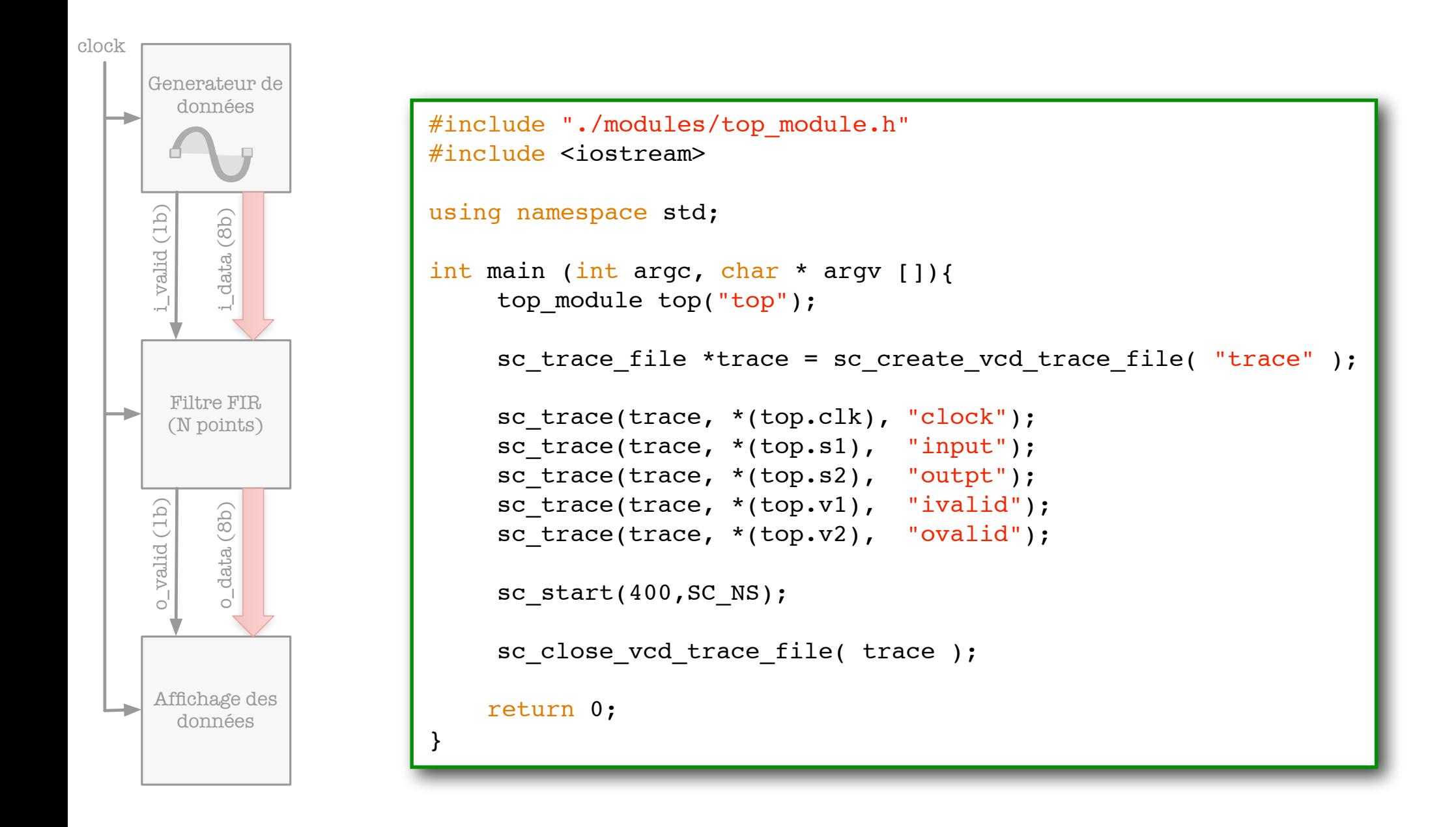

#### Chronogramme obtenu post-simulation (scansion)

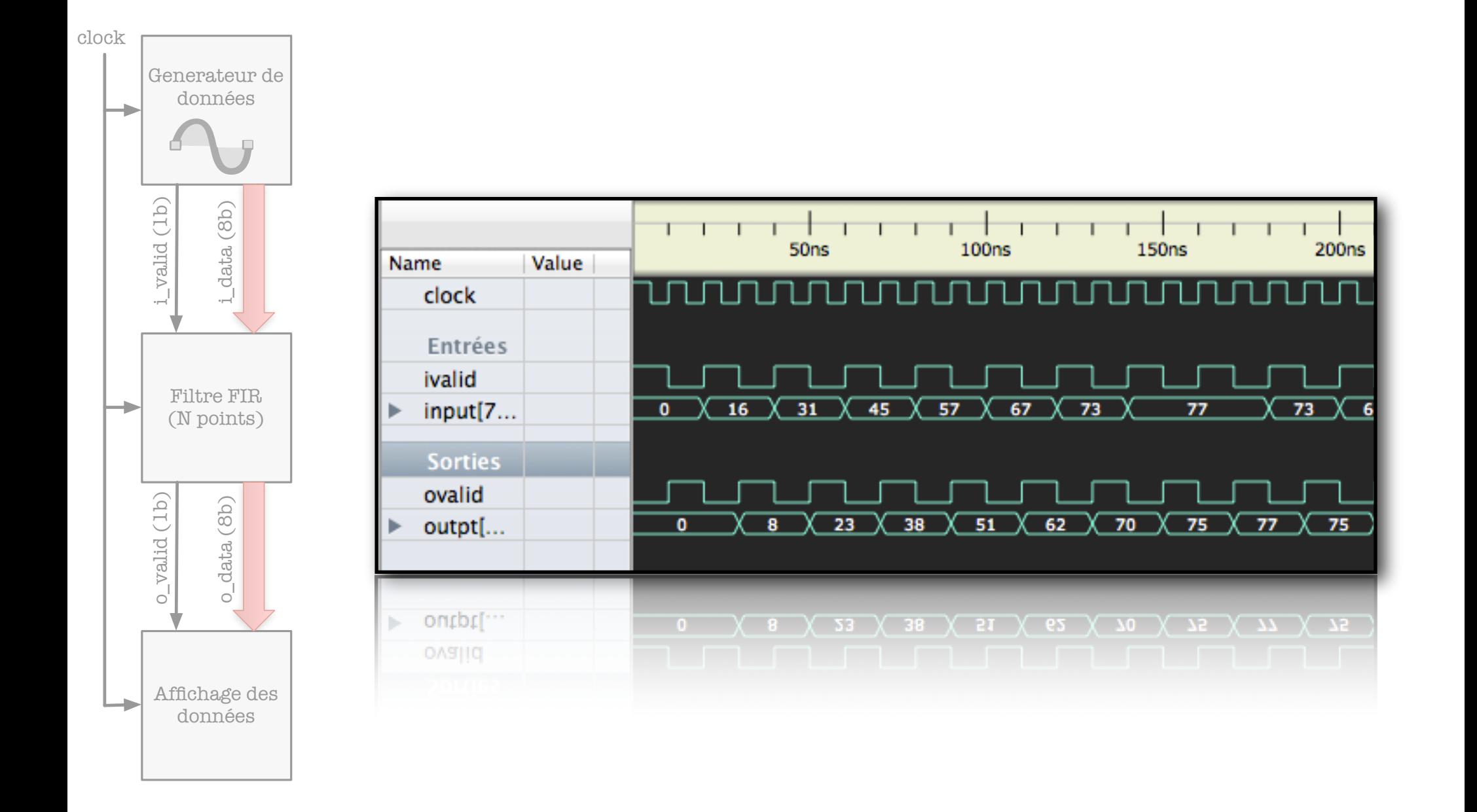

#### Chronogramme obtenu post-simulation (Xilinx ISim)

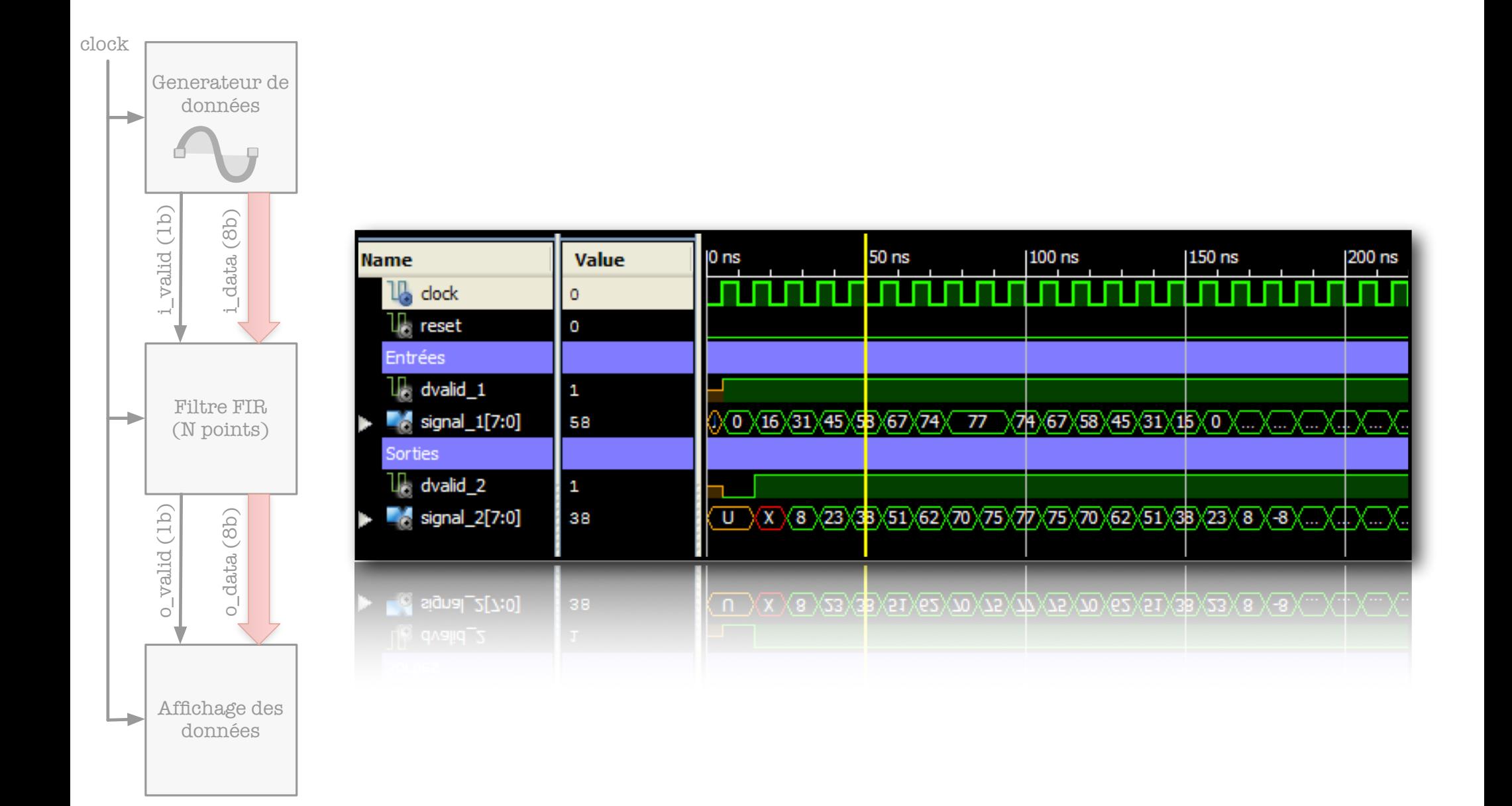

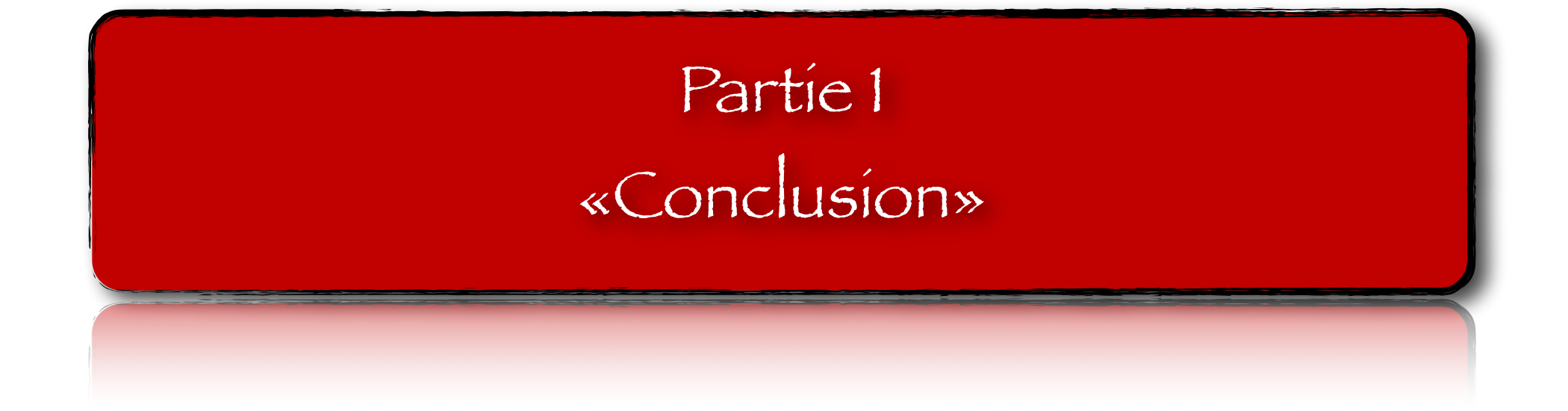

#### Conclusion de la partie introductive...

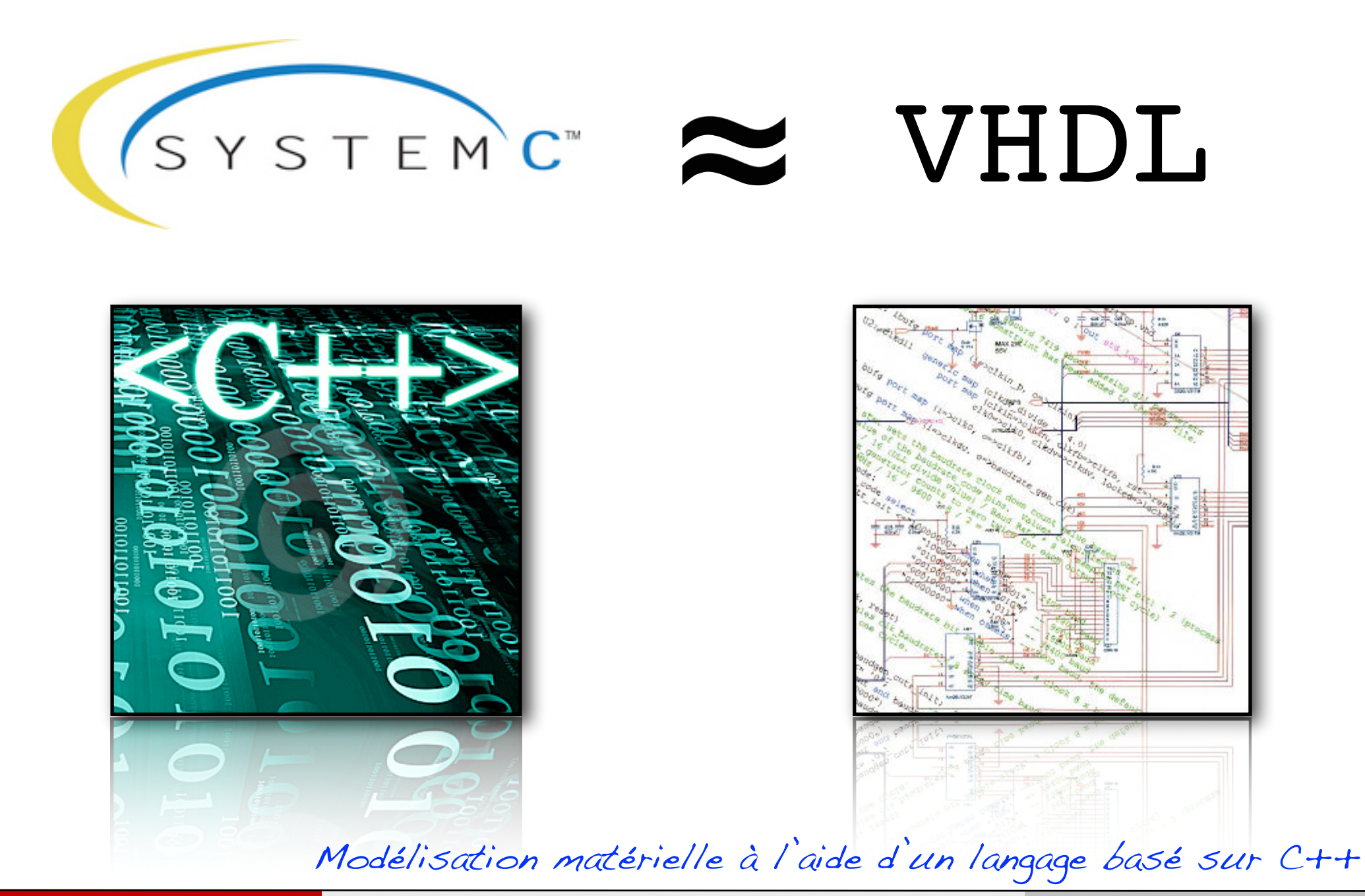

#### Conclusion de la partie introductive...

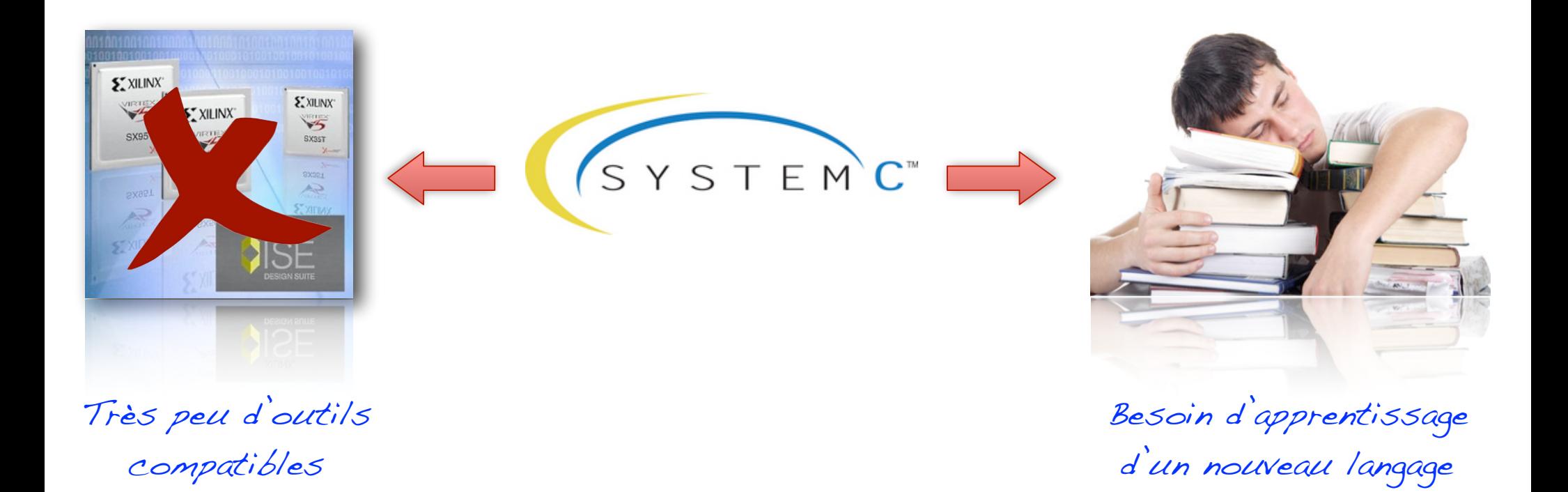

#### Conclusion de la partie introductive...

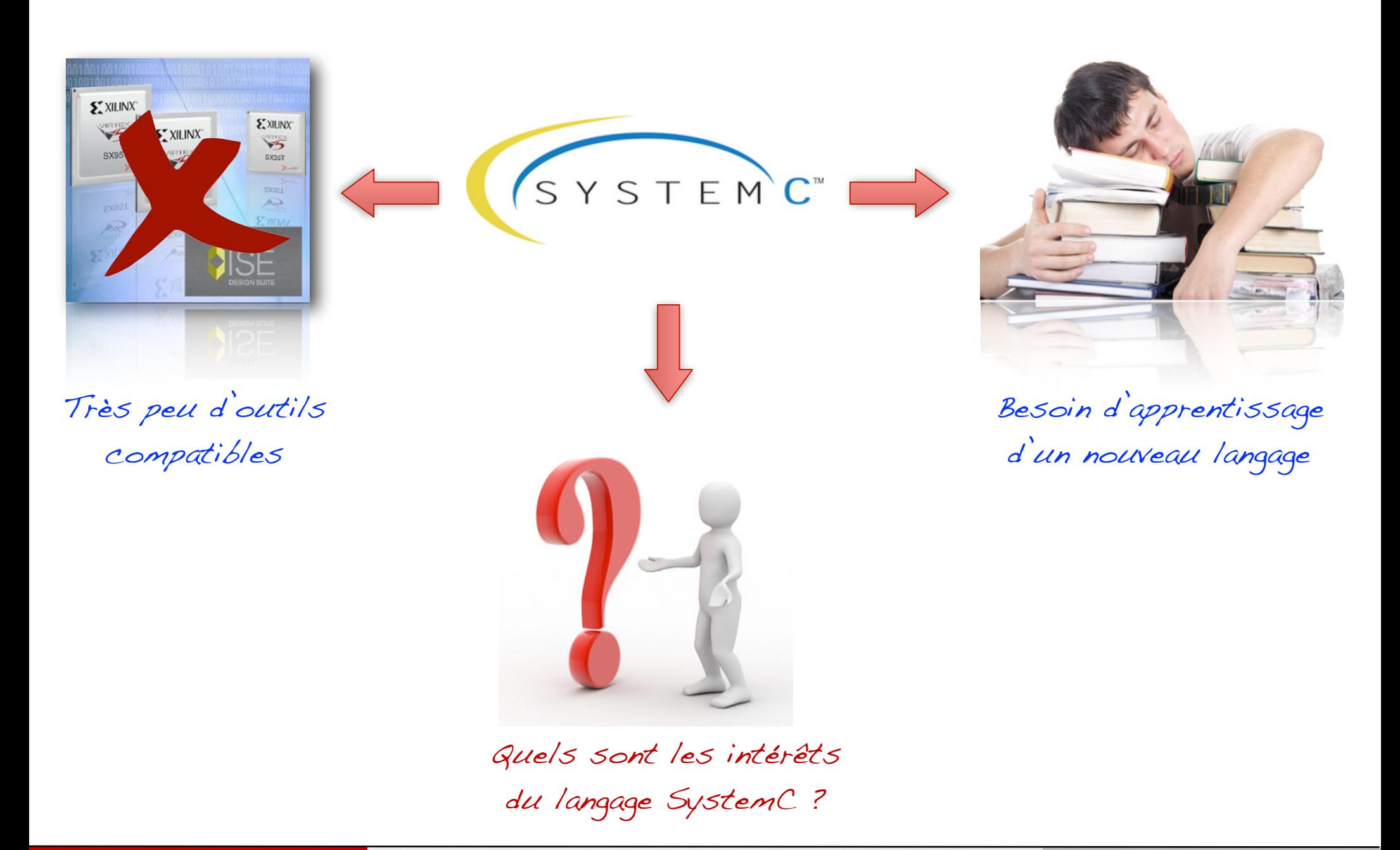

84

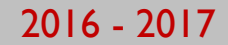

# Partie 2 «Higher is better»

# Partie 2 «Let's start at the beginning»

#### Introduction à la modélisation de «haut-niveau»

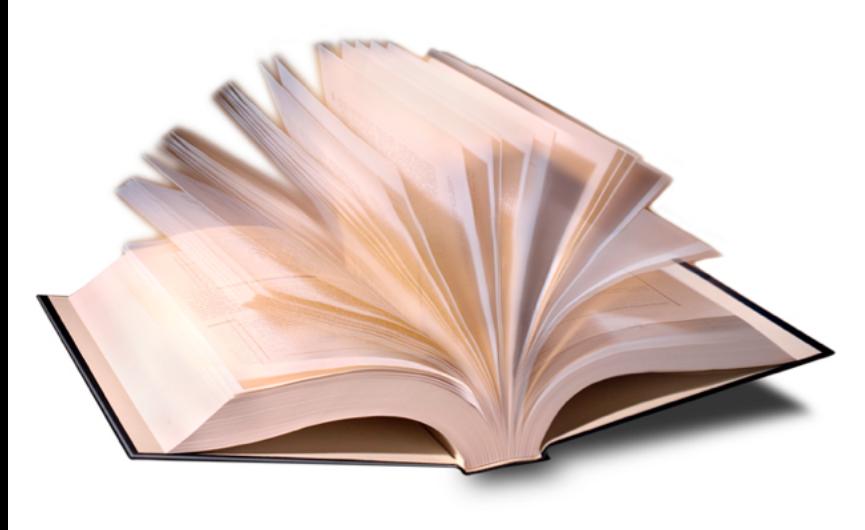

La norme de compression JPEG contient plusieurs centaines de pages ! Etape 1, s'assurer que l'on a bien lu... et compris les algorithmes mis en oeuvre... Dans le cas contraire, commencer l'implantation serait inutile !

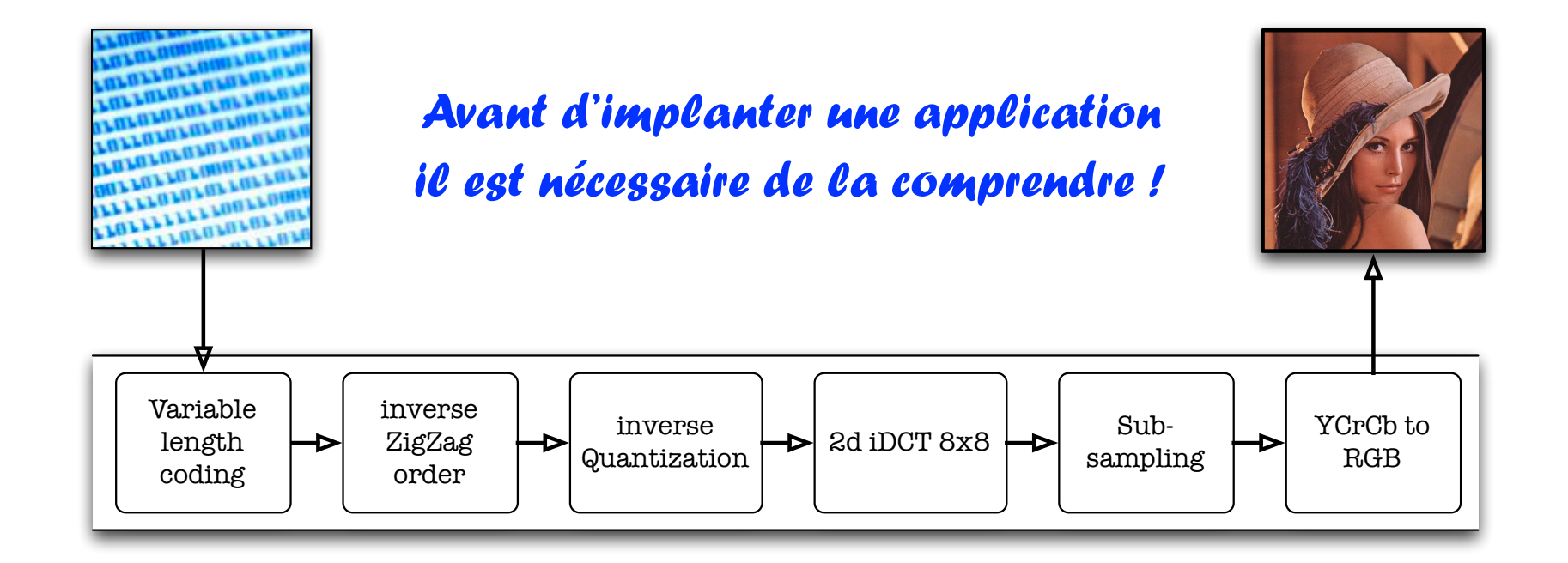

#### Problème des méthodologies «classiques»

- ๏ L'approche la plus «rapide» consiste à implanter directement le système à partir des spécifications,
- **Très complexe à mettre en** oeuvre (conception, debug),
- ๏ Pas d'étude possible des choix d'implantation,
- Approche inutilisable pour les systèmes réels.

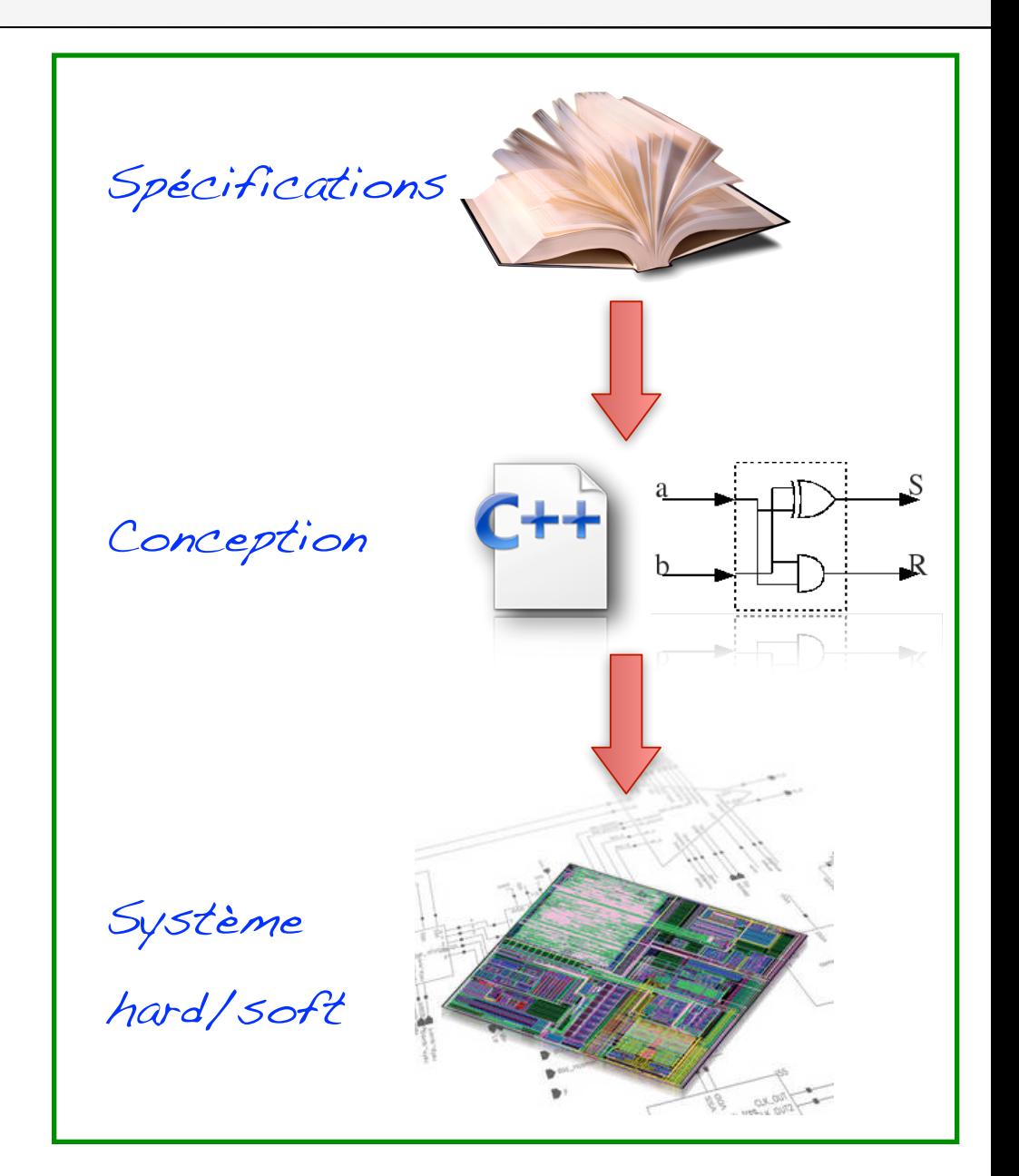

#### Problème des méthodologies «classiques»

- ๏ L'approche la plus courante consiste à modéliser le système à haut-niveau,
	- $\rightarrow$  Validation des algorithme,
	- **Modèle de référence pour la suite,**
- ๏ Gap entre le modèle et l'implantation,
	- ➡ Changement de langage (VHDL),
	- **→ Pas de notion de temps (MatLab)**
	- ➡ Format des données (double => std\_logic)
- ๏ Pas de possibilité de réaliser des simulations conjointes,
	- ➡ Vérifications incrémentales.

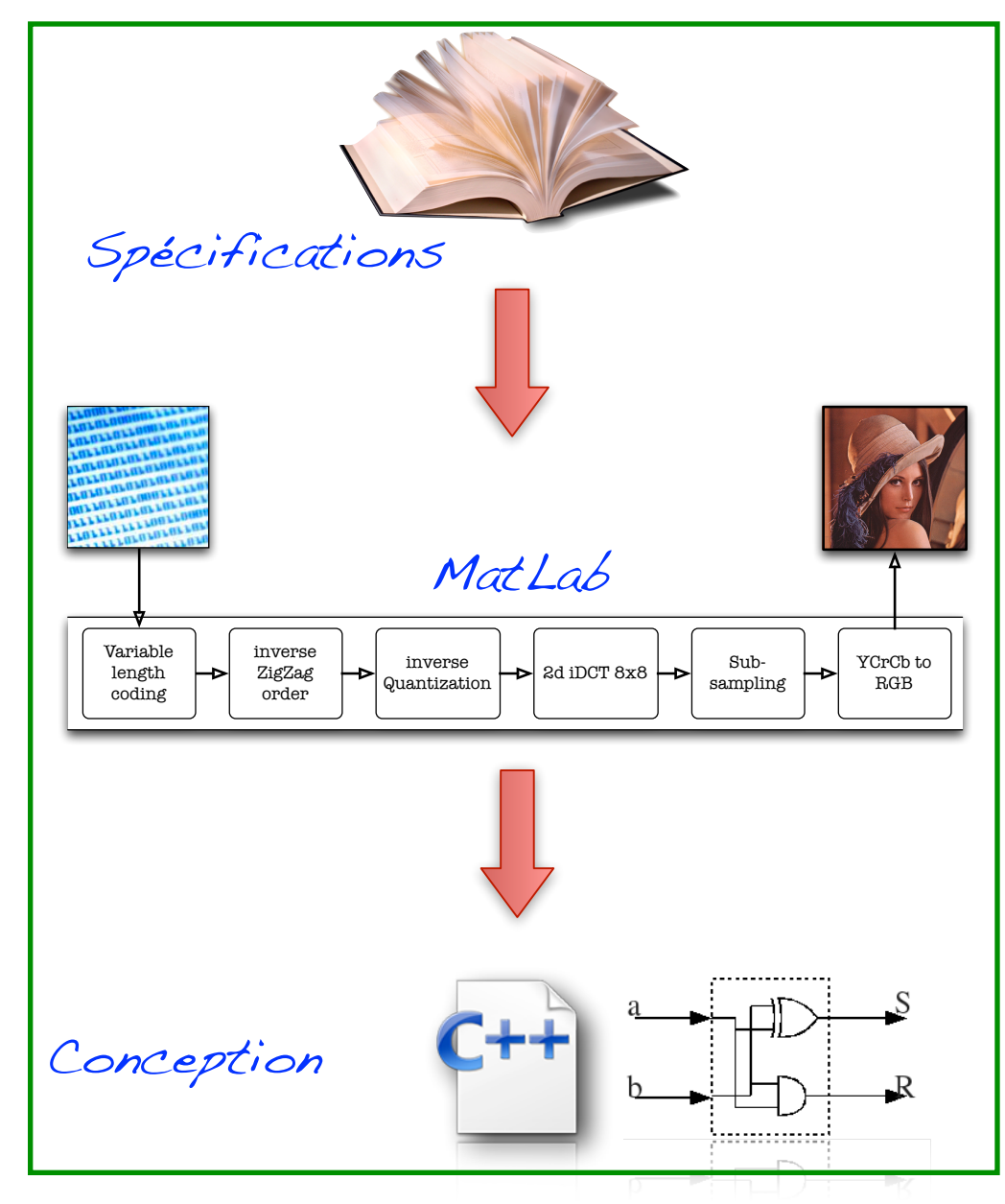

#### Problème des méthodologies «classiques»

- ๏ L'approche idéale consiste à n'avoir qu'un seul langage pour la modélisation et l'implantation,
	- ➡ Validation des algorithme,
	- Modèle de référence pour la suite,
	- Raffinement progressif,
- ๏ Absence de gap dans le flot
	- **→ Simulation de modèles abstraits (Matlab** like) avec des modèles de niveau RTL.
- Simulation conjointes des parties dédiées à une implantation logicielles & matérielle.

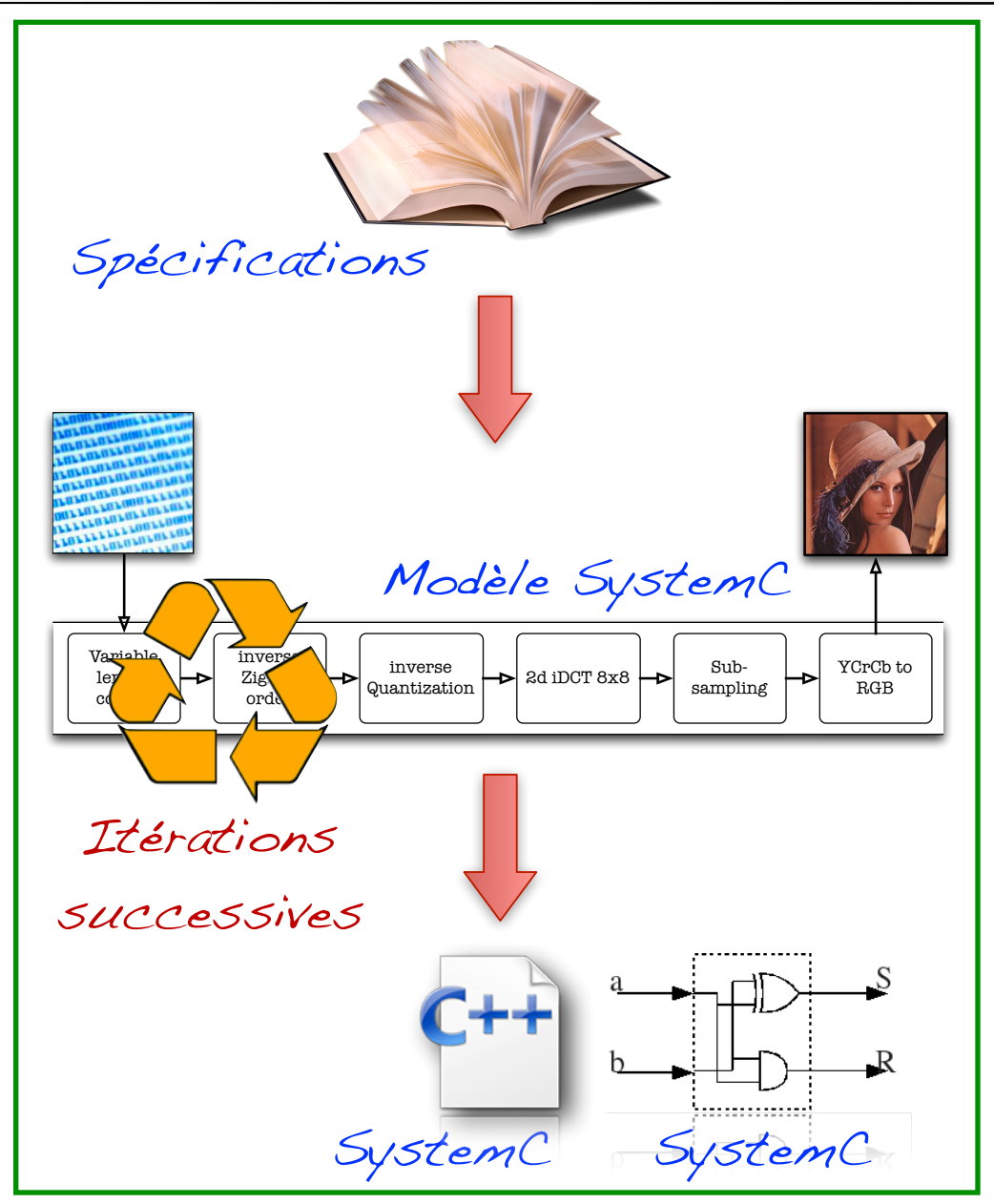

#### Quels sont les besoins issus d'une modélisation haut niveau ?

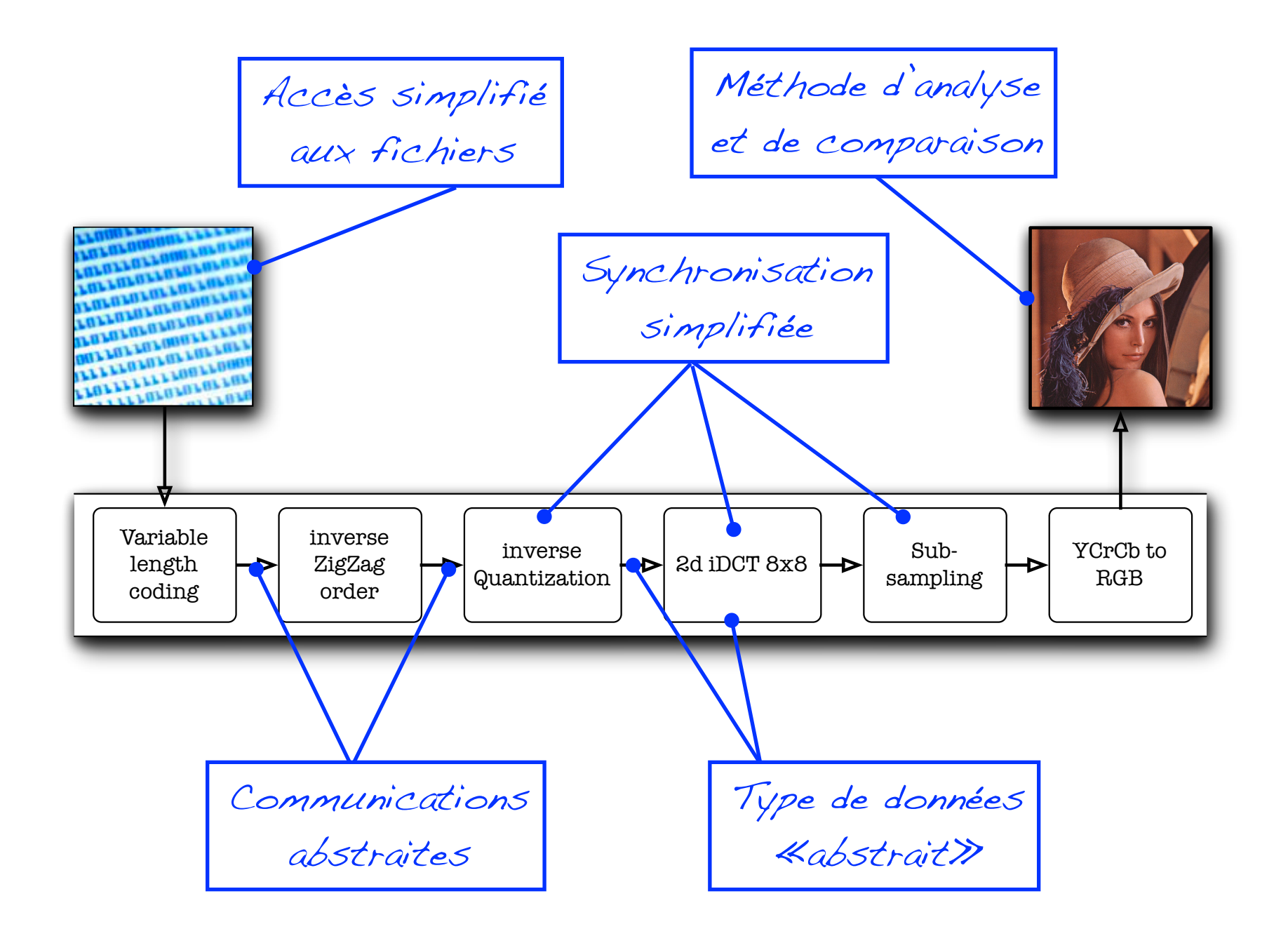

# Partie 2 «les types de données abstraits»

#### Gestion des types de données natifs

- ๏ Le langage SystemC est un sur-ensemble du langage C++, il possède donc l'ensemble des types de données natifs de ce langage,
- ๏ Le concepteur peut donc définir ses variables avec les types suivants :
	- $\rightarrow$  char, unsigned char, variables codées sur 8 bits,
	- short, unsigned short, variables codées sur 16 bits,
	- $\rightarrow$  int, unsigned int, variables codées sur 32 bits,
	- long, unsigned long, variables codées sur 32 bits,
	- $\rightarrow$  1nt64, variables codées sur 64 bits,
	- float, variables de type flottant codées sur 32 bits,
	- double, variables de type flottant codées sur 64 bits,
- ๏ Ces types de données sont directement exécutées par le processeur rendant l'exécution des simulations rapide.

## Accès aux bibliothèques mathématiques...

- ๏ Toutes les bibliothèques C/C++ sont accessibles dans les modèles.
- ๏ Exemple «math.h»
	- ➡ *Fonctions trigonométriques* (sin, cos, ...),
	- ➡ *Fonctions d'arrondi* (nombres flottants): ceil, floor, round,
	- ➡ *Fonctions diverses*: logarithmiques, exponentielles, racine carré, etc.
- ๏ Exemple «complex.h» (C++)
	- ➡ Modélisation et calculs sur des nombres complexes,
	- $\rightarrow$  Modélisation: real(), imag(),  $arg($ ), norm(), polar()
	- $\blacktriangleright$  Calculs: abs(), conj(), norm(),  $\{+, -, *, / \}$ , etc.

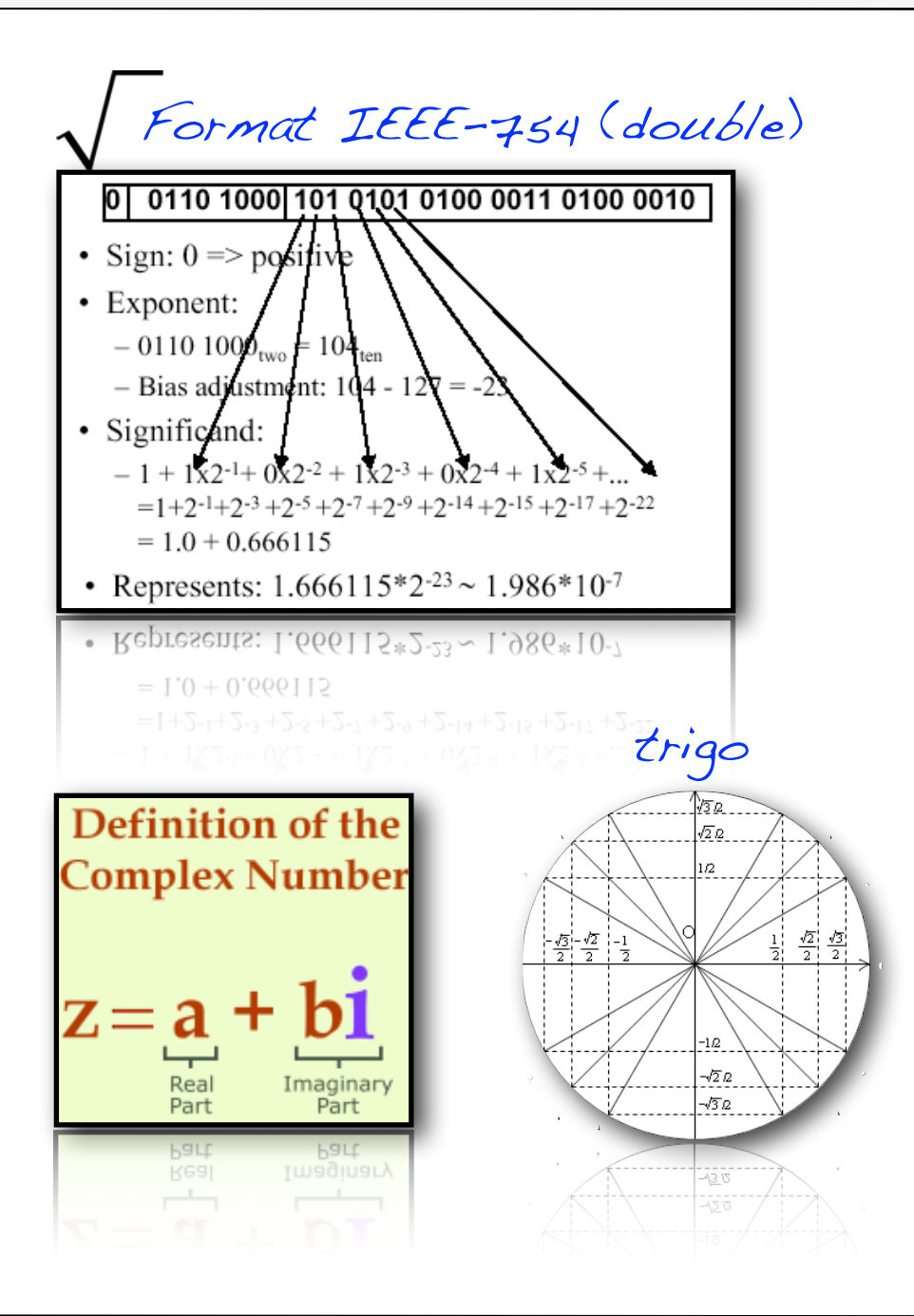

#### Exemples d'utilisation des bibliothèques mathématiques

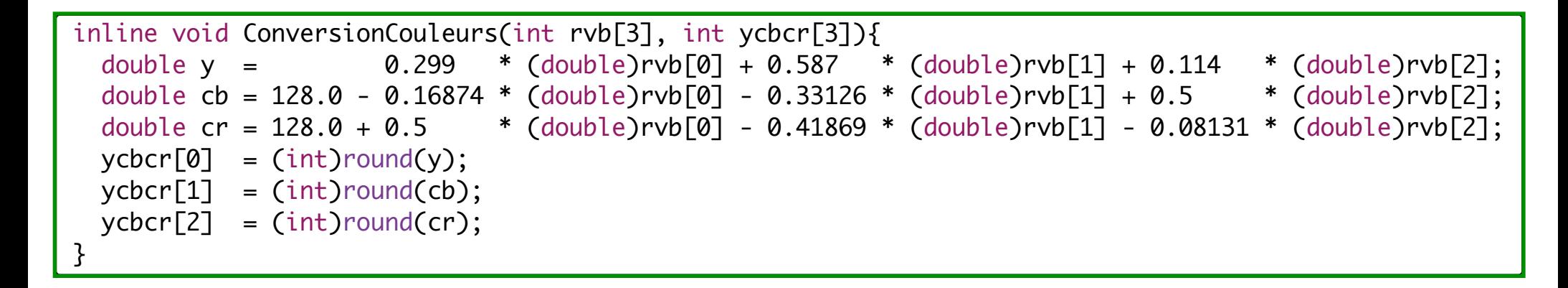

```
#include "Gene.h"
#define PI (3.141592653589793)
void Gene::do_gen()
{
    int value;
    double x = 0;
    while(1)\{value = round(77 * sin( (2 * PI * x) / 30.0) );
         s.write( value );
         o valid.write( true );
         x += 1.0;
         wait();
         o valid.write( false );
         wait();
     }
}
```
Bertrand LE GAL Modélisation et simulation multi-niveaux avec le langage SystemC 2016 - 2017 . He includes the include the include the include  $\mathcal{L}$ 

## Pourquoi utiliser des données codées en Fixed-Point ?

- Les applications du TSI sont développées à haut niveau sans prendre en considération les problématiques implantations matérielles.
- ๏ A haut niveau d'abstraction,
	- **→ Utilisation de données et calculs flottants,**
	- → Pas de problème de précision (précision infinie),
- Implantation matérielle,
	- $\rightarrow$  Calcul flottant = très coûteux (surface),
	- les intégrateurs travaillent sur des en virgule fixe.
- ๏ SystemC propose des classes dédiées au calcul en virgule fixe,
	- **→ Quantifier & valider les imprécisions de calcul.**

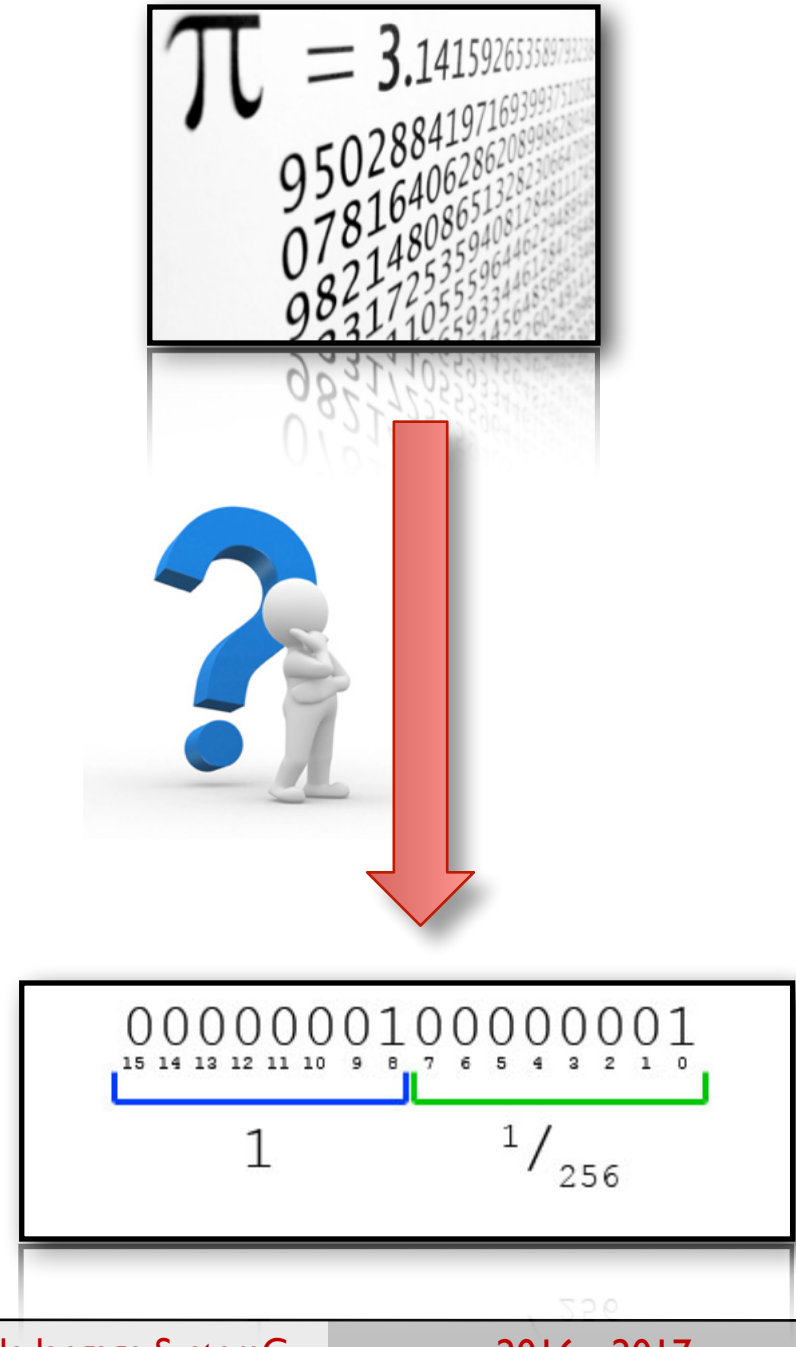

#### Les classes mises à disposition par SystemC

#### ๏ Utilisation aisée et flexible des nombres codés en virgule fixe,

**■ 4 classes différentes sont accessibles au concepteur.** 

#### ๏ sc\_fixed<T>, sc\_ufixed<T>

- Modélisent des nombres en virgule fixe possédant des paramètres de quantification et de débordement définis de manière statique (à la compilation du modèle SystemC),
- → La classe sc\_fixed modélise les nombres signés et sc\_ufixed les nombres non signés,

#### $\bullet$  sc\_fix<T>, sc\_ufix<T>

- Modélisent des nombres en virgule fixe possédant des paramètres peuvant être changés dynamiquement (lors de l'exécution de la simulation),
- → La classe sc\_fix modélise les nombres signés et la classe sc\_ufix les nombres non signés,
- ๏ Afin d'accélérer les temps de simulation, il est possible de préfixer le nom des classes à l'aide de \_fast,
	- Uniquement pour les objets qui possèdent une mantisse sur moins de 33 bits.

#### Paramètres d'utilisation de sc\_fixed et sc\_ufixed

- ๏ Nombre important de paramètres de configuration,
	- ➡ sc\_fixed<wl, iwl, q\_mode, o\_mode, n\_bits> object\_name;
	- sc\_ufixed<wl, iwl, q\_mode, o\_mode, n\_bits> object\_name;
- **Liste des paramètres de configuration,** 
	- **➡ wl:** nombre total de bit dans le mot,
	- **➡ iwl: nombre de bits alloués à la partie entière,**
	- **→ q\_mode: mode de quantification** 
		- ‣ Spécifie le comportement lorsqu'une opération génère plus bits après la virgule qu'il n'y en a de place.
		- ‣ Valeurs = {SC\_RND, SC\_RND\_ZERO, SC\_RND\_MIN\_INF, SC\_RND\_INF, etc.}.
	- → o mode: mode de dépassement
		- ‣ Spécifie le comportement du mot lors d'une opération qui génère plus de bits avant la virgule qu'il n'y en a de disponibles.
		- ‣ Valeurs = { SC\_SAT, SC\_SAT\_ZERO, SC\_SAT\_SYM, SC\_WRAP, SC\_WRAP\_SM}.
	- → n bits: nombre de bits saturés en cas de dépassement

#### Exemple d'utilisation des classe de virgule fixe

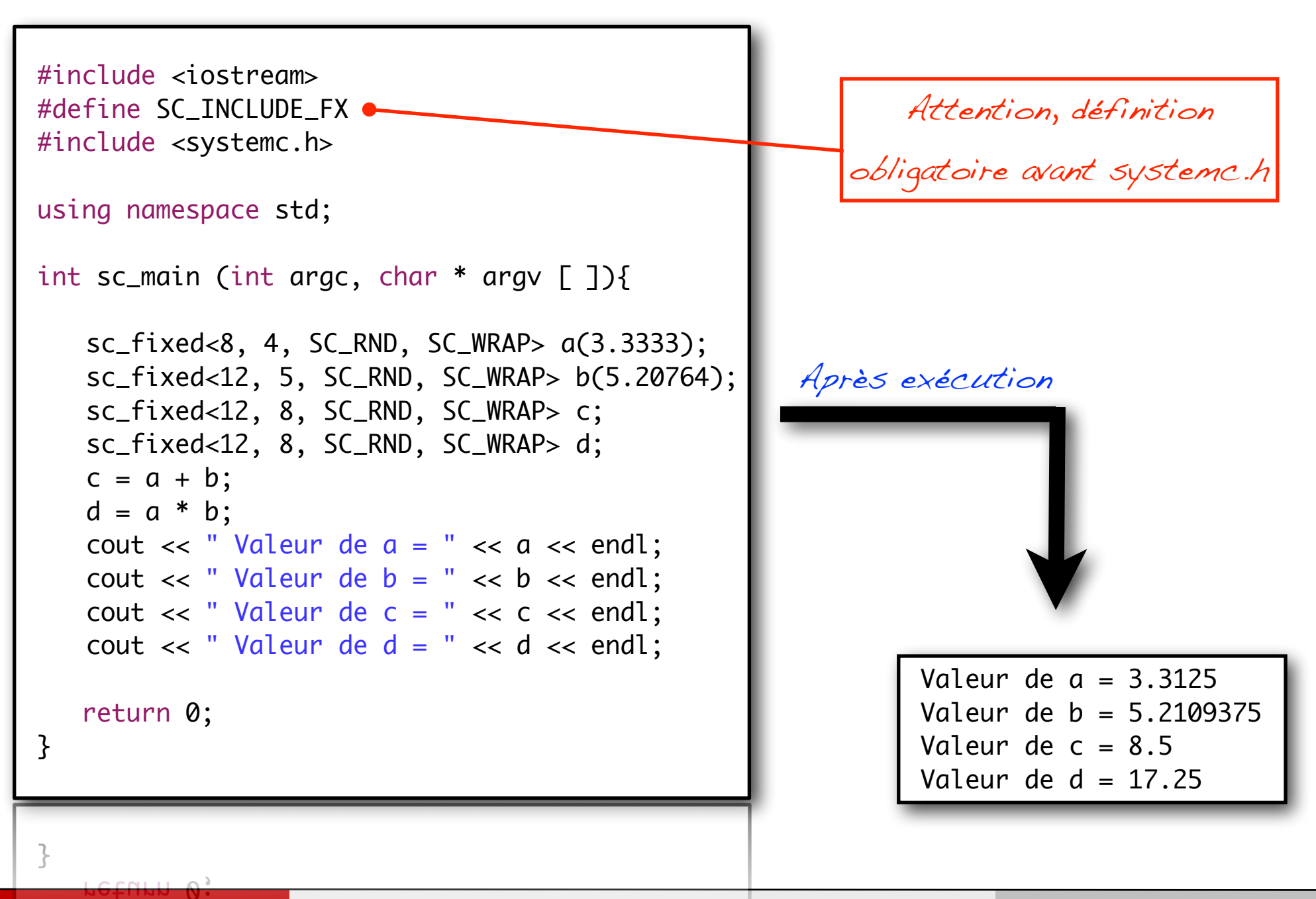

#### Exemple d'utilisation des classe de virgule fixe (2)

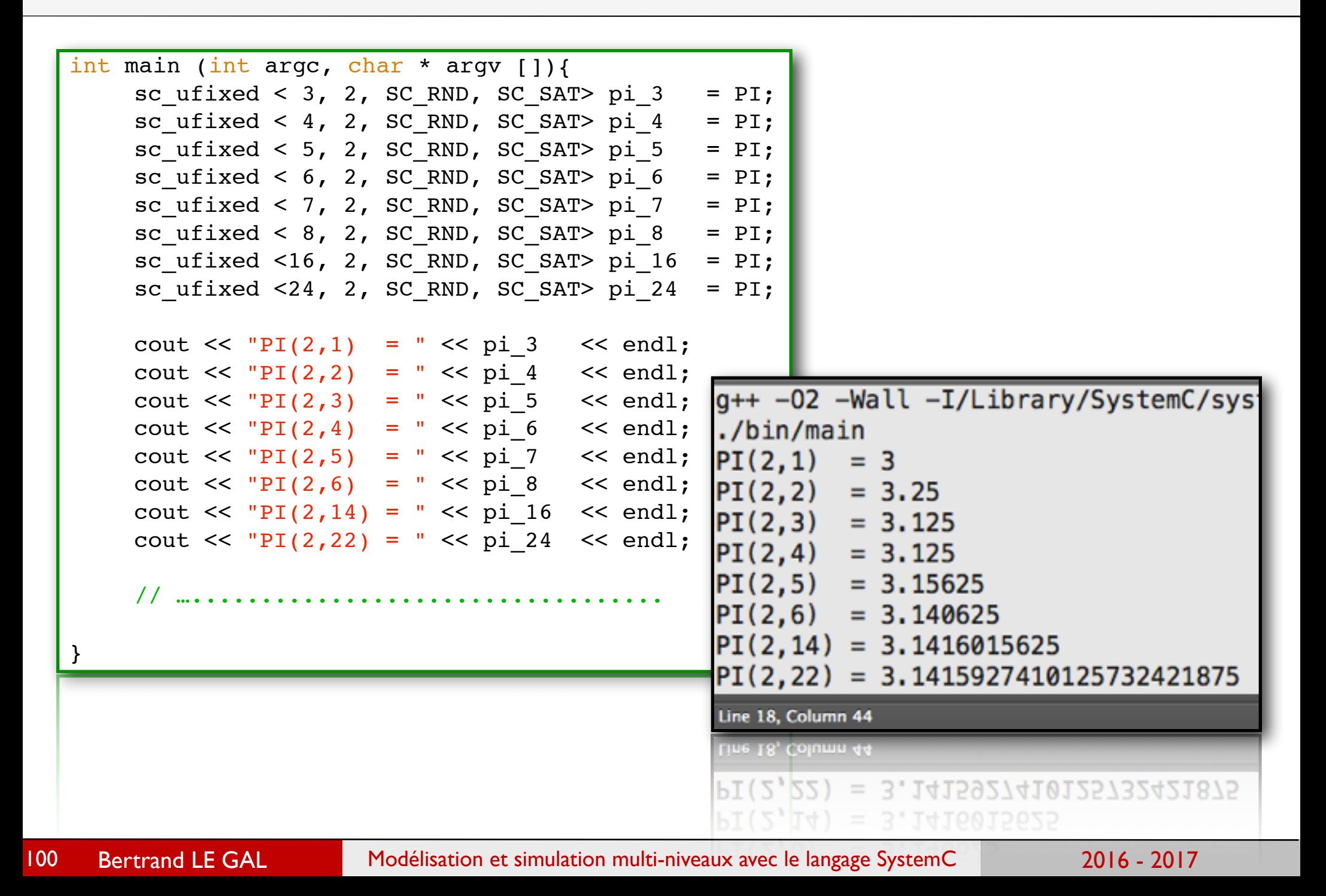

## Exemple d'utilisation des classe de virgule fixe (2)

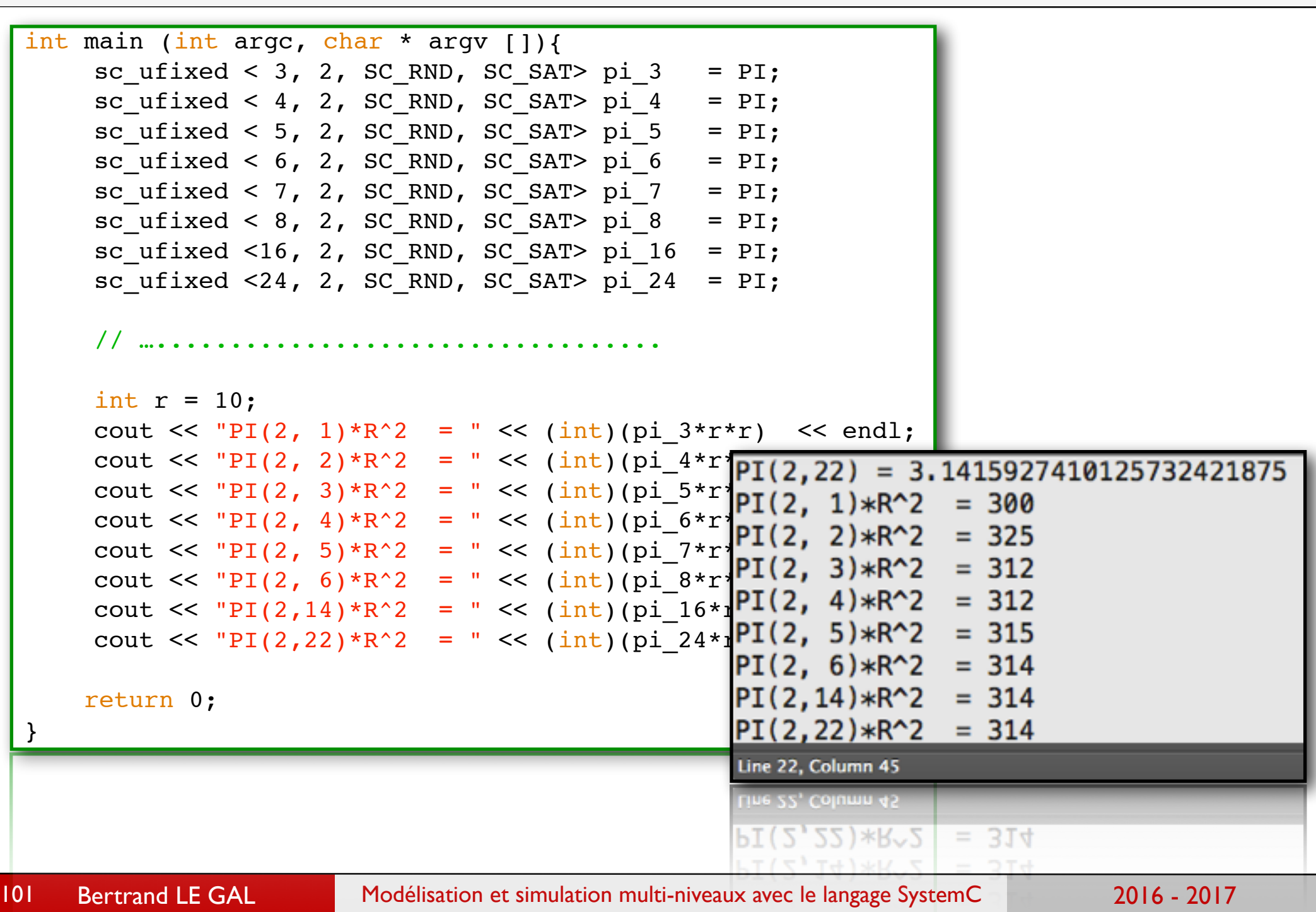

## Accès aux bibliothèques...

- Utilisation de bibliothèques plus complexes:
	- ➡ *Bibliothèque OpenCV (traitement d'images)*
		- ‣ *Filtrage, transformation, analyse, accès aux fichiers, etc...*
	- **Bibliothèque FFTW** 
		- ‣ Discrete Fourier transform (DFT) à une ou plusieurs dimensions, taille variable avec données réelles ou complexes.
	- ➡ Intel® IPP (Signal Processing)
		- ‣ Codes optimisés (FIR IIR, FFT, DCT, DFT, Convolution, Corrélation, etc.)
	- ➡ Crypto++
		- ‣ Cryptohraphie (AES, DES, RSA, fonctions de hashage, etc.),

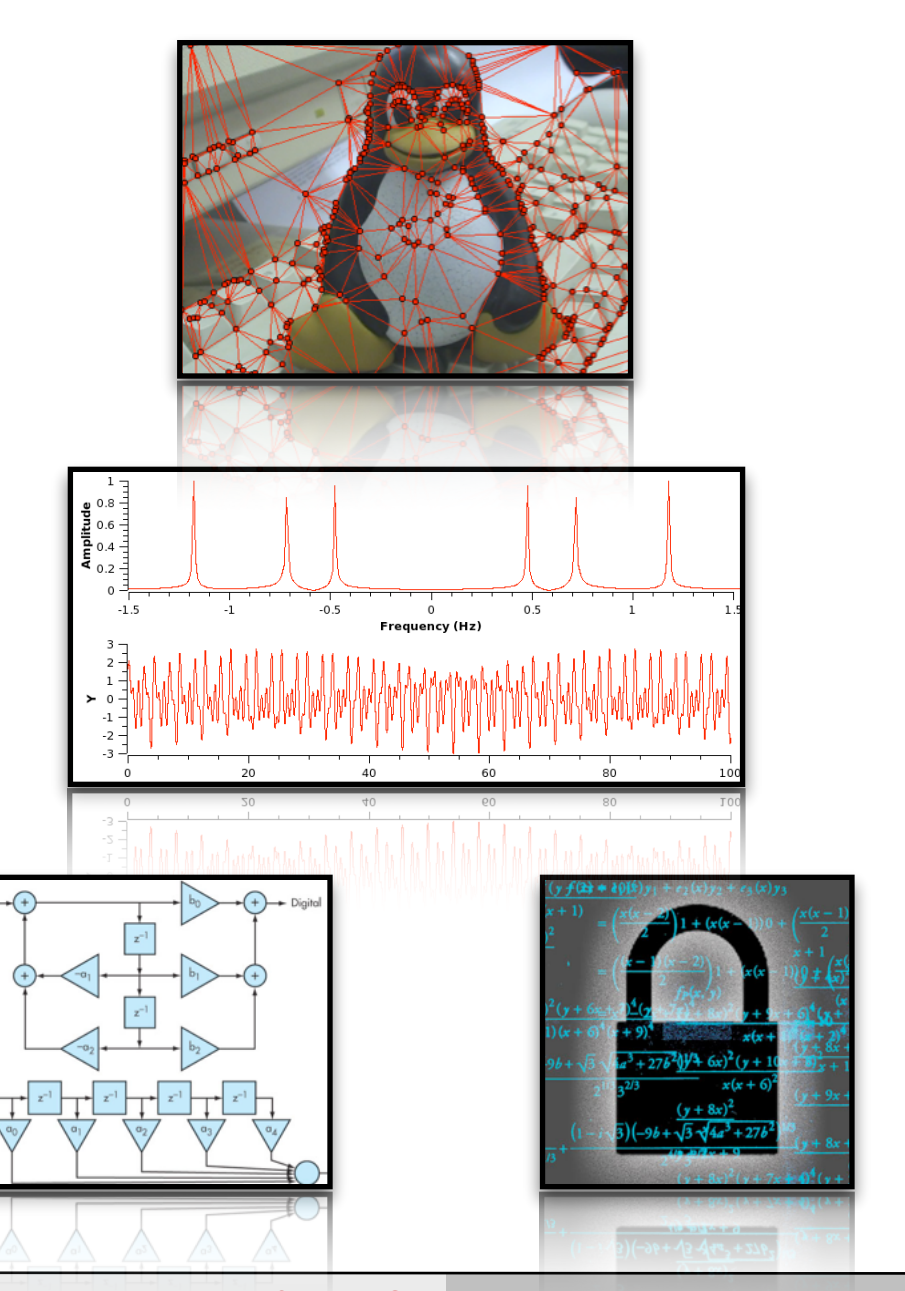

#### Format de données personnalisés / Code custom

- Possibilité de créer ses propres types de données et/ou classes,
	- **→ Modélisation simplifiée des échanges** de données,
		- ‣ Les modules s'échangent des types abstraits de données,
		- ‣ Pas de notion d'ordre de transfert,
- ๏ Nécessaire à haut-niveau d'abstraction.

Webcam reader

103

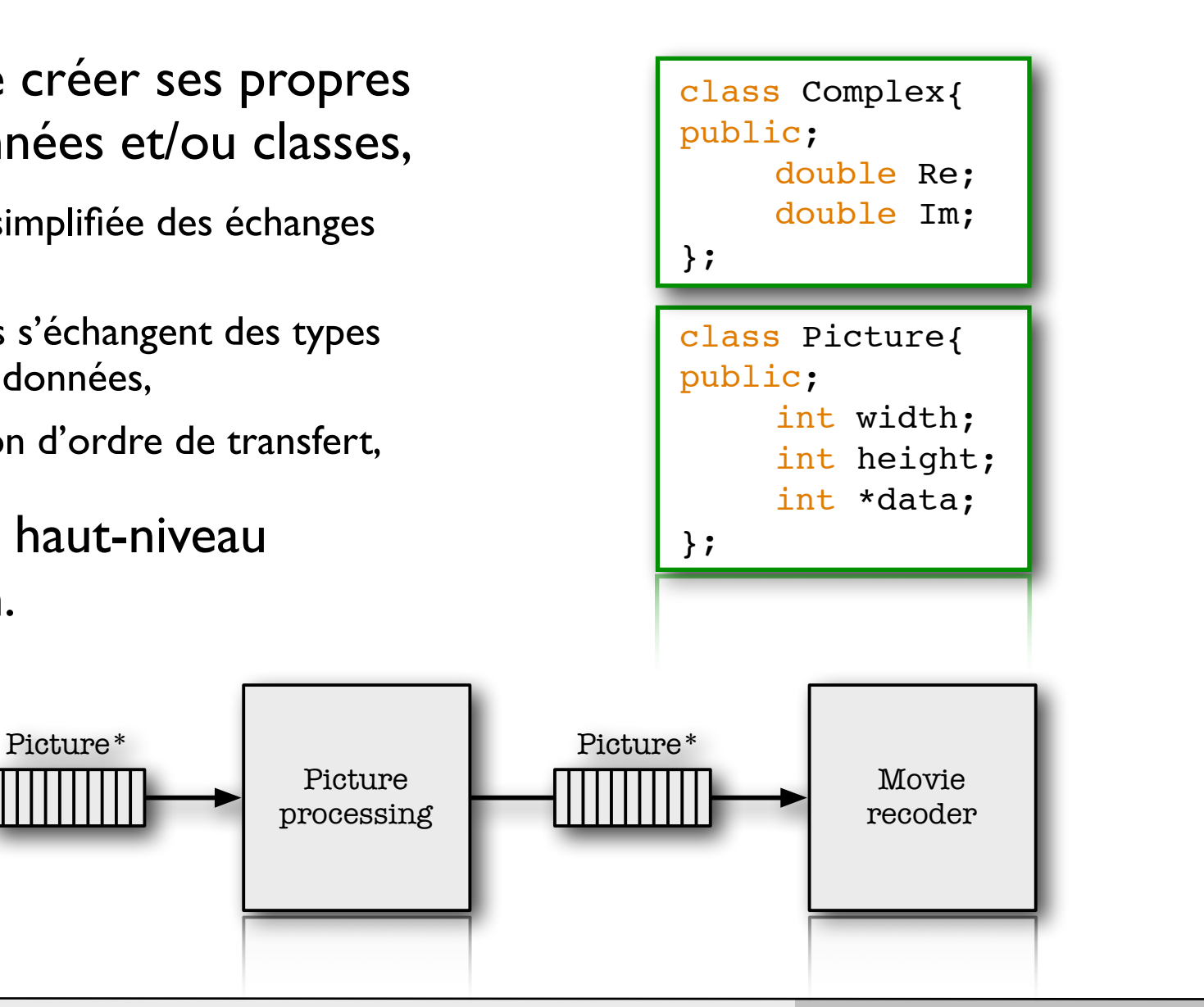

Bertrand LE GAL Modélisation et simulation multi-niveaux avec le langage SystemC

Picture processing

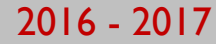

## Et à bien plus encore...

- ๏ Accès à toutes les classes et les structures da la STL (Standard Template Library),
	- **Structures de données (vector, queue),** des types de données (complex),
	- Accès au réseau (socket) au fichiers (ifstream),
	- Algorithmes de tri, de calcul, etc.
- Bibliothèques graphiques,
	- $\rightarrow$  Interfaces graphiques + interaction avec l'utilisateur (QT par exemple),
- Simplifier les phases de mise au point du modèle fonctionnel.

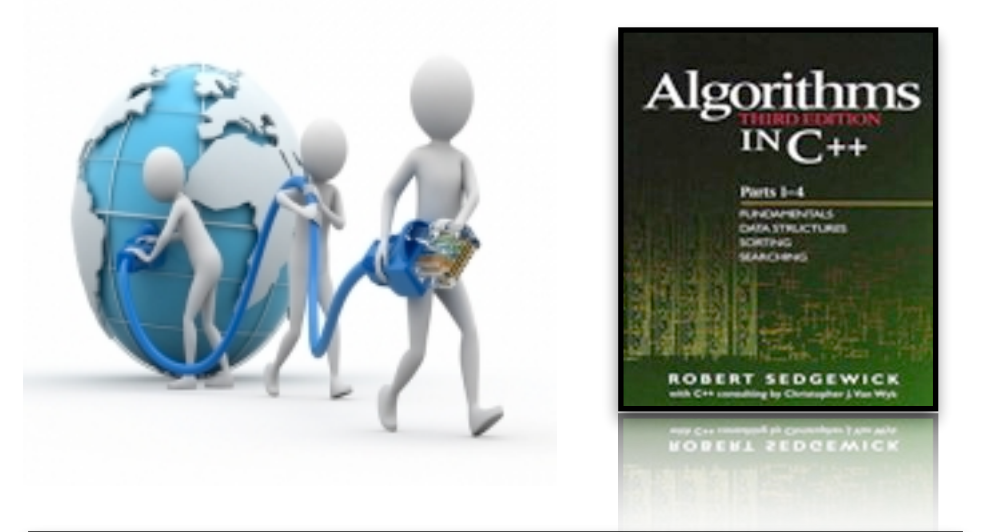

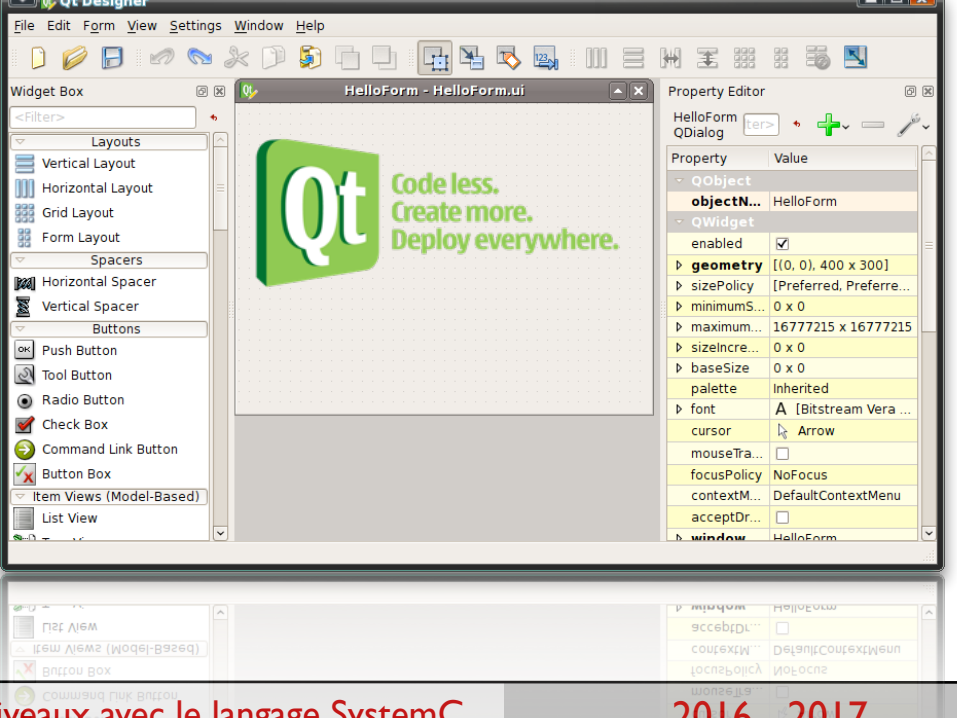

# Partie 2 «les liens de communication abstraits»

#### Les canaux disponibles dans SystemC

- ๏ De nombreux types de canaux de communication abstraits sont disponibles,
	- sc\_fifo<T> : ces canaux de communication sont abstraits (sans détail physique), ils permettent d'interconnecter les modules à l'aide de mémoires tampon génériques.
	- **sc\_mutex : les mutex permettent de** modéliser l'exclusion mutuelle d'accès aux ressources & la synchronisation de processus,
	- ➡ sc\_semaphore : les sémaphores sont similaires aux mutex, ils sont utilisés pour la synchronisation et le dénombrement.

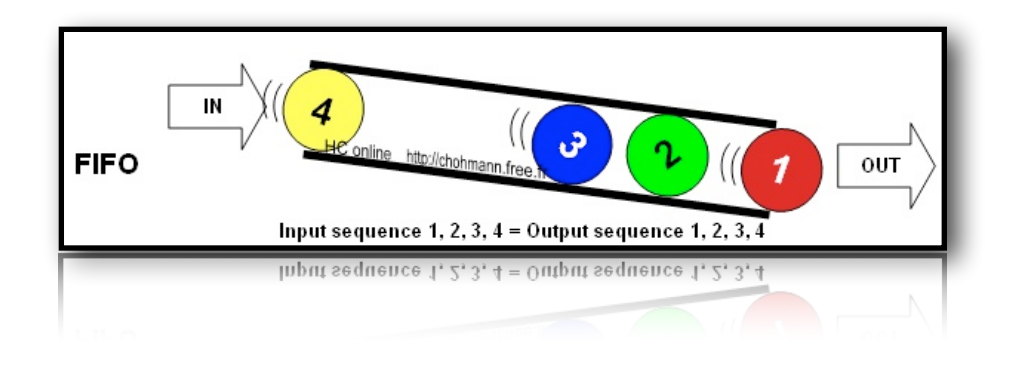

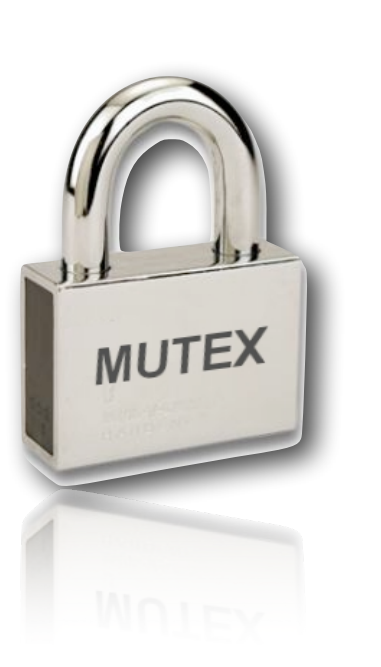

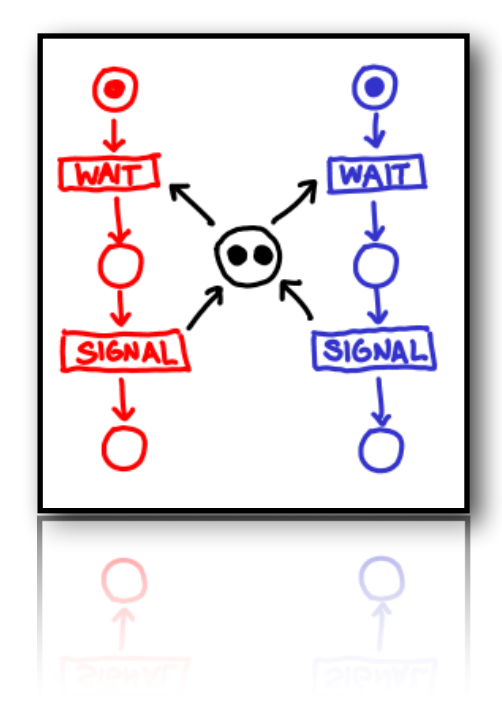

#### Les canaux de type sc\_mutex

- Les mutex (sc\_mutex) sont des objets utilisés pour gérer très simplement l'exclusion mutuelle entre plusieurs processus.
	- → Ils servent à gérer l'accès à des ressources communes, l'exclusion est binaire (un seul processus peut en obtenir l'accès à un instant "t"),

#### **● Utilisation des mutex**

- → Un sc\_mutex est crée avec un nom unique.
- → Lorqu'un processus veut accéder à une ressource partagée, il doit prendre (lock) le mutex. Une fois qu'il se l'est accaparé, il est le seul à pouvoir le libérer !
- Lorsque les opérations sont terminées le processus doit libérer (unlock) le Mutex afin de le rendre disponible pour les autres processus.
- → Si un autre processus tente de prendre un mutex alors qu'il est indisponible, alors il est mis en sommeil. Il sera reveillé lorsque le mutex sera libéré par son propriétaire.

๏ Les méthodes bloquantes ne peuvent être utilisées que dans les processus de type SC\_THREAD.
#### ๏ lock( )

→ Cette méthode permet à un processus de demander à récupérer l'accès à la ressource en s'accaparant le mutex. Si ce dernier est disponible, alors il lui l'est immédiatement donné. Dans le cas contraire, le processus est mis en sommeil (wait) le temps nécessaire (voir infini) au retour du mutex déjà pris par un autre processus.

#### ๏ unlock( )

**■ Cette méthode permet à au processus s'étant accaparé le mutex de le rendre à** nouveau accessible aux autres demandeurs. La restitution du mutex est immédiate et peu entraîner le réveil d'autres processus en attente.

#### ๏ bool trylock( )

■ Cette méthode est similaire à lock(), mais n'est pas bloquante. Elle a été conçue afin de permettre l'utilisation des mutex dans les SC\_METHOD et SC\_CTHREAD.

• Les mutex, les sémaphores et l'ensemble des ressources gérant de l'exclusion mutuelle sont souvent source de deadlock !

## Utilisation des sc\_mutex - Exemple

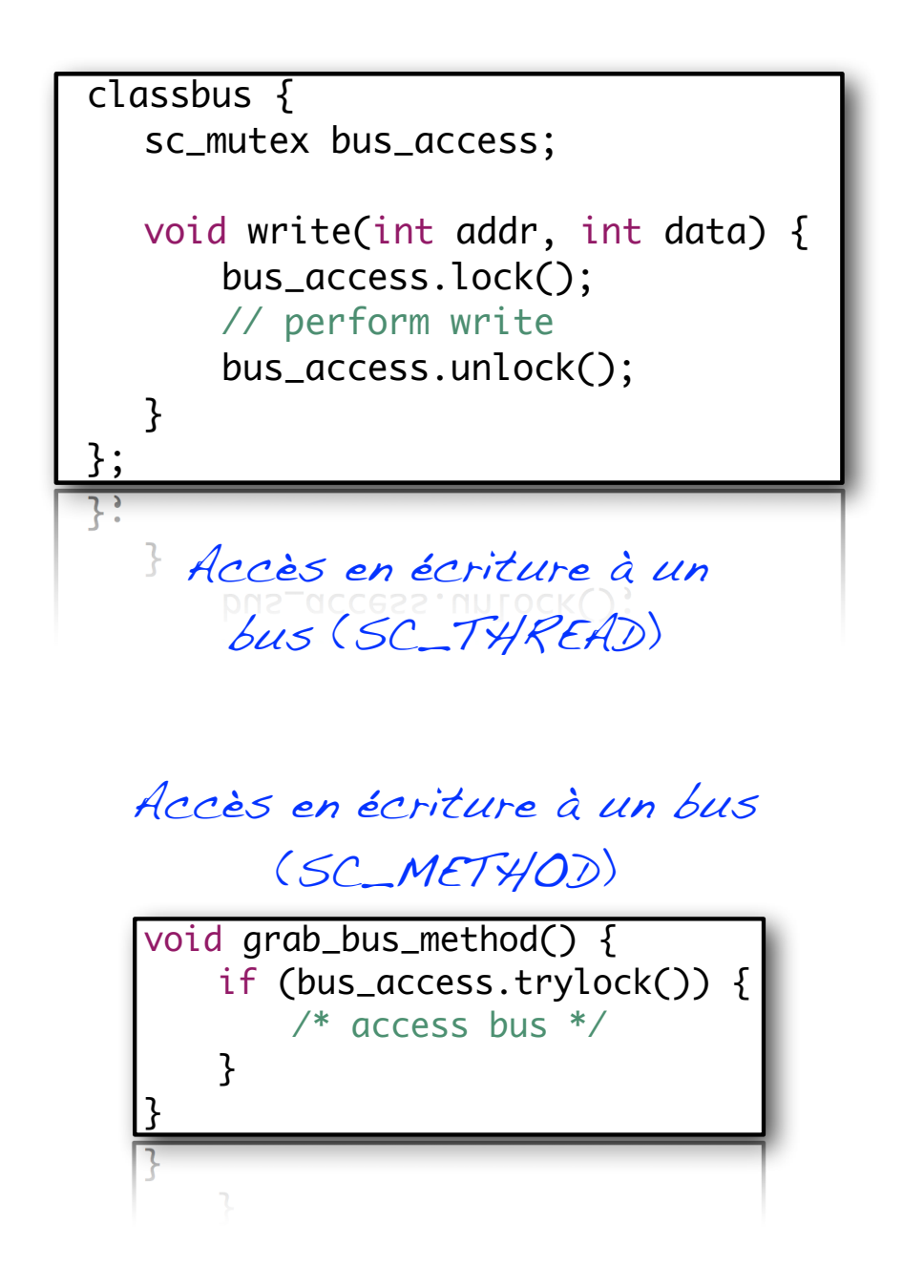

```
SC_MODULE(Portique)
{
   sc_mutex access; 
   int compteur; 
   SC_CTOR(Portique)
    {5}SC_METHOD(arrivee);
       sensitive << capteur_in;
       SC_METHOD(depart);
       sensitive << capteur_out;
    }
   void arrivee(int addr, int data) { 
       access.lock();
       compteur += 1;
       access.unlock(); 
    } 
   void depart(int addr, int data) { 
       access.lock();
       compteur - 1;
       access.unlock(); 
    } 
};
```

```
Compteur de présence 
(visiteurs, colis, etc.)
```
## Les canaux de type sc\_semaphore

- Les Sémaphores (sc\_semaphore) sont des objets utilisés pour gérer l'exclusion mutuelle tels les mutex, mais ils ne sont pas binaires (ils autorisent plus d'un accès simultané à une ressource).
	- ➡ Permettre à plusieurs processus d'accéder à une même ressource en parallèle. Le nombre limite est précisé lors de l'instanciation de l'objet (appel au constructeur).

#### ● Utilisation des sémaphores

- → Lorqu'un processus veut accéder à une ressource partagée, il doit prendre (wait) un jeton du sémaphore. Une fois qu'il s'est accaparé un des jetons, il est le seul à pouvoir le rendre.
- Lorsque les opérations sont terminées le processus doit rendre le jeton au Sémaphore (post) afin de le rendre disponible pour les autres processus.
- → Si un autre processus tente de prendre le Sémaphore alors que tous les jetons sont pris, alors il est mis en attente. Lorsqu'un des jetons est libéré, le processus est automatiquement réveillé.

๏ Les méthodes bloquantes ne peuvent être utilisées que dans les processus de type SC\_THREAD (liste de sensibilité dynamique).

## Les canaux de type sc\_semaphore

#### ๏ int wait( )

**■ Cette méthode permet à un processus de demander à récupérer l'accès à la ressource** en s'accaparant un jeton du sémaphore. Si ce dernier est disponible, alors il lui est immédiatement donné. La valeur du sémaphore (nombre de jetons disponibles est incrémenté de 1. Si aucun jeton est disponible (valeur 0) alors processus est mis en sommeil (wait) le temps nécessaire au retour d'un jeton.

### **◎** int try\_wait( )

→ Cette méthode est similaire à lock(), mais n'est pas bloquante. Elle a été conçue afin de permettre l'utilisation des sémaphores dans les SC\_METHOD et SC\_CTHREAD.

#### ๏ int post( )

→ Cette méthode permet à au processus s'étant accaparé un jeton du sémaphore de le rendre à nouveau accessible aux autres demandeurs. La valeur du sémaphore (nombre de jetons disponibles est incrémenté de 1.

#### **◎** int get value( )

■ Cette méthode renvoie le nombre de jetons actuellement disponibles dans le sémaphore interrogé.

## Utilisation des sc\_semaphore - Exemple

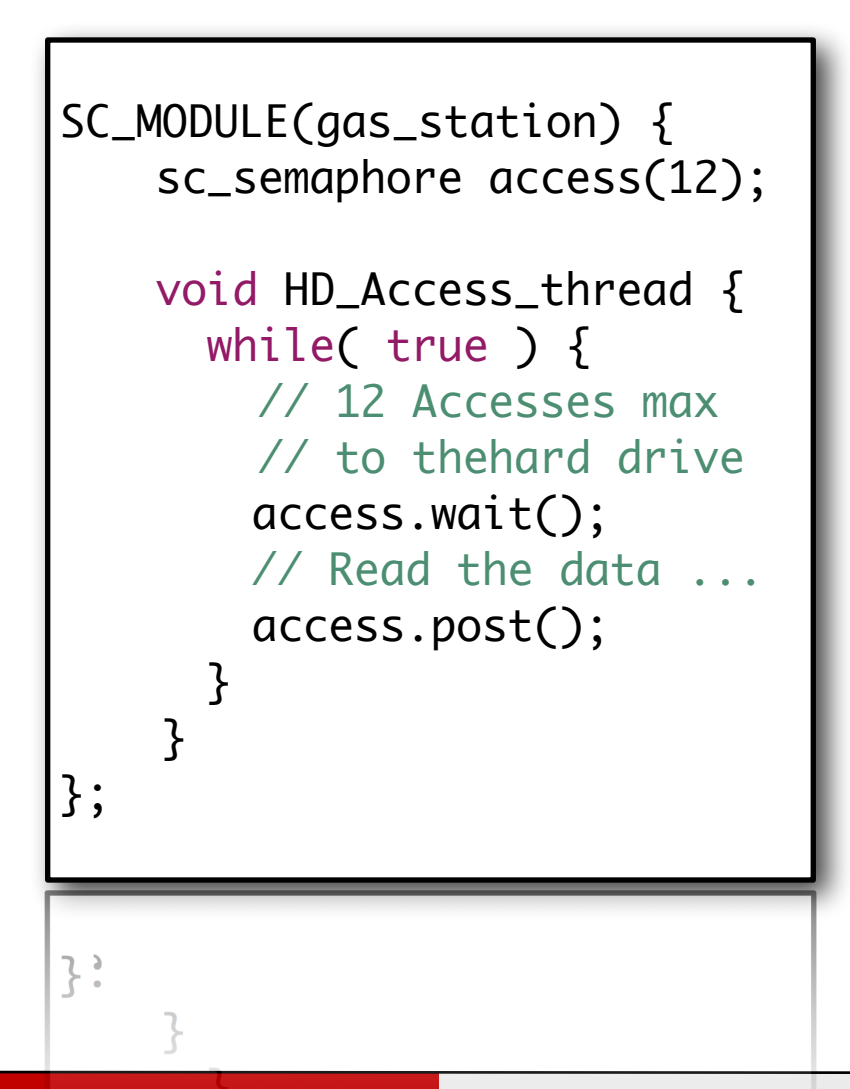

Le processus va demander un des jetons se trouvant dans le sémaphore afin de réguler l'accès au disque dur.

Si 12 accès sont déjà en cours alors le processus est mis en sommeil et sera réveillé lorsque son tour sera venu (gestion d'une queue)

112

### Exemple d'application avec un sc\_semaphore

Modélisation d'un circuit permettant de gérer les barrières d'entrée et de sortie d'un parking avec prise en compte du nombre des places disponibles.

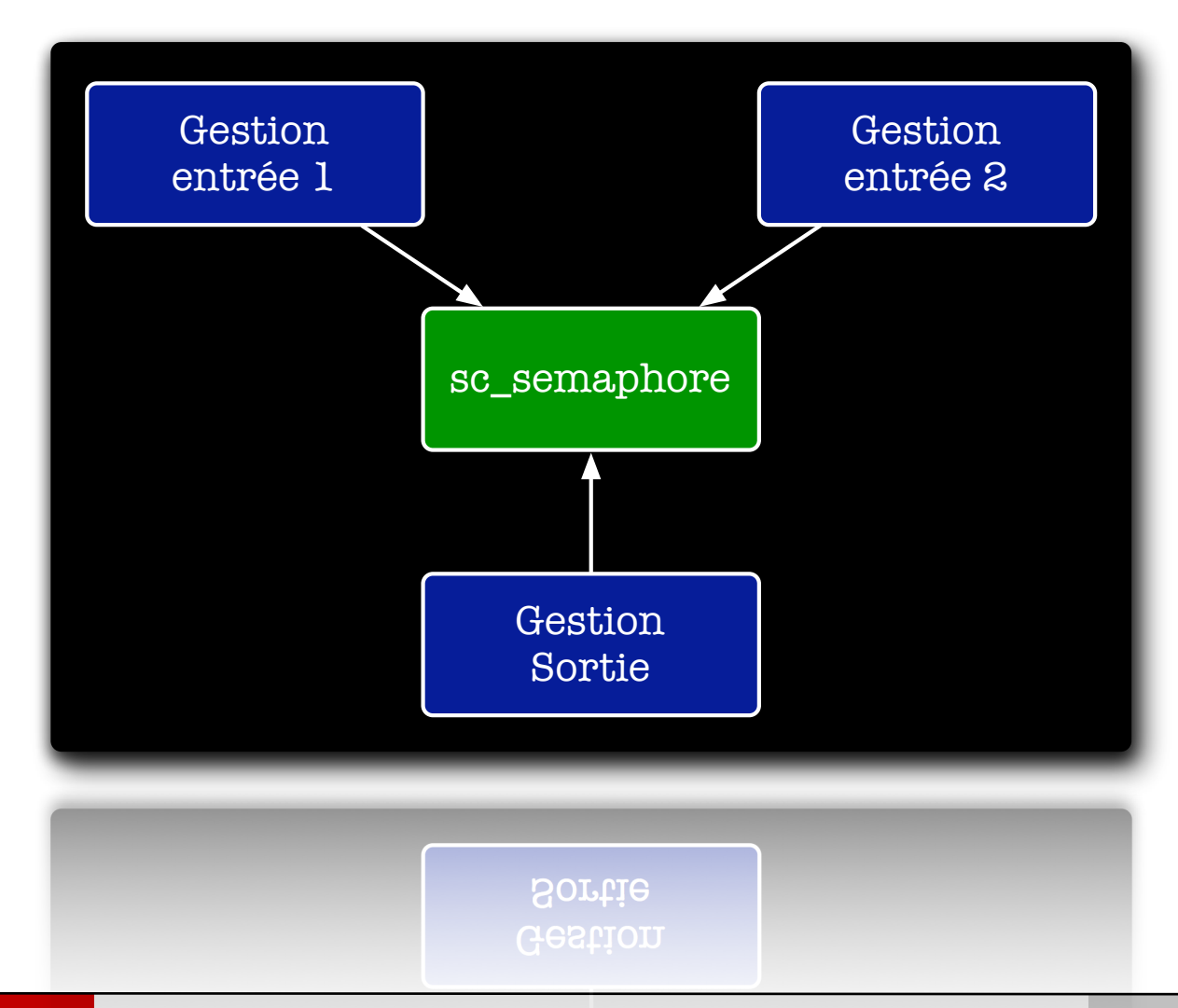

113

## Code source réalisant la gestion du parking

```
 SC_MODULE(Parking) 
 {
  private:
    sc_semaphore *places;
  public:
   sc_in<br/>bool> e1, e2, s1;
     SC_CTOR(Parking)
     \{places = new SC_semaphore(20);SC_THREAD(handle_IN_1);
            sensitive << e1.pos();
            SC_THREAD(handle_IN_2);
            sensitive << e2.pos();
            SC_THREAD(handle_OUT_1);
            sensitive << s1.pos();
     }
     ~Parking();
    void handle_IN_1 ();
    void handle_IN_2 ();
    void handle_OUT_1();
 };\ddot{\cdot}vold handle_0UT_1();
```

```
 Parking::~Parking(){
    delete places;
 }
 void Parking::handle_IN_1 (){
    while( true ){
           wait(); \frac{1}{2} // On attend une voiture
           places->wait(); // reste t'il des places ?
           // On ouvre la barriere + tempo
           // Fermeture de la porte
     }
 }
 void Parking::handle_IN_2 (){
    while( true ){
           wait(); \frac{1}{2} // On attend une voiture
           places->wait(); // reste t'il des places ?
           // On ouvre la barriere + tempo
           // Fermeture de la porte
     }
 }
 void Parking::handle_OUT_1(){
    while( true ){
           wait(); \frac{1}{2} // On attend une voiture
           // On ouvre la barriere + tempo
           // Fermeture de la porte
           places->post(); // On augmente le nombre
           // des places disponibles dans le parking
     }
 }
```
114

## Les canaux de type sc fifo<T>

- Les FIFOs (sc fifo) sont utilisés afin d'éviter les problèmes de synchronisation dans les modèles à haut-niveau abstraction.
- ๏ La profondeur des fifos est bornée à la création du lien (nombre d'éléments mémorisables),
	- Une fois cette limite atteinte, les écritures seront bloquantes : le processus sera arrêté jusqu'à ce qu'une donnée soit consommée libérant ainsi un emplacement.
	- → De manière analogue, les lectures dans une sc\_fifo sont bloquantes lorsqu'aucune donnée n'est disponible.
- ๏ La modélisation des fifos est réalisée à un niveau comportemental avec un tableau circulaire dont le temps d'accès est instantané.
- Les canaux de type sc\_fifo sont employées,
	- **→ Afin d'ignorer les problèmes de synchronisation,**
	- → Pour permettre un dimensionnement des interfaces de communication (lors du processus de raffinement).

#### $\odot$  T read( ), read(T&)

→ Ces méthodes permettent à un processus de demander à lire la plus ancienne valeur contenue dans la fifo. Si aucune donnée n'est disponible dans la fifo alors le processus est mis en sommeil. Ce dernier sera réveillé lorsqu'une donnée aura été écrite.

#### ● bool nb read(T&)

■ Cette méthode permet de lire une donnée dans la fifo de manière nom bloquante. La méthode retournera true si une donnée a été acquise et *false* sinon.

#### ๏ int num\_available( )

**■ Cette méthode permet aux consommateurs de connaître le nombre de données** actuellement en attente dans la fifo.

#### • sc\_event et data\_written\_event()

→ Ces méthodes renvoient une référence à un objet de type événement qui sera notifié lors d'une écriture dans la fifo. Cet objet événement peut être utilisé dans une fonction wait( ) afin par exemple d'y insérer un timeout.

## Utilisation des sc\_fifo<T> - Exemple

```
 template <class T>
 SC_MODULE(DF_Adder){
   sc_fifo_in<T> input1, input2;
   sc_fifo_out<T> output;
   sc_fifo_out<T> output2;
   void process(){
       while(1)\{output.write(input1.read() +
           input2.read());
       }
   }
   SC_CTOR(DF_Fork) {
       SC_THREAD(process);
   }
 };
                                                         };\ddot{\cdot}\ddot{\cdot}
```

```
Bertrand LE GAL Modélisation et simulation multi-niveaux avec le langage SystemC 2016 - 2016 - 2017
                                                       template <class T>
                                                       SC_MODULE(DF_Fork){
                                                         sc_fifo_in<T> input;
                                                         sc_fifo_out<T> output1;
                                                         sc_fifo_out<T> output2;
                                                         void process() {
                                                             while(1) \{T value = input.read();
                                                                 output1.write(value);
                                                                 output2.write(value);
                                                             }
                                                         }
                                                         SC_CTOR(DF_Fork) {
                                                             SC_THREAD(process);
                                                         }
```
117

## Exemple pédagogique (SystemC) - Module de filtrage

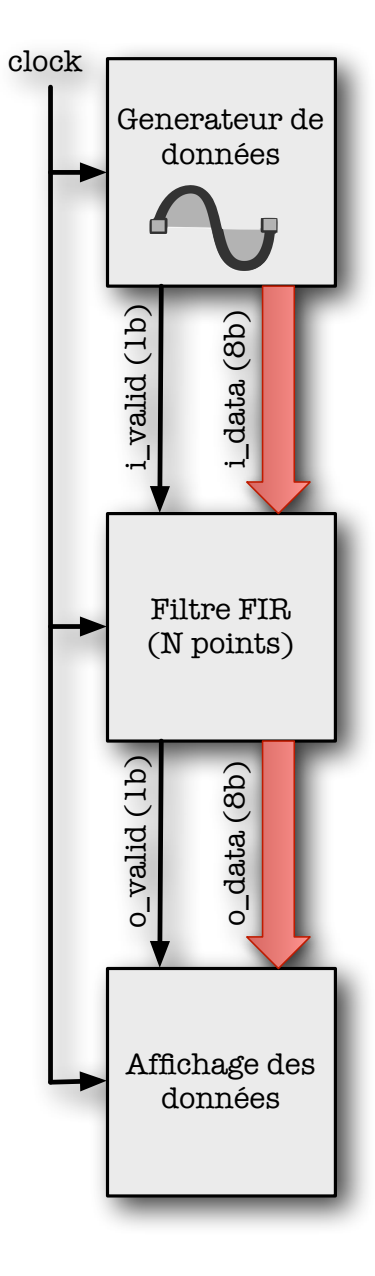

Modification du système => modélisation avec des

communications abstraites

118

#### Exemple pédagogique (SystemC) - Module de génération  $\sigma$   $\sigma$   $\sigma$  and  $\sigma$  (System C) – M $\sigma$ \* Copyright 2007 \_\_MyCompanyName\_\_. All rights reserved.

\*

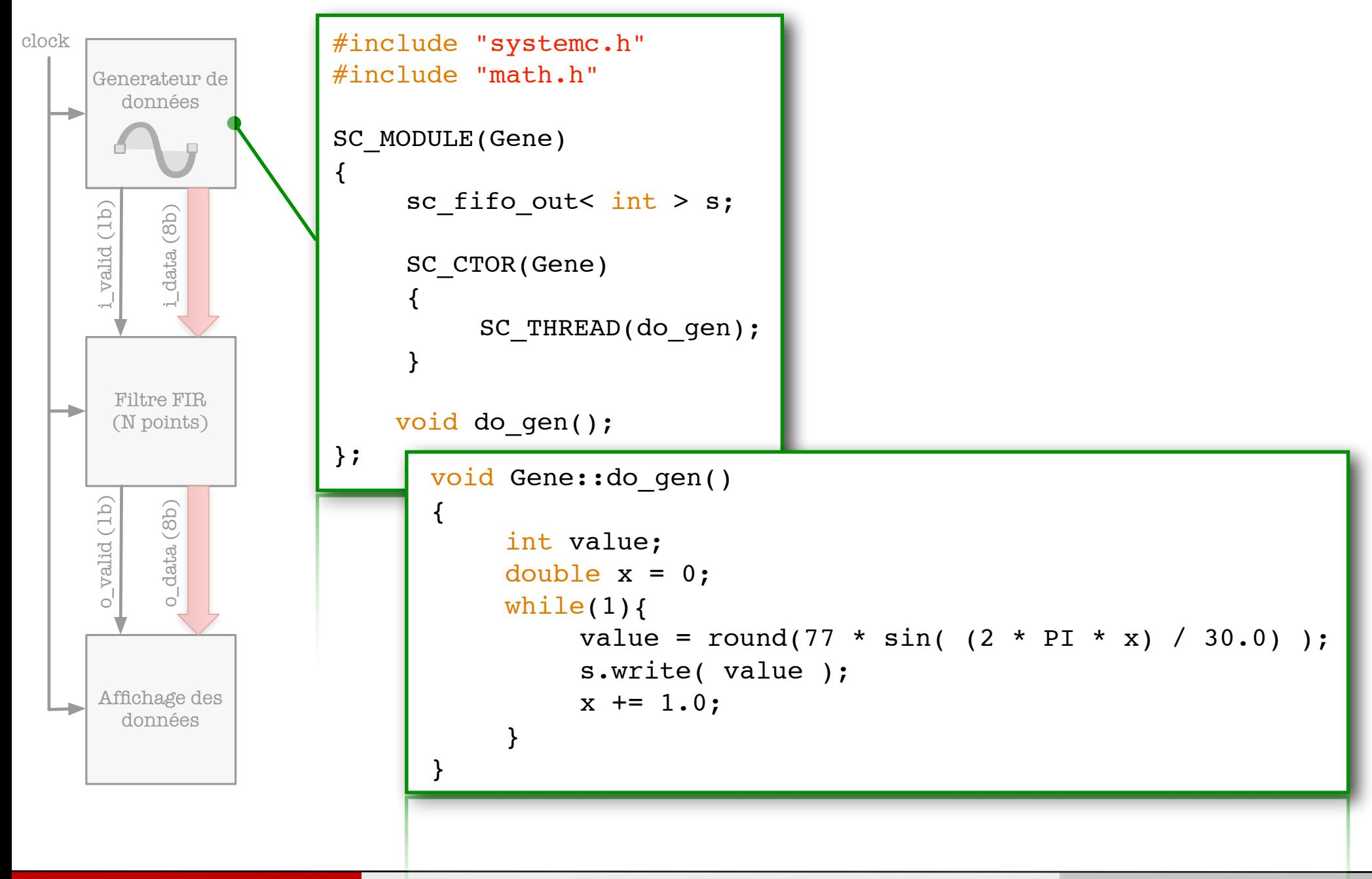

#### Exemple pédagogique (SystemC) - Module de filtrage 'ogique (SystemC) - Mod \* Copyright 2007 \_\_MyCompanyName\_\_. All rights reserved.

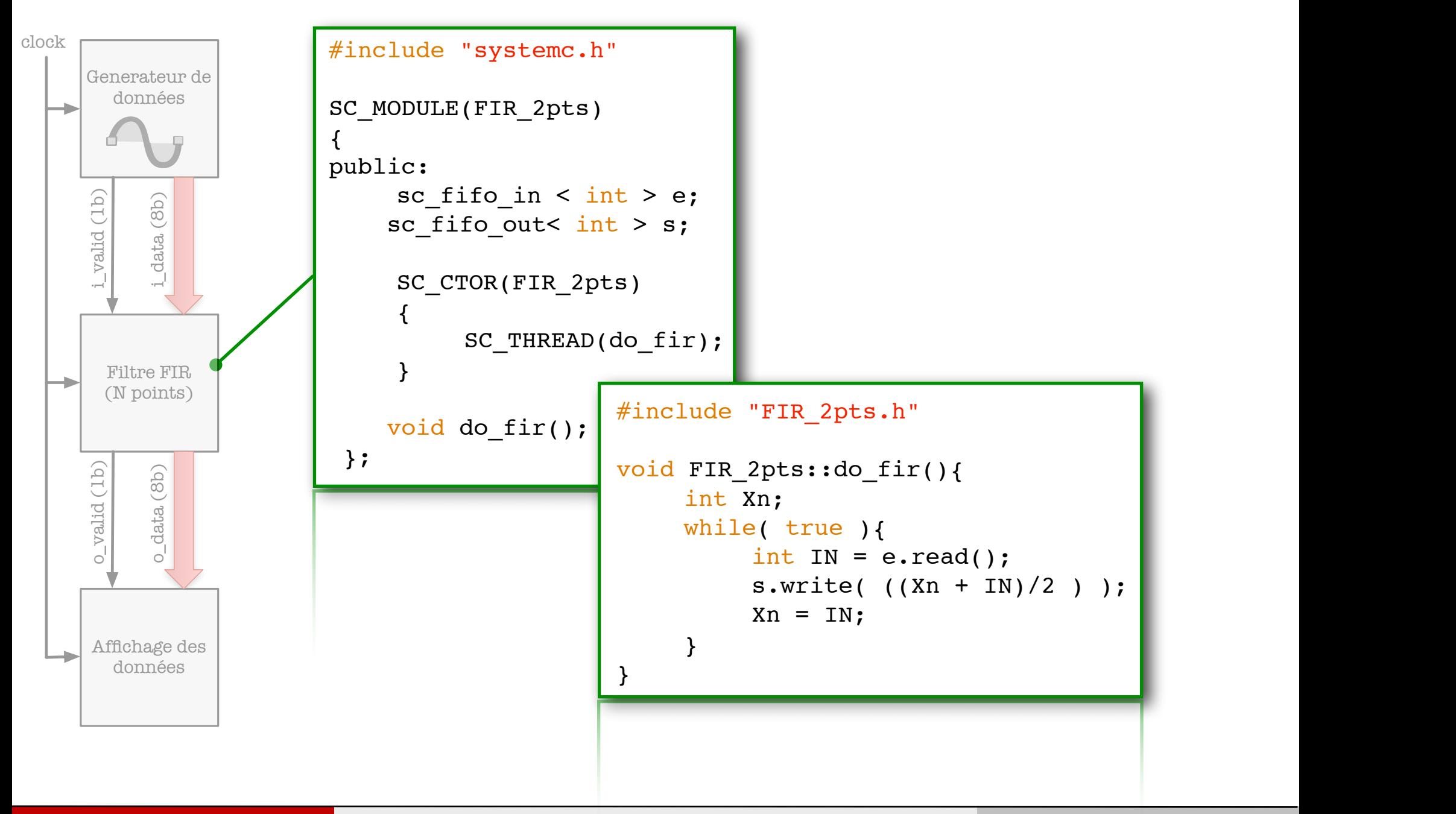

120

#### Exemple pédagogique (SystemC) - Module d'affichage  $\alpha$  created by Sucrit  $\sim$  /  $\alpha$  in  $\alpha$

 $\sim$  Copyright 2007  $\sim$  Copyright 2007  $\sim$  and  $\sim$   $\sim$   $\sim$ 

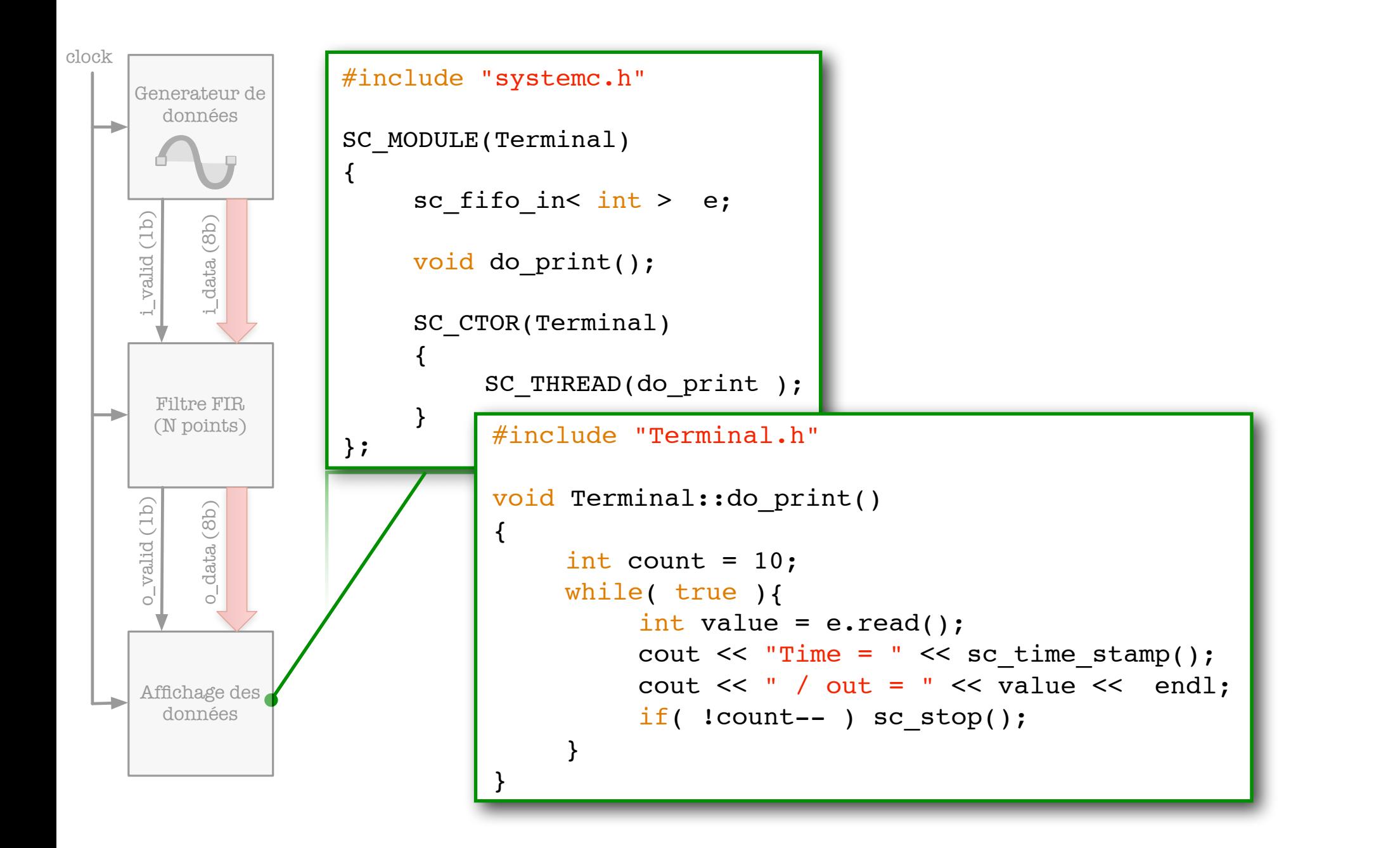

121

#### #include "../Gene/Gene.h"  $edapogique$  (SystemC) -#include "../Analyseur/Terminal.h" Exemple pédagogique (SystemC) - Top module

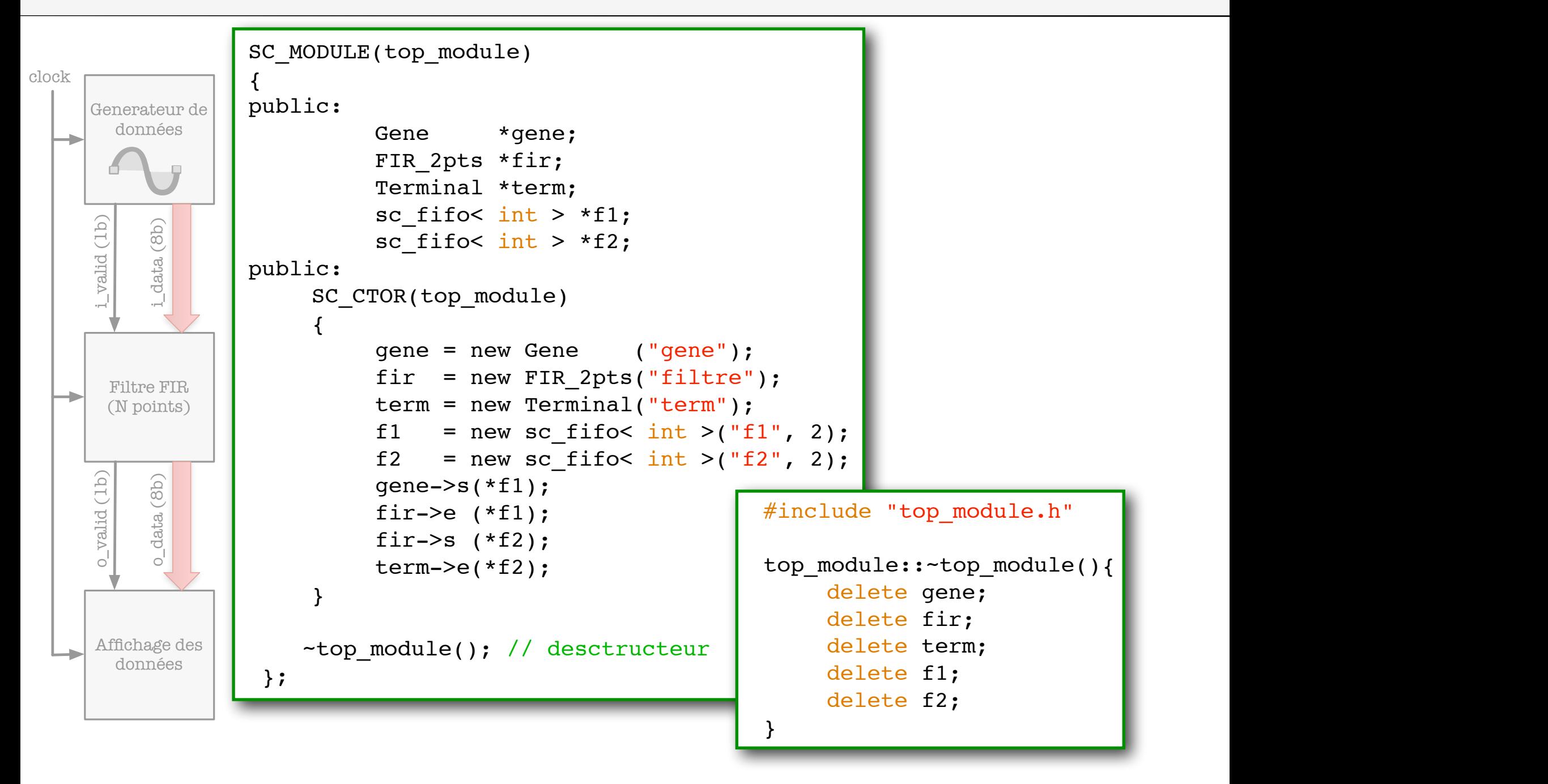

## Définition d'un nouveau canal de communication...

- ๏ En fonction du système à modéliser il peut être nécessaire de définir un nouveau canal de communication,
	- **Modélisation du temps,**
	- ➡ Modélisation de conflits d'accès au canal,
	- ➡ Modélisation d'arbitrage,
	- **Modélisation de perte de paquets,**
- Plusieurs approches possibles,
	- ➡ Créer un nouveau canal (complexe),
	- Modéliser le canal via un module,

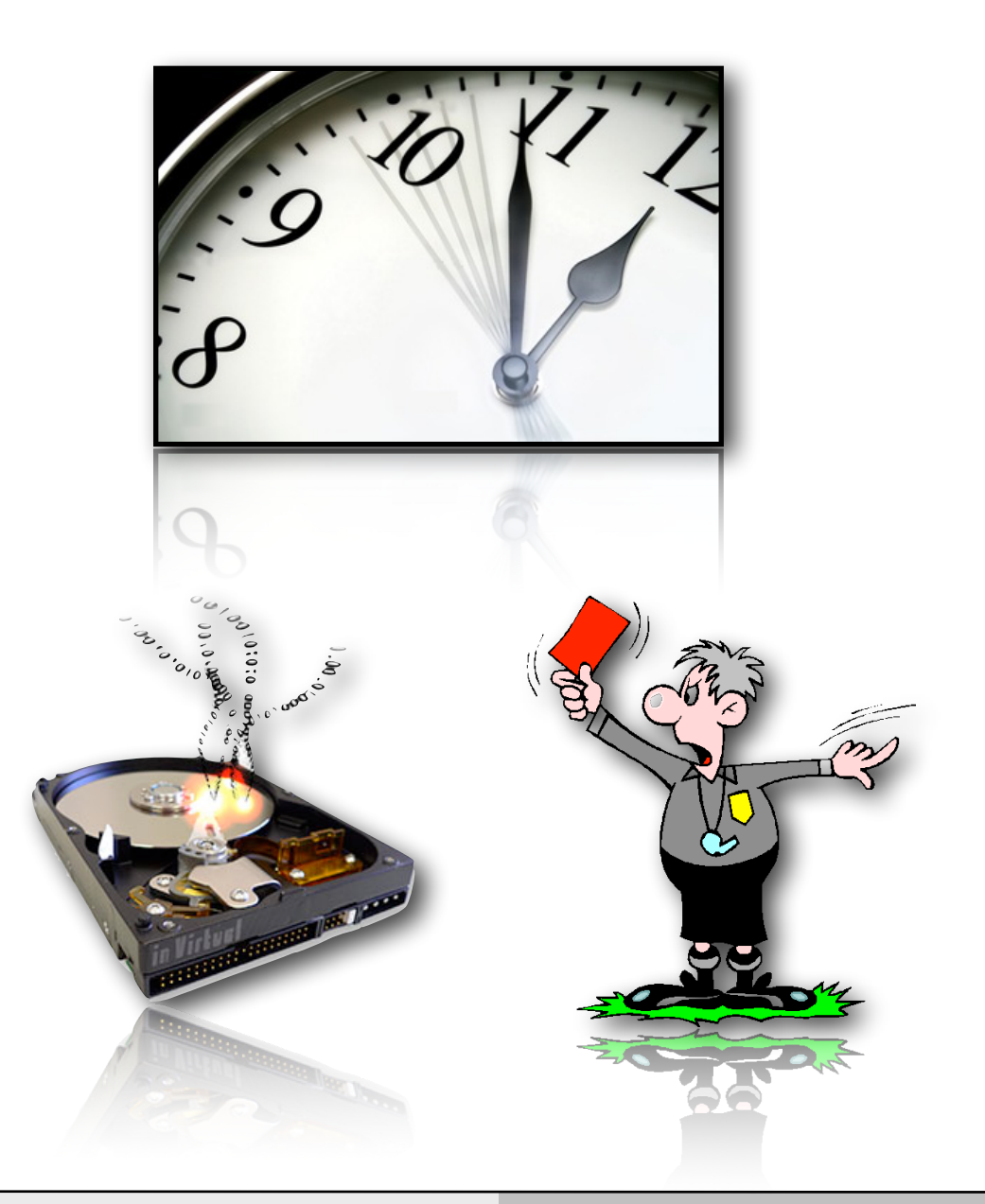

## Définition d'un nouveau canal de communication...

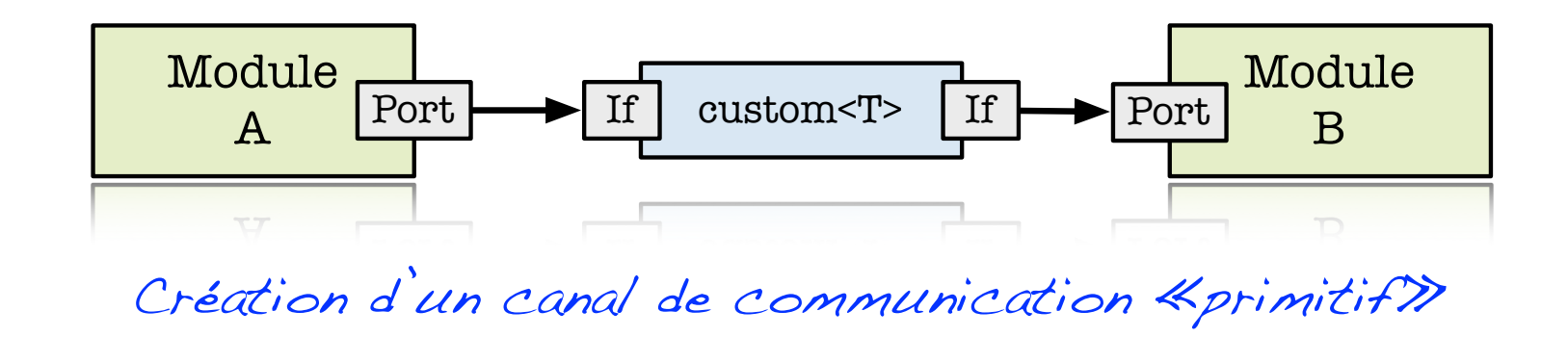

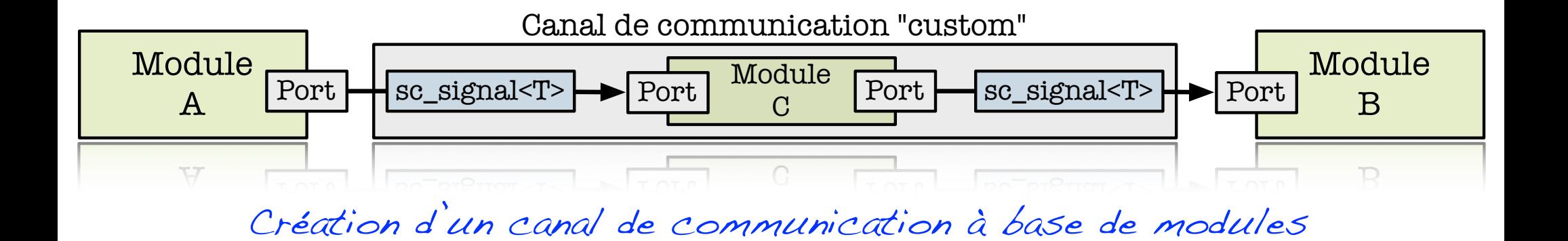

## Exemple de modélisation d'un canal abstrait...

- ๏ Nous allons prendre un exemple, imaginez:
	- $\rightarrow$  Des pigeons voyageurs,
	- ➡ Un chasseur (de pigeons)
- Imaginons un canal de communication «peu» fiable,
	- **→ Certaines données peuvent** disparaitre !
- **Intéressant pour valider le** système dans un environnement perturbé.

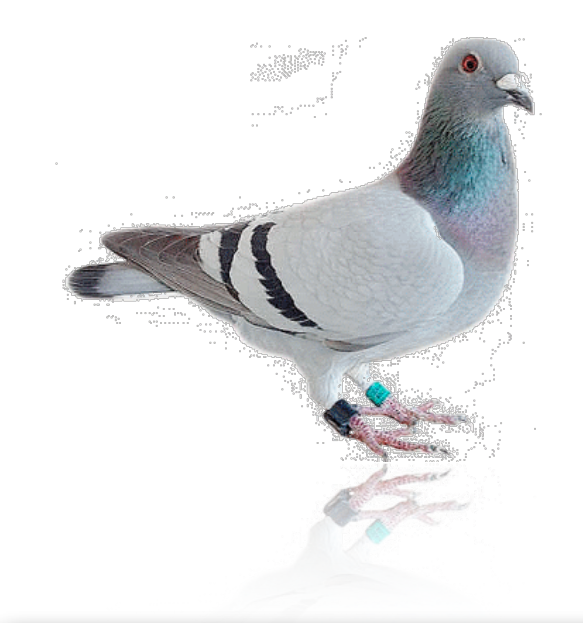

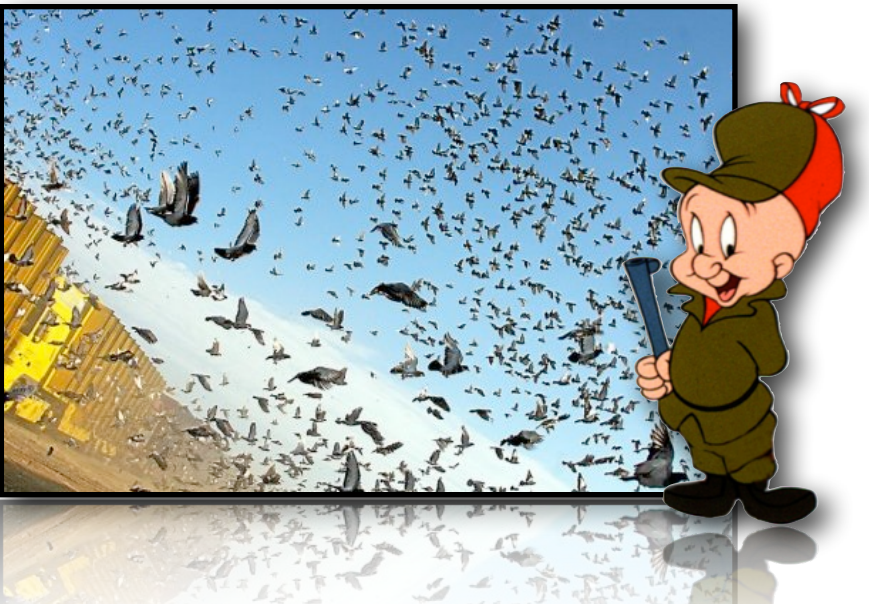

## Exemple de modélisation d'un canal abstrait...

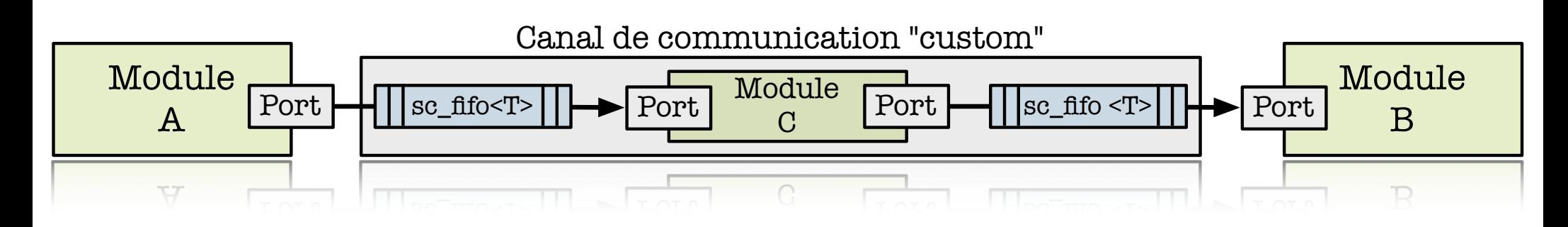

SC\_MODULE(Pigeon)

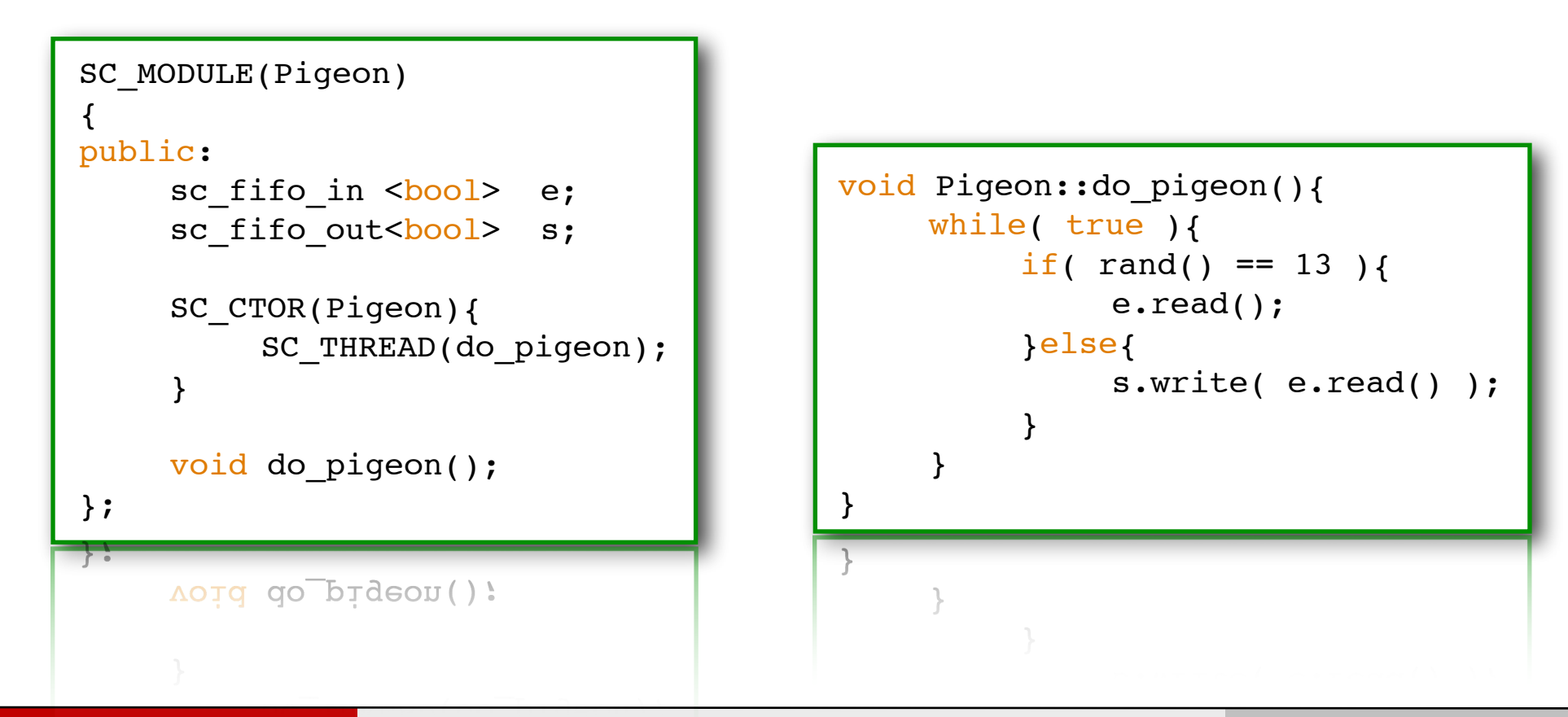

126

}else{

Bertrand LE GAL Constitution et simulation multi-niveaux avec le langage SystemC Constitution 2016 - 2017

## Modélisation de canaux de communication plus concrets

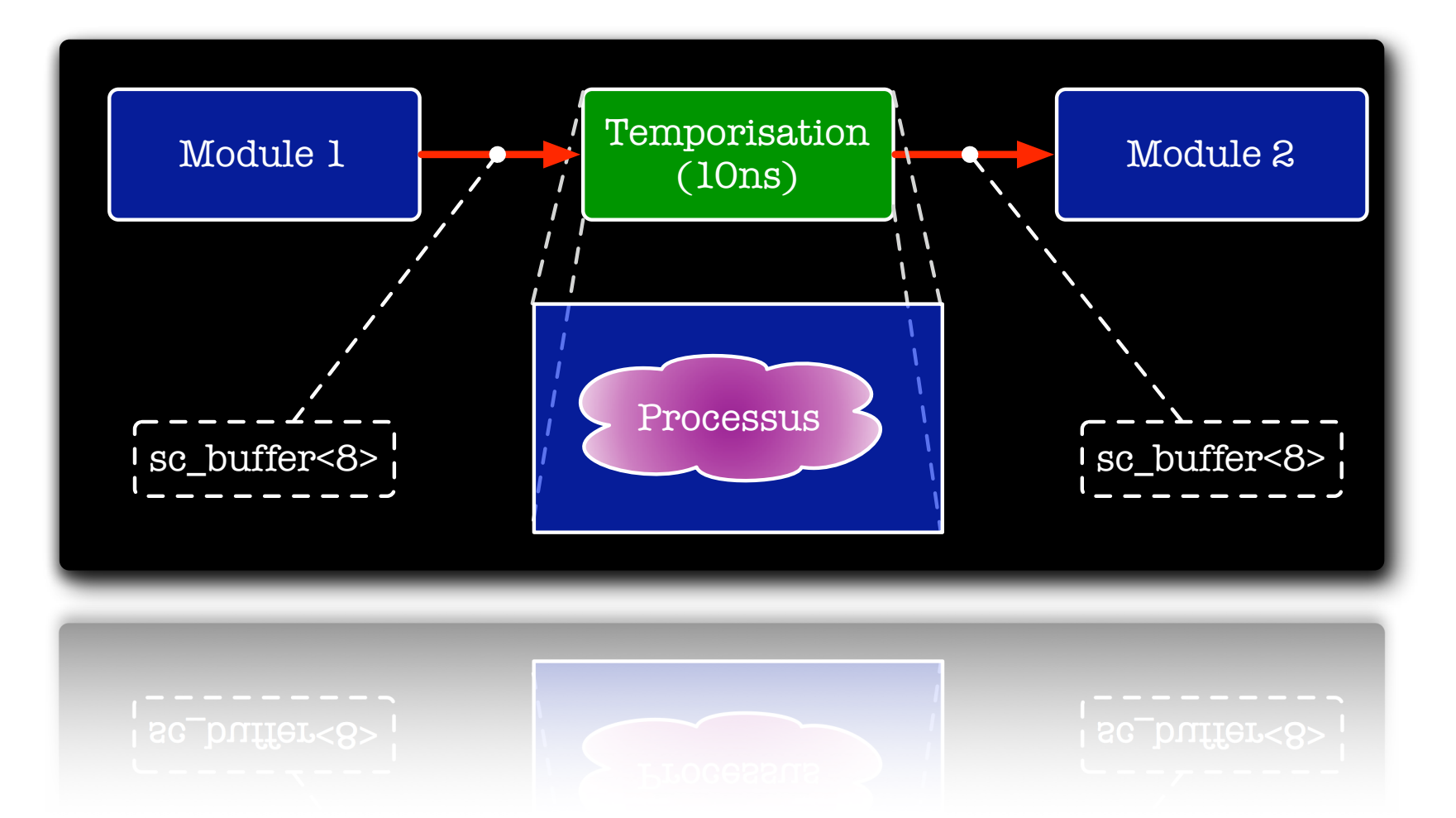

Nous allons dans le cadre de cet exemple définir un canal de communication qui prend en compte le temps de transfert des données (10ns) entre les différents modules afin de préciser un peu plus le comportement réel du système.

### Modélisation de canaux de communication plus concrets

Le fonctionnement de ce canal de communication particulier est correct (les données sont retardées de 10ns).

Cependant des problèmes apparaissent (disparition de données) lorsque le débit des données en entrée en < 10ns ?!

```
 SC_MODULE(CanalTimed)
\{ sc_out<sc_uint<8> > e;
    sc_out<sc_uint<8> > s;
    void do_tempo();
   SC_CTOR(CanalTimed)
   \{SC_THREAD(do_tempo);
        sensitive << e;
   }
 };
```

```
 void CanalTimed::do_tempo()
{5}sc_uint<8> data = 0;
   while( true ){
       // Attente d'une donnee
       wait( );
       // Lecture de la donnee
        data = e.read();
       // Attente puis transfert
       wait( 10, SC_NS );
        s.write( data );
   }
 }
```
## Exemple de raffinement d'un canal (sc\_signal)

```
L'utilisation en interne de la Fifo permet de 
  s'assurer que nous ne perdons aucun 
 donnée dans le canal de communication.
```

```
 SC_MODULE(CanalFifo)
```
{

```
 sc_out <sc_uint<8> > e;
 sc_out <sc_uint<8> > s;
sc_fifo<sc_uint<8> > *fifo;
```

```
 void do_input();
 void do_output();
```

```
SC_CTOR(CanalFifo)
\left\{ \right.fifo = new sc_fifo<sc_uint<8>>(16);
    SC_THREAD(do_input);
    sensitive << e;
    SC_THREAD(do_output);
    sensitive << e;
}
```

```
 void CanalFifo::do_input(){
   while( true ){
       // Attente d'une donnee
       wait( );
       // Memorisation dans la fifo
       fifo->write( e.read() );
   }
 }
 void CanalFifo::do_output(){
   sc_uint<8> data = 0;
   while( true ){
       // Attente d'une donnee
       data = fit6->read();
       // On attend la duree prevue
       wait(10, SC_NS);
       // On transmet la donnee
       s.write( data );
   }
 }
```
};

## Modélisation de canaux de communication plus concrets

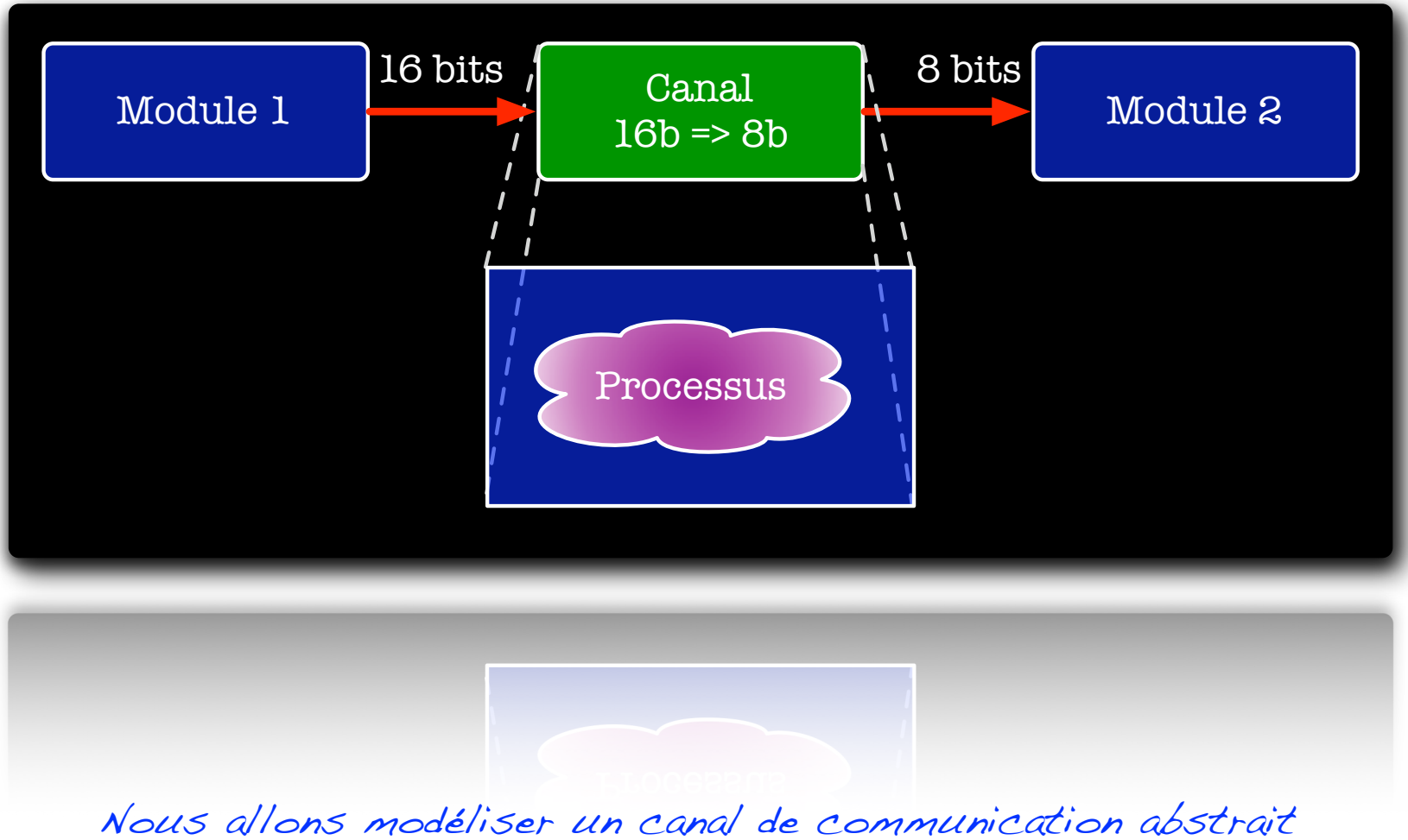

(sans connaître son implantation réelle) qui va transmettre des données reçues sur 16 bits en 2 paquets de 8 bits

Modélisation d'un canal asynchrone (comportement)

```
 SC_MODULE(CanalAsync)
\{ sc_out<sc_uint<16> > e;
   sc_out<sc_uint<8> > s;
    void do_gen();
   SC_CTOR(CanalAsync)
   \{SC_THREAD(do_gen);
        sensitive << e;
   }
 };
```

```
 void CanalAsync::do_gen(){
   sc_uint<16> data = 0;
   while( true ){
       // On attend l'arrivee d'une donnee
       wait( );
       // On transmet lit la donnee
       data = e.read();
       // On transmet le premier octet
       wait(1, SC_NS);
       s.write( data.range(7, 0) );
       // On transmet le second octet
       wait(1, SC_N);
       s.write( data.range(15, 8) );
   }
 }
```

```
Modélisation d'un 
 canal synchrone
(cycle près bit près)
```

```
 SC_MODULE(CanalSync)
```
{

```
sc_in <br/> <br/>clk;
sc_in <bool> in_valid;
sc_out<bool> out_valid;
sc\_out < sc\_uint < 16 > e;
 sc_out<sc_uint<8> > s;
```
void do\_gen();

```
SC_CTOR(CanalSync)
{
```

```
SC_CTHREAD(do_gen, clk.pos());
```

```
 void CanalSync::do_gen(){
   sc_uint<16> data = 0;
   while( true ){
       // On attend l'arrivee d'une donnee
       while( in_valid.read() == false ){
            out_valid.write( false );
            wait( );
       } data = e.read();
```

```
// On transmet le premier octet
wait( );
s.write( data.range(0, 7) );
out_valid.write( true );
```

```
// On transmet le second octet
wait( );
s.write( data.range(15, 8) );
```
}

};

}

}

# Partie 2 «modélisation flexible du comportement»

### Introduction aux processus

- coeur des modules. Ils sont en charge de la description du comportement du composant,
- ๏ Un processus est défini comme étant une méthode,
	- **→ A la création de l'objet, on va spécifier** au simulateur quelles méthodes doivent être exécutées en cas d'apparition de stimulus externes,
- ๏ Les processus vont communiquer entre eux à l'aide de canaux de communication.

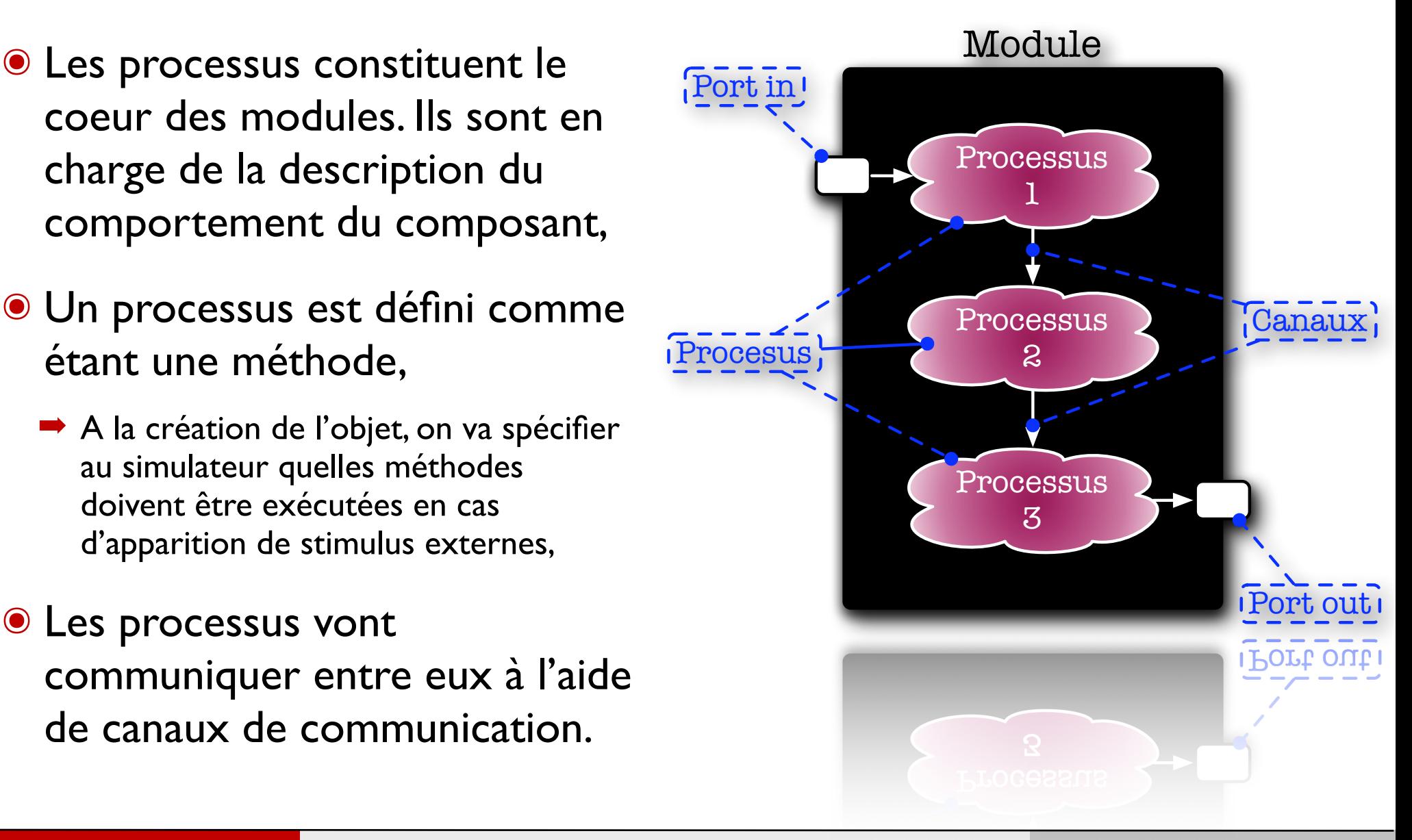

## Gestion de ces différents comportements

- ๏ SystemC met à la disposition du concepteur 3 types de processus possédant des propriétés différentes,
	- ➡ SC\_METHOD
		- ‣ Les processus de ce type sont privilégiés pour les composants dont le comportement est déclenché à chaque changement d'une de ses entrées. Ce type est souvent utilisé pour modéliser les composants combinatoires (asynchrones),

#### **➡ SC THREAD**

‣ Les processus de ce type sont mis en oeuvre pour gérer les comportements synchrones ou la liste de sensibilité peu évoluer dans le temps (FSM dont les actions provoquant des transitions varient en fonction de l'état courant),

#### **➡ SC\_CTHREAD**

- ▶ Les processus de ce type correspondent à un sous-ensemble des SC\_THREAD. Ces processus évoluent uniquement sur les fronts d'horloge (sensibilité unique).
- ๏ Le choix du type de processus va être réalisé par le concepteur en fonction du comportement à modéliser,

#### ๏ Introduction

- → Les SC\_METHOD sont des processus particuliers qui permettent de modéliser le comportement de composants dont la liste de sensibilité est figée (statique) lors de l'exécution de la simulation,
- Les SC\_METHOD ne sont pas des threads à part entière car ils doivent rendre la main après chaque exécution (return;) sinon cela bloque la simulation !
	- ‣ Un processus de type SC\_METHOD est d'un point de vue sémantique une simple fonction (notion de processus en VHDL)
- Les processus de classe SC\_METHOD sont lancés à chacun des changements intervenus sur leur liste de sensibilité (A puis B => 2 exécutions),

#### ● Remarques

- Les variables locales contenues dans des méthodes de type SC\_METHOD sont réinitialisées à chaque entrée dans le processus.
- ➡ Si des données doivent être mémorisées, il faut le faire à l'aide d'attributs dans la classe (variables globales dans ce cas de figure).

## Gestion de la liste de sensibilité du processus

- ๏ La spécification de la liste de sensibilité se fait dans le constructeur du module (après la déclaration du processus et de son type),
	- → Pour ajouter un signal dans la liste de sensibilité d'un processus, on se sert de la méthode sensitive( ). Cette méthode prend en argument un signal et s'applique à la dernière SC\_METHOD enregistrée.
- ๏ Il est possible de filtrer les fronts montants ou descendants (uniquement les signaux sur 1 bit),
	- Déclarer la SC\_METHOD comme sensible à tous les fronts du signal (sensitive << clock), et discriminer dans le corps du processus les fronts (if clock.posedge( ) {...} ).
	- → On peut aussi filtrer les fronts dans la liste de sensibilité à l'aide des constructions suivantes : sensitive << clock.pos( ) et/ou sensitive << mon\_signal.neg( ), ce qui accélère les simulations (moins d'exécution des processus).

#### ● Processus avec plusieurs sensibilités

- ➡ sensitive << clock.pos() << clock.neg;
- $\rightarrow$  sensitive  $<<$  Input  $|<<$  Input 2;

## Exemple de définition d'une SC\_METHOD

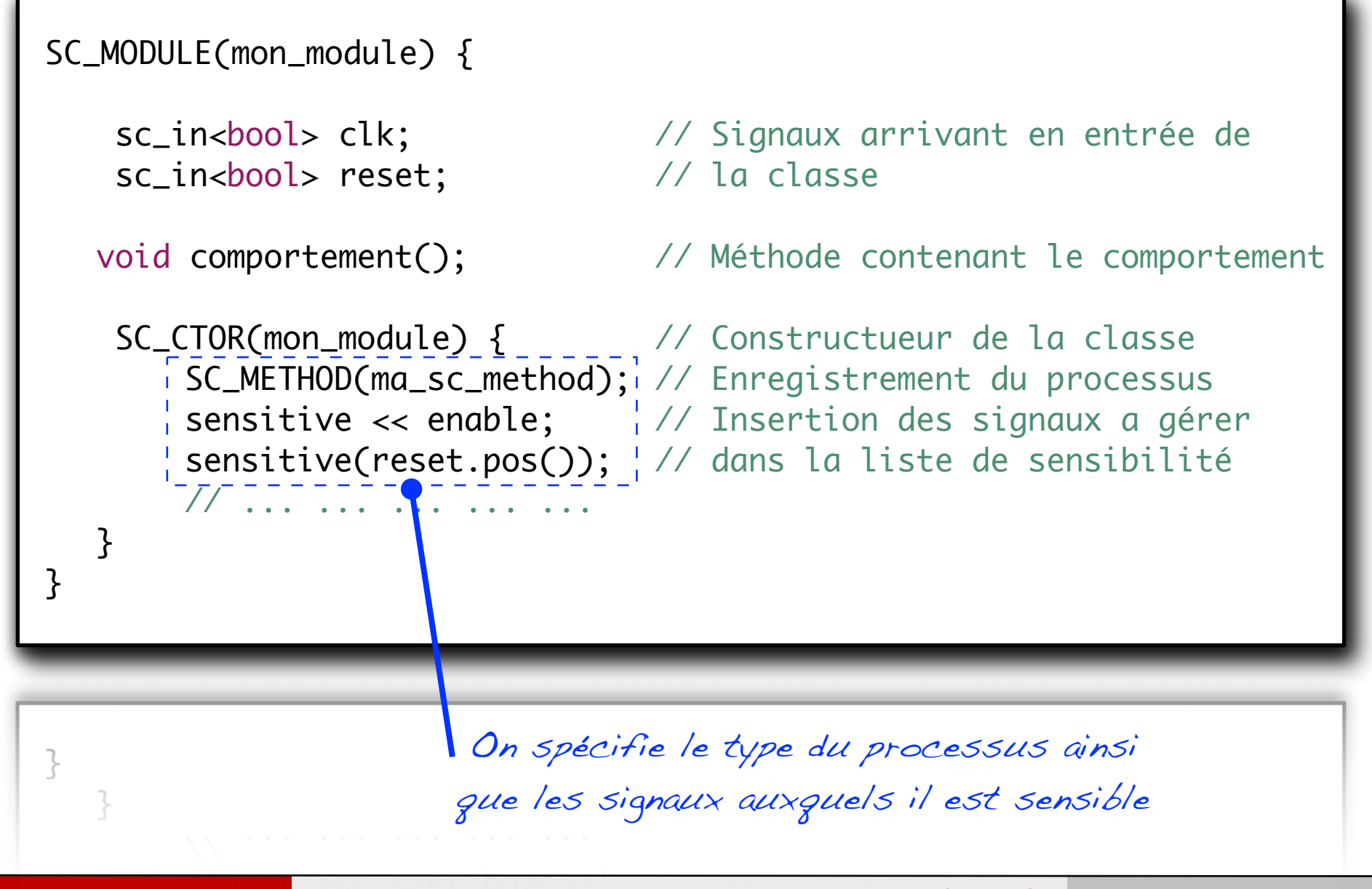

138

## Module implémentant l'addition (Adder)

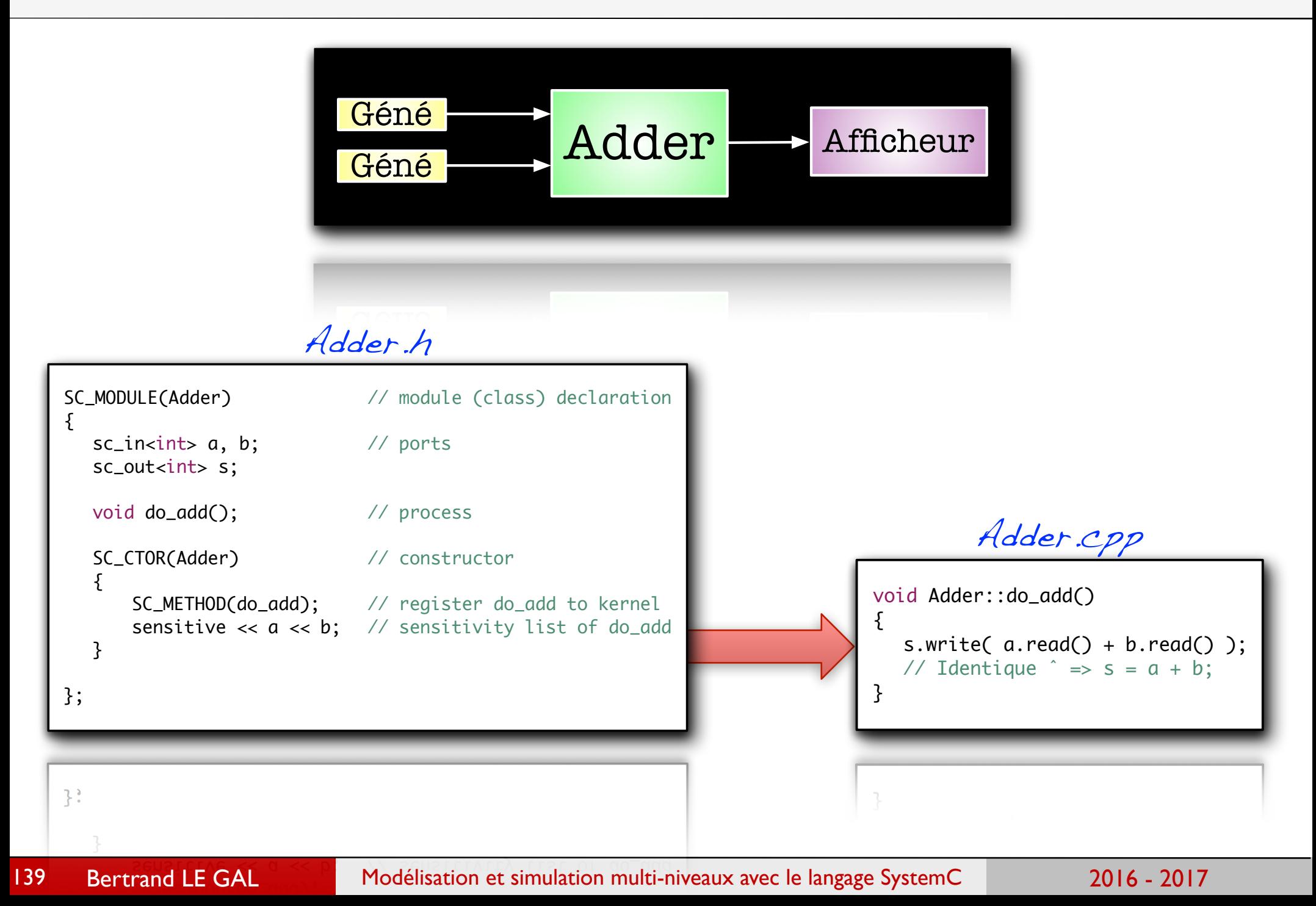

## Module d'affichage des données

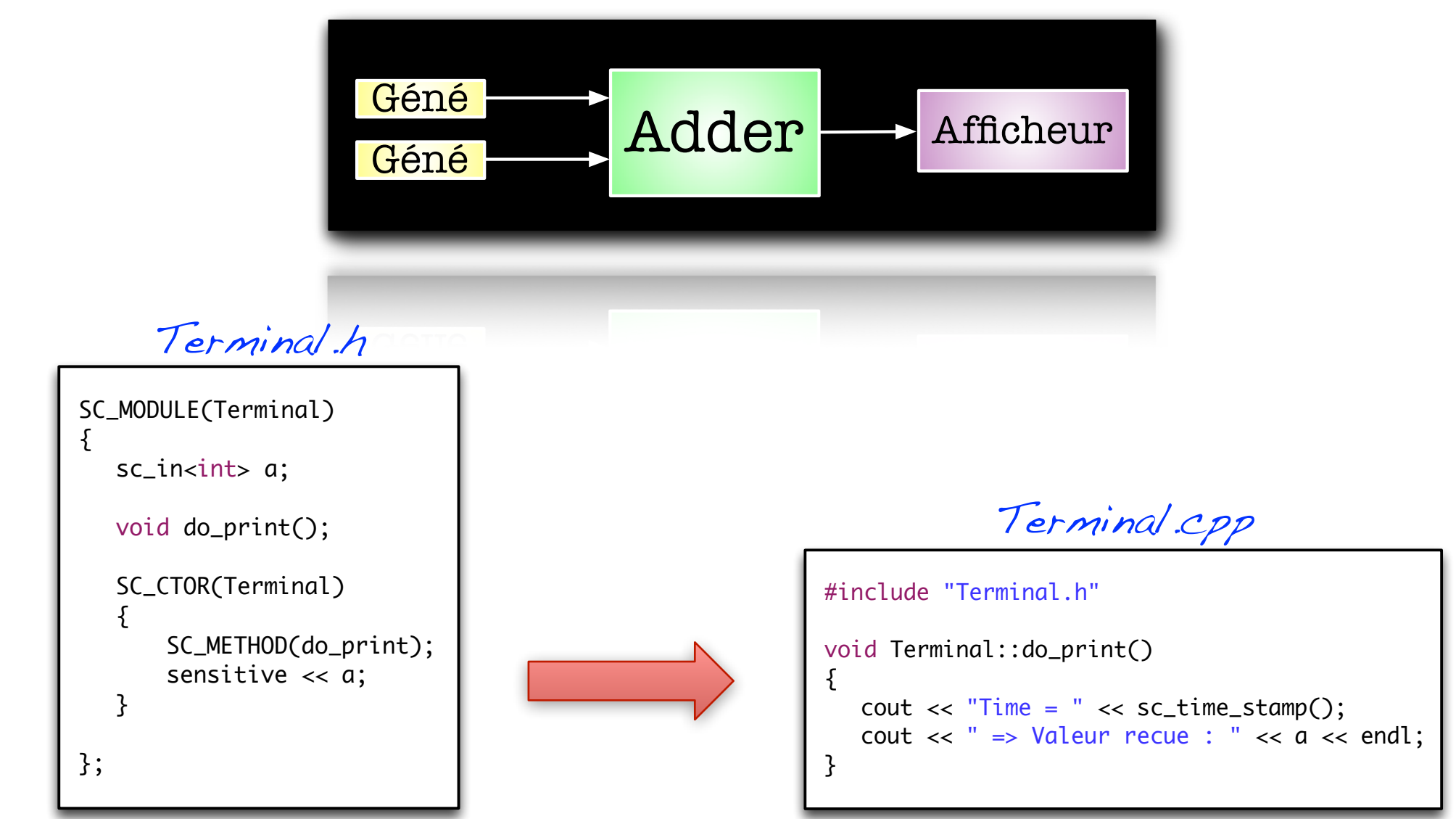

#### ๏ Introduction

- → Les SC\_THREAD sont des processus particuliers implémentés sous forme de threads autonomes dans le simulateur.
- Les SC\_THREAD permettent de modéliser des processus dont la liste de sensibilité peut évoluer dynamiquement durant l'exécution.
- → Les SC\_THREAD sont des processus développés autour d'une méthode généralement composée d'une boucle infinie qui s'endort en attente d'événements. Ces processus ne sont plus exécutés à chaque apparition d'un événement, ils sont réveillés !

#### ● Remarques

- Une fois le traitement associé à un événement effectué, le SC\_THREAD est mis en sommeil (attente d'un nouvel événement) à l'aide de la méthode wait( ).
- **→ Si un thread s'arrête en arrivant au bout du code à exécuter ou rencontre une** instruction return alors il ne s'exécutera plus !
- L'état des variables internes à un processus de type SC\_THREAD sont conservées en l'état lors du réveil du processus car il est juste endormi...

## Mise en oeuvre des processus SC\_THREAD

#### ● Création des SC\_THREAD

- Le processus de création des SC\_THREAD est exactement identique à celui de création d'une SC\_METHOD, en remplaçant cette dernière par la macro SC THREAD...
- La déclaration et la gestion de la liste de sensibilité est aussi identique.

#### ● Quand utiliser un SC\_THREAD ?

- → Quand on a besoin d'introduire des notions de temps dans les modèles (attendre non plus un événement, mais un délai relatif avant d'entreprendre une action),
- Modéliser des processus séquentiels, typiquement des machines synchrones ou asynchrones à états implicites (décrites étapes par étape).
- Modéliser des processus qui stockent localement de l'information entre deux activations successives,
- Modéliser des processus accédant à des ressources bloquantes (entrée-sorties, fichiers, Fifo, sémaphores, réseaux, ...),
- **→** Si on a le choix, les SC\_METHOD qui simulent beaucoup plus rapidement.

#### Différentes mises en attente pour un processus

Afin de simplifier l'écriture des modèles en SystemC, il est possible de spécifier la mise en attente d'événements de différentes manières

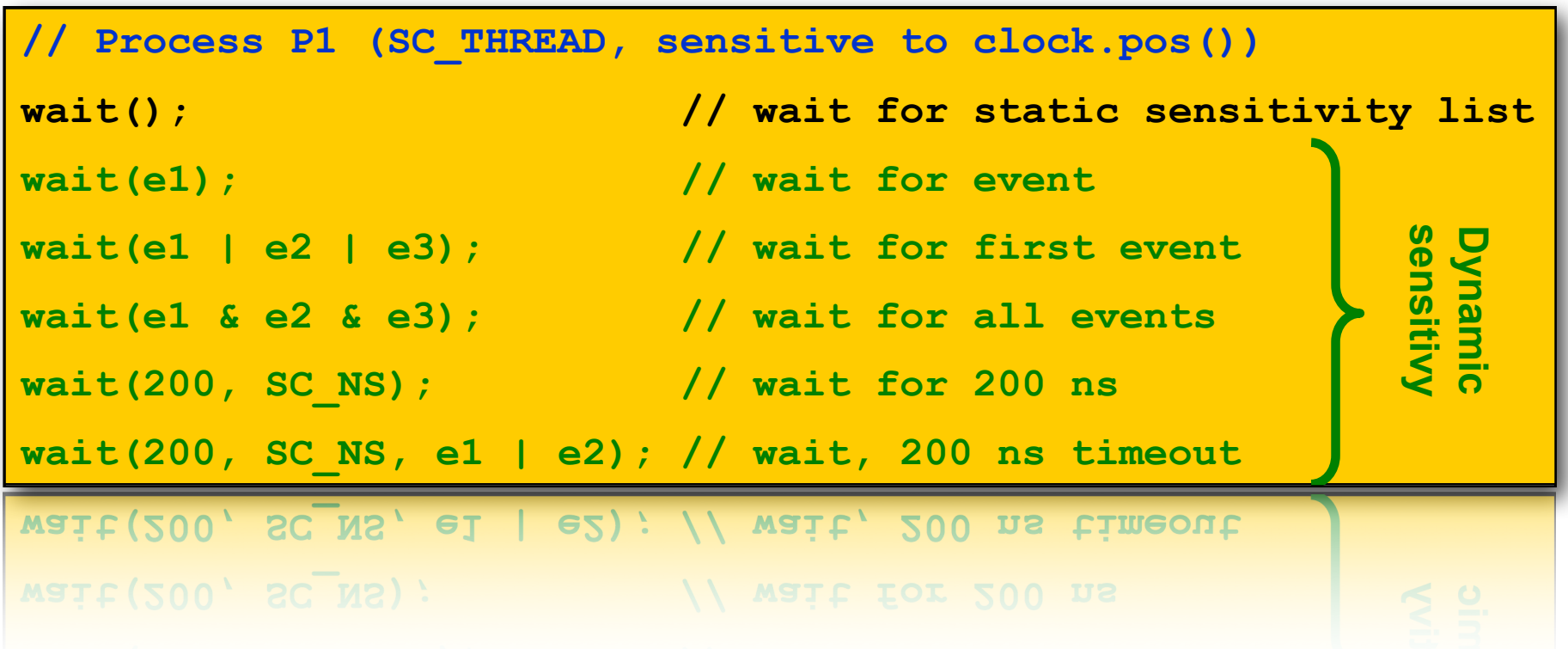
# Exemple d'un automate gérant un feu rouge

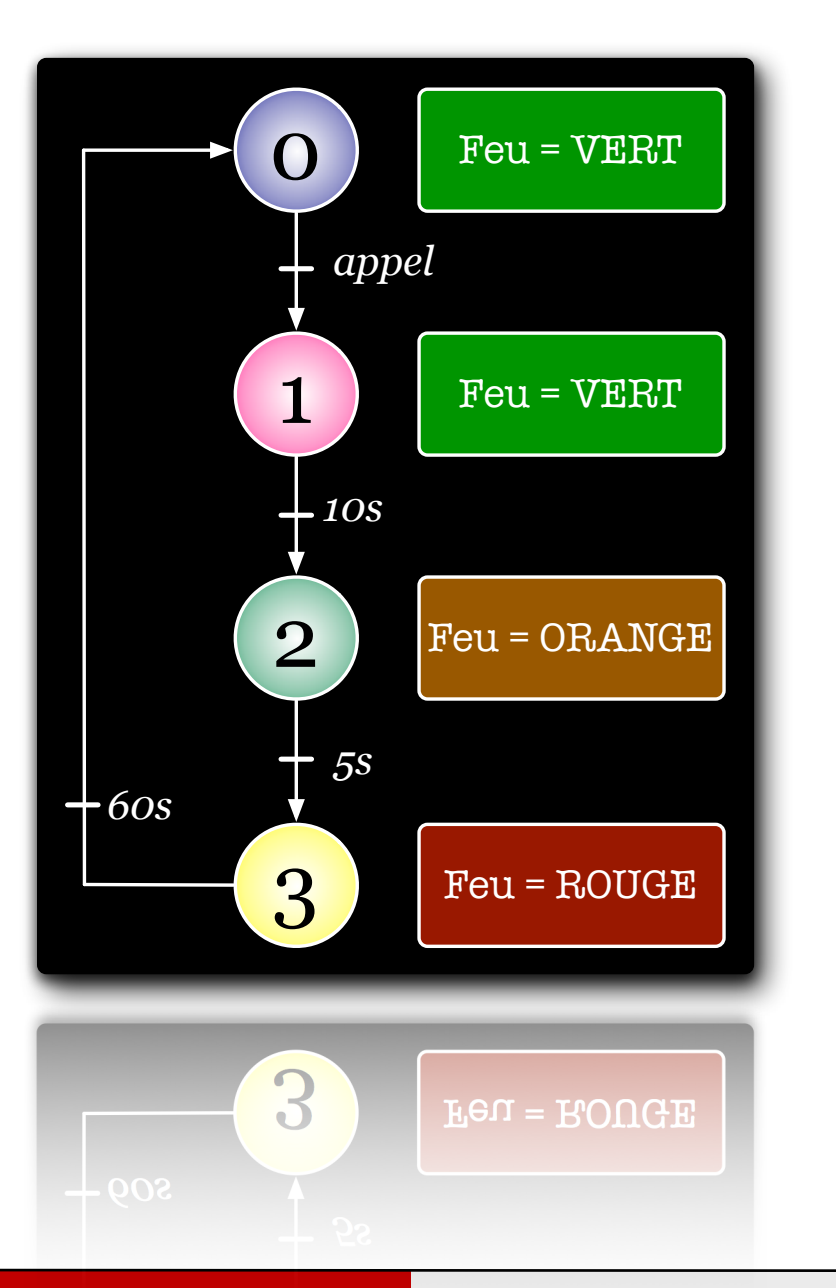

```
 // Ce processus est un SC_THREAD possédant
 // dans sa liste de sensibilité une hologe
 // de fréquence 1Hz
 void Gestion_Feu::mon_thread() {
   while ( true ) {
       couleur_feu = VERT;
       wait(appel_bouton);
       // Temporisation de 10 secondes
       // puis le feu doit passer ˆ l'orange
       for(int i=0; i<10; i++) wait( );
       couleur_feu = ORANGE;
       // Temporisation de 5 secondes
       // puis le feu doit passer au rouge
       wait( 5, SC_S );
       couleur_feu = ROUGE;
       // Temporisation d'une minute
       // puis on repasse au vert (initial)
       wait(60, SC_SC);
  }
 }
```
144

# Exemple d'une machine d'état (FSM)

- ๏ Dans un premier temps, nous allons considérer la machine d'états présentée par le diagramme de droite,
	- ➡ Décrivez cette machine d'état en SystemC à l'aide d'un processus de type SC\_THREAD,
	- → Pourrait on utiliser à la place un SC\_METHOD ?
	- Le fonctionnement serait il identique ?
	- Quel serait le code source équivalent ?

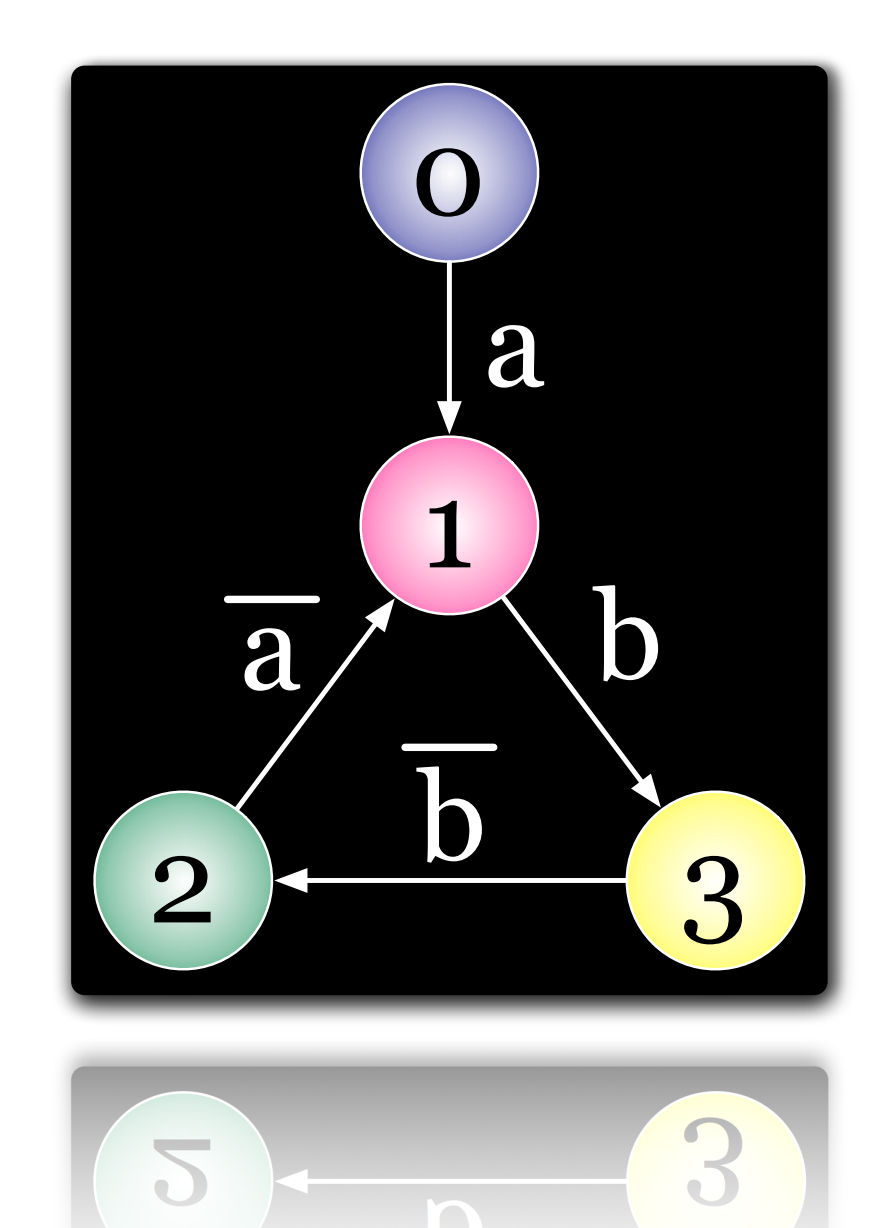

# Exemple d'une machine d'état (FSM) - Solution (1)

# Modélisation d'une FSM Asynchrone

Le comportement est modélisé à l'aide d'un processus de type SC\_METHOD

 SC\_MODULE(FSM\_Async\_METHOD) { private: int state; public: sc\_in <bool> a; sc\_in <bool> b; void do\_gen(); SC\_CTOR(FSM\_Async\_METHOD) { SC\_METHOD(do\_gen); sensitive  $\lt\lt a \lt\lt b$ ; state =  $0$ ; } };  $\}$ :

 $succ = 97$ 

```
 void FSM_Async_METHOD::do_gen(){
   if( state == \theta ){ // STATE \thetaif(a.read() == 1) etat = 1;}else if( state == 1 ){ // STATE 1
        if(b.read() == 1) etat = 3;}else if( state == 2 ){ // STATE 2
        if(a.read() == 0) etat = 1;}else if( state == 3 ){ \frac{\pi}{3} STATE 3
        if(b.read() == 0) etat = 2;}
 }
ł
```
a 1 b a b  $2 \frac{6}{3}$ 3  $\overline{5}$ 146

 $\Omega$ 

# Exemple d'une machine d'état (FSM) - Solution (2)

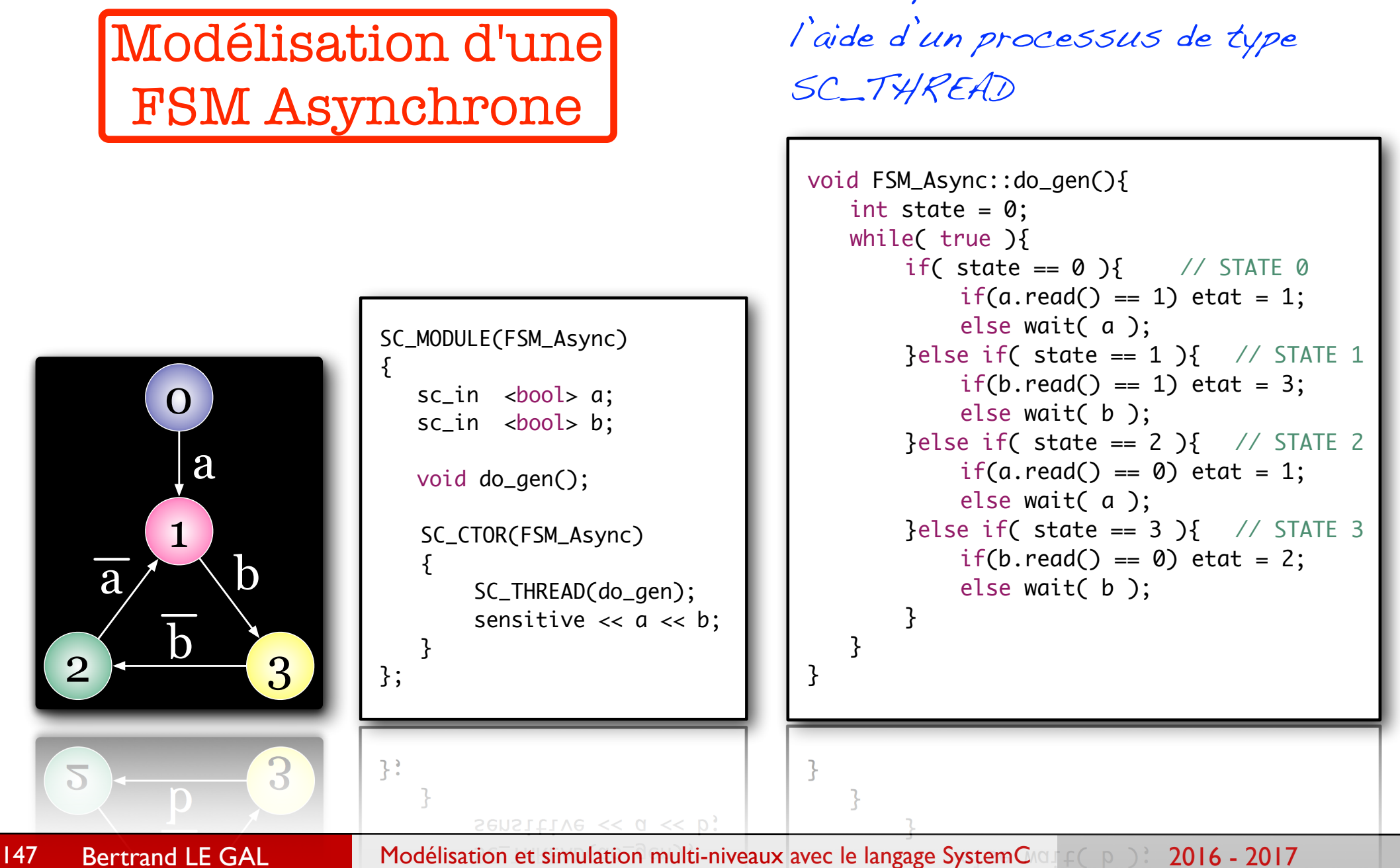

Le comportement est modélisé à

# Exemple d'une machine d'état (FSM) - Solution (3)

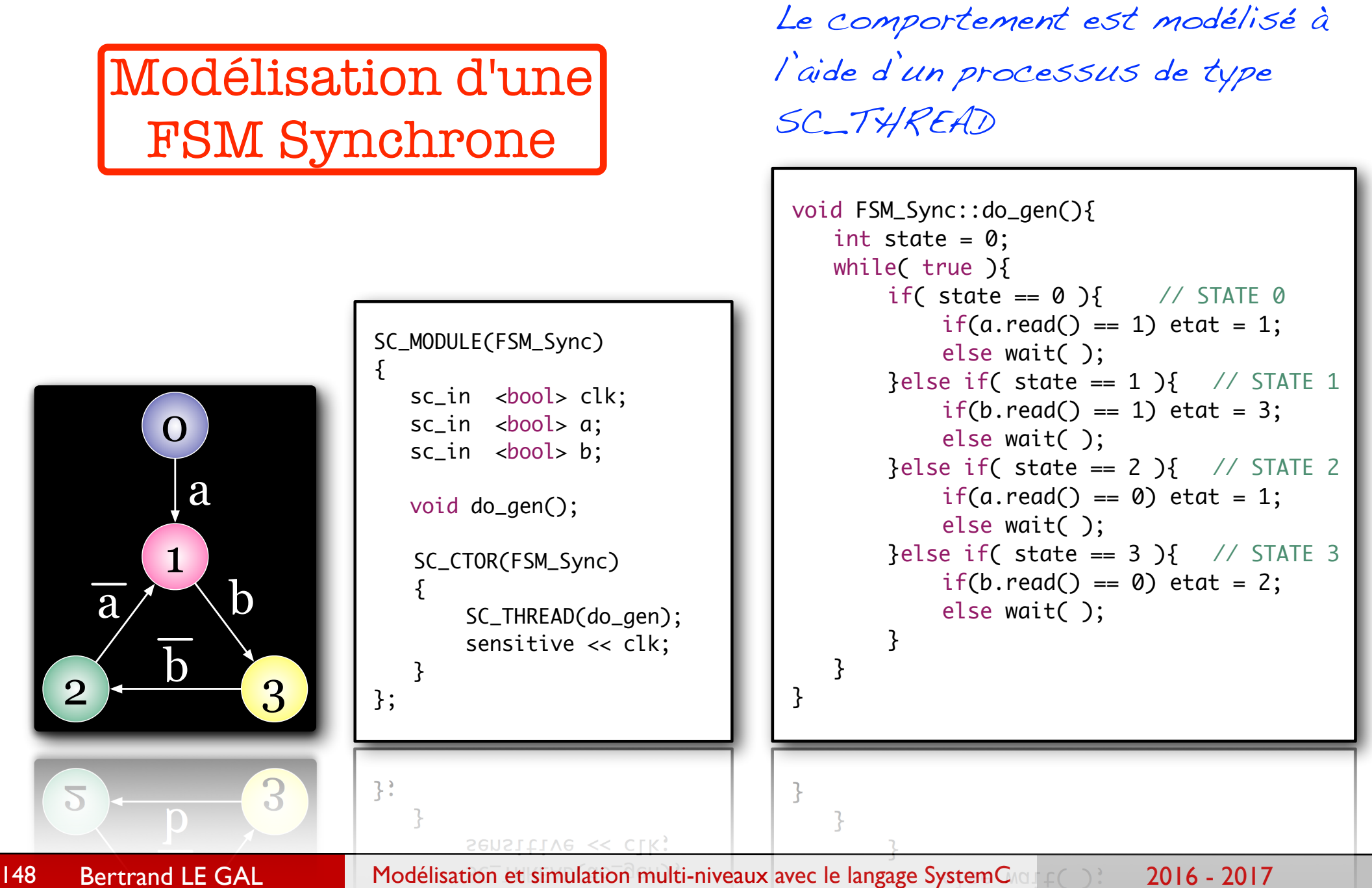

# Les processus SC\_CTHREAD

#### ๏ Introduction

- → Les processus déclarés comme étant de nature SC\_CTHREAD sont proches de leurs homologues définis comme étant des SC\_THREAD,
- → La nuance provient de la liste de sensibilité qui est dans ce cas figée à un unique signal qui jouera le rôle d'une horloge,
- Il est toutefois possible de mixer les mises en sommeil (temporisation) des processus en utilisant des notions de temps (délais)

#### ● Remarques

- Ce type de processus est majoritairement employé dans les descriptions de bas niveau (Cycle Accurate) ou les composants sont tous synchrones en interne ainsi qu'au niveau de leurs interfaces de communication,
- Ce sous ensemble des processus a été défini afin de simplifier la tache des outils de CAO qui génèrent automatiquement des descriptions RTL de circuit synchrones,

# Exemple d'utilisation des processus SC\_CTHREAD

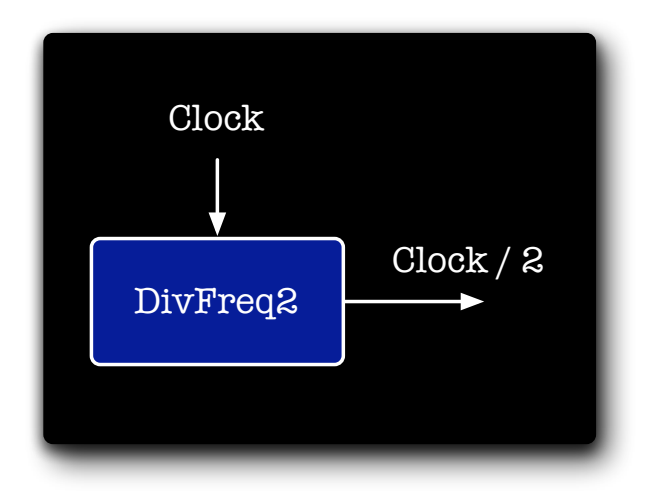

On a introduit dans notre modèle SystemC la notion de temps de calcul et/ou propagation dans le processus de calcul.

```
 SC_MODULE(DivFreq)
\{sc_in <bool> clk;
   sc_out<br/>bool> s;
    void do_gen();
   SC_CTOR(DivFreq)
   \{SC_CTHREAD(do_gen, clk.pos());
    }
 };
```

```
 #include "DivFreq.h"
 void DivFreq::do_gen()
{5}bool state = false;
   while( true ){
        wait( );
        wait(1, SC_N);
        s.write( ! state );
   }
 }
```
150

### Impact des différentes approches sur le simulateur

- ๏ La différence majeur qui existe entre ces 3 modèles de processus que nous venons de décrire réside dans les conditions de leur déclenchement,
	- → SC\_METHOD : liste de sensibilité statique sur les entrées du module,
	- → SC THREAD : liste de sensibilité dynamique sur les entrées + délais,
	- → SC\_CTHREAD : actif uniquement sur les fronts d'une horloge définie statiquement,
- ๏ Entre chaque phase de calcul, le simulateur doit déterminer quels sont les processus à réveiller afin d'effectuer le traitement attendu,
	- Cette étape est consommatrice de temps CPU dans les systèmes complexes,
	- Réveiller un processus et l'exécuter si rien ne s'est produit est inefficace !
- ๏ Le choix du type de processus n'est pas anodin car il va impacter fortement sur les performances de simulation !
	- → La majorité du temps de simulation peut être utilisée uniquement par le noyau du simulateur SystemC afin de réveiller, endormir des processus ?!

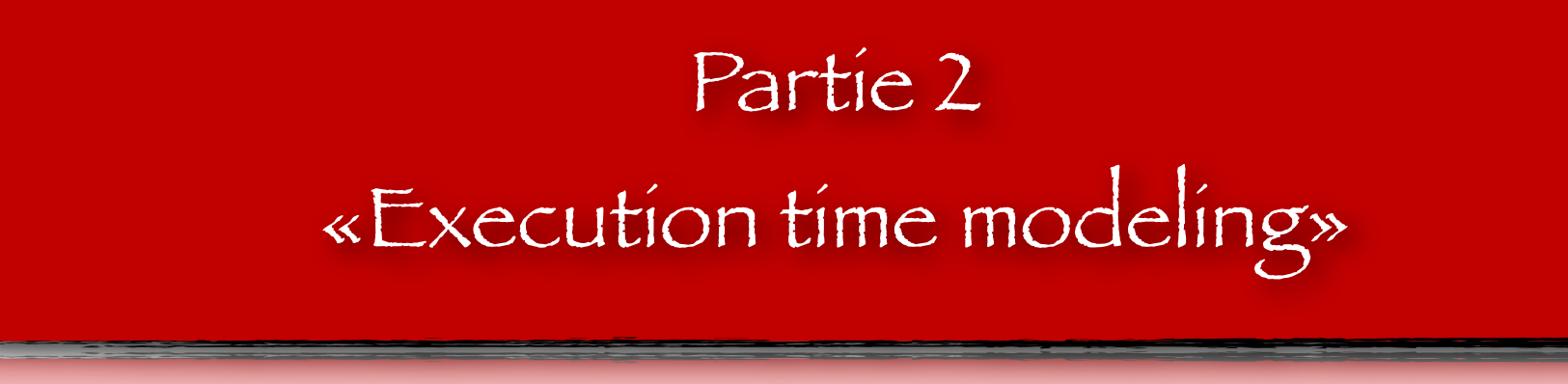

# Modélisation du temps en SystemC

- $\bullet$  Une classe nommée sc\_time permet de modéliser le temps,
	- ➡ Couple (valeur, unité temporelle),
- ๏ Différentes résolutions (unités)
	- ➡ SC\_SEC : seconde
	- ➡ SC\_MS : milliseconde
	- ➡ SC\_US : microseconde
	- ➡ SC\_NS : nanoseconde
	- ➡ SC\_PS : picoseconde
	- → SC\_FS : femtoseconde

sc\_time periode(10, SC\_NS); sc\_time delta (1, SC\_FS); sc\_time latence;

 $latence = 10$  SC\_NS;  $//$  ERREUR !

#### $l$  dtence = 10 SC\_NS; // ERREUR !

La définition d'une valeur temporelle n'est possible que lors de l'instanciation d'un objet de type sc\_time

# Utilisation de la classe sc\_time

- SystemC a surchargé un certain nombre d'opérateurs de base du langage,
- La classe sc\_time supporte ainsi les opérations suivantes :
	- $\rightarrow$  Affectation.
	- Addition.
	- $\rightarrow$  Soustraction.
	- Multiplication,
	- ➡ Comparaisons (égalité, supérieur, etc.),
	- $\rightarrow$  Affichage dans un flux standard,

```
sc_time periode(10, SC_NS);
sc_time delta (1, SC_FS);
sc_time latence;
sc_time borne_min;
borne_min = periode - delta;
sc_time borne_max;
borne\_min = periode + delta;sc_time delay;
if( periode > latence ){
   delay = latence;
}else{
   delay = 2 * delta;}\text{delay} = 2 * \text{delta};
```
Bertrand LE GAL Modélisation et simulation multi-niveaux avec le langage SystemC 2016 - 2016 - 2017

 $}e$ LSe $3$ 

#### Modélisation des horloges à l'aide de la classe sc\_clock

- ๏ SystemC donne la possibilité de déclarer des horloges. C'est l'ordonnanceur qui se charge alors de la commutation des signaux. Le constructeur accepte les paramètres suivants:
	- ➡ Une chaîne de caractère précisant le nom de l'horloge,
	- → La durée d'une période de l'horloge,
	- Au besoin le rapport cyclique de l'horloge s'il est différent de 50%.

```
 // instancie une horloge de période 10ns
 sc_clock clock1("clk100", 10, SC_NS);
 sc_time t10(10, SC_NS);
 sc_clock clock2("clk100", t10);
 // instancie une horloge de période 15.3ns, de rapport cyclique 40%,
 // démarrant au temps 45ms et dont le premier état est haut
 sc_time tt(45, SC_MS);
 sc_clock clock2("clk2", 15.3, SC_NS, 0.4, tt, true);
```
sc\_clock clock2("clk2", 15.3, SC\_NS, 0.4, tt, true);

### Utilisation du temps (sc\_time) dans les processus

- La modélisation du temps permet l'expression de délais d'exécution dans les processus,
	- ➡ Etude des performances temporelles & de la synchronisation du système,
- Les spécifications temporelles sont utilisées afin d'exprimer :
	- $\rightarrow$  Le temps passé à réaliser les calculs,
	- **Le temps d'attente avant** d'entreprendre une nouvelle action,
- ๏ Pas de réelle notion de temps dans les SC\_METHOD,

void do\_gen(){ while( true ){ state = ! state; out.write( state ); wait(5, SC\_NS); } } void do\_FeuRouge(){ while( true ){ out.write( FEU\_VERT ); wait(30, SC\_S); out.write( FEU\_ORANGE ); wait(5, SC\_S); out.write( FEU\_ROUGE ); wait(60, SC\_S); } } Gestion d'un feu rouge Générateur d'horloge

157

```
inline void ConversionCouleurs(int rvb[3], int ycbcr[3]){
               ycbcr[0] = ( C1 * rvb[0] + C4 * rvb[1] + C7 * rvb[2]) >> N;ycbcr[1] = (OF - C2 * rvb[0] - C5 * rvb[1] + C8 * rvb[2]) >> N;ycbcr[2] = (OF + C3 * rvb[0] - C6 * rvb[1] - C9 * rvb[2]) >> N;}
          void Conversion_TIMED::do_conversion(){
               int d[3];
               while( true ){
                    d[0] = (int)e.read();d[1] = (int)e.read();d[2] = (int)e.read();ConversionCouleurs(d, t);
                    wait(30, SC_NS);
                    s.write( (unsigned char)t[0] );
                    s.write( (unsigned char)t[1] );
                    s.write( (unsigned char)t[2] );
               }
           }
                    s.write( (unsigned char)t[2] );
                    S. Write( (Unsigned Char)t[1]
Bertrand LE GAL Modélisation et simulation multi-niveaux avec le langage SystemC 2016 - 2017
```
#### On modélise le temps de calcul (time functionnal)

```
 #define N 12
                 #define C1 (sc_int<N>)(0.299 * (1 << N))
                  ... ... ... ... ... ... ... ...
                 #define OF (sc_{{\rm in}}t< N>)(128 \t * (1 << N)) inline void Conversion_CYCLE_ACCURATE::do_conversion(){
                      while( true ){
                           int R = (int)e.read();int G = (int)e.read();
                           int B = (int)e.read();
                           int Y = (C1 * R + C4 * G + C7 * B) >> N;
                           wait(10, SC_NS);
                           s.write( (unsigned char)Y );
                           int Cb = (\text{OF } + \text{ C2 } * \text{ R } + \text{ C5 } * \text{ G } + \text{ C8 } * \text{ B}) >> \text{ N};wait(10, SC_NS);
                            s.write( (unsigned char)Cb );
                           int Cr = (OF + C3 * R + C6 * G + C9 * B) >> N;
                           wait(10, SC_NS);
                            s.write( (unsigned char)Cr );
                      }
                   }S.write( (unsigned char)(r );
Bertrand LE GAL Modélisation et simulation multi-niveaux avec le langage SystemC 2016 - 2017
```
158

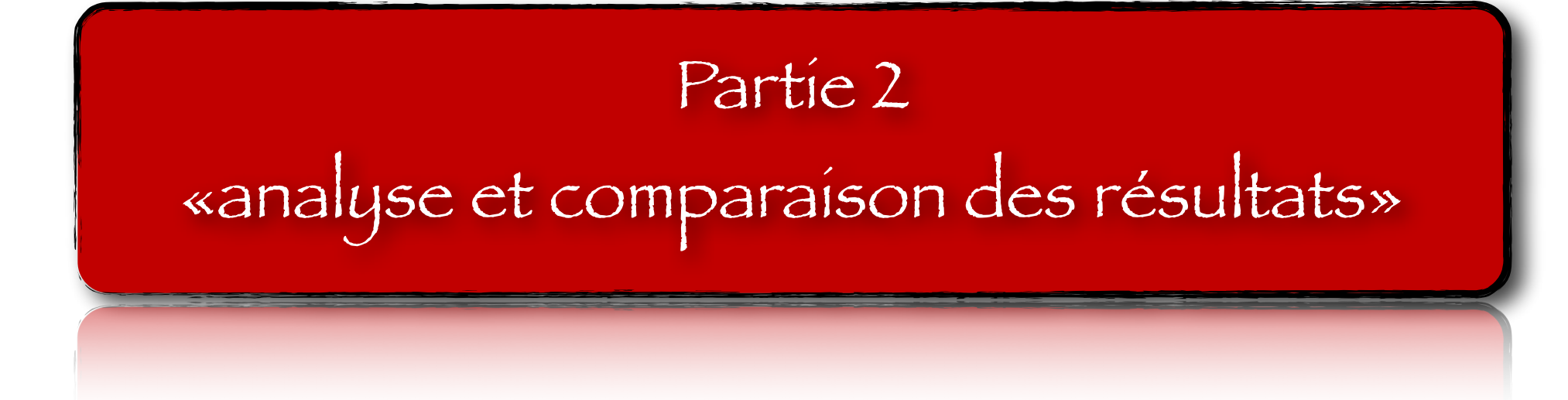

#### Interaction de la simulation avec l'extérieur

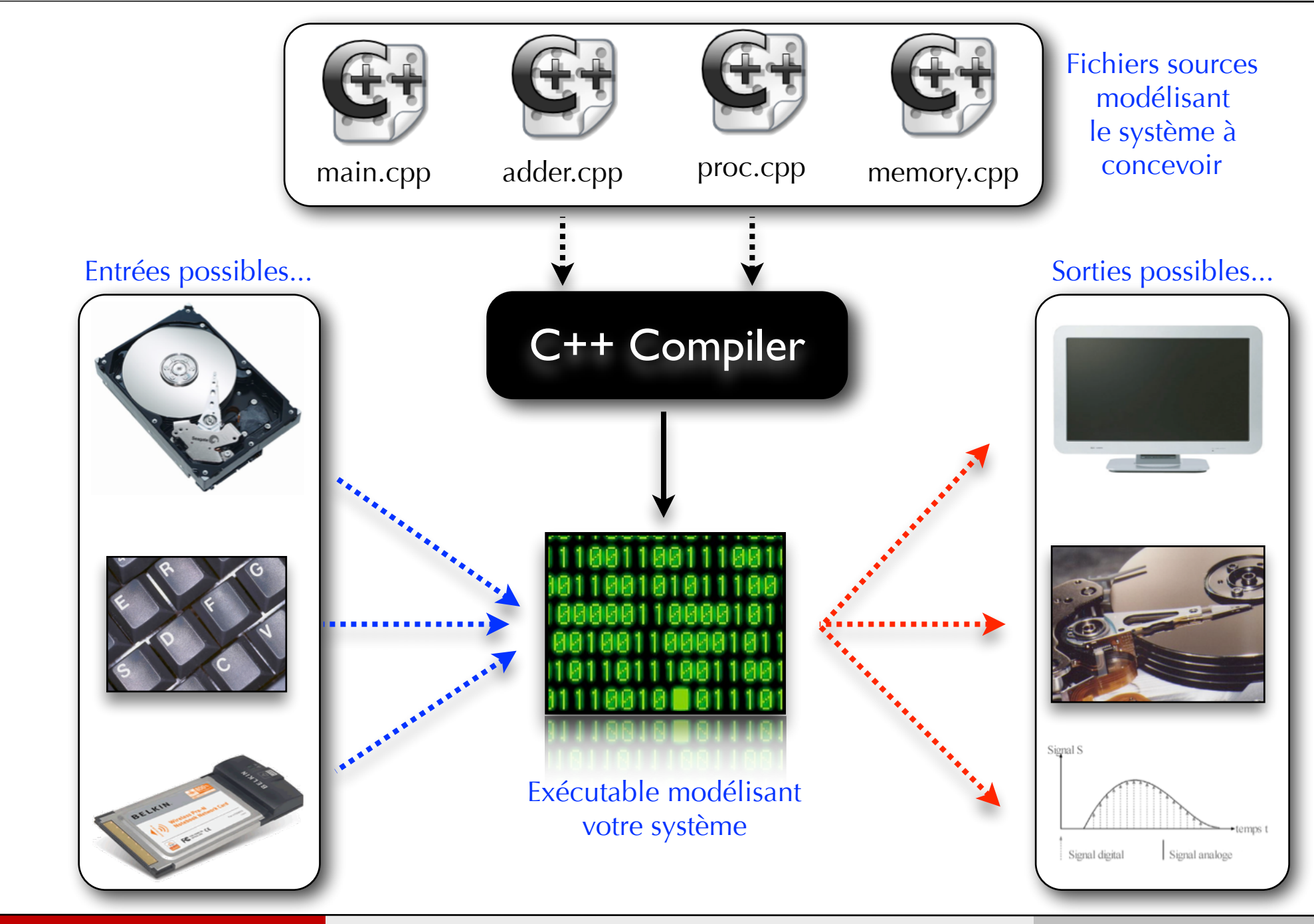

# Classe affichant les données à l'écran

```
 SC_MODULE(Terminal)
 {
  sc_in<int> a;
   void do_print();
   Terminal();
   SC_CTOR(Terminal)
  {5}SC_METHOD(do_print);
      sensitive << a;
   }
 }; void Terminal::do_print()
\}:
      Sensitive \ll d;
```
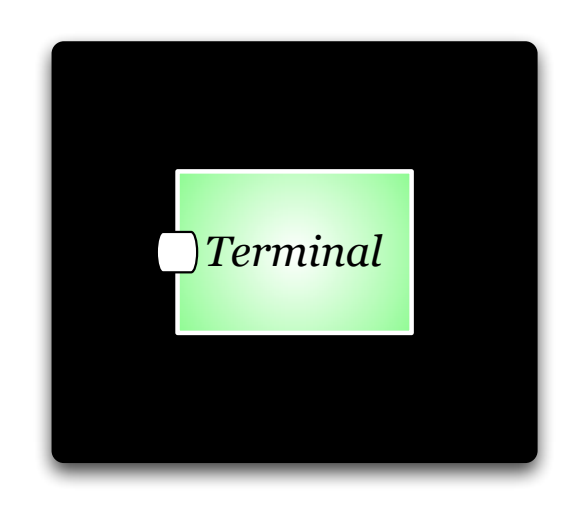

 { cout << "Time = " << sc\_time\_stamp() << endl; cout << " => Valeur recue : " << a << endl; }

161

#### Classe stockant les données dans un fichier

```
 SC_MODULE(Stockage_HD){
 private:
   ofstream *sortie;
 public:
   sc_in<int> a;
   SC_CTOR(Stockage_HD)
   {
        SC_METHOD(do_store);
        sensitive << a;
        sortie = new ofstream();
        sortie->open("resultats.txt");
   }
   ~Stockage_HD();
   void do_store();
 };
\ddot{\cdot}vold do_store();
```
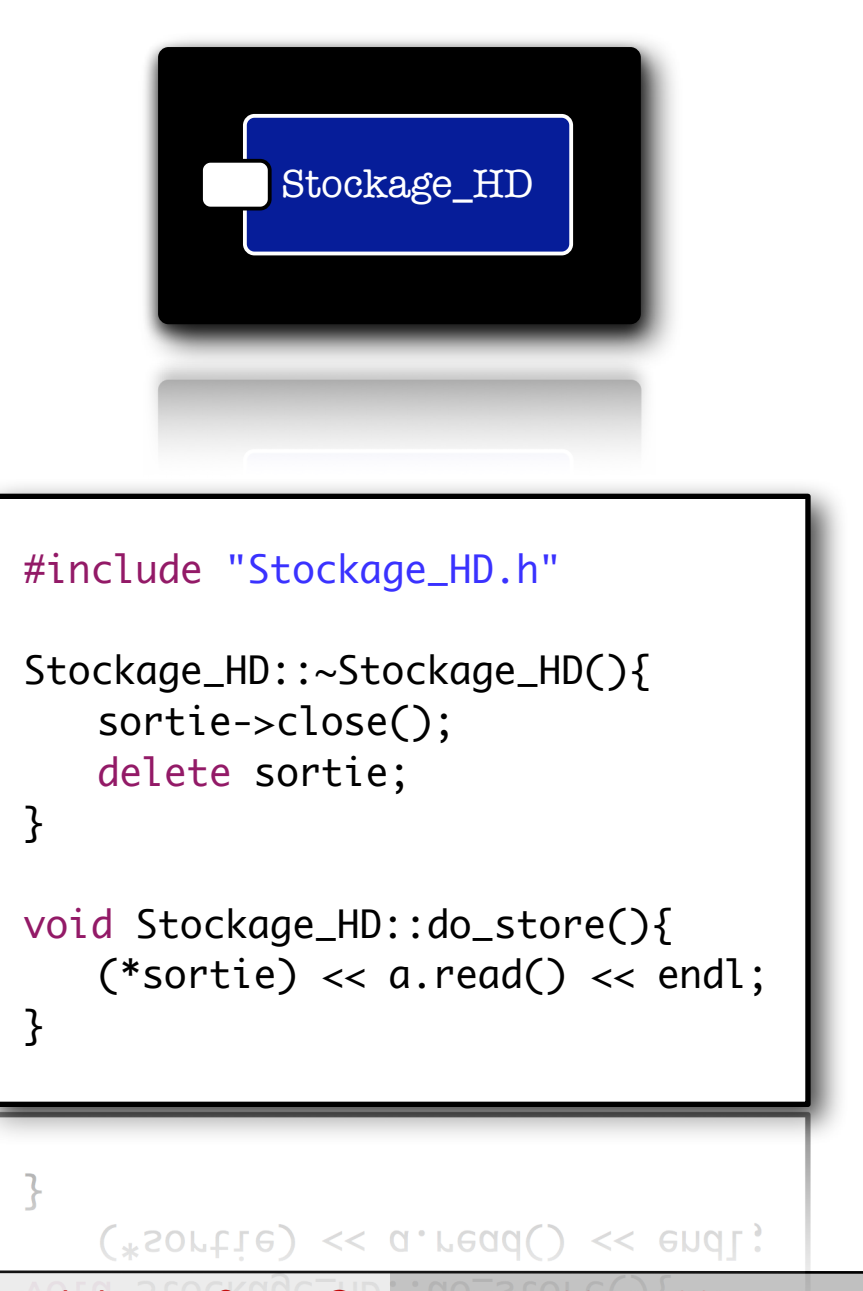

162

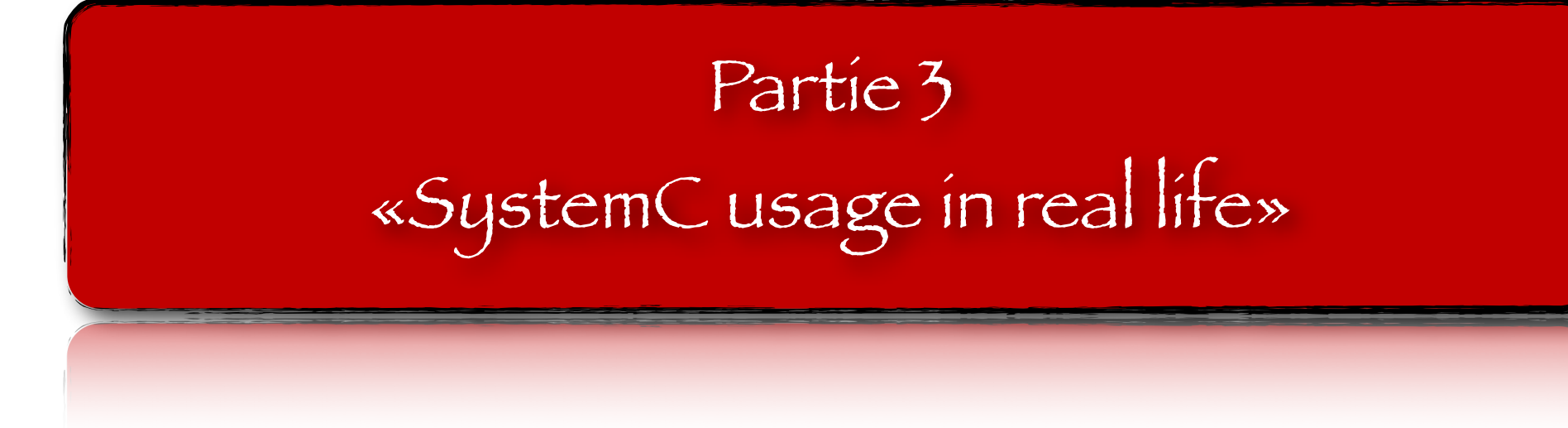

# Partie 3 «Validation fonctionnelle»

### Modéliser pour valider fonctionnellement le système

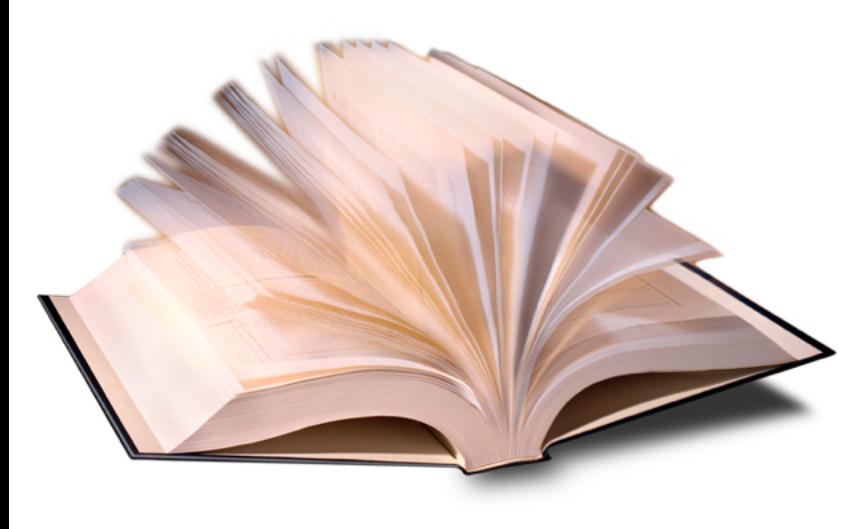

La norme de compression JPEG contient plusieurs centaines de pages ! Etape 1, s'assurer que l'on a bien lu... et compris les algorithmes mis en oeuvre... Dans le cas contraire, commencer l'implantation serait inutile !

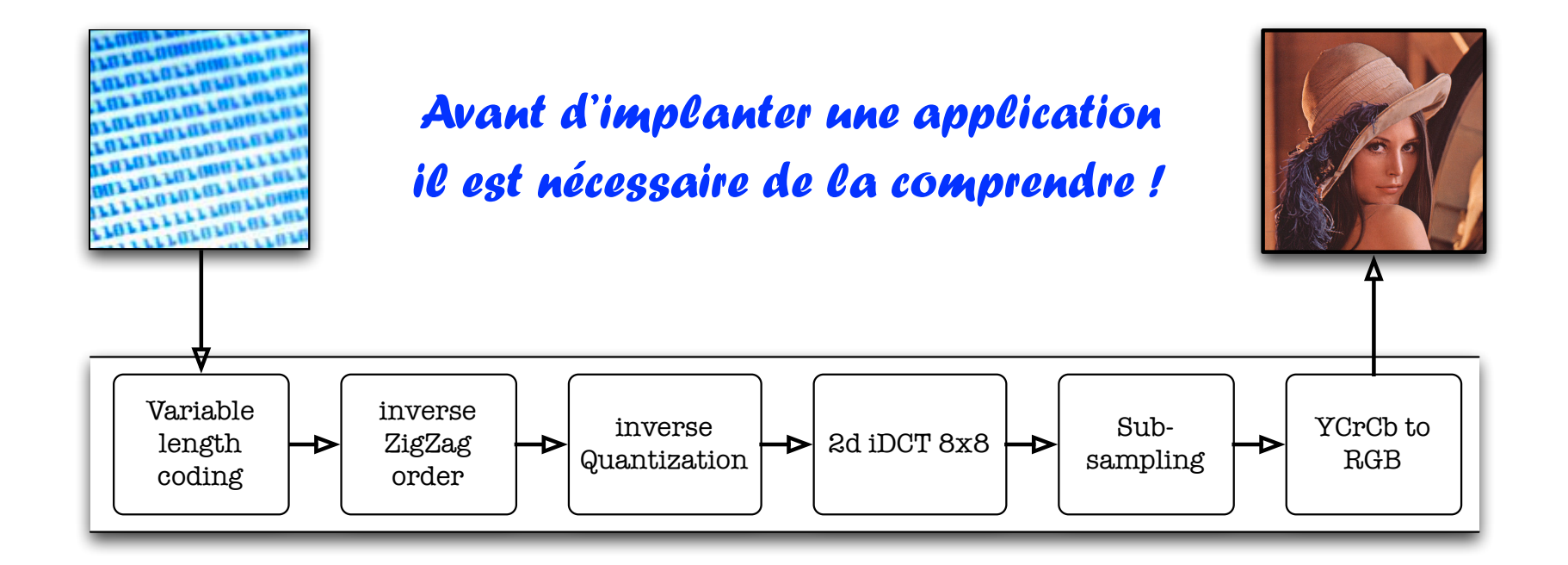

# Modéliser pour valider fonctionnellement le système

- ๏ Vérifier sa compréhension des algorithmes permet d'éviter les désillusions post-implantation,
	- ➡ Comprendre ses erreurs postimplantation est chronophage,
	- Le temps... c'est de l'argent !
- ๏ Etudier les choix algorithmiques quand cela est possible,
	- **Réduire la complexité calculatoire,**

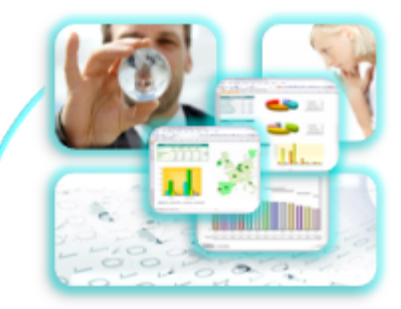

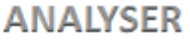

166

#### Evolution du temps de simulation des modèles

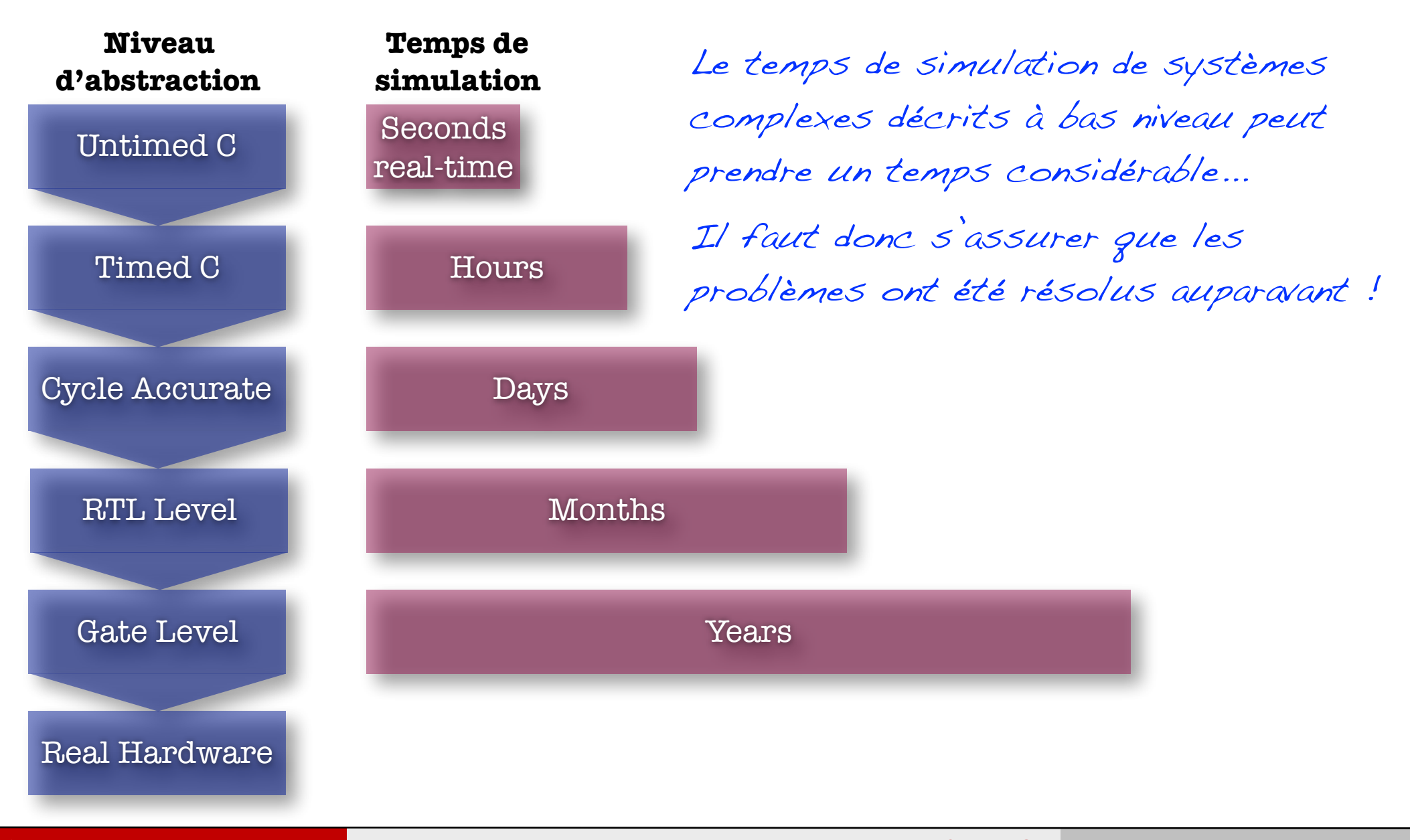

167

### Modèle SystemC élémentaire pour la validation fonctionnelle

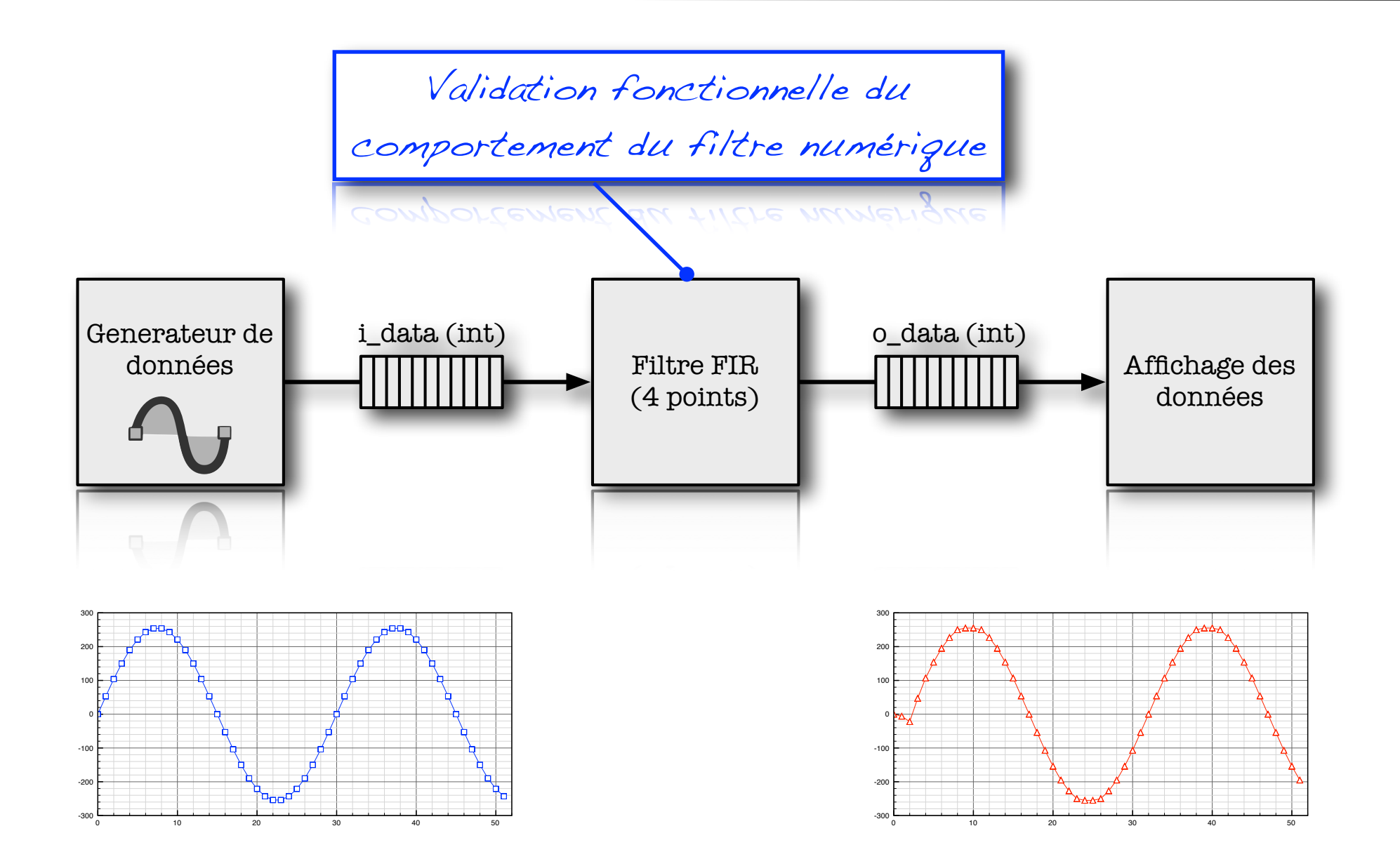

# Partie 3 «Processus de raffinement»

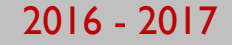

#### Des spécifications à l'implantation

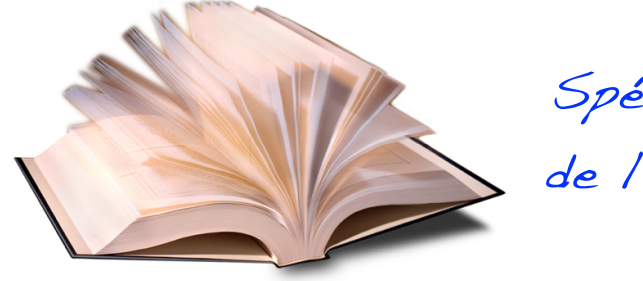

Spécifications de l'application

De nombreuses décisions vont être prises consciemment ou inconsciemment durant l'implantation

INCONSCIEMMENT dUTWT I IMPIGNTGTION

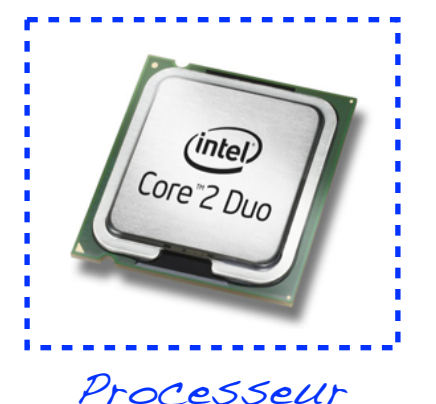

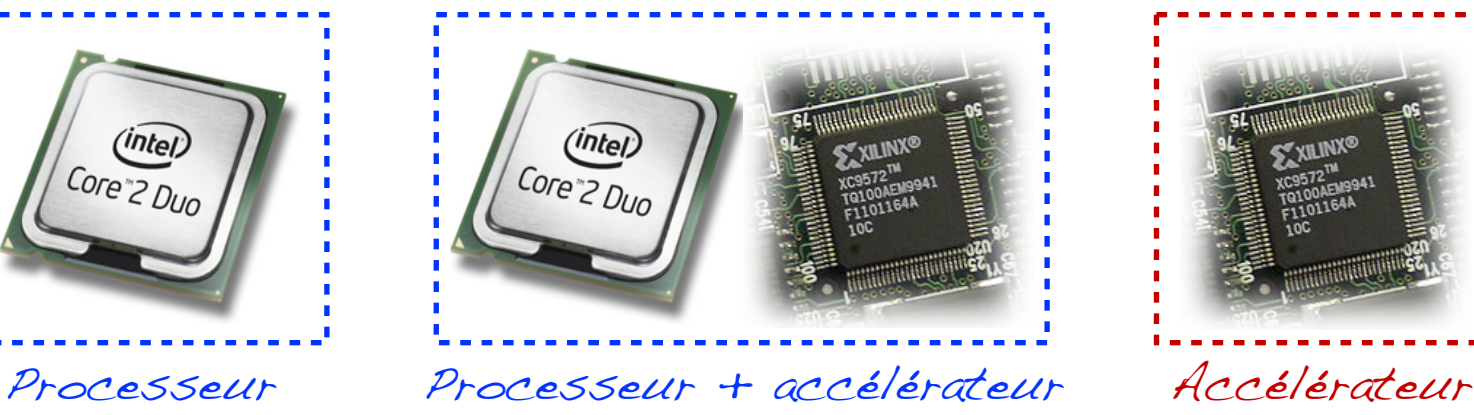

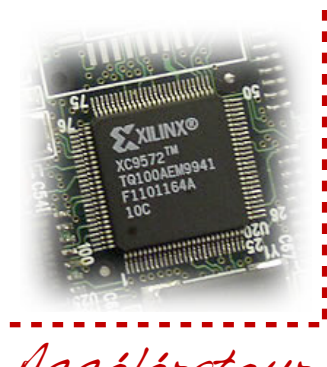

170

# Les niveaux d'abstraction et leurs spécificités

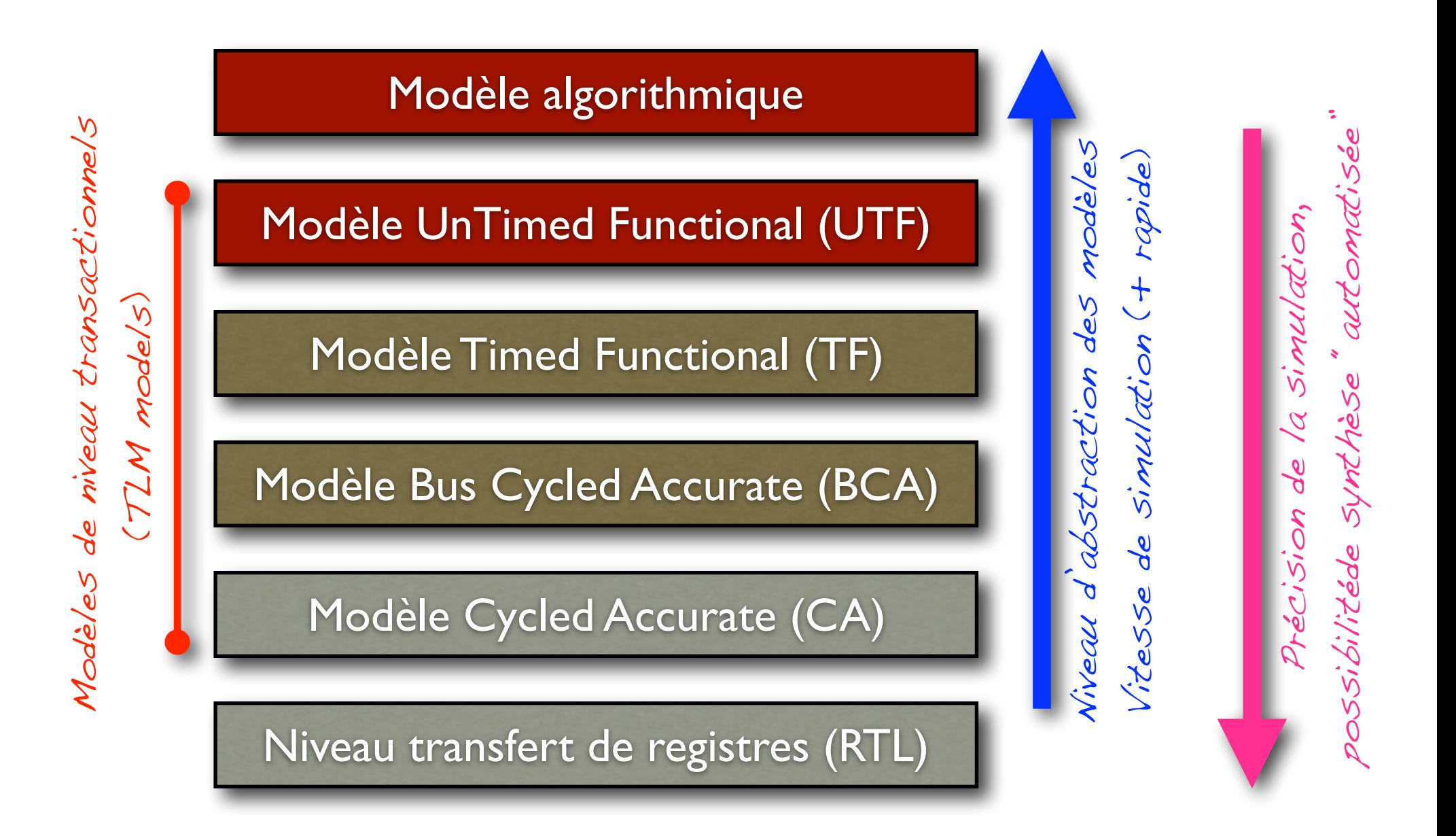

171

#### Les niveaux d'abstraction et leurs spécificités

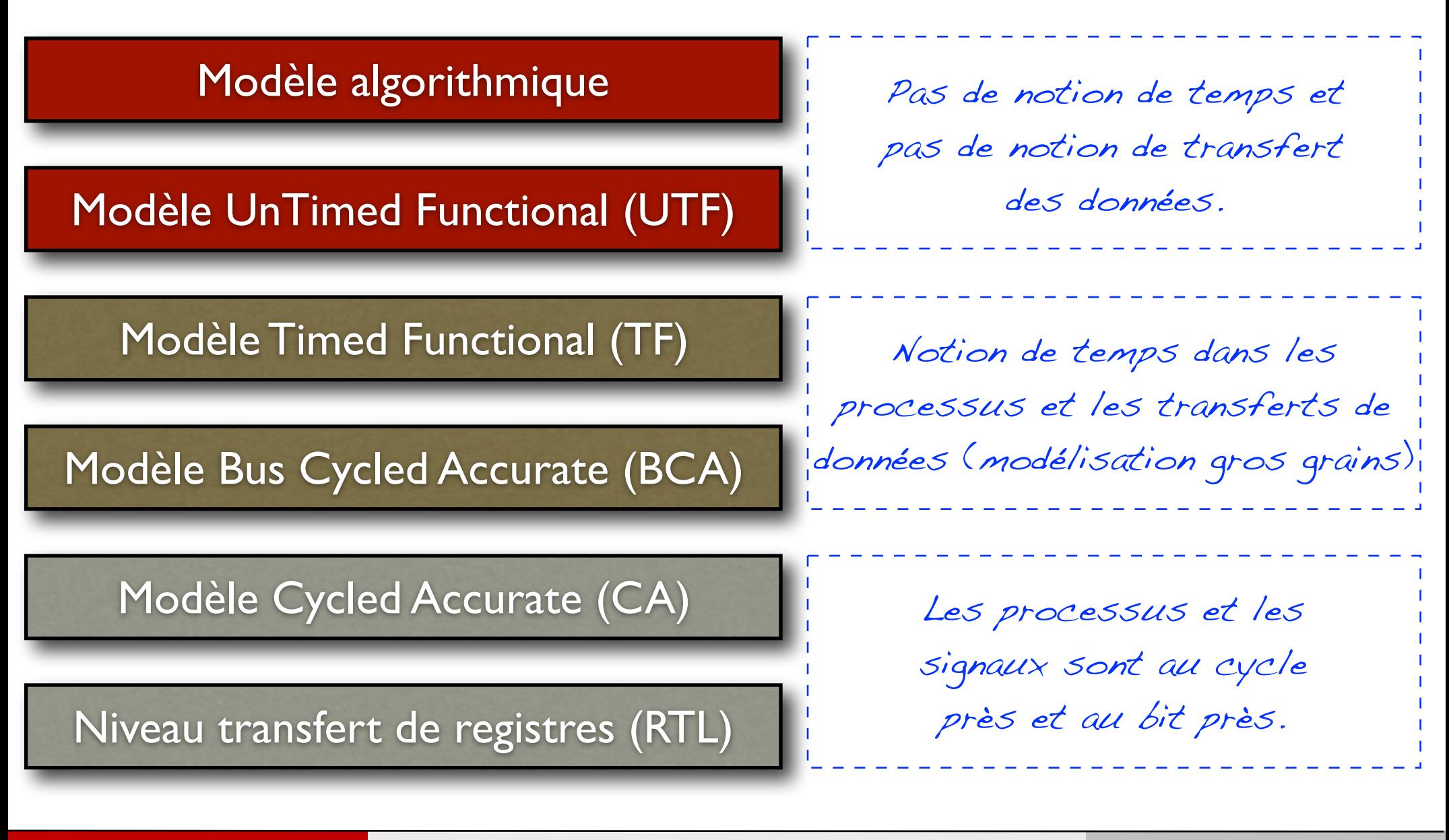

172

#### Les niveaux d'abstraction et leurs spécificités

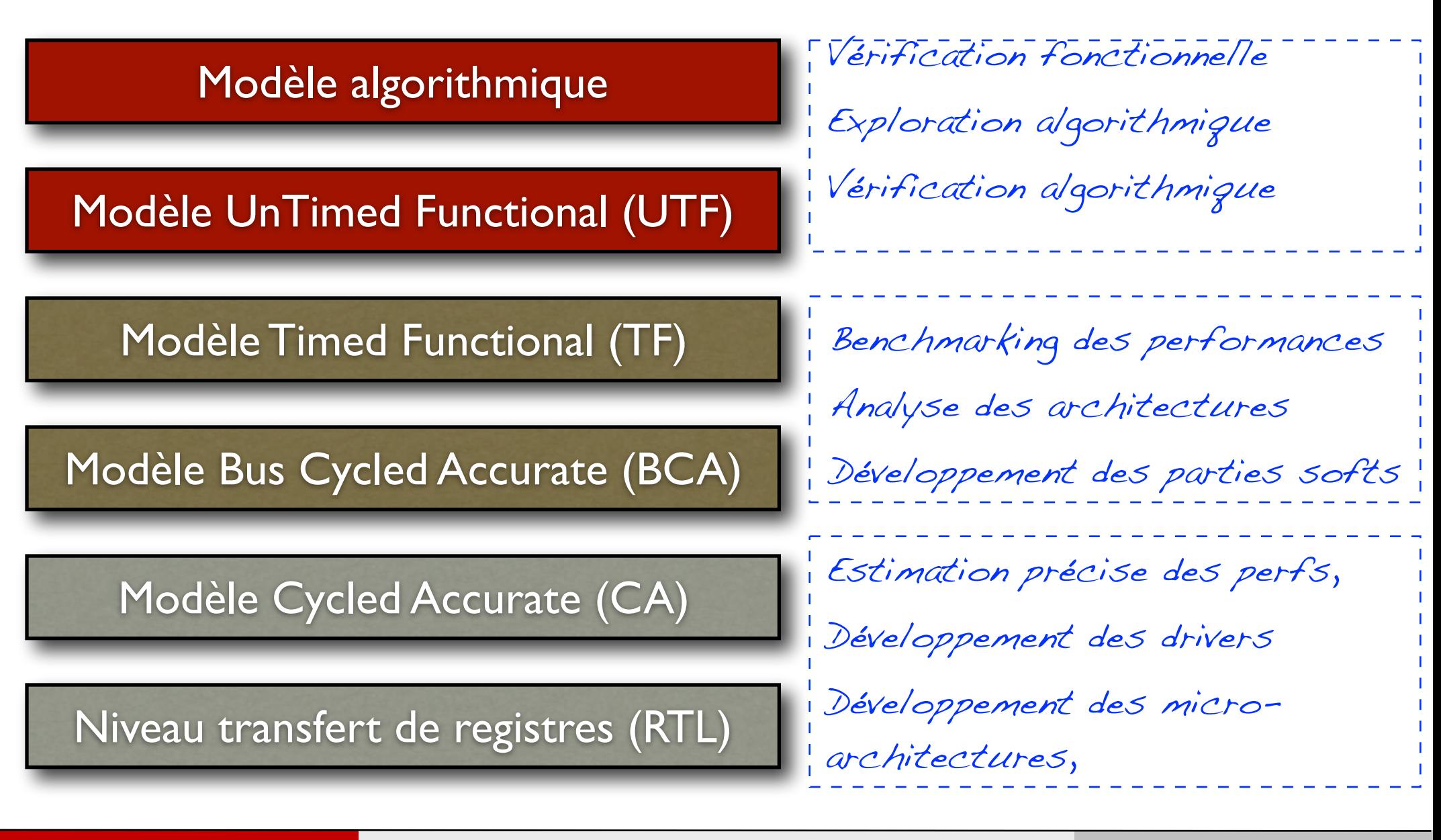

173

# Filtre FIR 5 points de niveau algorithmique

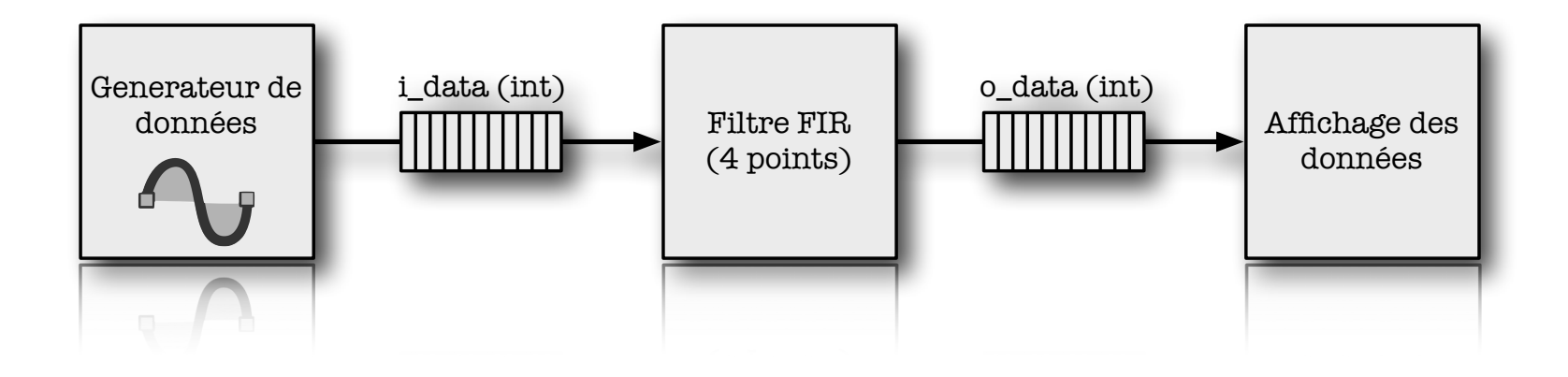

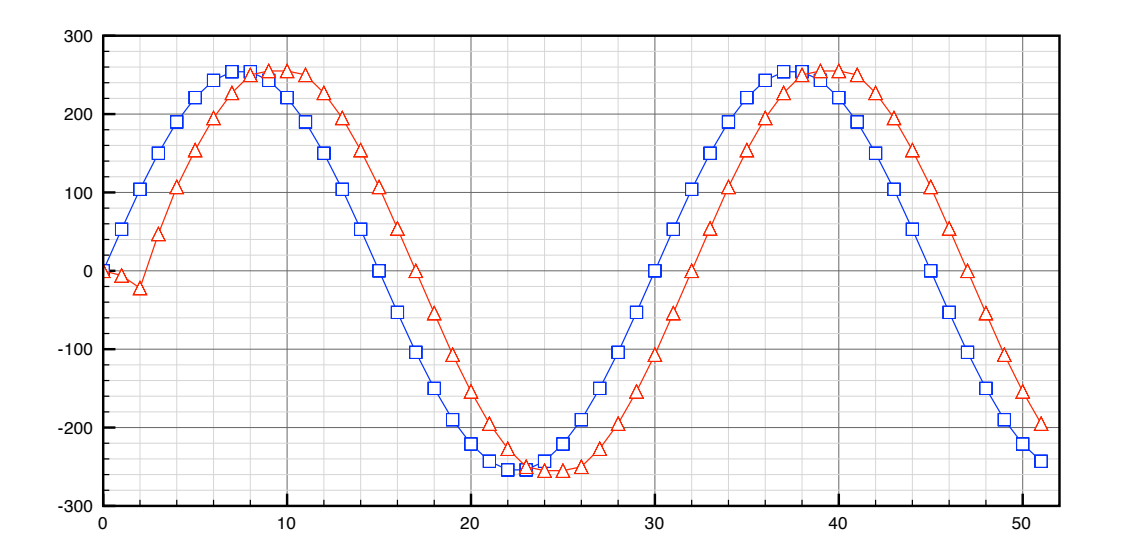

174

#### Filtre FIR 5 points de niveau algorithmique \* Created by Le Gal on 07/05/07. \*

\*

\*/

```
int FIR(int xn){
   for(int i=0; i<4; i++){ \frac{1}{2}X[i+1] = X[i]; // Vieillissement
   \{X[0] = xn; //
   double r = 0;
   for(int i=0; i<5; i++){ \frac{1}{2}r += X[i] * H[i]; // Calcul de la
   } // sortie
   return round( r ); //
}
```
### Filtre FIR 5 points de niveau «Untimed-Functionnal»

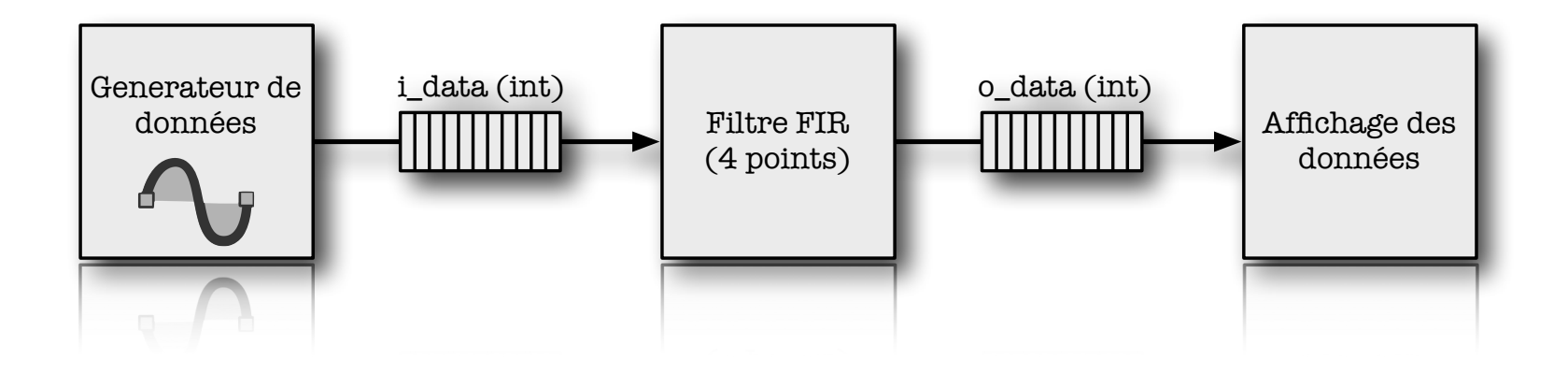

Objectifs: - Vérification fonctionnelle - Exploration algorithmique

#### Filtre FIR 5 points de niveau «Untimed-Functionnal»  $\kappa$  Critilited by Lemontary  $\kappa$

\*/

```
 */
#include "systemc.h"
SC MODULE(FIR 4pts)
{
public:
     sc fifo in <int> e;
    sc fifo out<int> s;
     SC CTOR(FIR 4pts)
     {
          SC_THREAD(do_fir);
     }
     void do_fir();
  };
```

```
#include "FIR_4pts.h"
                                 int X[5] = \{0, 0, 0, 0, 0\};
\text{double H}[5] = \{-0.1, -0.2, 1.6, -0.2, -0.1\};int FIR(int xn){
                                      double r = 0;
                                      for(int i=0; i<4; i++){
                                          X[i+1] = X[i];}X[0] = xn;for(int i=0; i<5; i++){
                                          r += X[i] * H[i];
                                      }
                                      return round( r );
                                  }
                                 void FIR 4pts::do fir(){
                                      while( true ){
                                         int v = FIR( e.read() );
                                          s.write( v );
                                      }
                                  }
```
 $\sim$  Copyright 2007  $\sim$  Copyrights reserved. All rights reserved.

### Validation du modèle «Untimed Functionnal»

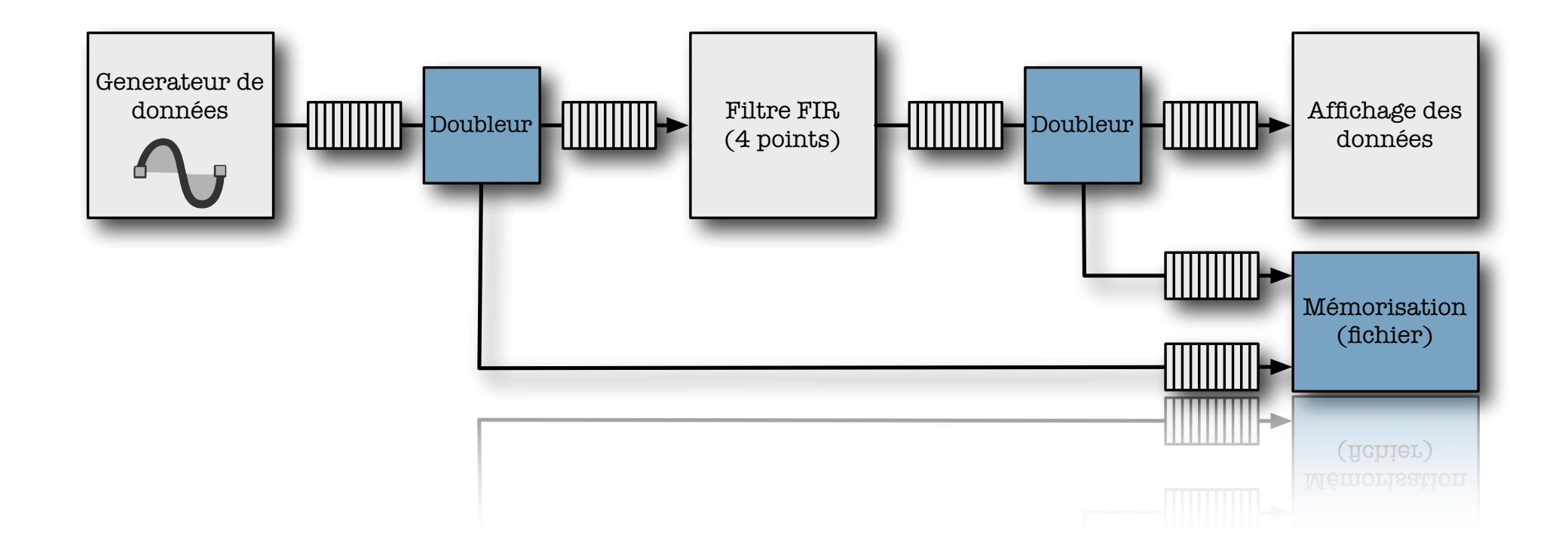

Afin de simplifier la vérification fonctionnelle, le modèle SystemC est un peu plus complexe !

est un peu plus complexe !

#### Validation du modèle «Untimed Functionnal»

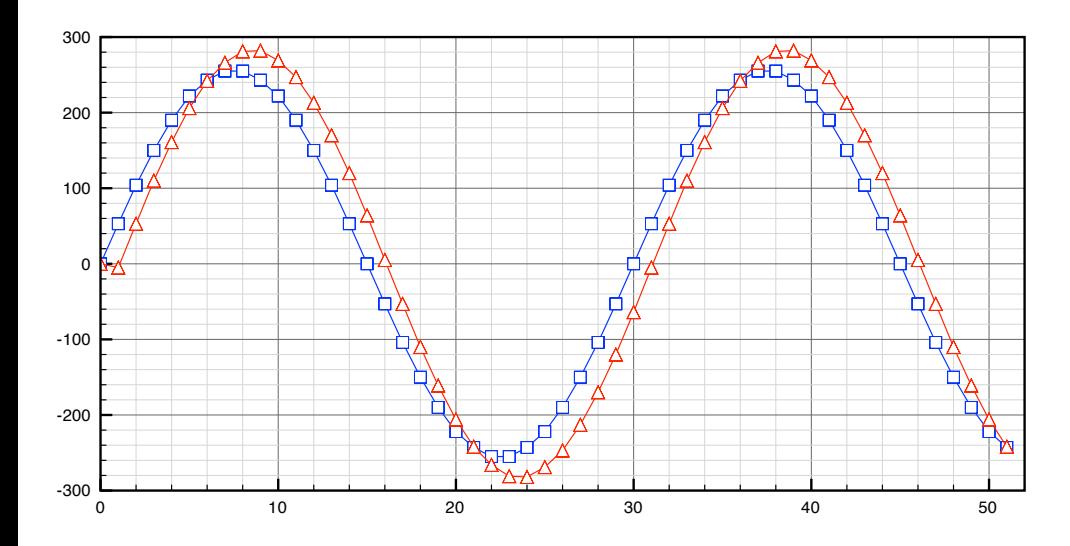

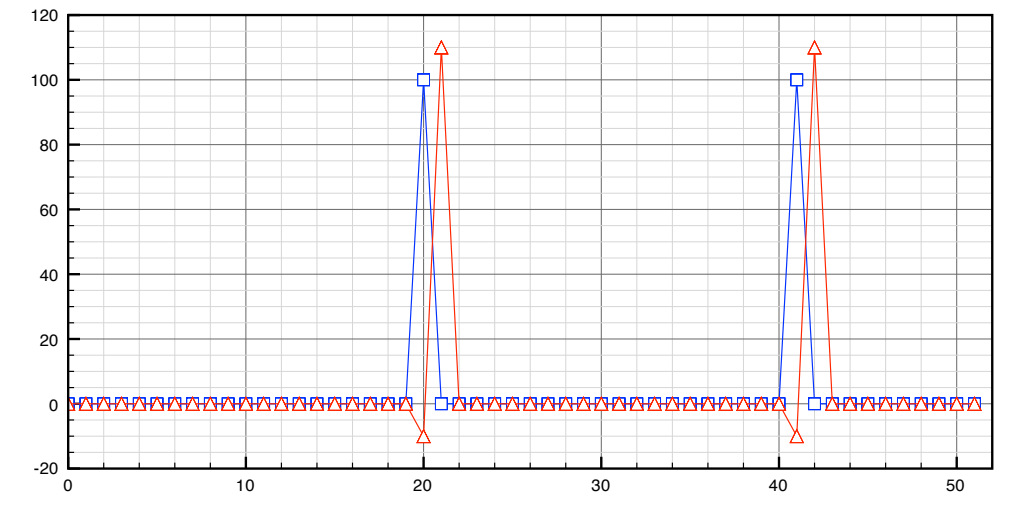

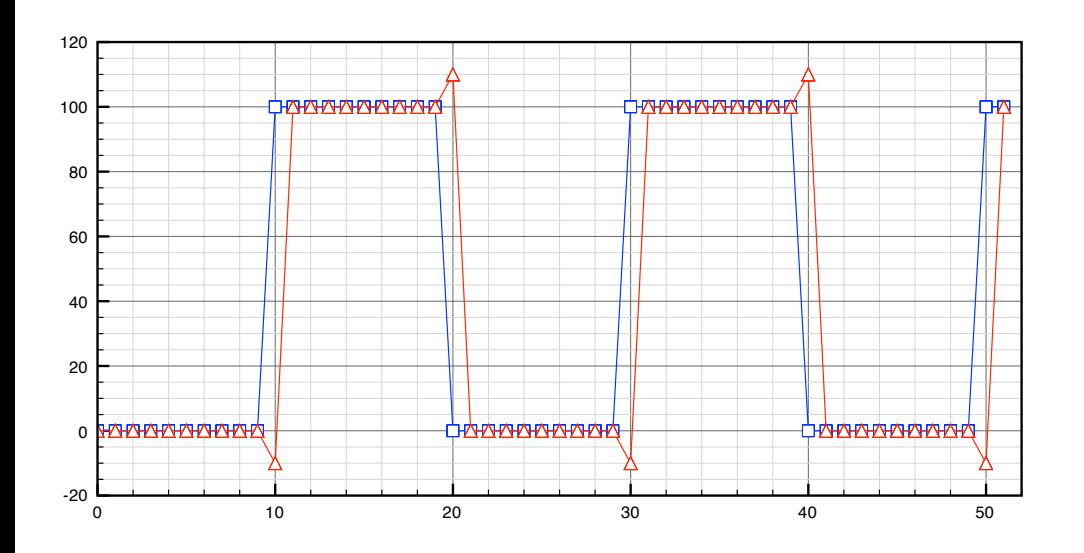

Tracé des points d'entrée et de sortie de la chaine (à l'aide du fichier de points généré).
### Filtre FIR 5 points de niveau «Timed-Functionnal»

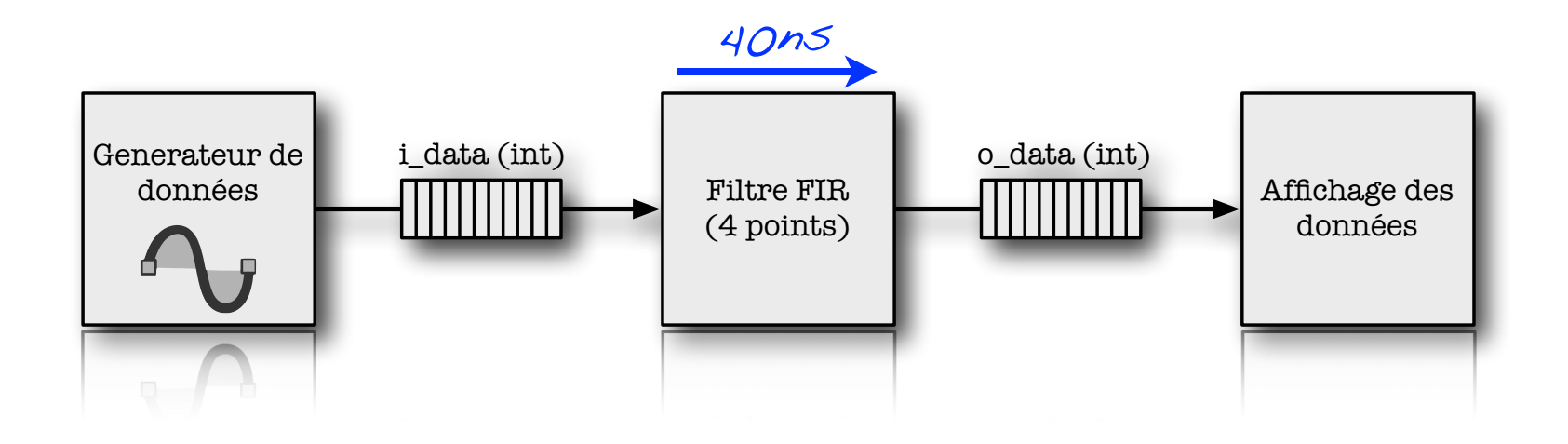

Objectifs: - Vérification fonctionnelle - Exploration algorithmique - Validation gros grain des performances temporelles

### Filtre FIR 5 points de niveau «Timed-Functionnal»  $\frac{1}{2}$  .  $\frac{1}{2}$  ,  $\frac{1}{2}$   $\frac{1}{2}$   $\frac{1}{2$

#include "FIR\_4pts.h"

```
#include "systemc.h"
```
\* Adder.h

\*/

```
SC_MODULE(FIR_4pts)
\{public:
    sc fifo in <int> e;
    sc_fifo_out<int> s;
    SC CTOR(FIR 4pts)
     {
          SC_THREAD(do_fir);
     }
     void do_fir();
  };
```

```
int X[5] = \{0, 0, 0, 0, 0\};
                               double H[5] = \{-0.1, -0.2, 1.6, -0.2, -0.1\};\int int FIR(int xn){
                                   double r = 0;
                                    for(int i=0; i<4; i++){
                                        X[i+1] = X[i];}X[0] = xn;for(int i=0; i<5; i++){
                                        r += X[i] * H[i];
                                    }
                                   return round( r );
                               }
                               void FIR 4pts::do fir(){
                                   while( true ){
                                       int v = FIR( e.read() );
                                       wait(40, SC NS);
                                        s.write( v );
                                    }
                               }
 * Created by Le Gal on 07/05/07.
```
### Filtre FIR 5 points de niveau «Timed-Functionnal»

g++ -02 -Wall -I/Library/SystemC/systemc-2.2.0/include -m32 g++ -02 -Wall -I/Library/SystemC/systemc-2.2.0/include -m32 ./bin/main Time = 40 ns => Valeur recue :  $(Re0)$ Time = 80 ns => Valeur recue :  $(R=-5)$ Time = 120 ns => Valeur recue :  $(R=48)$ Time = 160 ns => Valeur recue :  $(R=99)$ Time =  $200$  ns => Valeur recue :  $(R=146)$ Time = 240 ns => Valeur recue :  $(R=187)$ Time = 280 ns => Valeur recue :  $(R=220)$ Time = 320 ns => Valeur recue :  $(R=242)$ Time = 360 ns => Valeur recue :  $(R=255)$ Time = 400 ns => Valeur recue :  $(R=256)$ Time = 440 ns => Valeur recue :  $(R=245)$ Time = 480 ns => Valeur recue : (R=225) [Finished in 2.1s] [Finished in 2.1s] Time = 480 ns => Valeur recue : (R=225)  $Time = 440$  ns => Valeur recue : (R=245)  $1 \text{me} = 400 \text{ ns} \Rightarrow$  Valeur recue :  $(k=256)$ 

### Filtre FIR 5 points de niveau «Bit-près sur les E/S»

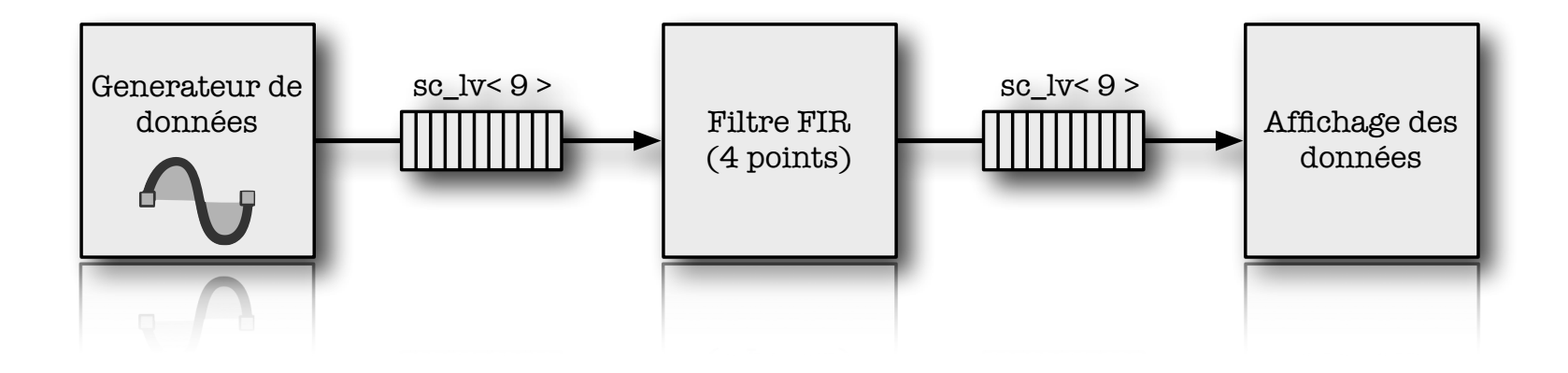

Objectifs: - Vérification fonctionnelle - Spécification des E/S des modules- Spécification des L/S des modules

### Filtre FIR 5 points de niveau «Bit-près sur les E/S»  $\mathbf{l}$ \*/

```
\overline{\phantom{a}}#include "systemc.h"
SC_MODULE(FIR_4pts)
{
public:
     sc fifo in < sc lv<9> > e;
     sc fifo out< sc lv<9> > s;
     SC CTOR(FIR 4pts)
     {
           SC_THREAD(do_fir);
     }
     void do_fir();
  };
```
\* Created by Le Gal on 07/05/07.

```
\int int FIR(int xn){
                               int X[5] = \{0, 0, 0, 0, 0\};double H[5] = \{-0.1, -0.2, 1.6, -0.2, -0.1\};double r = 0:
                                   for(int i=0; i<4; i++){
                                       X[i+1] = X[i];}X[0] = xn;for(int i=0; i<5; i++){
                                       r += X[i] * H[i];
                                   }
                                   return round( r );
                               }
                               void FIR 4pts::do fir(){
                                   while( true ){
                                       int v = FIR( (sc int<9>)e.read() );
                                       wait(40, SC NS);
                                       s.write( (sc int<9>)v );
                                   }
                               }
```
### Filtre FIR 5 points de niveau «Bit-près sur les E/S»

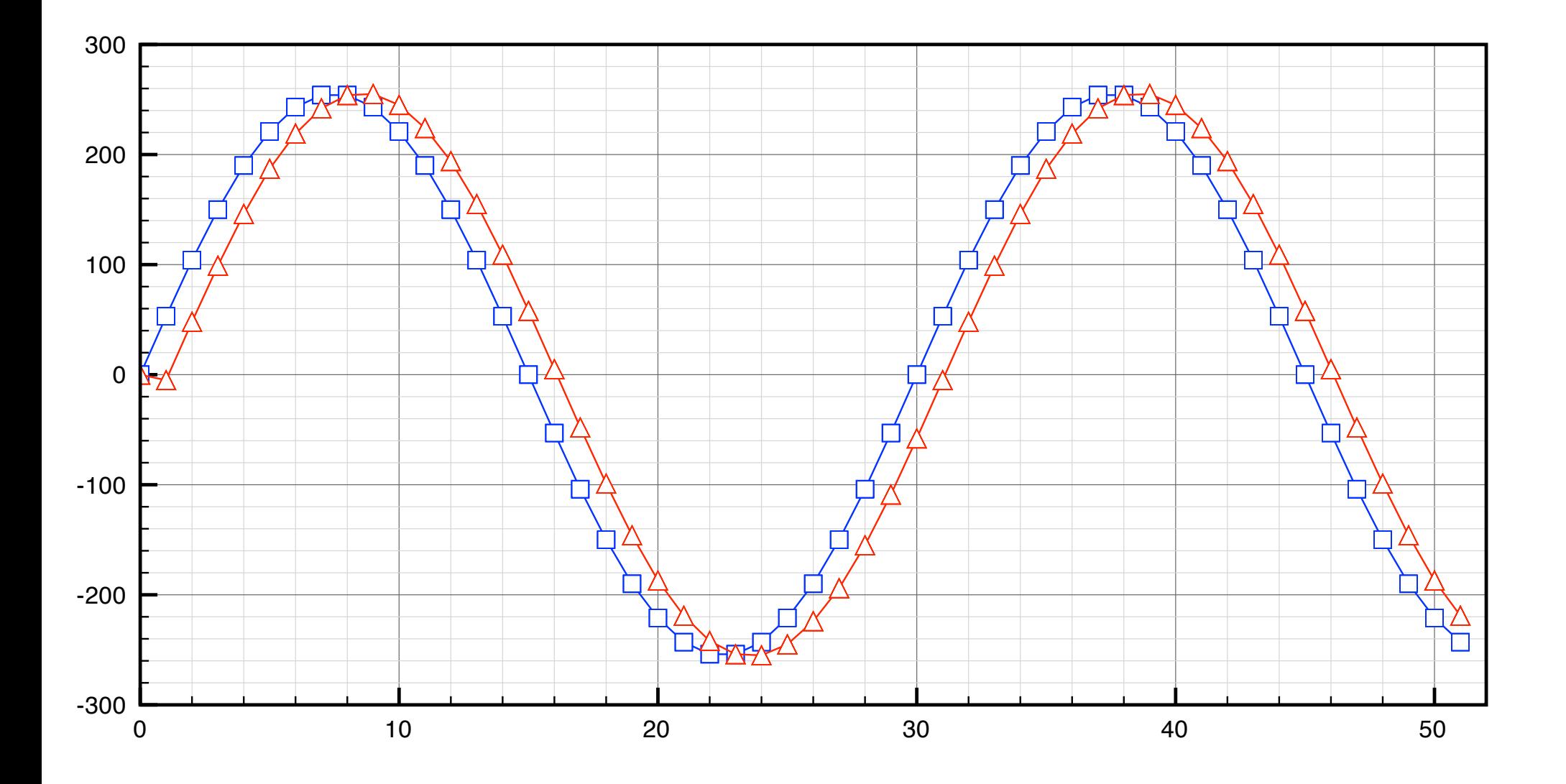

### Filtre FIR 5 points de niveau «Bus Cycle Accurate»

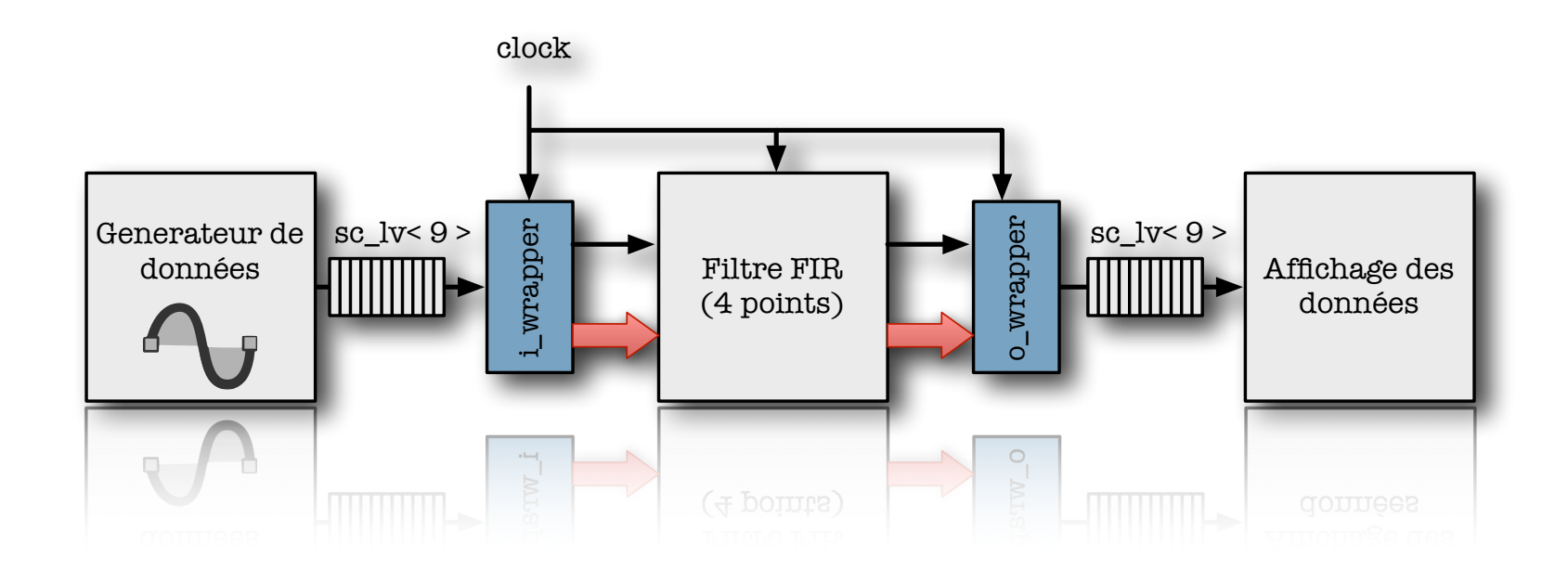

Objectifs:

- Vérification fonctionnelle
- Spécification du comportement au cycle près des E/S

+ permet le développement parallèle

+ permet le développement parallèle

186

### Filtre FIR 5 points de niveau «Bus Cycle Accurate»  $\mathbf{S}$  ( \* Created by Le Gal on 07/05/07.

\* Adder.h

```
\overline{\phantom{a}}#include "systemc.h"
SC_MODULE(FIR_4pts)
{
public:
    sc_in <bool> clk;
    sc_in < sc_lv<9> > i_data;
    sc_out < sc_lv<9> > o_data;
    sc_in <bool> i_valid;
    sc_out <bool> o_valid;
    SC CTOR(FIR 4pts)
    \{SC_THREAD(do_fir);
        sensitive << clk.pos();
    }
    void do_fir();
  };
```
1 /\*· FIR\_4pts.h · 2012-12-01 15:41 · legal

### Filtre FIR 5 points de niveau «Bus Cycle Accurate»  $\mathbf{F}$

#include "FIR\_4pts.h"

```
int X[5] = \{0, 0, 0, 0, 0\};
double H[5] = \{-0.1, -0.2, 1.6, -0.2, -0.1\};int FIR(int xn){
    double r = 0;
    for(int i=0; i<4; i++){
         X[i+1] = X[i];}X[0] = xn;for(int i=0; i<5; i++){
         r += X[i] * H[i];
    }
    return round( r );
}
void FIR 4pts::do fir(){
    while( true ){
         if( i valid.read() == 1 ){
             int v = FIR( (sc_int<9>)i_data.read() );
              wait( ); o_valid.write( 0 ); o_data.write ( 0 );
             wait( ); o valid.write( 0 ); o data.write ( 0 );
             wait( ); o valid.write( 1 ); o data.write ( (sc int<9>)v );
         }else{
             wait( ); o data.write ( 0 ); o valid.write( 0 );
         }
    }
}
```
### Filtre FIR 5 points de niveau «Bus Cycle Accurate» <u>ГЩ</u> #include "systemc.h"

```
SC_MODULE(i_wrapper)
{
public:
        sc in <br/> <br/> <br/> <br/> <br/> <br/> <br/> <br/> <br/> <br/> <br/> <br/> <br/> <br/> <br/> <br/> <br/> <br/> <br/> <br/><br/> <br/><br/> <br/><br/> <br/><br/> <br/><br/><br/> <br/><br/> <br/><br/> <br/> <br/> <br/> <b
        sc fifo in < sc lv<9 > e;
         sc_out < sc_lv<9> > o_data;
         sc_out <bool> o_valid;
         SC_CTOR(i_wrapper)
         {
                  SC_CTHREAD(do_conversion, clk.pos());
         }
void do_conversion();
  };
           \frac{1}{2} \frac{1}{2} \frac{1}{2} \frac{1}{2} \frac{1}{2} \frac{1}{2} \frac{1}{2} \frac{1}{2} \frac{1}{2} \frac{1}{2} \frac{1}{2} \frac{1}{2} \frac{1}{2} \frac{1}{2} \frac{1}{2} \frac{1}{2} \frac{1}{2} \frac{1}{2} \frac{1}{2} \frac{1}{2} \frac{1}{2} \frac{1}{2}  * Adder.h
             \alpha continued by Le Gal on \alpha\text{C}_\text{C} Conversion, Cir., \text{C}_\text{C}
```

```
void i wrapper:: do conversion() {
    while( true ){
         wait(); // ON ATTEND UN FRONT D'HORLOGE
         if( e.num available() != 0 ){
            o data.write ( e.read() );
            o valid.write( 1 );
            wait(); \frac{1}{2} // ON ATTEND UN CYCLE D'HORLOGE AVANT DE DEVALIDER
            o data.write ( 0 ); // LE SIGNAL DATA VALID. PUIS ON ATTEND ENCORE UN
             o_valid.write( 0 ); // CYCLE AVANT DE CONTINUER LE PROCESSUS.
            wait(); //wait(); //}
    }
}
```
### e FIR 5 points de niveau  $\mathcal{N}$  copyright 2007  $\mathcal{N}$  and  $\mathcal{N}$  all rights reserved. All rights reserved. Filtre FIR 5 points de niveau «Bus Cycle Accurate»

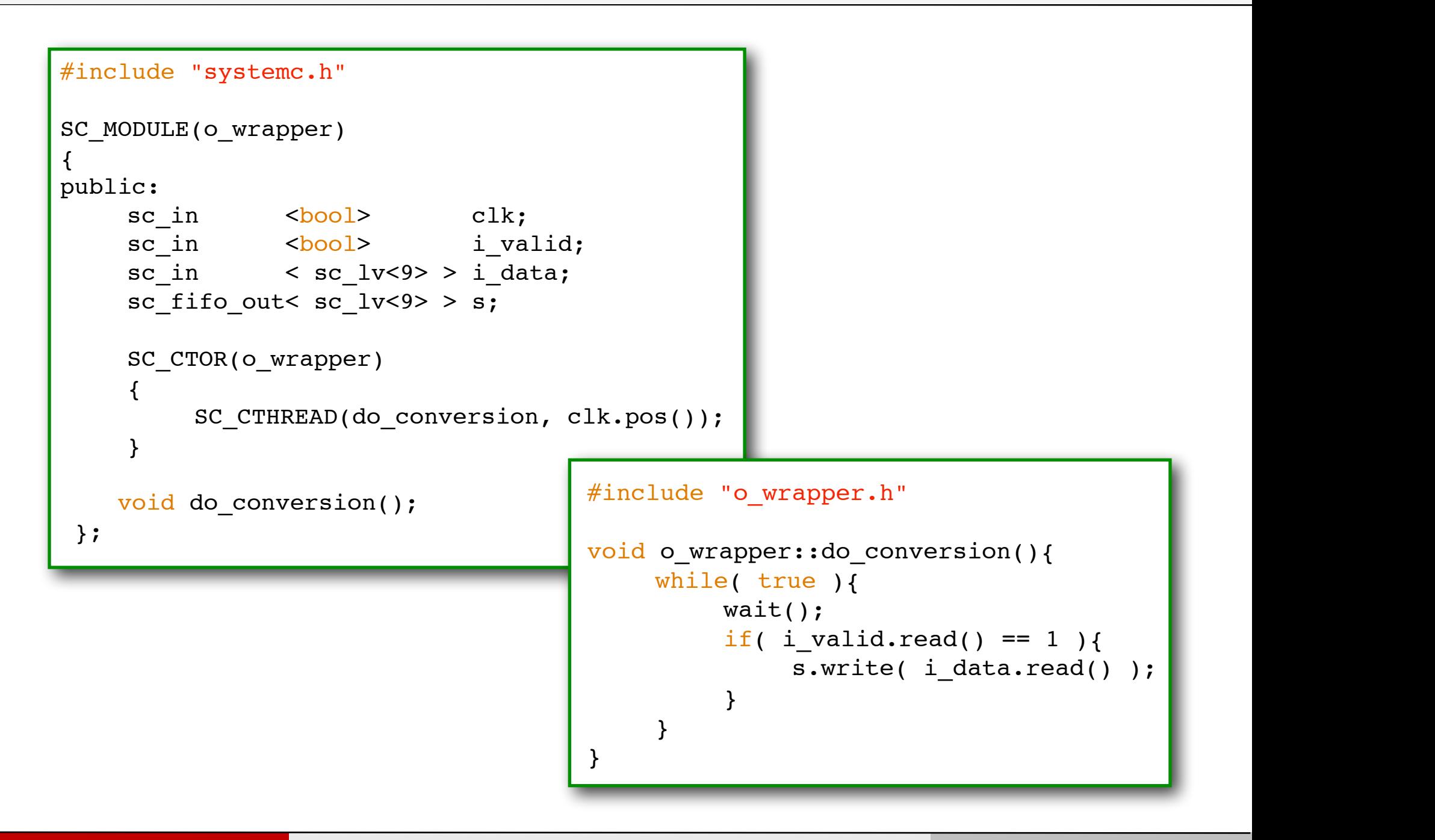

### Filtre FIR 5 points de niveau «Bus Cycle Accurate»

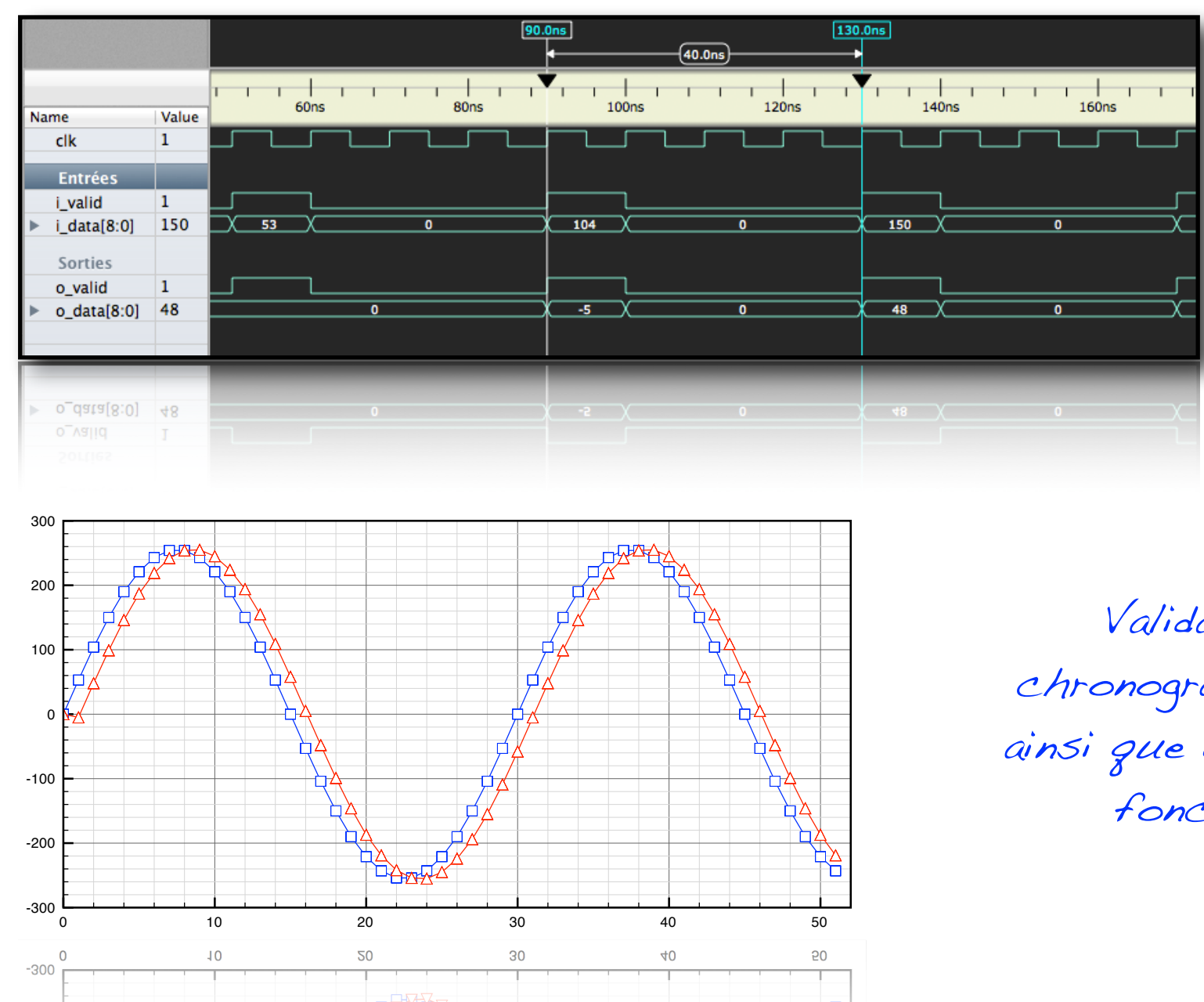

Validation des chronogrammes d'E/S ainsi que des résultats fonctionnels

## Filtre FIR 5 points de niveau «Bit-près sur les calculs»

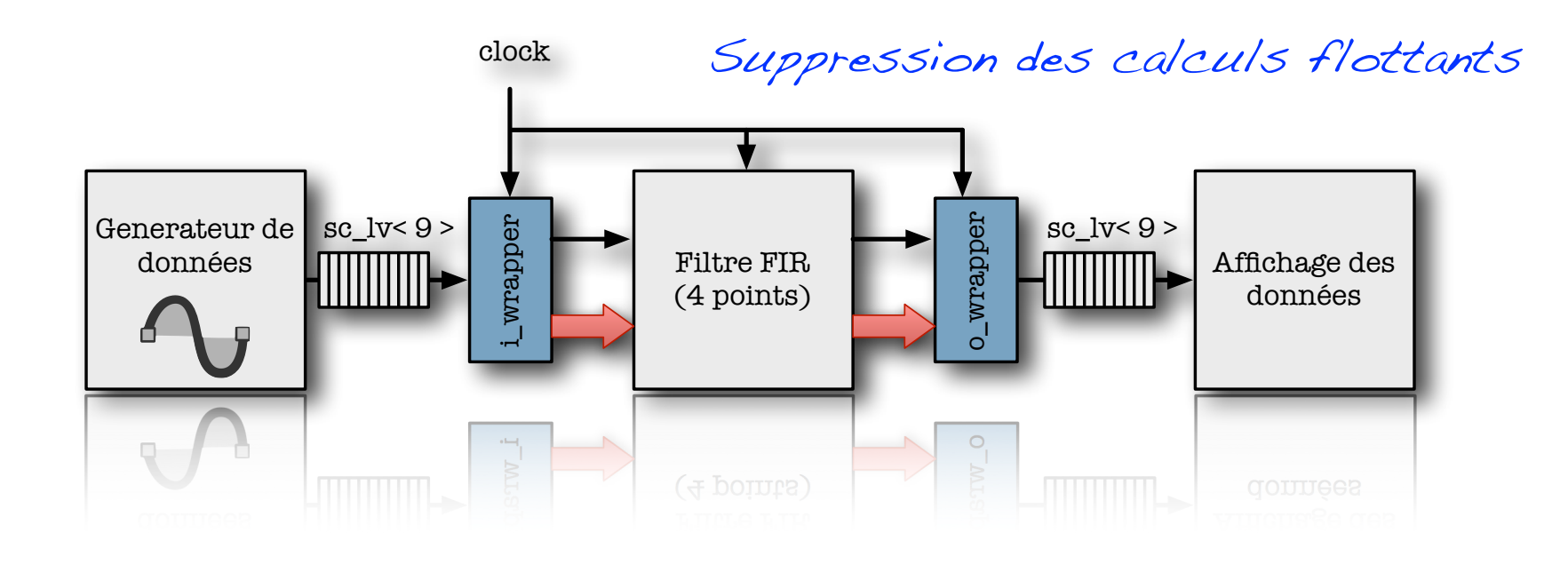

Objectifs: - Vérification fonctionnelle - Spécification du format de codage - Etude de performance (signal)- Etude de performance (signal)

192

#### $\mathbb{C}$ ltue  $\mathbb{C}$  D $\mathbb{C}$  points de niveau  $\mathbb{C}$ Dit puòs sur Filtre FIR 5 points de niveau «Bit-près sur les calculs»  $\omega$  do my causable pressure

 $s_{\rm eff}$  ,  $s_{\rm eff}$  ,  $s_{\rm eff}$  ,

```
#include "FIR_4pts.h"
#define N 6
int X[5] = \{0, 0, 0, 0, 0\};double H[5] = {-0.1, -0.2, 1.6, -0.2, -0.1};
sc fixed < N, 2, SC RND, SC SAT> H0 = H[0];sc_fixed < N, 2, sc_RND, sc_SAT> H1 = H[1];
sc_fixed < N, 2, sc_RND, sc_SAT> H2 = H[2];
sc_fixed < N, 2, sc_RND, sc_SAT> H3 = H[3];
sc_fixed < N, 2, sc_RND, sc_SAT> H4 = H[4];
\texttt{s} \cdot \texttt{first} <N+10, 10, \texttt{s} \cdot \texttt{R} = \texttt{R} \cdot \texttt{next} = \texttt{first} = \texttt{first}int FIR(int xn){
       for(int i=0; i<4; i++){
             X[i+1] = X[i];\{X[0] = xn;R = H0 * X[0];R += H1 * X[1];
      R += H2 * X[2];
      R += H3 * X[3];
      R += H4 * X[4];
       return R;
}
veturn R;<br>}
      R += H4 * X[4];
      E_{+} = H_3 \times X[3] int v = FIR( (sc_int<9>)i_data.read() );
              \mathbb{R}^3 wait ( \mathbb{R}^3 ); our contract ( \mathbb{R}^3 ); ordation ( \mathbb{R}^3 ); ordation ( \mathbb{R}^3 ); order (
              wait( \mathcal{N} ); our contract ( \mathcal{N} ); order ( \mathcal{N} ); order ( \mathcal{N} ); order ( \mathcal{N} ); order ( \mathcal{N} ); order ( \mathcal{N} ); order ( \mathcal{N} ); order ( \mathcal{N} ); order ( \mathcal{N} ); order ( \mathcal{N}scattering the scattering of the scattering of the scattering of the scattering of the scattering of the scattering of the scattering of the scattering of the scattering of the scattering of the scattering of the scatterin
                                sc_fixed <N+10, 10, SC_RND, SC_SAT> R;
                                      \frac{1}{2} + \frac{1}{2} + \frac{1}{2}void FIR 4pts::do fir(){
                                     while( true ){
                                            if( i valid.read() == 1 ){
                                                 int v = FIR( (sc int<9>)i data.read() );
                                                 wait( ); o valid.write( 0 ); o data.write ( 0 );
                                                 wait( ); o valid.write( 0 ); o data.write ( 0 );
                                                 wait( ); o valid.write( 1 ); o data.write ( (sc int<9>)v );
                                            }else{
                                                  wait( ); o_data.write ( 0 ); o_valid.write( 0 );
                                            }
                                      }
                               }
```
\*/<br>\*/\*/\*/\*/\*/\*

### Filtre FIR 5 points de niveau «Bit-près sur les calculs»

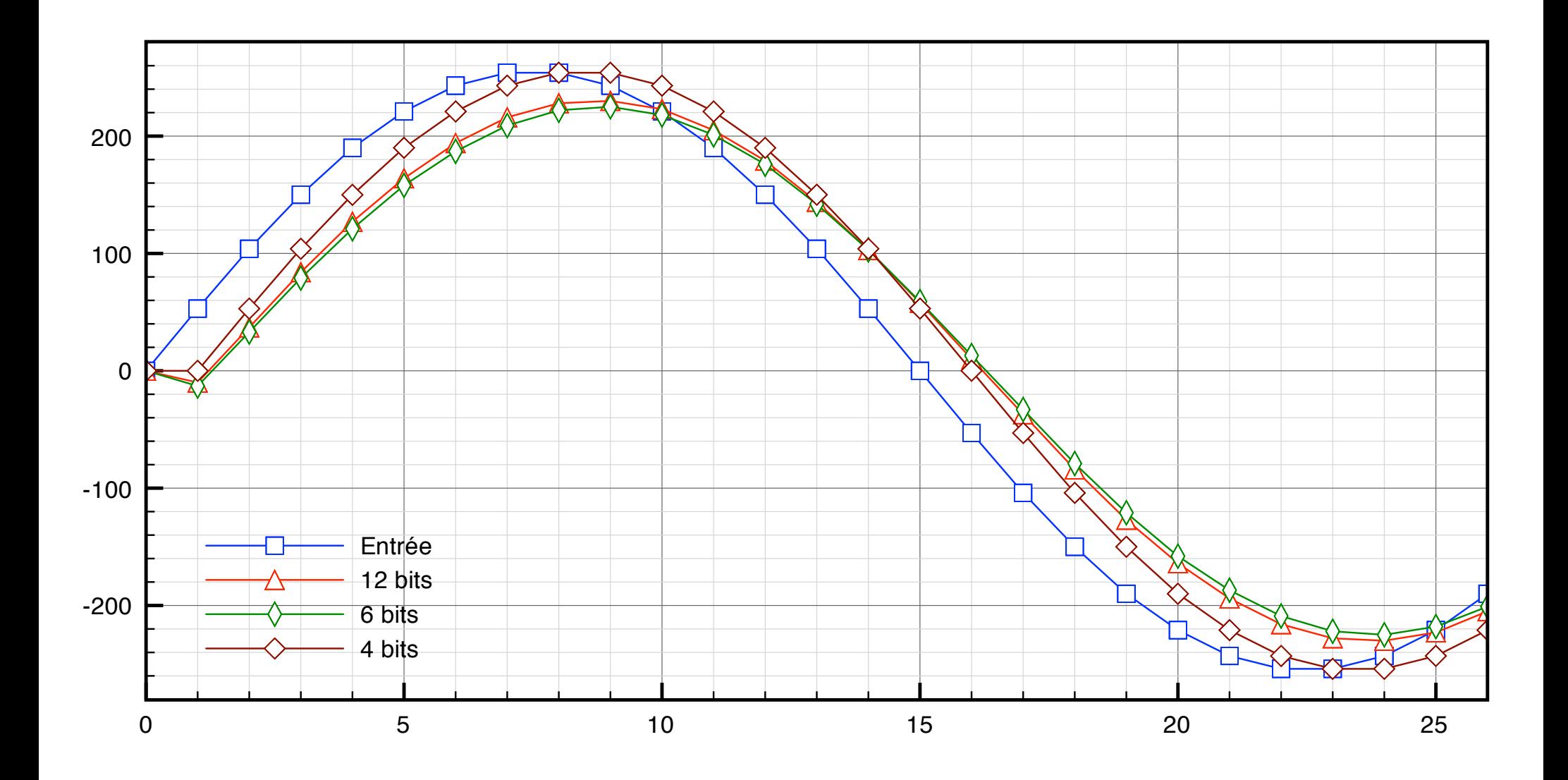

#### Filtre FIR 5 points de niveau «Bit-près sur les calculs»  $\cdots$   $\cdots$   $\cdots$  $\mathbf{r}$ au «Dic-pr

```
#define N 6
double H[5] = {-0.1, -0.2, 1.6, -0.2, -0.1};
\texttt{sc\_int}\texttt{<N>}} H0 = (\texttt{int}\texttt{)round}((H[0] * (1 << (N-2))));
sc_int<N> H1 = (int)round((H[1] * (1 << (N-2))));
sc_int<N> H4 = (int)round((H[4] * (1 << (N-2))));
sc\_int < N > H2 = (int) round((H[2] * (1 << (N-2)))));sc\_int < N > H3 = (int) round((H[3] * (1 << (N-2))));sc\_int < N > H4 = (int)round(H[4] * (1 << (N-2))));
sc int<9> X0 = 0;
sc int<9> x1 = 0;
sc int<9> X2 = 0;sc int<9> X3 = 0;
sc int<9> X4 = 0;int FIR(int xn){
      sc int<16>R;
      X0 = X1; X1 = X2;
      X2 = X3; X3 = X4;
      X4 = xn;R = (H0 * X0) + (H1 * X1);R += (H2 * X2) + (H3 * X3);
      R += (H4 * X4);
      R = R / (1 \leq (N-2));
      return R;
}
                                                   #define N 6
                                                   double H[5] = {-0.1, -0.1, -0.1, -0.1, -0.1, -0.1, -0.1, -0.1, -0.1, -0.1, -0.1, -0.1, -0.1, -0.1, -0.1, -0.1,
                                                   scale into the contract of the contract of the contract of the contract of the contract of the contract of the contract of the contract of the contract of the contract of the contract of the contract of the contract of the
                                                   \left(1 \times \left( N - 2 \right) \right) / \left(1 \right)\left(1 + \frac{1}{2} \right)\mathbf{X} = \mathbf{Y}R = (H0 * X0) + (H1 * X1);
                                                        \mathbf{H}=\mathbf{H}+\mathbf{H}\sim \sim \sim \simvoid FIR 4pts::do fir(){
                                                       while( true ){
                                                            if( i valid.read() == 1 ){
                                                                 sc int<9> e = i data.read();
                                                                sc int<9> v = FIR( e );
                                                                wait( ); o valid.write( 0 ); o data.write ( 0 );
                                                                wait( ); o_valid.write( 0 ); o_data.write ( 0 );
                                                                wait( ); o_valid.write( 1 ); o_data.write ( (sc_int<9>)v );
                                                            }else{
                                                                 wait( ); o data.write ( 0 ); o valid.write( 0 );
                                                            }
                                                       }
                                                   }
```
if  $\alpha$  is the internal order of  $\alpha$  ) and  $\alpha$  is the internal order of  $\alpha$ 

## Validation fonctionnelle du modèle bit-près (comportement)

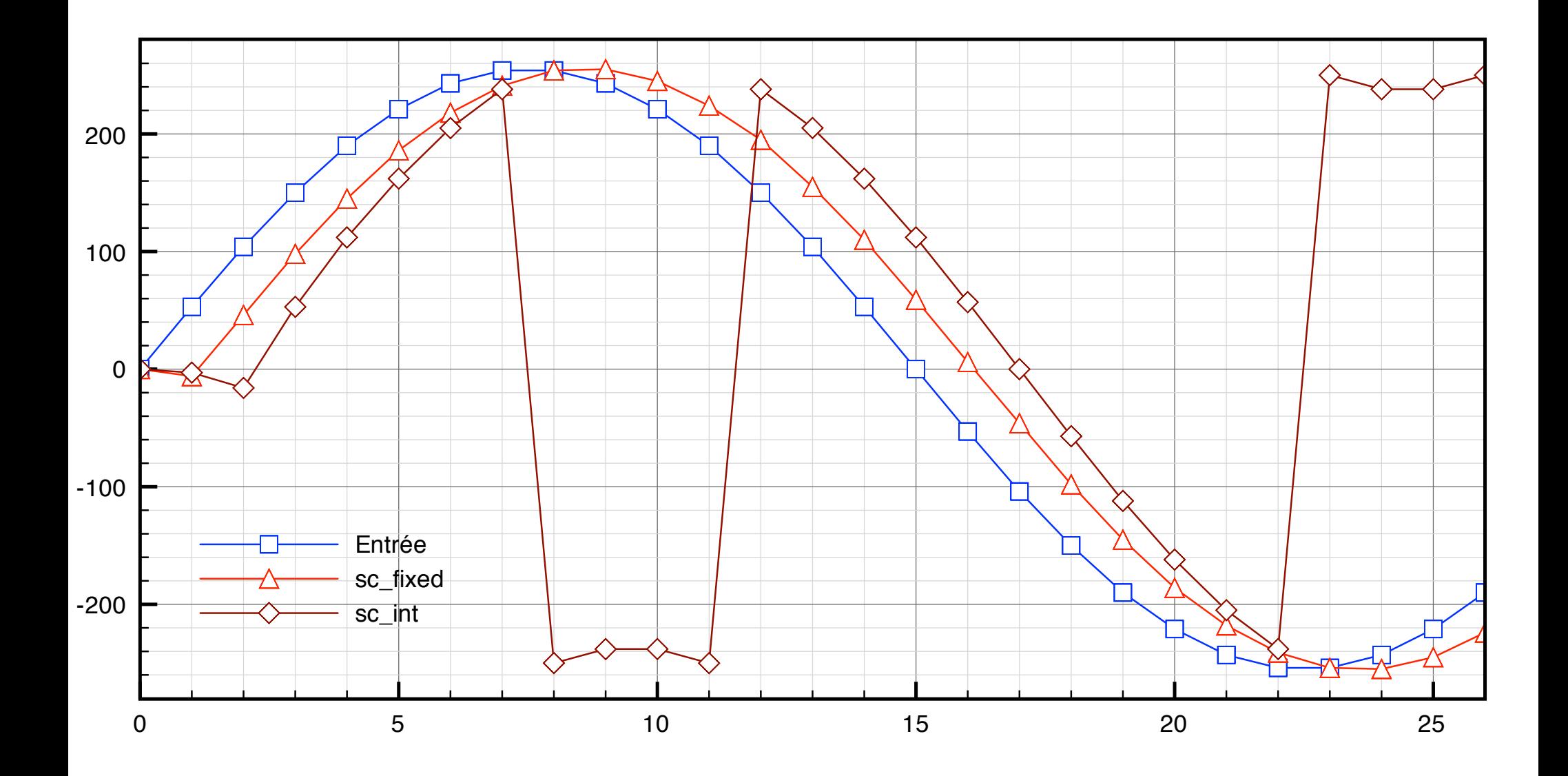

196

### Filtre FIR 5 points de niveau «Bit-près sur les calculs»  $^{\prime}$   $\overline{\phantom{0}}$

#include "FIR\_4pts.h"

```
#define N 6
double H[5] = \{-0.1, -0.2, 1.6, -0.2, -0.1\};
sc int<N> H0 = (\text{int})round((H[0] * (1 << (N-2)))));sc int<N> H1 = (int)round((H[1] * (1 << (N-2))));
sc int<N> H2 = (int)round(H[2] * (1 \leq (N-2)));
sc int<N> H3 = (\text{int})round((H[3] * (1 << (N-2))));
sc int<N> H4 = (\text{int})round((H[4] * (1 << (N-2)))));sc int<9> X0 = 0;
sc int<9> x1 = 0;
sc int<9> X2 = 0;
sc int<9> X3 = 0;sc int<9> X4 = 0;int FIR(int xn){
    sc int<16>R;
    X0 = X1; X1 = X2;X2 = X3; X3 = X4;
    X4 = xn;R = (H0 * X0) + (H1 * X1);R += (H2 * X2) + (H3 * X3);
    R += (H4 * X4);
    R = R / (1 \leq (N-2));
    R = (R < -255) ? ((sc int<16>)-255) : R;
    R = (R > 255) ? ((sc int<16>) 255) : R;
    return R;
}
```
Bertrand LE GAL Modélisation et simulation multi-niveaux avec le langage SystemC 2016 - 2017

 $\blacksquare$ 

## Validation fonctionnelle du modèle bit-près (comportement)

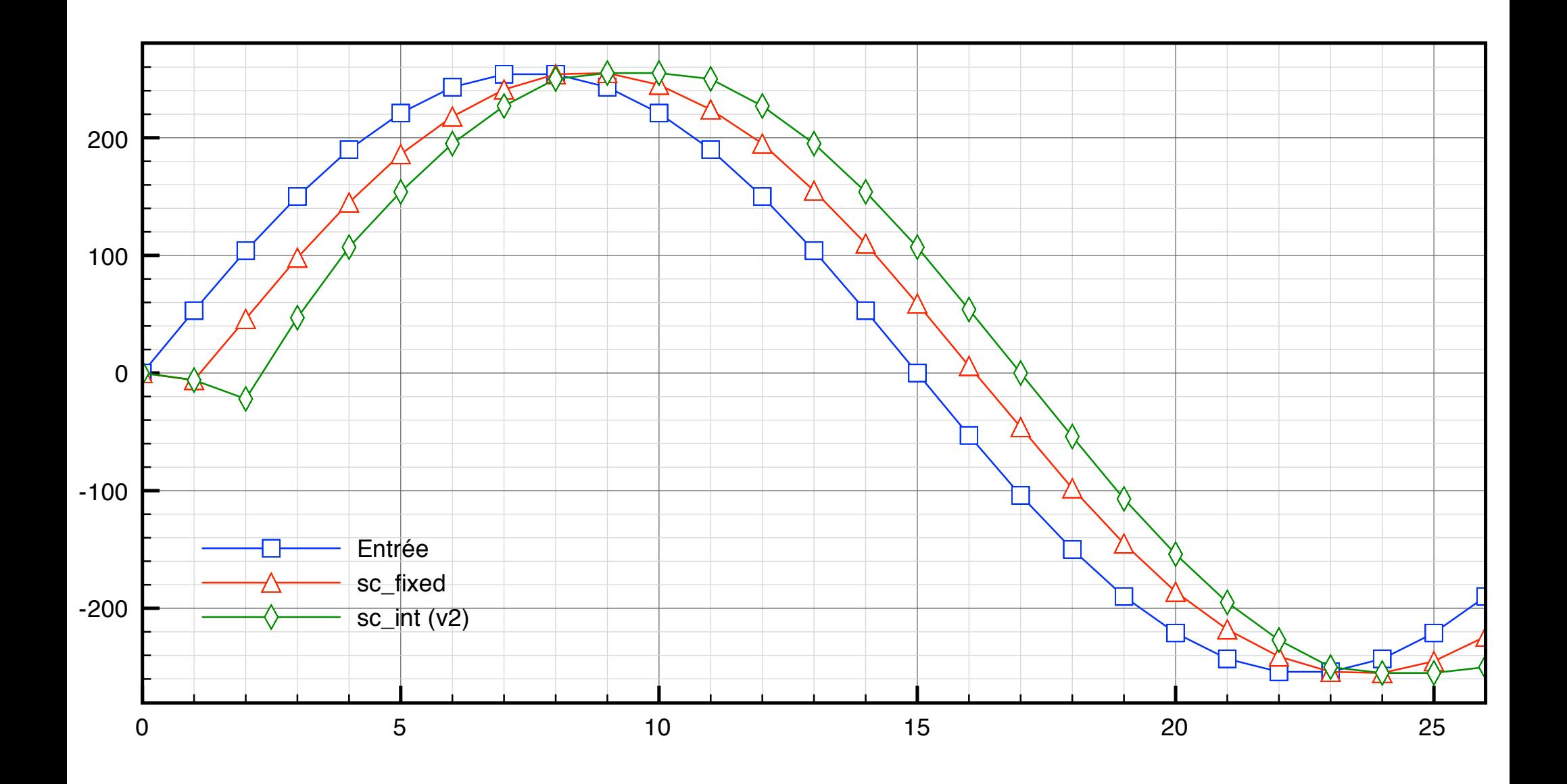

198

## Filtre FIR 5 points de niveau «Cycle Accurate»

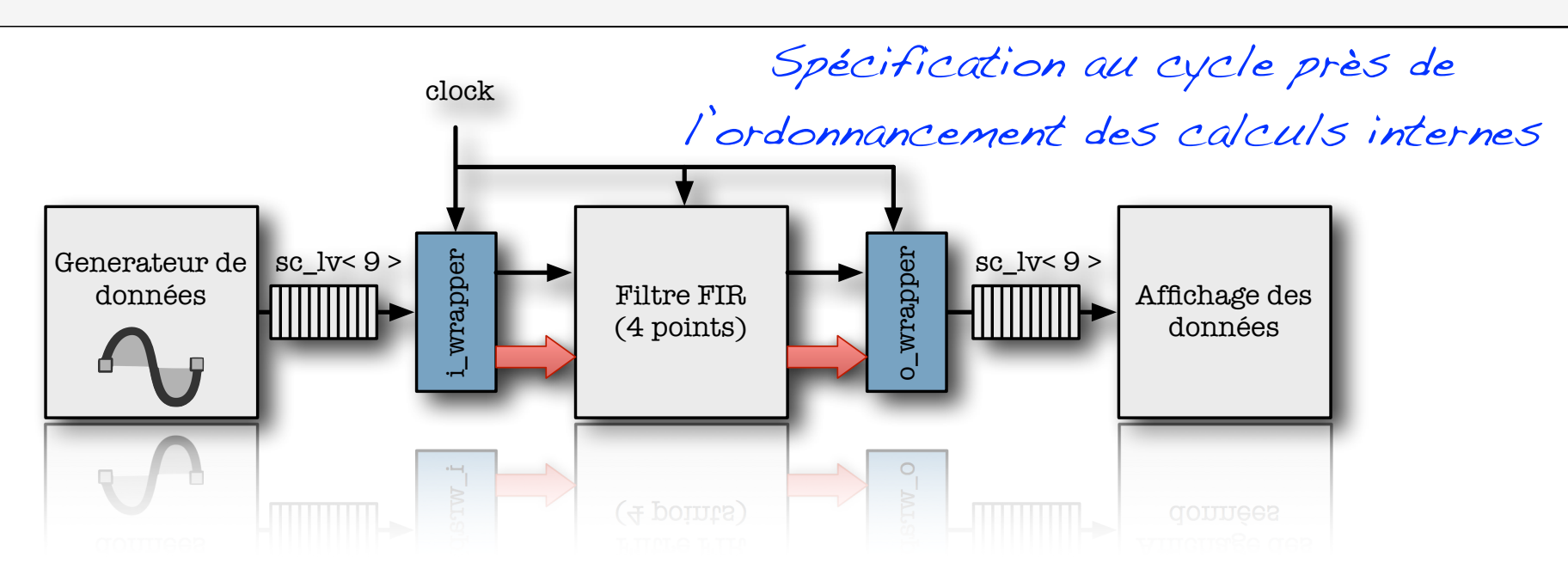

Objectifs: - Vérification fonctionnelle - Spécifier la répartitation des calculs (cycles) - Niveau presque RTL (conversion VHDL)

#### \* \*/ Filtre FIR 5 points de niveau «Cycle Accurate» te niveau «Cycle Accurate» sc\_int<N> H3 = (int)round((H[3] \* (1 << (N-2))));

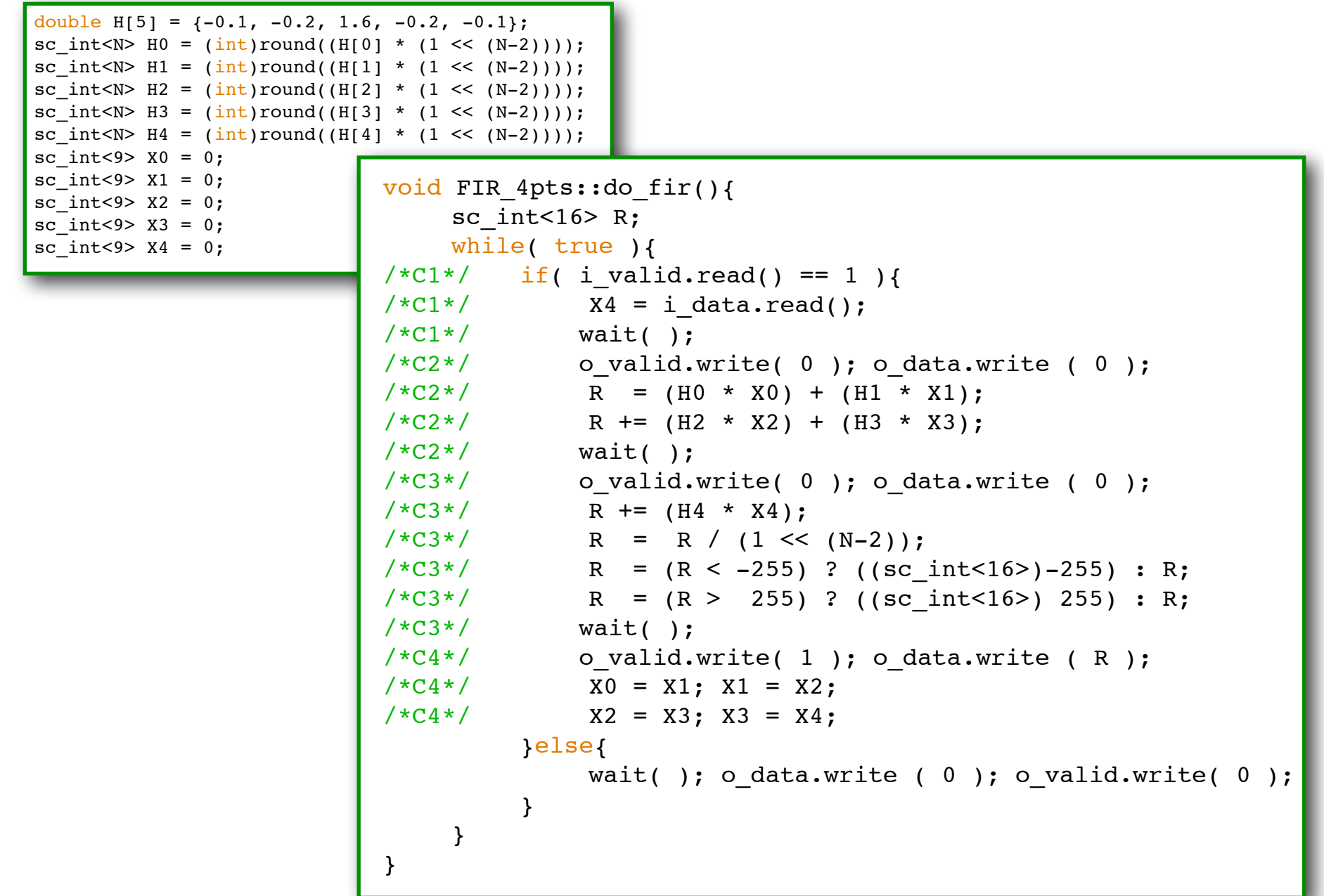

scanding the contract of the contract of the contract of the contract of the contract of the contract of the contract of the contract of the contract of the contract of the contract of the contract of the contract of the c

 $\mathcal{A}$  define  $\mathcal{A}$  and  $\mathcal{A}$ 

### Validation du comportement au niveau «Cycle Accurate»

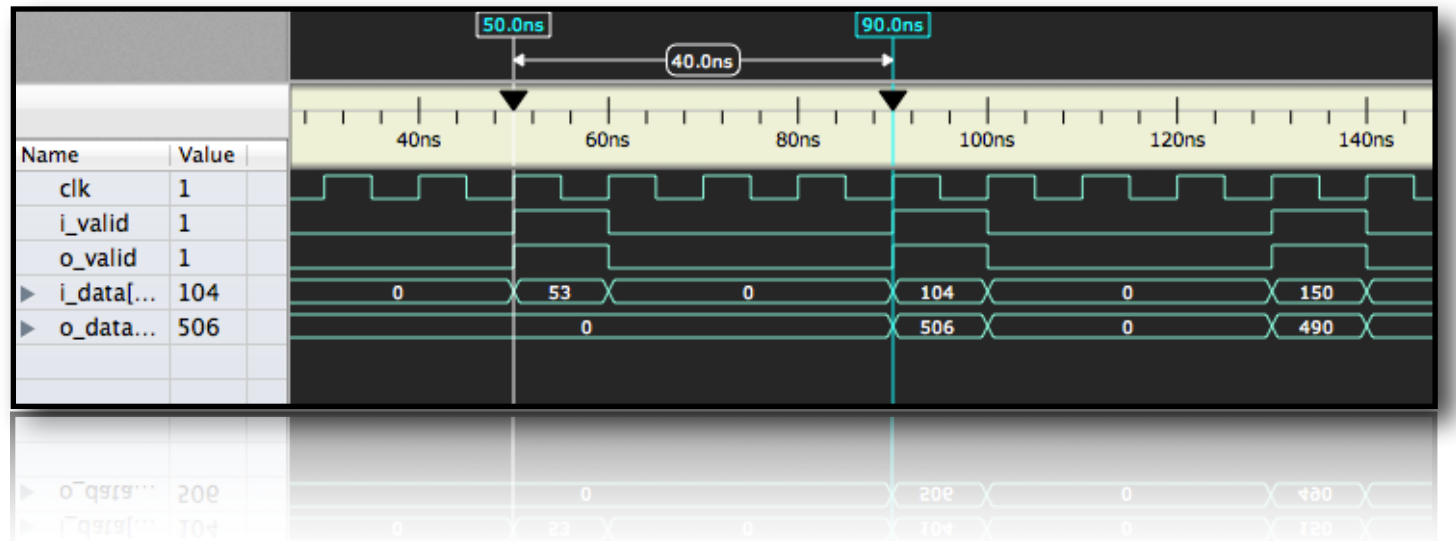

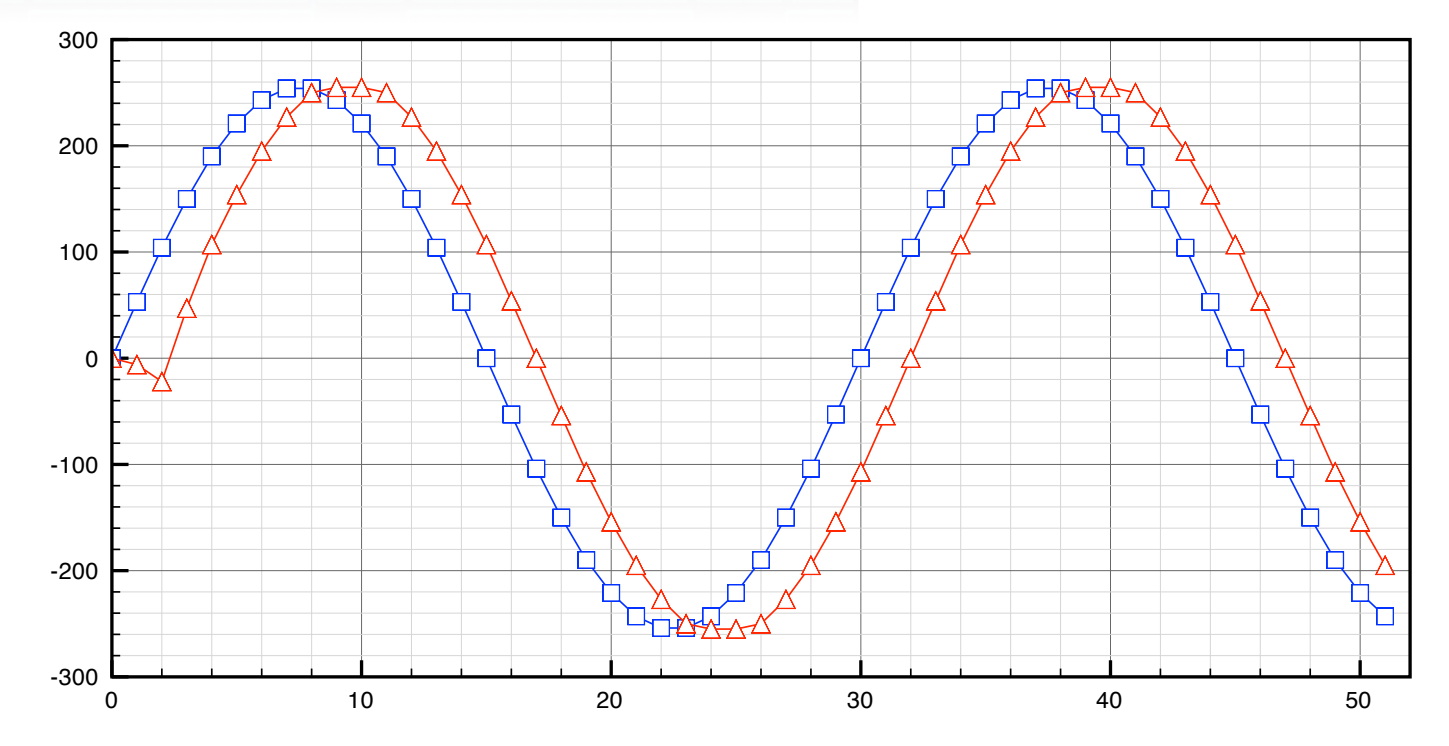

201

## Filtre FIR 5 points décrit en VHDL de niveau RTL

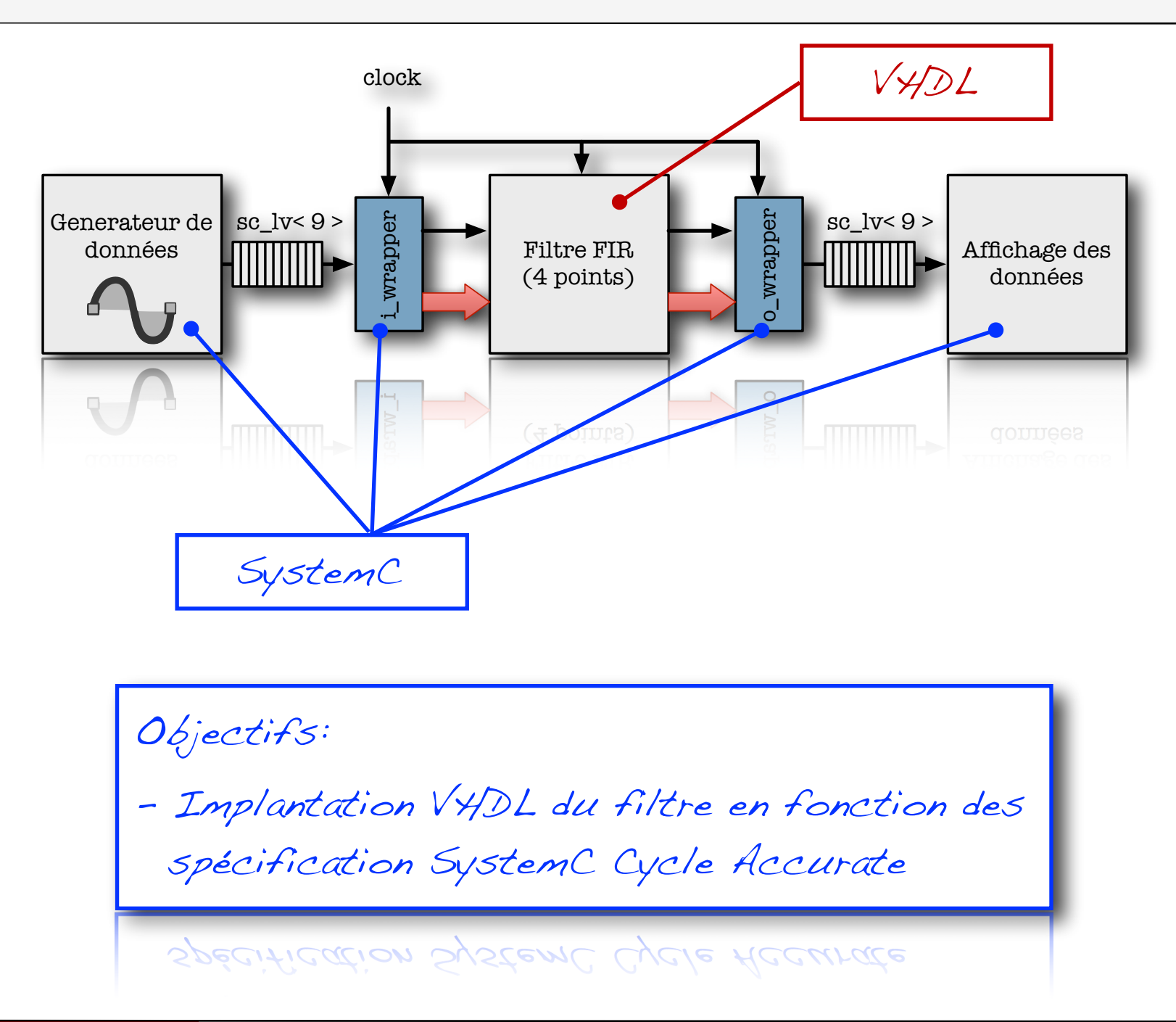

### La simulation conjointe SystemC <=> VHDL

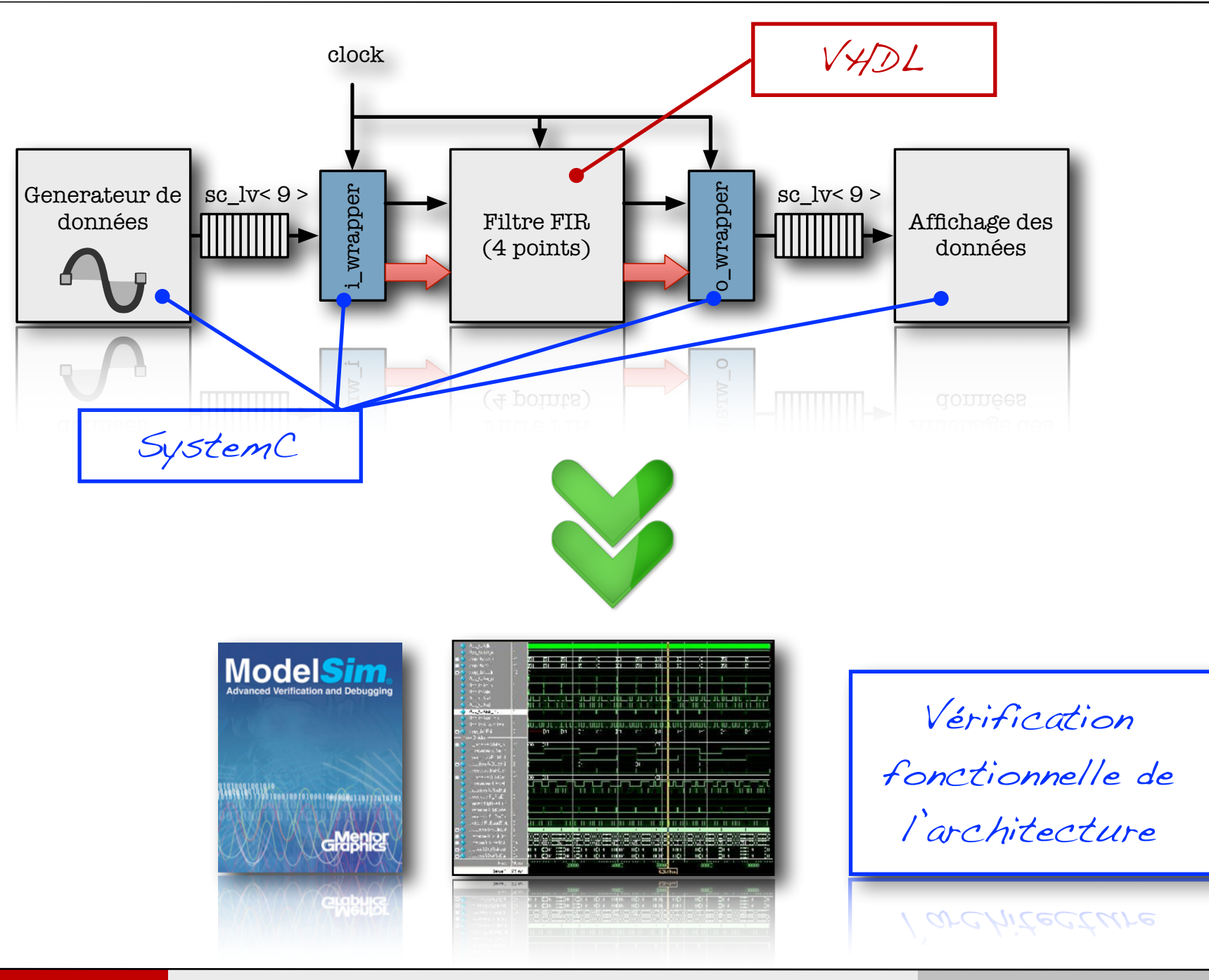

203

### Validation du comportement post-simulation conjointe

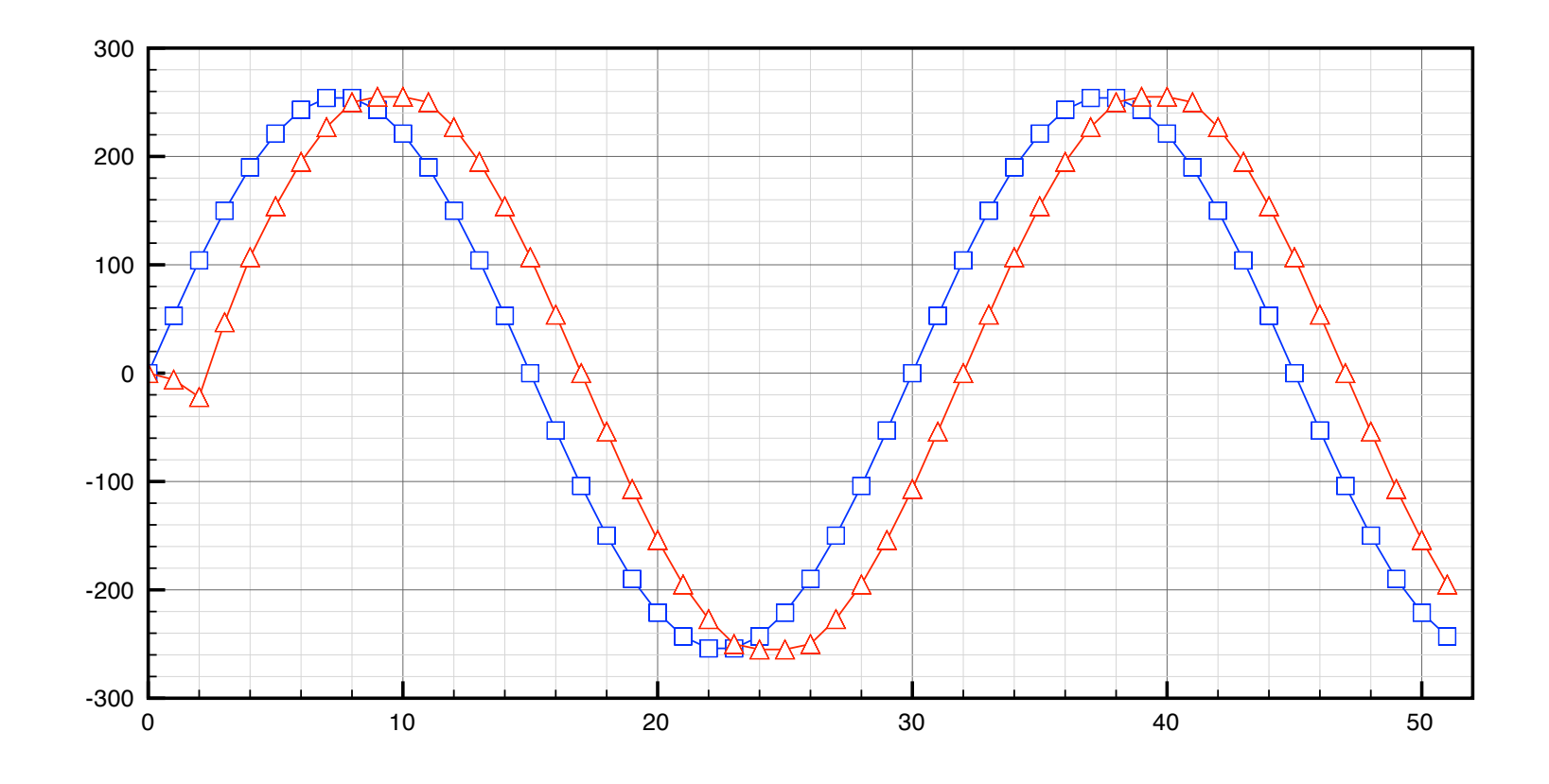

Un seul et unique modèle ! - Memes entrées, et donc mêmes sorties - Gain en temps & en fiabilité

GUIN EN LEMPS U EN TIUDITICE

## Généralisation de l'approche présentée (séquentielle)

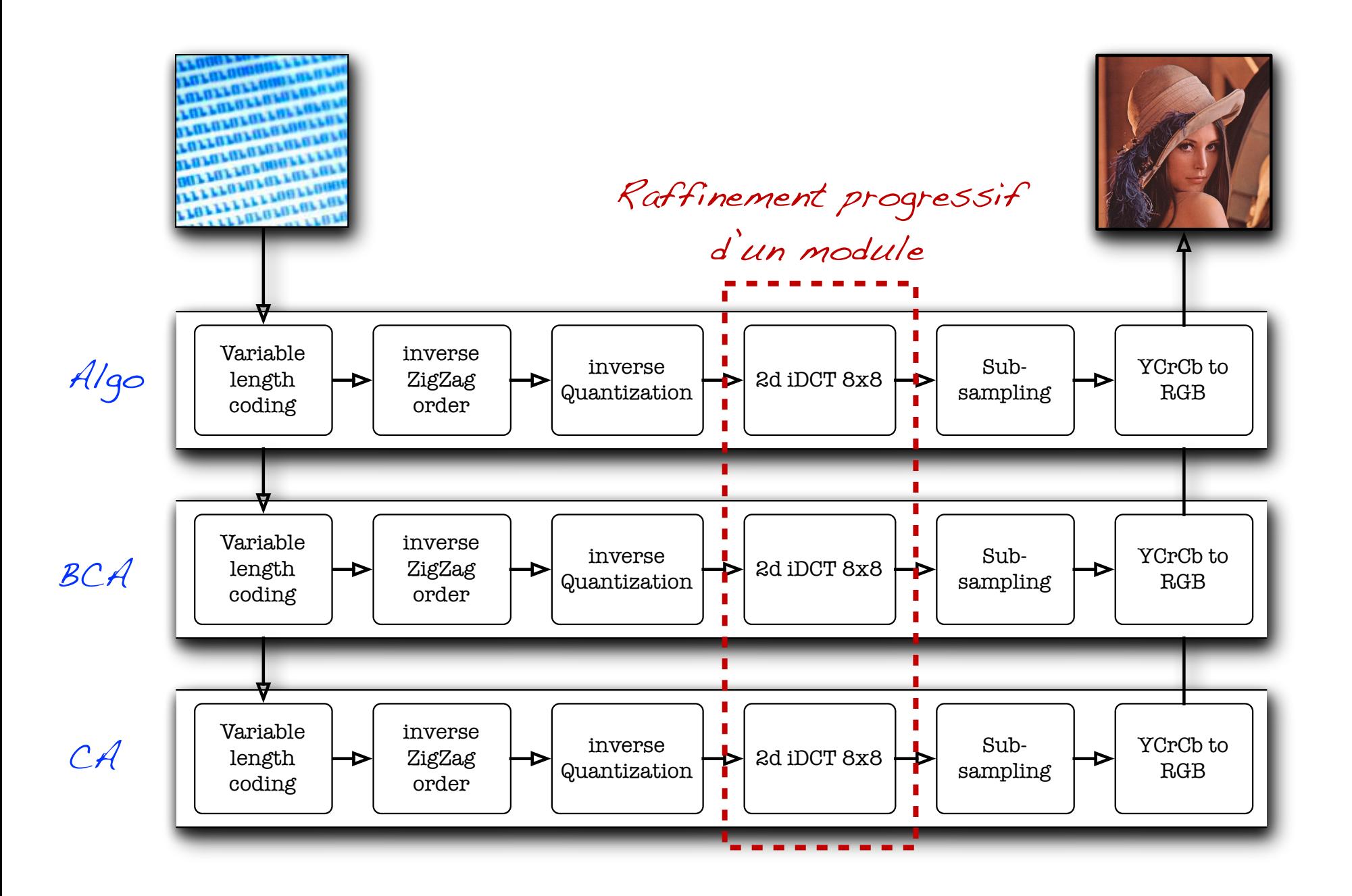

## Généralisation de l'approche présentée (parallèle)

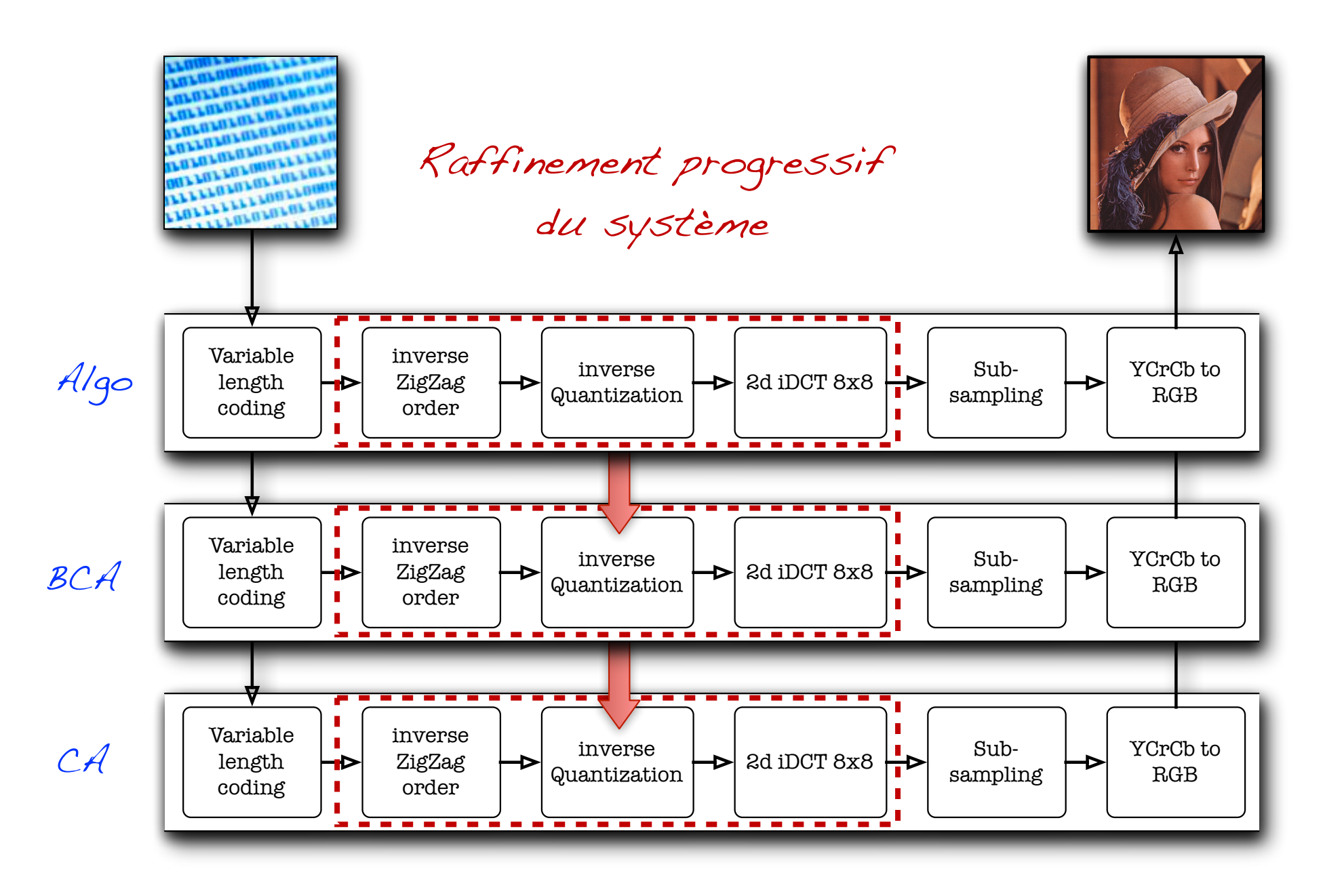

## Conclusion sur l'exemple pédagogique

- ๏ L'ensemble des étapes de raffinement ne sont pas obligatoires, cela dépend grandement de votre système,
	- → Certaines étapes de raffinement peuvent être réalisées en même temps (types des données sur les bus + ordre de production et de consommation des données),
	- → Une fois les modèles fonctionnels établis, vous achèterez peut être une implantation particulière afin de répondre à vos besoins => vous obtiendrez une description cycle près,
	- → Certains composants vont imposer des contraintes sur leurs voisins (dynamique des données, type des interfaces, débit et ordre des transferts de données, etc.),
- ๏ L'objectif n'est pas toujours d'aller vite mais de s'assurer qu'a chaque prise de décision, le système reste fonctionnel et répond aux contraintes !

# Partie 3 «Etude de performance»

### Etude des performances - Introduction

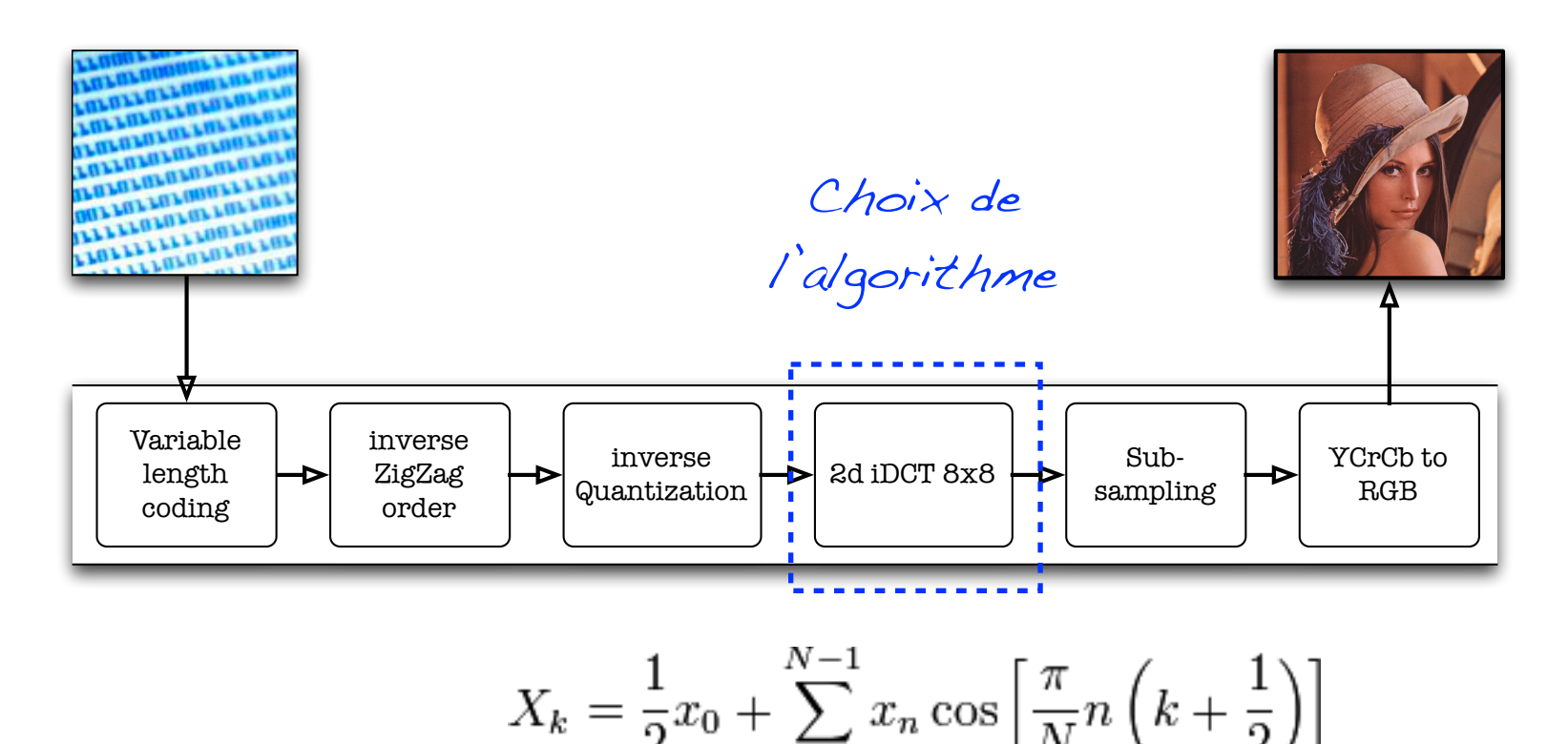

$$
\begin{pmatrix}\nx_0 \\
x_1 \\
x_2 \\
x_3\n\end{pmatrix} = \begin{bmatrix}\nC_4 & C_2 & C_4 & C_6 \\
C_4 & C_6 & -C_4 & -C_2 \\
C_4 & -C_6 & -C_4 & C_2 \\
C_4 & -C_2 & C_4 & -C_6\n\end{bmatrix} \cdot \begin{pmatrix}\nX_0 \\
X_2 \\
X_4 \\
X_5\n\end{pmatrix} + \begin{bmatrix}\nC_1 & C_3 & C_5 & C_7 \\
C_3 & -C_7 & -C_1 & -C_5 \\
C_5 & -C_1 & C_7 & C_3 \\
C_7 & -C_5 & C_3 & -C_1\n\end{bmatrix} \cdot \begin{pmatrix}\nX_1 \\
X_3 \\
X_4 \\
X_5\n\end{pmatrix}
$$
\n
$$
\begin{pmatrix}\nx_7 \\
x_6 \\
x_7 \\
x_6\n\end{pmatrix} = \begin{bmatrix}\nC_4 & C_2 & C_4 & C_6 \\
C_4 & C_6 & -C_4 & -C_2 \\
C_4 & -C_6 & -C_4 & C_2 \\
C_4 & -C_6 & -C_4 & C_2 \\
C_4 & -C_2 & C_4 & -C_6\n\end{bmatrix} \cdot \begin{pmatrix}\nX_0 \\
X_2 \\
X_4 \\
X_5\n\end{pmatrix} - \begin{bmatrix}\nC_1 & C_3 & C_5 & C_7 \\
C_3 & -C_7 & -C_1 & -C_5 \\
C_3 & -C_7 & -C_1 & -C_5 \\
C_5 & -C_1 & C_7 & C_3 \\
C_7 & -C_5 & C_3 & -C_1\n\end{pmatrix} \cdot \begin{pmatrix}\nX_1 \\
X_2 \\
X_3 \\
X_4 \\
X_5\n\end{pmatrix}
$$

[http://fr.wikipedia.org/wiki/Transformé](http://fr.wikipedia.org/wiki/Transform)e\_en\_cosinus\_discrète

209

## Etude des performances - Choix algorithmiques

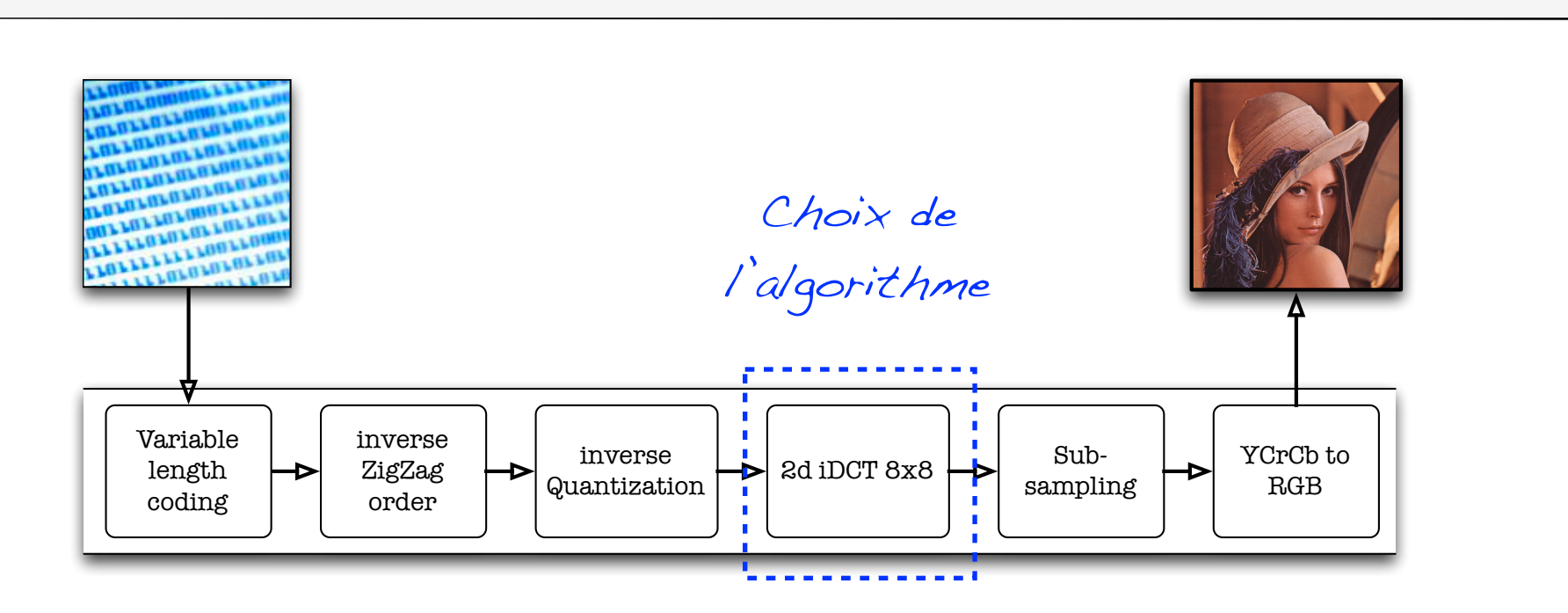

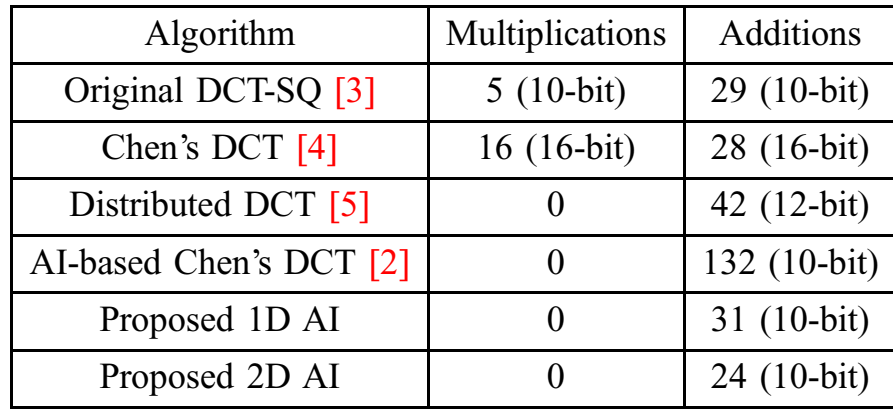

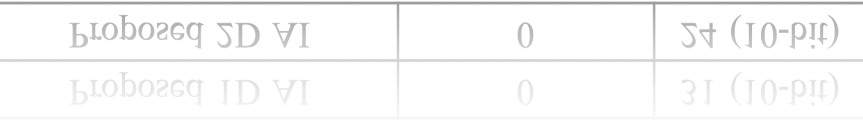

Multiplication-free 8x8 2D DCT architecture using algebraic integer encoding

V. Dimitrov, K. Wahid and G. Jullien

210

University Dr. NW, Calgary, Alberta, Canada T2N 1N4)

### Etude des performances - Impact de la cible architecturale

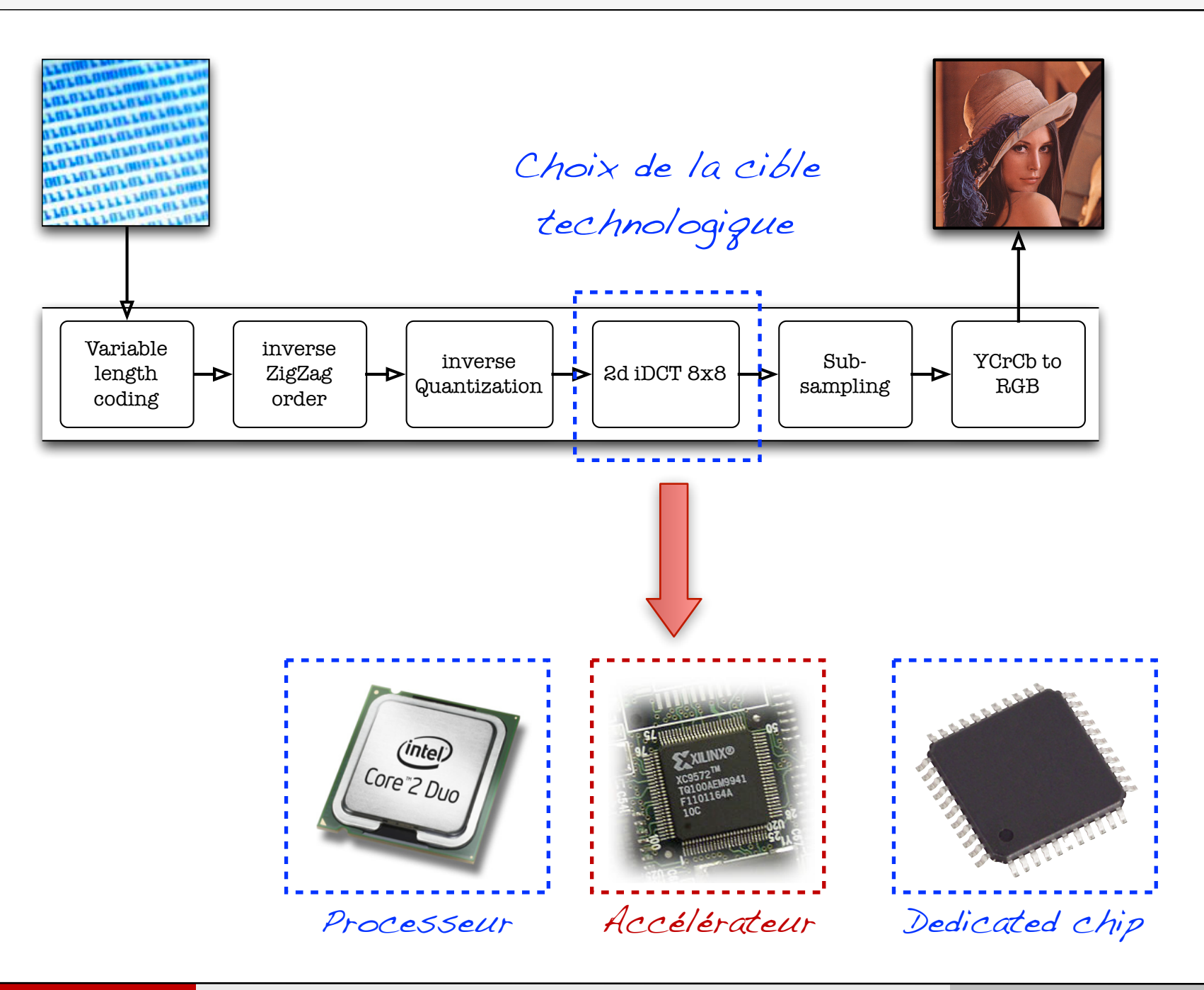

211

### Etude des performances - Impact de la cible architecture

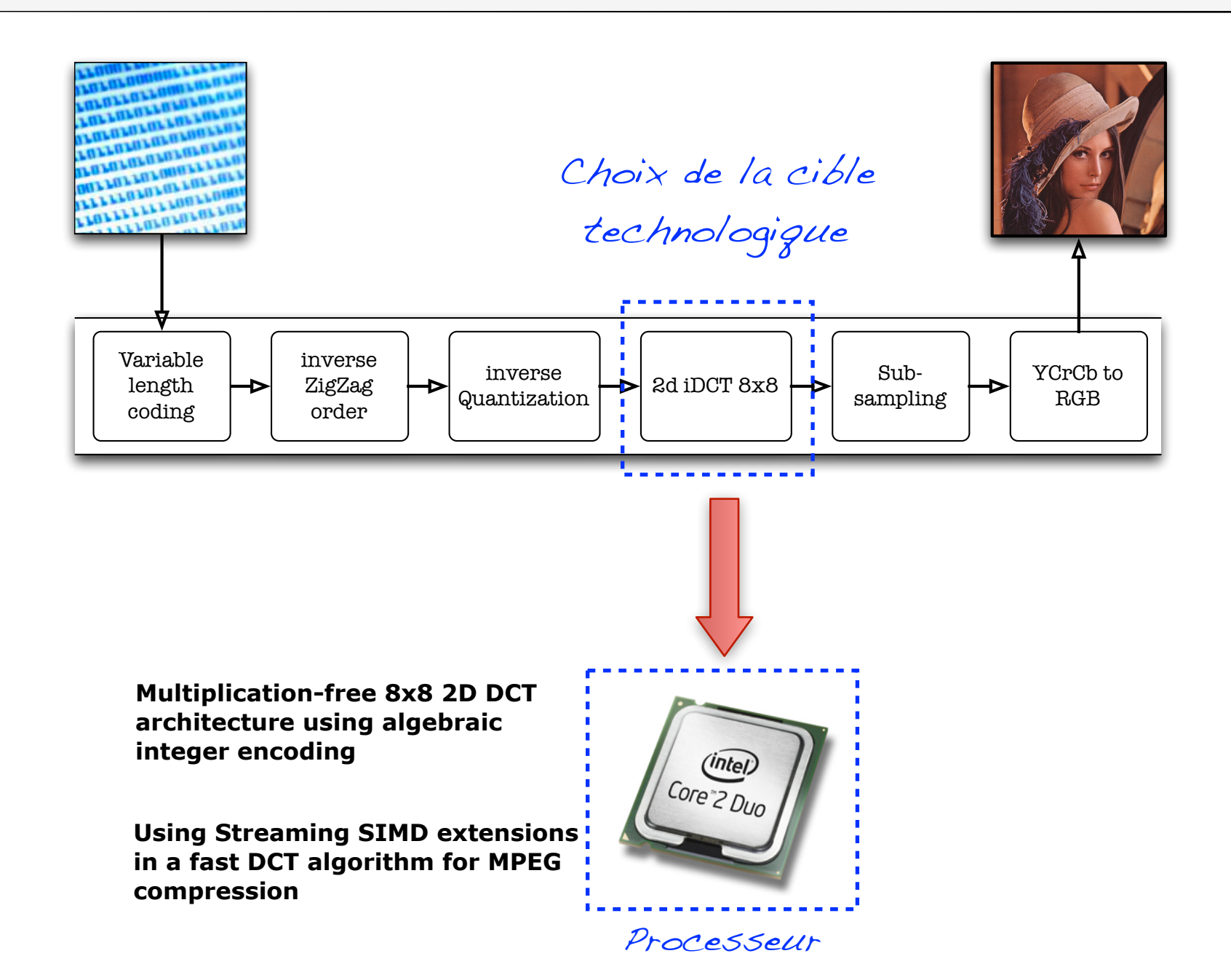

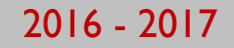

## Etude des performances - Impact architectural (custom)

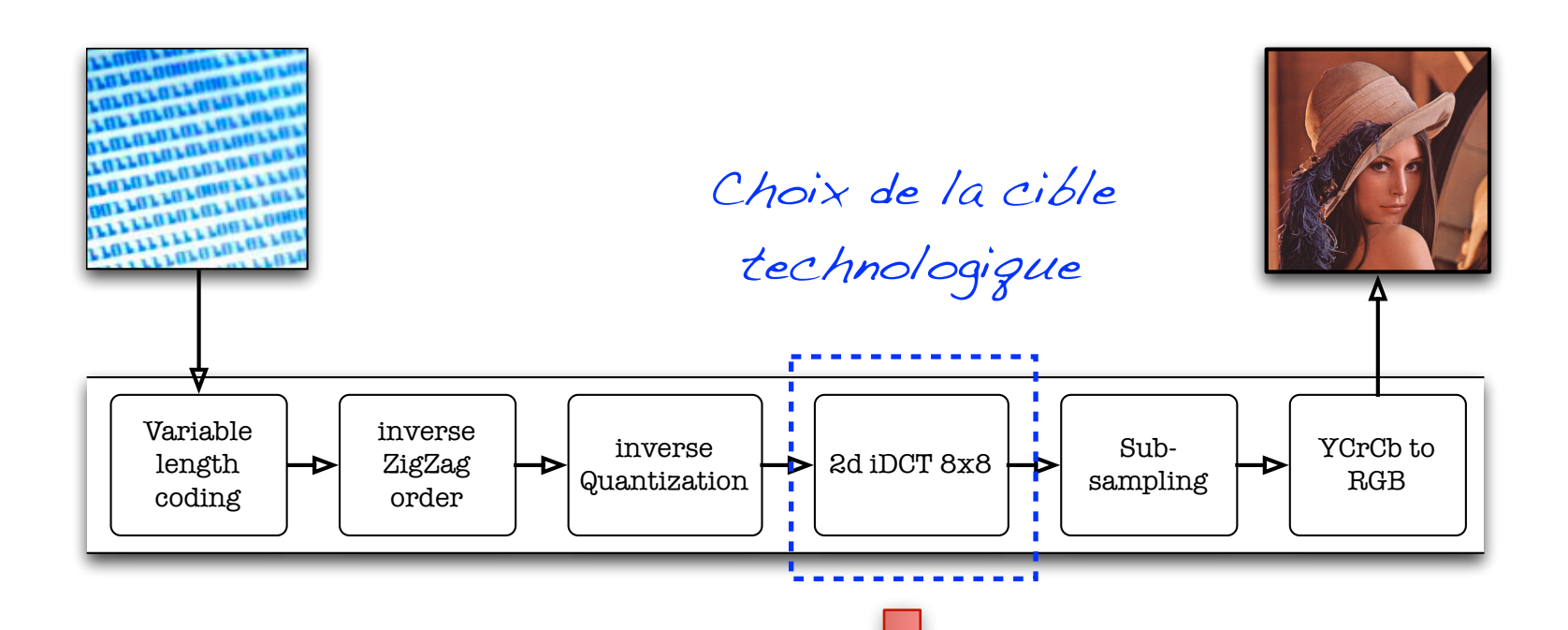

**Pipelined fast 2D DCT architecture for JPEG image compression Scalable processor instruction Scalable processor instruction** 

**Processor architecture driven algorithm optimization for fast 2D-DCT**

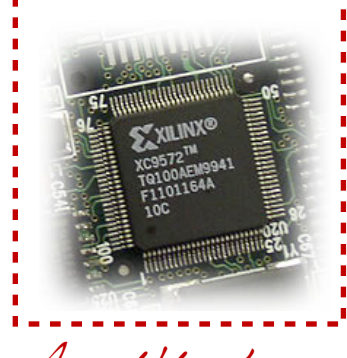

Accélérateur

**A simple processor core design for DCT/IDCT**

**set extension**

**A 100-MHz 2-D discrete cosine transform core processor**

### Etude des performances - Impact du format de calcul

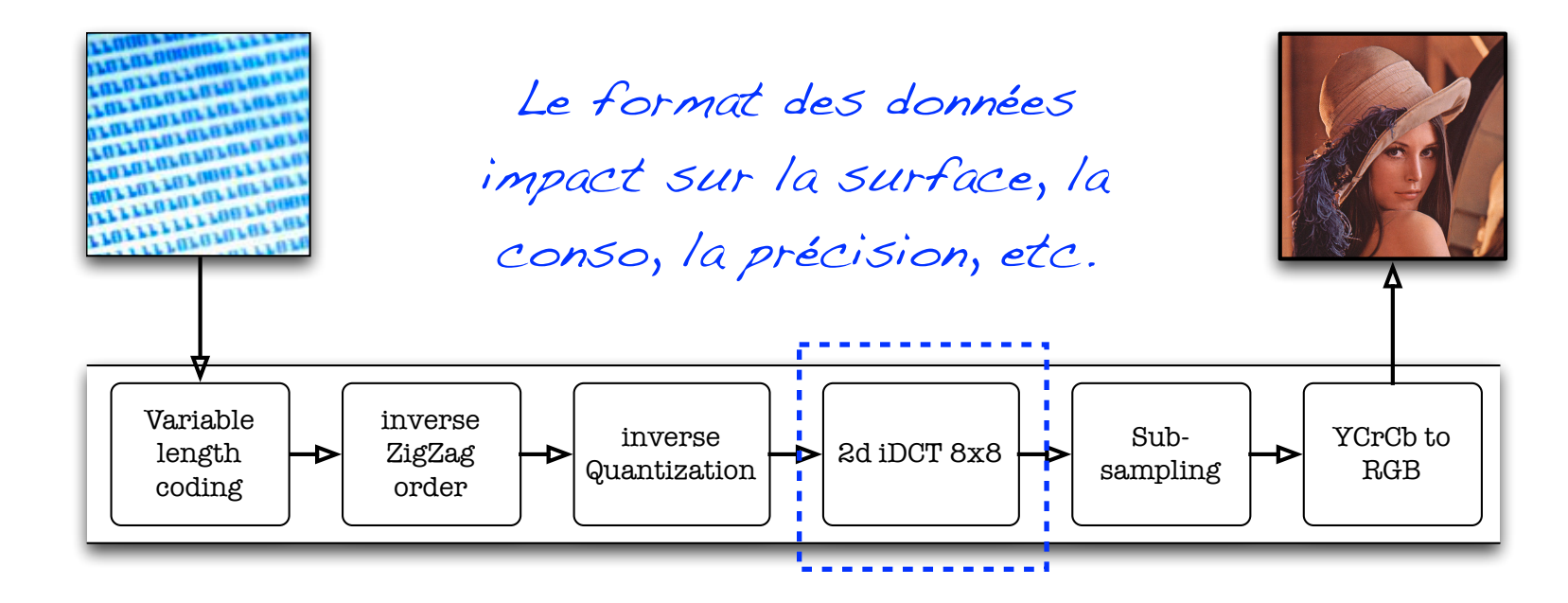

**Power consumption (mW) - Altera Cyclone 3**

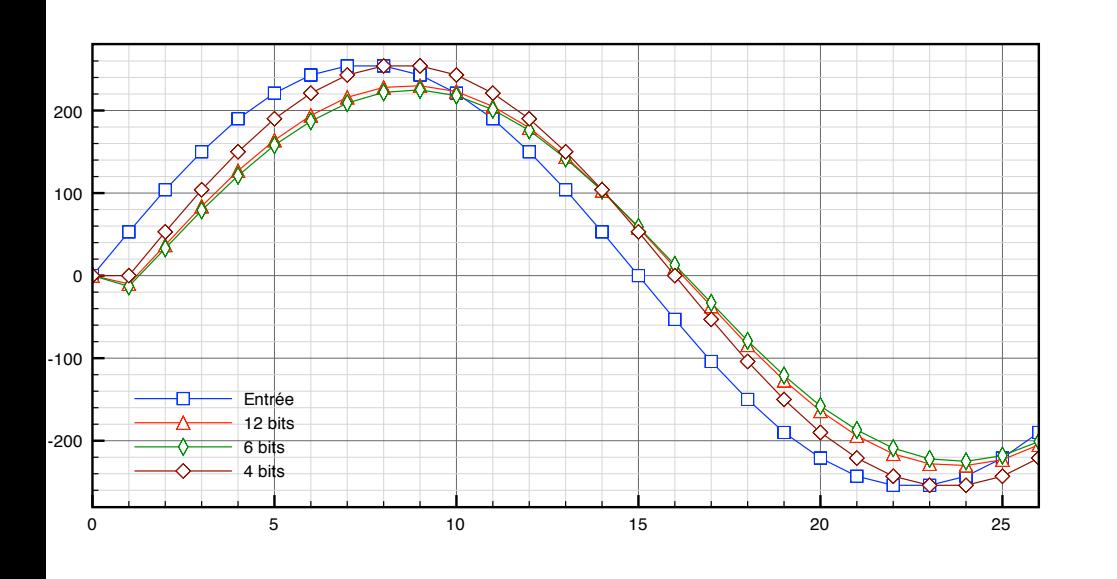

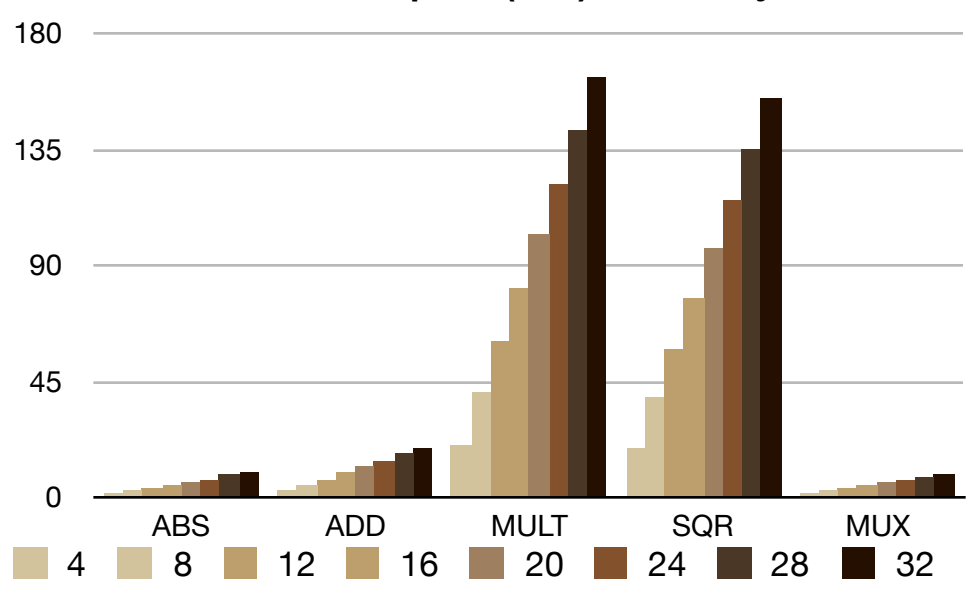

214

### **Conclusion**

- ๏ L'étude de performance se fait à l'aide d'un seul modèle,
	- $\rightarrow$  Implantation logicielle,
	- $\rightarrow$  Implantation matérielle,
- ๏ Un seul modèle, et un seul langage permettent,
	- Gain en temps de développement,
	- Une cohérence dans l'évaluation (toujours les même tests, les mêmes résultats)
- Exploration «rapide» de diverses solutions.

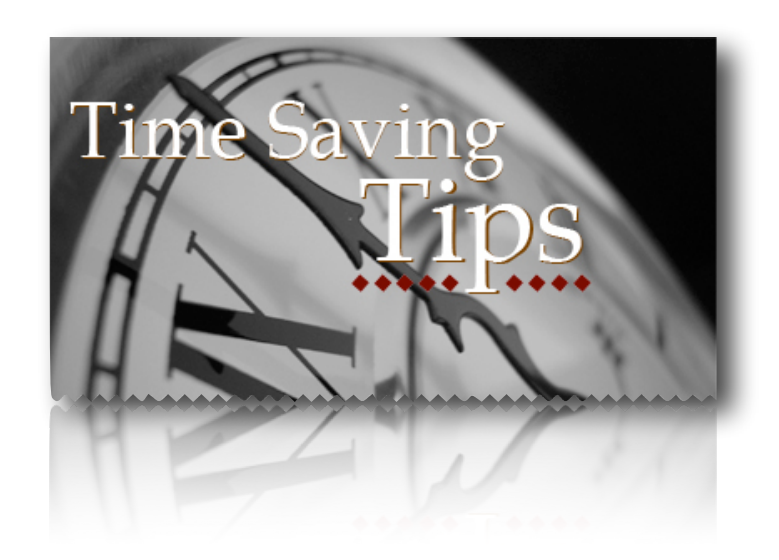

### Evaluation de diverses solutions

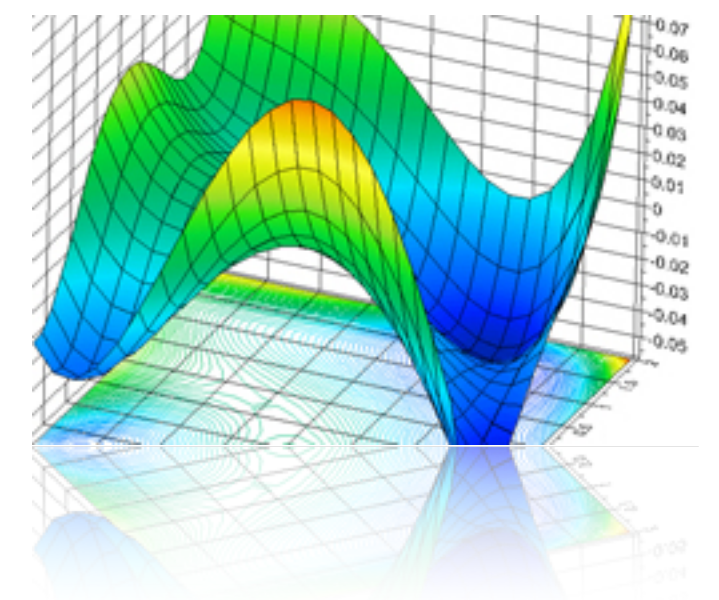
## Partie 3 «Etude transactionnelle»

### SystemC pour l'étude transactionnelle (TLM)

- ๏ L'objectif du niveau TLM n'est pas de valider les algorithmes,
	- ➡ Valider les processus de communication entre les modules,
	- ➡ Etudier l'impact des topologies sur les performances,
- Canaux de communication complexes,
	- ➡ Bus partagés (OPB, AMBA, PCIe),
	- ➡ Réseaux (NoC),
- La communications entre les modules est modélisée à l'aide d'appels de fonction.

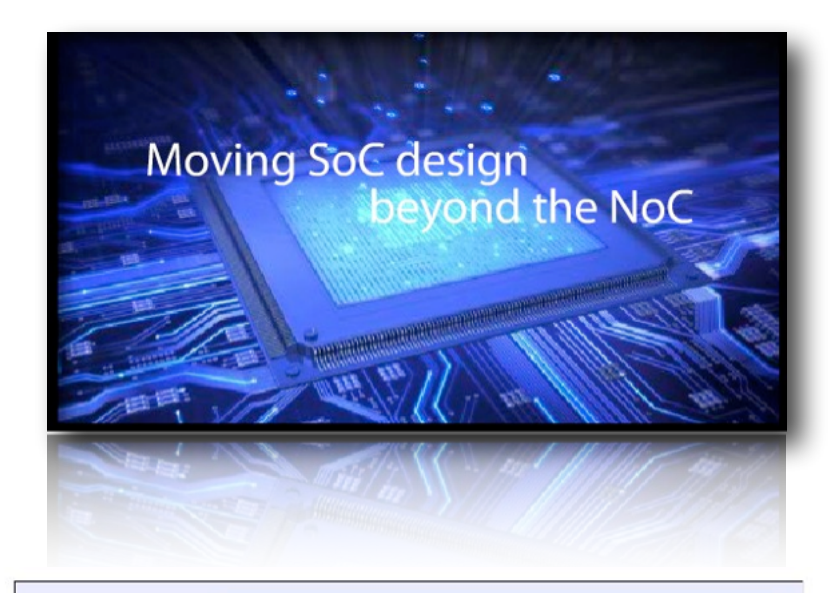

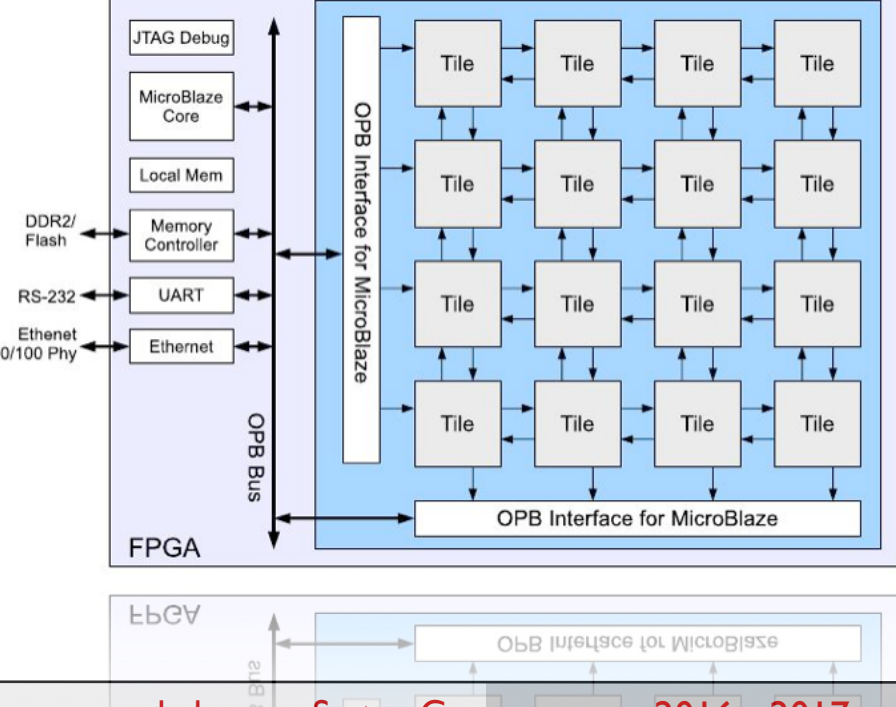

#### Les objectifs du niveau TLM

#### ๏ Modélisation de:

- $\rightarrow$  La topologie d'interconnexion,
- ➡ Des mécanismes de comm.,
	- ‣ Accès bloquants, non bloquants, ack...
- ๏ Identifier les problèmes potentiels,
	- $\rightarrow$  Latence de communication,
	- Deadlock,
	- Saturation des canaux,
- ๏ Vitesse de simulation très rapide (>100Mips)

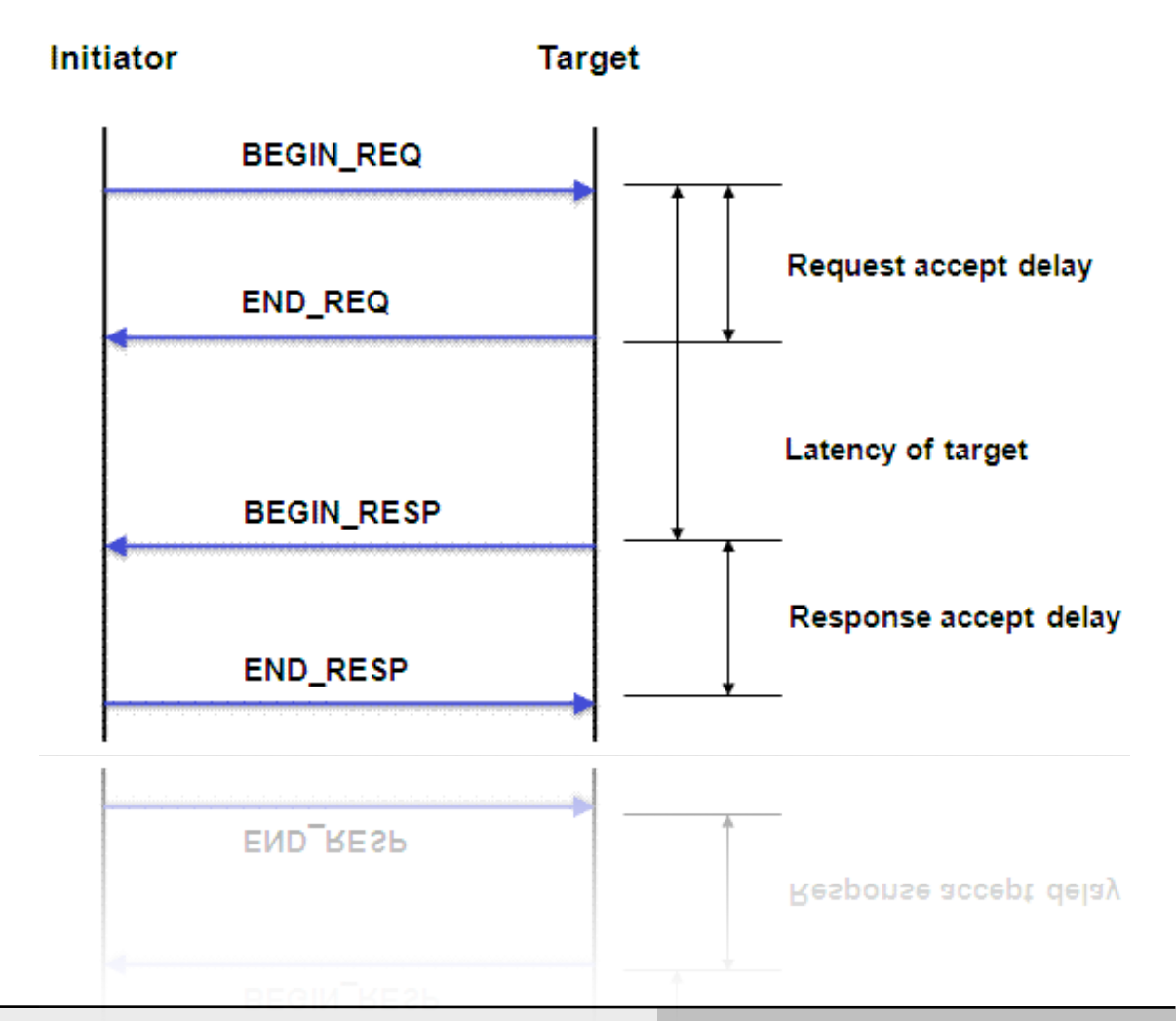

218

- Trois composants de base dans les modèles TLM:
	- Les «Initiators»
		- ▶ Ce sont les composants qui initient des transactions,
	- **→ Les «Targets»** 
		- ‣ Ce sont les composants qui répondent aux transactions,
	- Les «Sockets»
		- ‣ Ce sont les éléments en charge du transport des transactions,
- ๏ Les transactions sont des structures de données passée de l'initiateur à la cible.

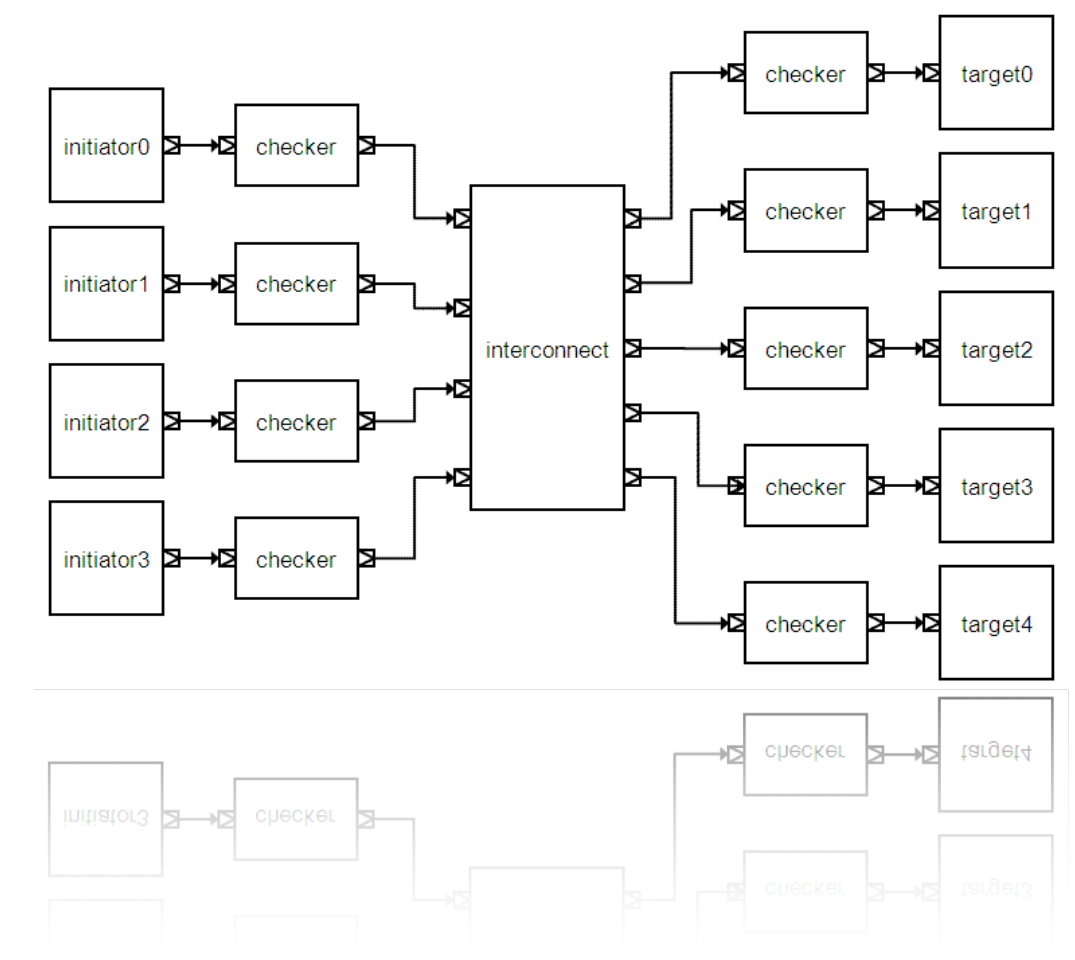

#### Paramètres adaptables / configurables

- ๏ Type des communications,
	- ➡ Bloquantes, non bloquantes,
	- **Avec ou sans acknowledge,**
- Caractéristiques des communications,
	- Taille des données à transmettre,
	- $\rightarrow$  Type de transfert (burst),
- ๏ Description des systèmes de communication à plusieurs niveaux,
	- Untimed,
	- **Bus-Cycle Accurate.**

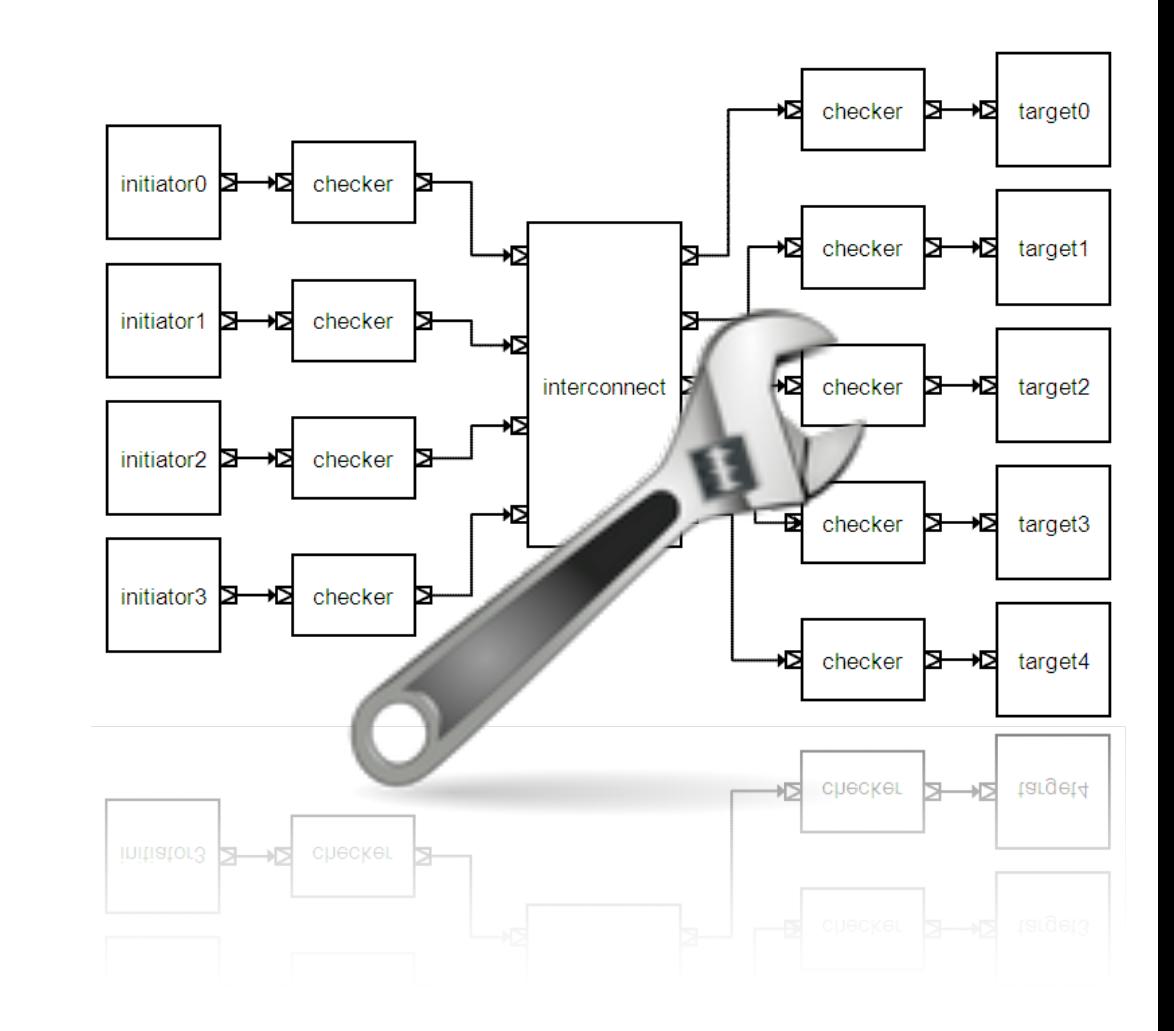

#### Exemple d'observation post-simulation

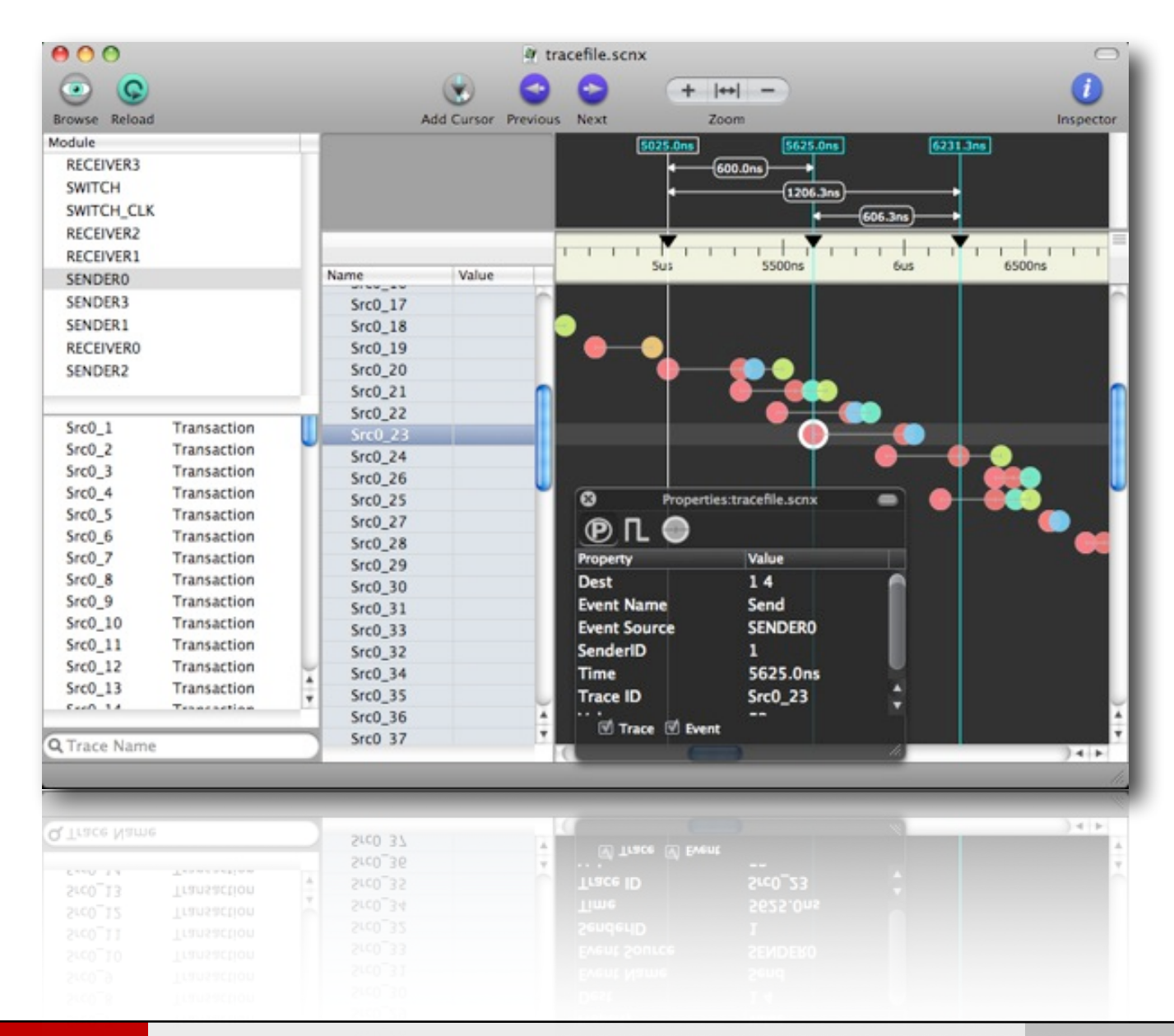

221

# Partie 3 «Modélisation de plateforme matérielle»

#### Le projet «Open Virtual Platforms»

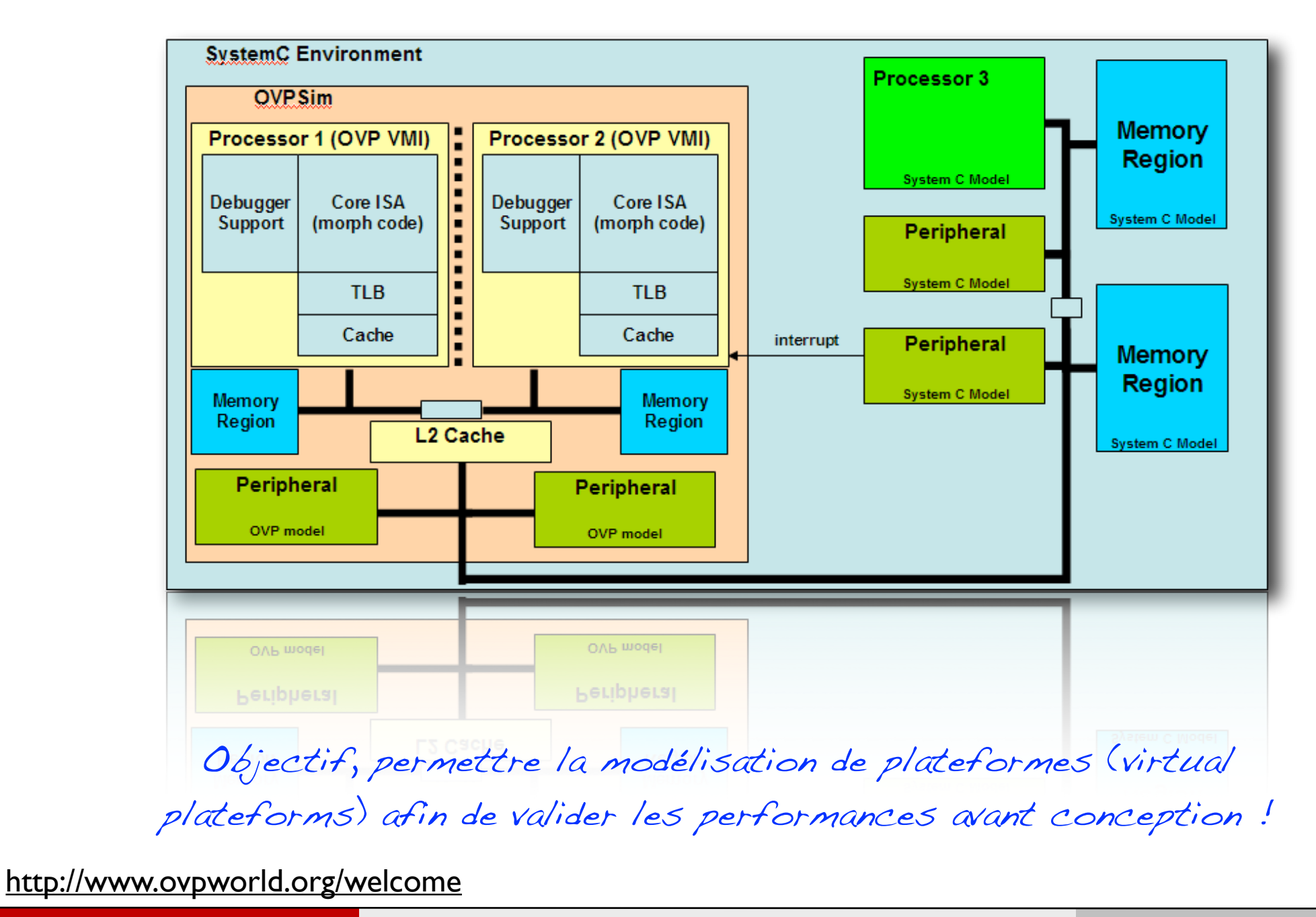

223

#### Le projet «Open Virtual Platforms»

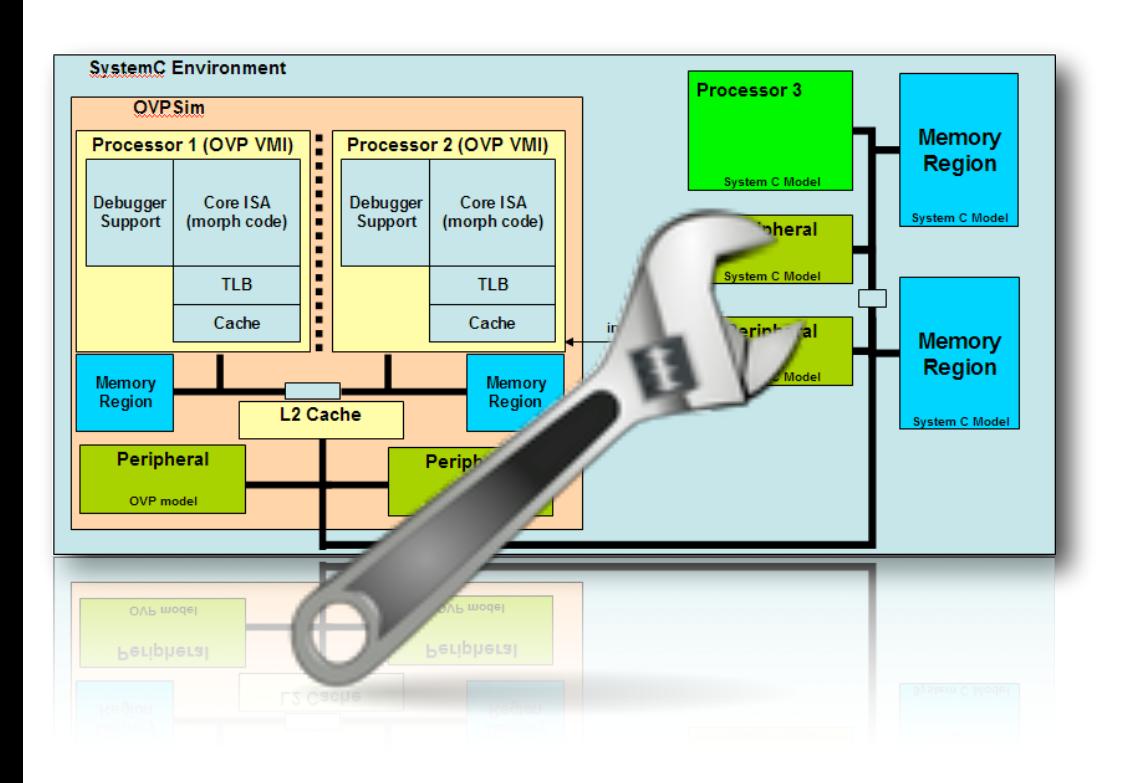

Evaluer les performances de l'architecture du système: - nombre et type de coprocesseurs, - nombre et type de processeurs, - topologies d'interconnexion,

#### Compilation logicielle

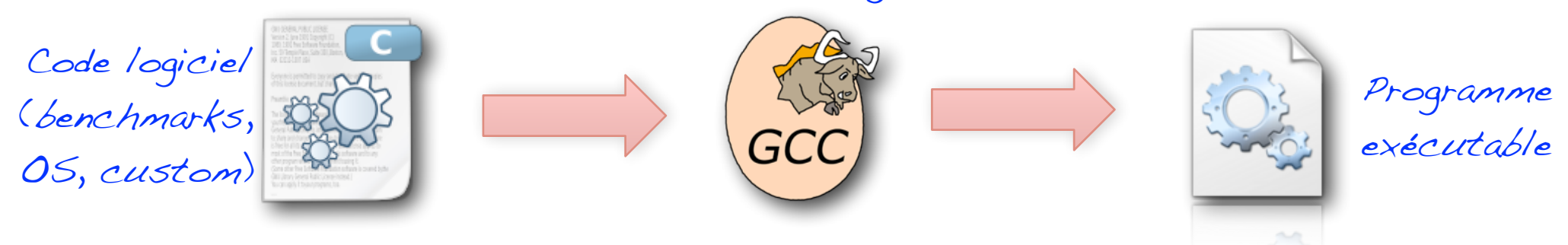

#### Validation / comparaison des performances des calculateurs

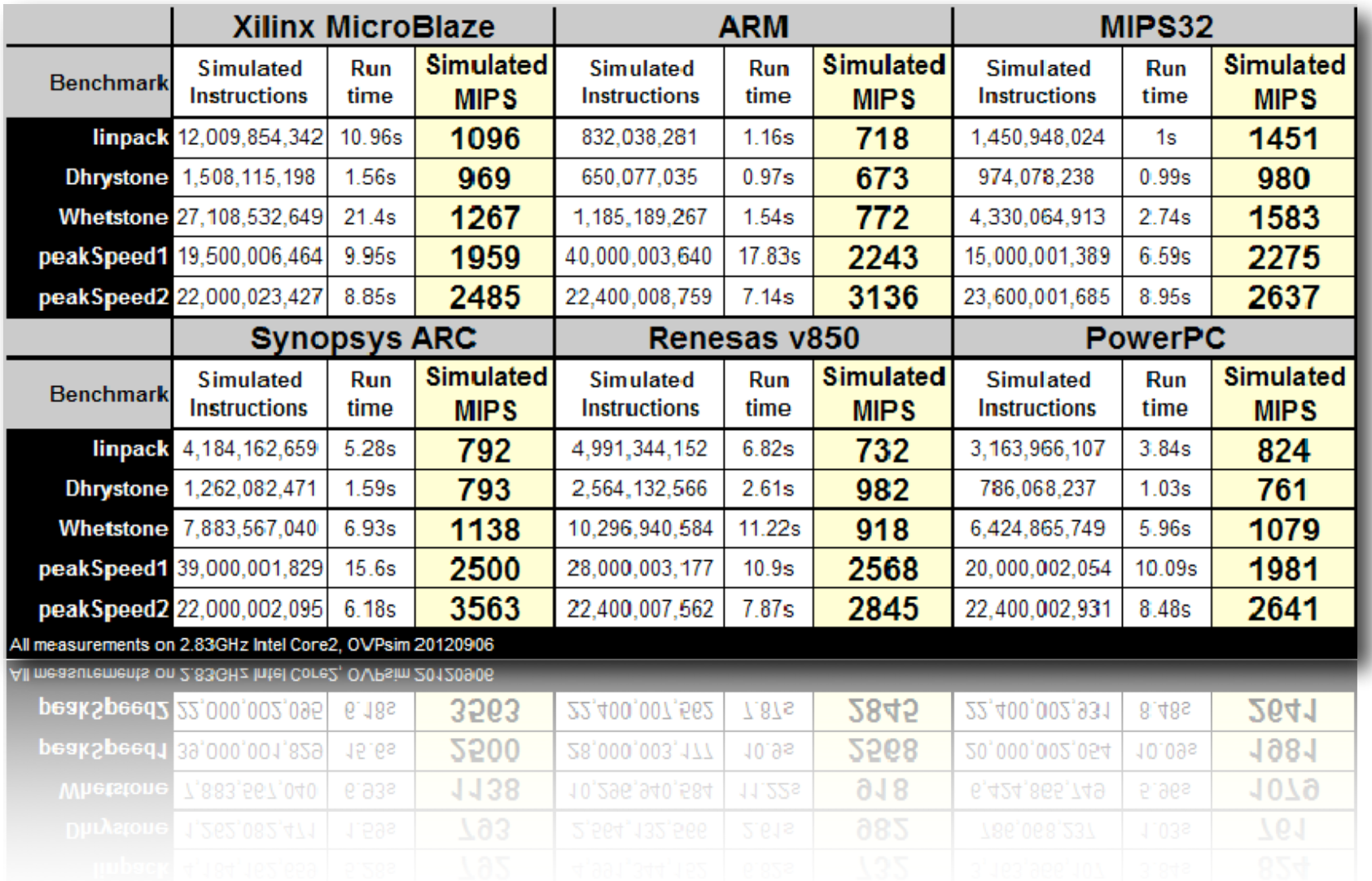

225

# Partie 3 «Modélisation de systèmes complexes»

#### La modélisation de systèmes plus «complexes»

 $\bullet$  Les systèmes réels ne sont pas constitués que d'éléments numériques...

- ๏ L'extension AMS vise à fournir des capacités de modélisation analogique au langage,
	- ➡ Un seul langage pour tout modéliser,
	- $\rightarrow$  Un seul et unique simulateur,
		- ‣ Simulation conjointe facilitée...

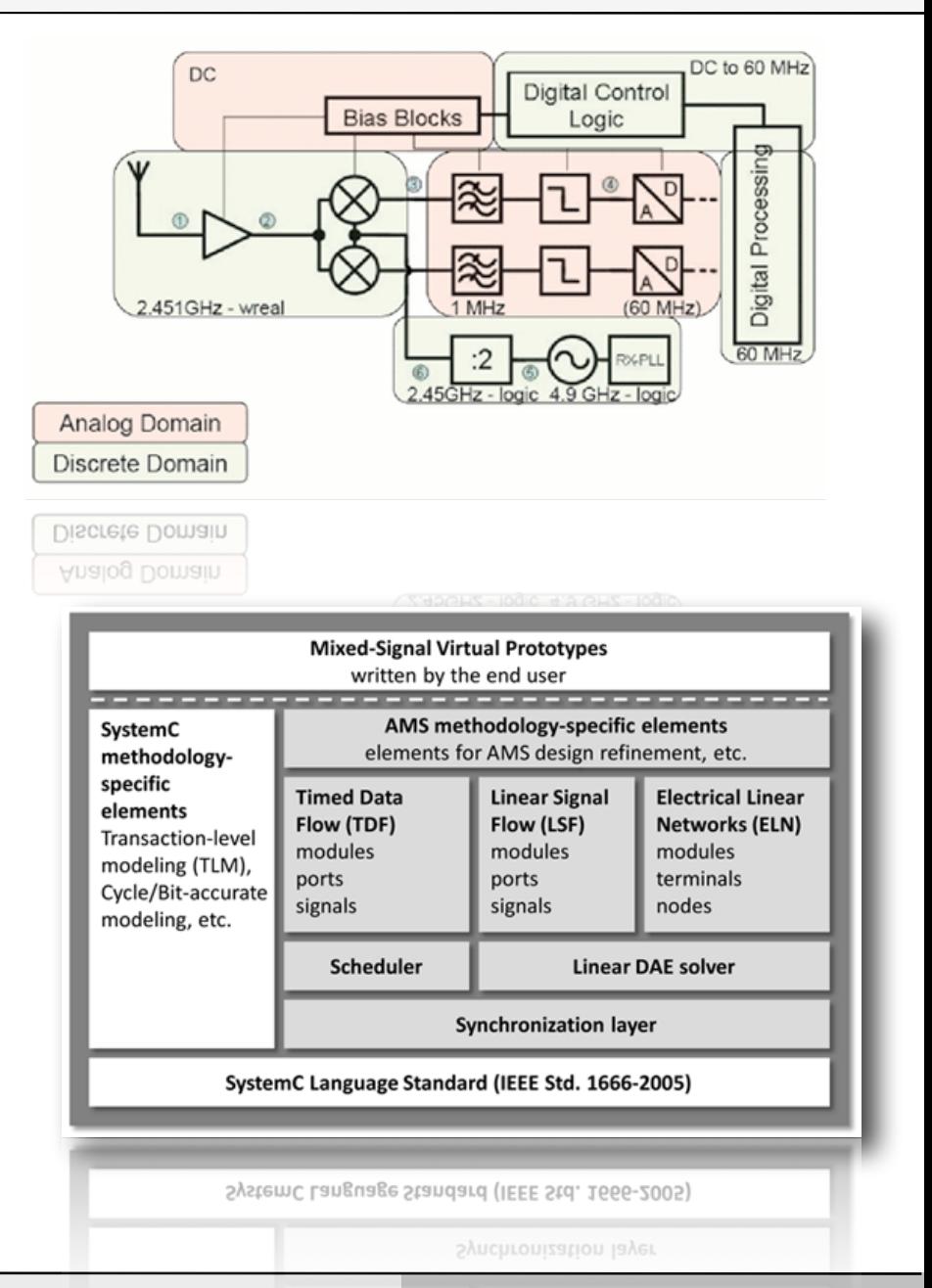

# Perspectives & Conclusion

#### Conclusion sur le langage SystemC

- ๏ Le langage *SystemC* offre aux concepteurs de systèmes une grande liberté dans la modélisation des systèmes à concevoir,
- ๏ Le flot de raffinement progressif à l'aide d'un seul et unique langage (jusqu'à l'implantation) permet de gagner en temps de développement,
	- ➡ Moins d'erreurs de codage dans conversions (C => VHDL),
	- Les étapes sont plus simples => moins d'erreurs de raffinement
- ๏ Il existe d'autres langages concurrents à SystemC comme SystemVerilog qui est défendu par les USA (SystemC est Européen),
- ๏ Il existe encore des lacunes dans le flots de conception d'aider le concepteurs : aide au raffinement, éditeurs performants, outils d'analyse et de synthèse logique, etc.